#### <u>CACION DE LA</u> ET 0 D APLI O IIWII **CIUDAD BOT** A D E

**Este modelo tiene una limitante en la duracion de la lluvia (5 min - 20 min) por lo cual tenemos:**

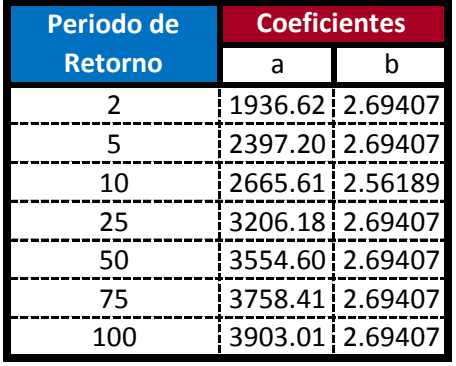

$$
i = \frac{a}{b + D_{\min}}
$$

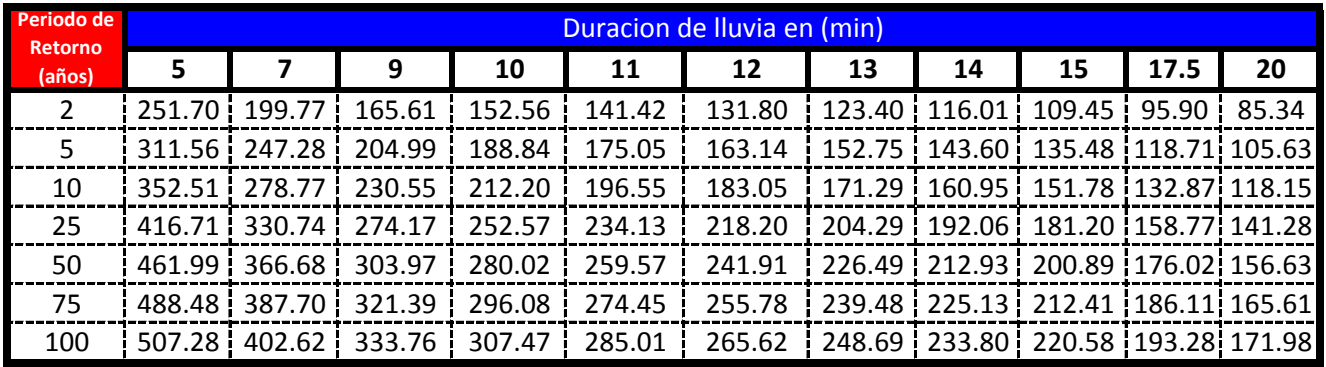

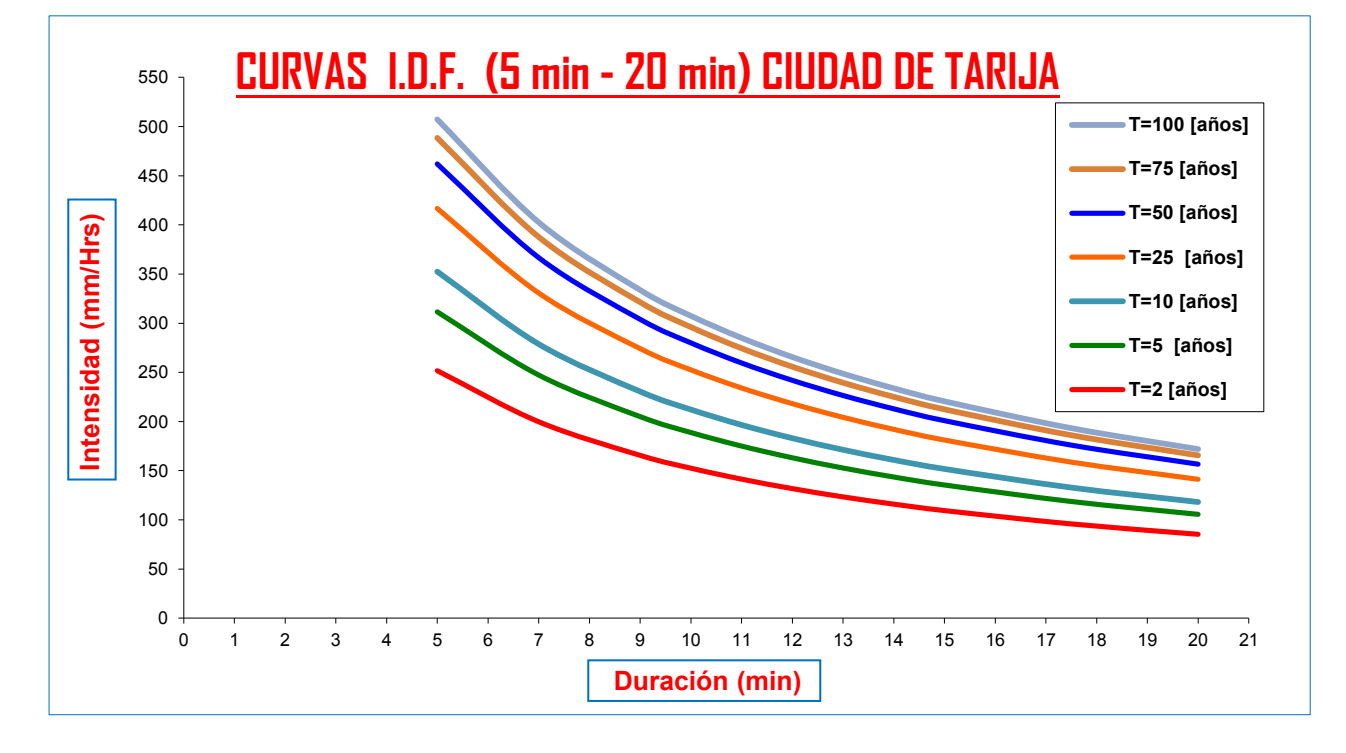

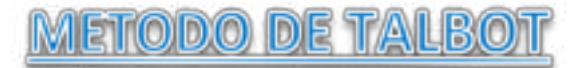

**Modelo Propuesto por Linsley para lluvias de duracion entre 5 a 20 min.** De las Curvas Intensidad - Duracion - Frecuencia tenemos: Para T= 2 años tenemos:

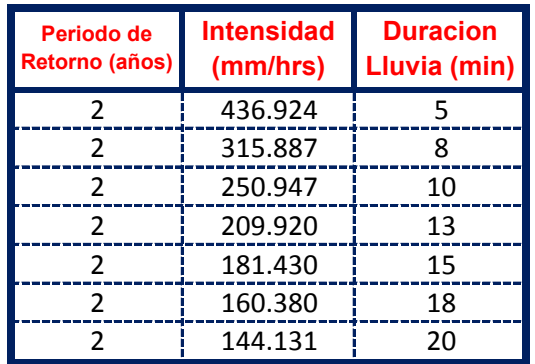

El metodo consiste en la Propuesta dada por Talbot para realizar una regresion Lineal por Minimos Cuadrados se tiene:

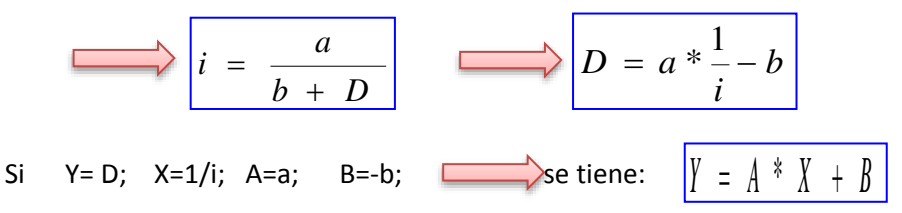

Se ajusta para poder realizar una regresion lineal y determinar los parametros a,b; de la ecuacion de Talbot.

#### **Aplicando el Metodo tenemos:**

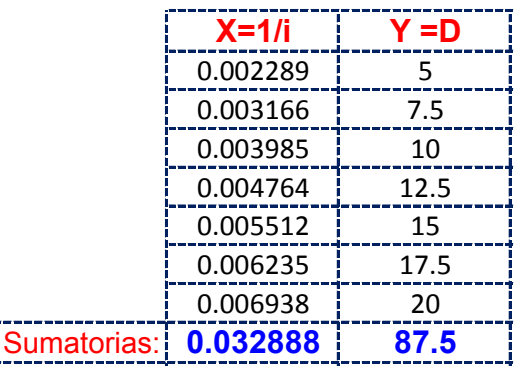

Realizando operaciones Auxiliares se tiene:  $\left| \begin{array}{cc} n & = & 7 \end{array} \right|$ 

į

*n*

 $X^2 = \begin{bmatrix} 0.00017 & \Delta X * Y = \Delta 0.4651 \end{bmatrix}$  $\sum X^2 =$ 

$$
\sum_{B} Y = A^* n + B^* \sum_{A} X
$$
\n
$$
A = 3233.947
$$
\n
$$
B = -2.69407
$$

Por lo tanto las Constantes para la Ecuacion Intensidad son:

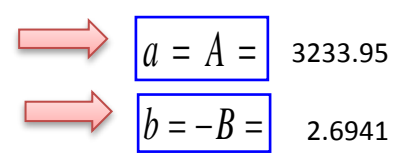

# **De las Curvas Intensidad - Duracion - Frecuencia tenemos: Para T= 5 años tenemos:**

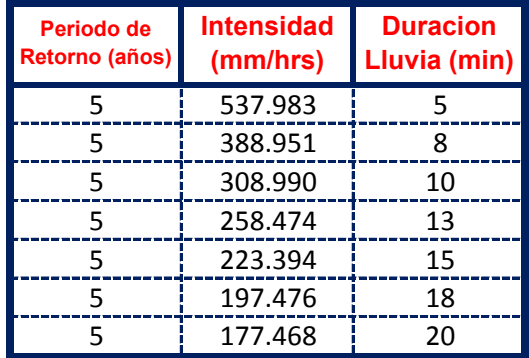

El metodo consiste en la Propuesta dada por Talbot para realizar una regresion Lineal por Minimos Cuadrados se tiene:

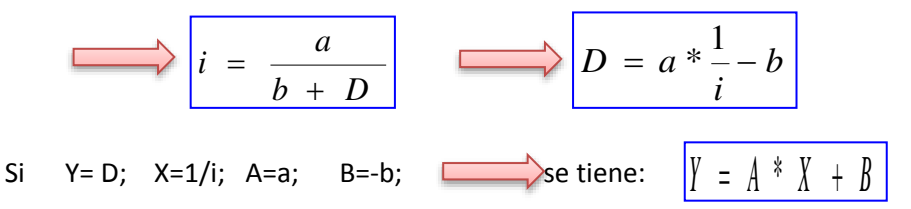

Se ajusta para poder realizar una regresion lineal y determinar los parametros a,b; de la ecuacion de Talbot.

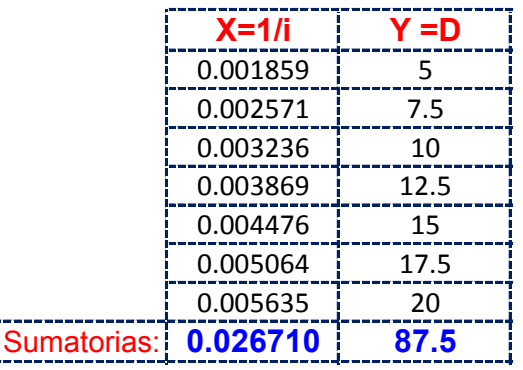

Realizando operaciones Auxiliares se tiene:  $\left| \begin{array}{cc} n & = & 7 \end{array} \right|$ *n*

$$
\sum X^2 = \begin{bmatrix} 0.00011 & \sum X * Y = 0.3778 \end{bmatrix}
$$

**Y resolviendo manualmente el Sistema de 2 ecuaciones con 2 incognitas tenemos:**

$$
\sum Y = A^* n + B^* \sum X
$$
  
\n
$$
\sum XY = A^* \sum X + B^* \sum X^2
$$
  
\n
$$
B = -2.69407
$$

Por lo tanto las Constantes para la Ecuacion Intensidad son:

$$
a = A = 3981.95
$$
  

$$
b = -B = 2.6941
$$

**De las Curvas Intensidad - Duracion - Frecuencia tenemos: Para T= 10 años tenemos:**

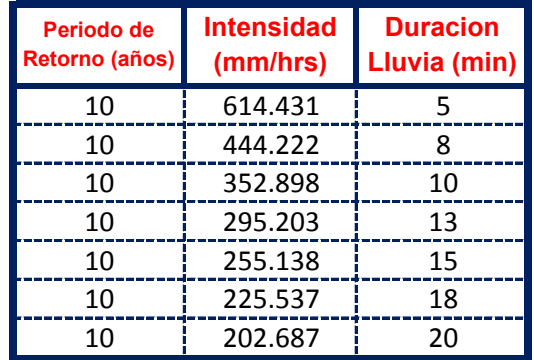

El metodo consiste en la Propuesta dada por Talbot para realizar una regresion Lineal por Minimos Cuadrados se tiene:

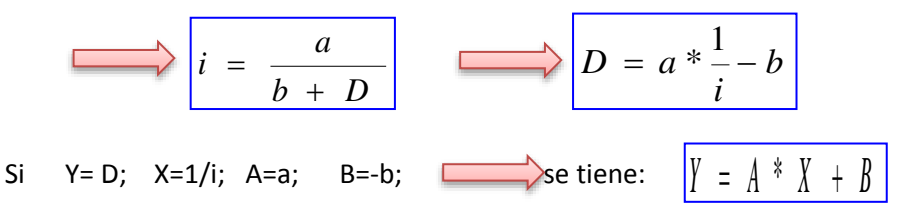

Se ajusta para poder realizar una regresion lineal y determinar los parametros a,b; de la ecuacion de Talbot.

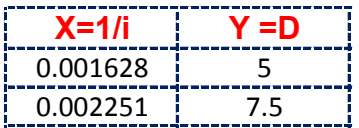

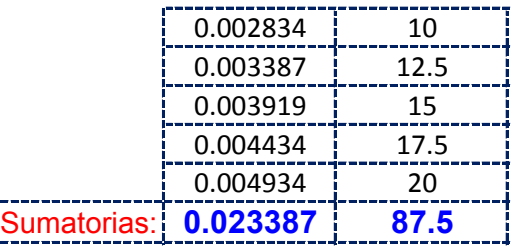

Realizando operaciones Auxiliares se tiene:  $\left| \begin{array}{cc} n & = & 7 \end{array} \right|$ 

*n*

$$
\sum X^2 = \begin{bmatrix} 0.00009 & \sum X * Y = 0.3308 \end{bmatrix}
$$

**Y resolviendo manualmente el Sistema de 2 ecuaciones con 2 incognitas tenemos:**

$$
\sum Y = A^* n + B^* \sum X
$$
  

$$
\sum XY = A^* \sum X + B^* \sum X^2
$$
  

$$
B = -2.69407
$$

Por lo tanto las Constantes para la Ecuacion Intensidad son:

$$
a = A = 4547.79
$$
\n
$$
b = -B = 2.6941
$$

**De las Curvas Intensidad - Duracion - Frecuencia tenemos: Para T= 25 años tenemos:**

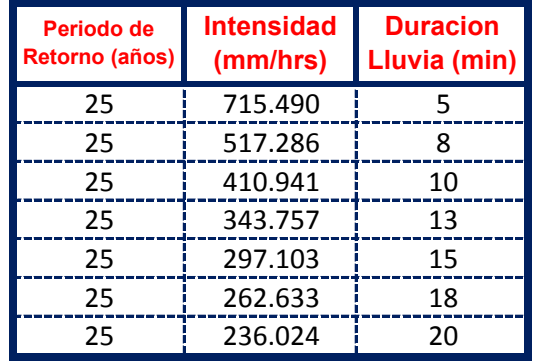

El metodo consiste en la Propuesta dada por Talbot para realizar una regresion Lineal por Minimos Cuadrados se tiene:

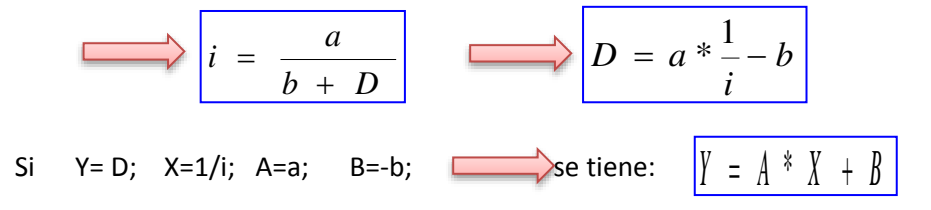

Se ajusta para poder realizar una regresion lineal y determinar los parametros a,b; de la ecuacion de Talbot.

# **Aplicando el Metodo tenemos:**

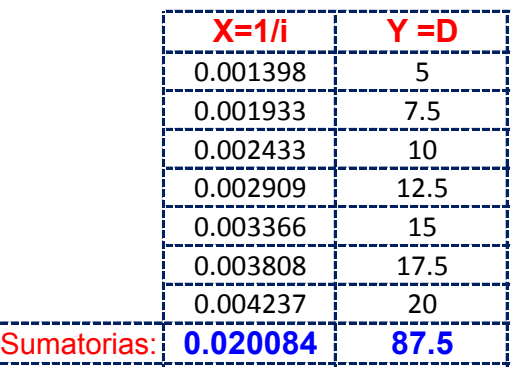

Realizando operaciones Auxiliares se tiene:  $\left| \begin{array}{cc} n & = & 7 \end{array} \right|$ 

 $n =$ 

$$
\sum X^2 = \begin{bmatrix} 0.00006 & \sum X * Y = 0.2840 \end{bmatrix}
$$

**Y resolviendo manualmente el Sistema de 2 ecuaciones con 2 incognitas tenemos:**

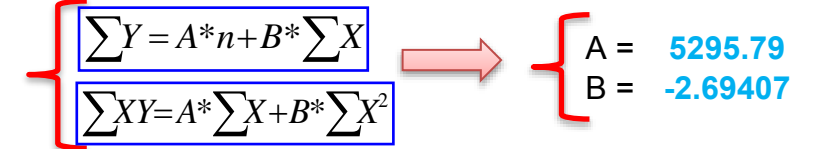

Por lo tanto las Constantes para la Ecuacion Intensidad son:

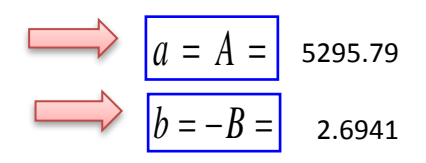

# **De las Curvas Intensidad - Duracion - Frecuencia tenemos: Para T= 50 años tenemos:**

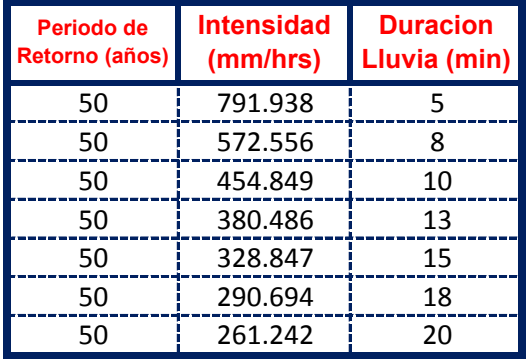

El metodo consiste en la Propuesta dada por Talbot para realizar una regresion Lineal por Minimos Cuadrados se tiene:

$$
i = \frac{a}{b + D}
$$
  
\n
$$
D = a * \frac{1}{i} - b
$$
  
\n
$$
D = a * \frac{1}{i} - b
$$
  
\n
$$
N = D; X = 1/i; A = a; B = -b; \longrightarrow
$$
  
\n
$$
B = -b; \longrightarrow
$$
  
\n
$$
S = \frac{1}{2} \left(1 + \frac{1}{2} + \frac{1}{2} + \frac{1}{
$$

Se ajusta para poder realizar una regresion lineal y determinar los parametros a,b; de la ecuacion de Talbot.

#### **Aplicando el Metodo tenemos:**

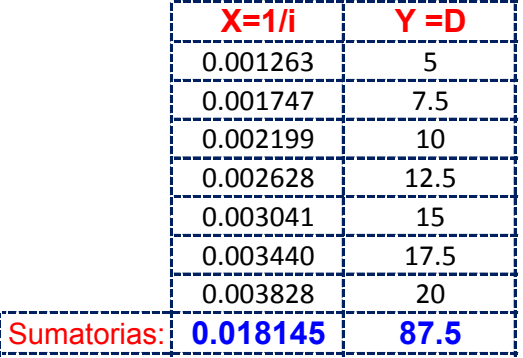

Realizando operaciones Auxiliares se tiene:  $\left| n = \right|$  7

 $|n =$ 

 $\sum X * Y = 0.2566$  $\sum X^2 = \begin{bmatrix} 0.00005 \end{bmatrix}$   $\sum X^* Y =$ 

**Y resolviendo manualmente el Sistema de 2 ecuaciones con 2 incognitas tenemos:**

$$
A = 5861.63
$$
  
\n
$$
\sum XY = A^* \sum X + B^* \sum X^2
$$
  
\n
$$
B = -2.69407
$$

Por lo tanto las Constantes para la Ecuacion Intensidad son:

$$
a = A = 5861.63
$$
  

$$
b = -B = 2.6941
$$

**De las Curvas Intensidad - Duracion - Frecuencia tenemos: Para T= 75 años tenemos:**

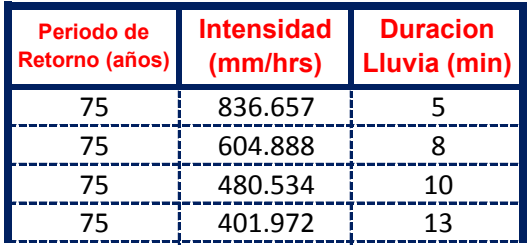

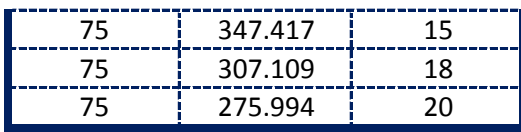

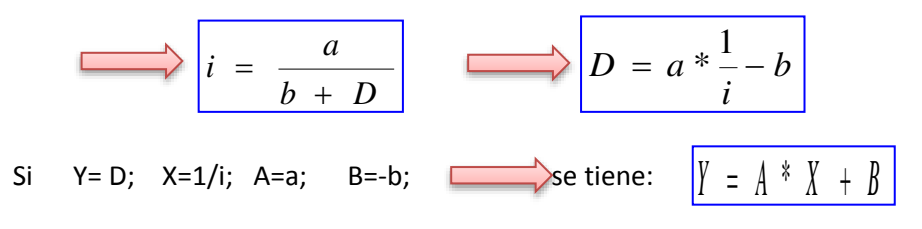

Se ajusta para poder realizar una regresion lineal y determinar los parametros a,b; de la ecuacion de Talbot.

#### **Aplicando el Metodo tenemos:**

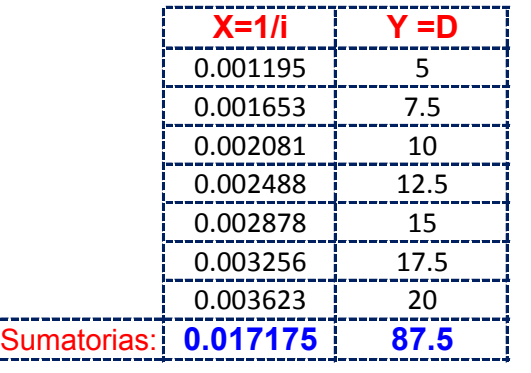

Realizando operaciones Auxiliares se tiene:  $\left| n \right| = \left| 7 \right|$ 

*n*

 $X^2 = \begin{bmatrix} 0.00005 \end{bmatrix} \begin{bmatrix} X^*Y = \end{bmatrix}$  0.2429  $\sum X^2 =$ 

**Y resolviendo manualmente el Sistema de 2 ecuaciones con 2 incognitas tenemos:**

$$
\sum Y = A^* n + B^* \sum X
$$
  
\n
$$
\sum XY = A^* \sum X + B^* \sum X^2
$$
  
\n
$$
A = 6192.63
$$
  
\n
$$
B = -2.69407
$$

Por lo tanto las Constantes para la Ecuacion Intensidad son:

$$
a = A = 6192.63
$$
  

$$
b = -B = 2.6941
$$

**De las Curvas Intensidad - Duracion - Frecuencia tenemos: Para T= 100 años tenemos:**

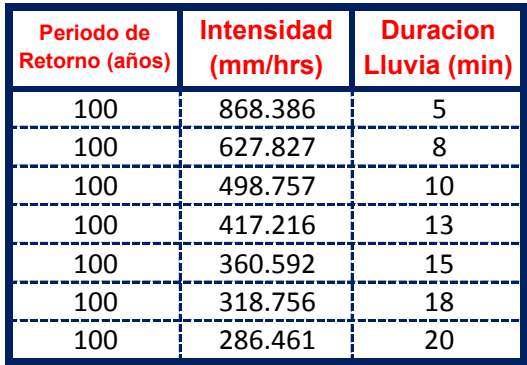

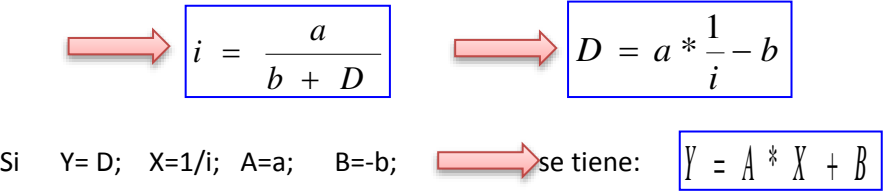

Se ajusta para poder realizar una regresion lineal y determinar los parametros a,b; de la ecuacion de Talbot.

# **Aplicando el Metodo tenemos:**

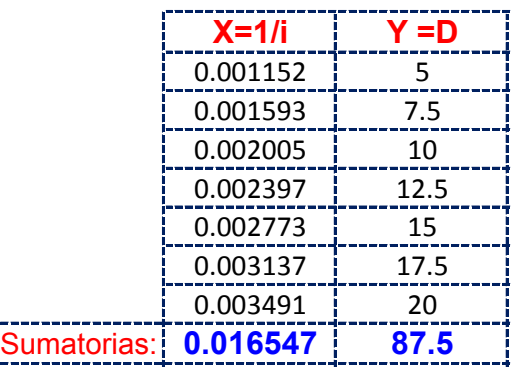

Realizando operaciones Auxiliares se tiene:  $\left| \begin{array}{cc} n & = & 7 \end{array} \right|$ 

*n*

$$
\sum X^2 = 0.0
$$

 $X^2 = \begin{bmatrix} 0.00004 \end{bmatrix} \begin{bmatrix} X^*Y = \end{bmatrix}$  0.2340

$$
\sum Y = A^* n + B^* \sum X
$$
  
\n
$$
\sum XY = A^* \sum X + B^* \sum X^2
$$
  
\n
$$
A = 6427.47
$$
  
\n
$$
B = -2.69407
$$

Por lo tanto las Constantes para la Ecuacion Intensidad son:

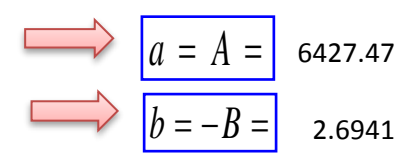

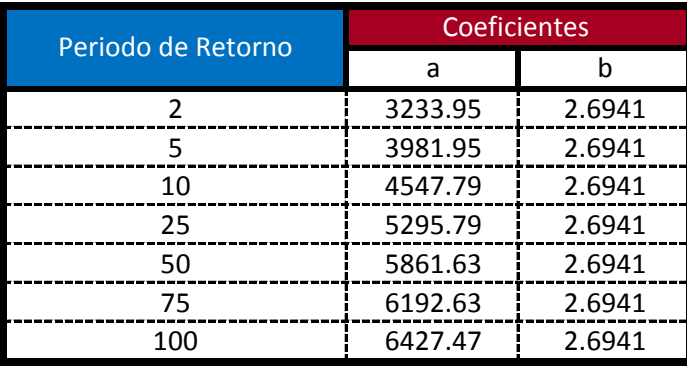

$$
i = \frac{a}{b + D_{\min}}
$$

**Ecuacion calculada para duraciones entre 5 minutos a 20 minutos**

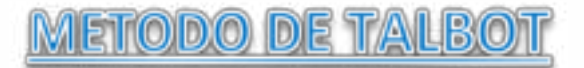

**Modelo Propuesto por Linsley para lluvias de duracion entre 5 a 20 min.** De las Curvas Intensidad - Duracion - Frecuencia tenemos: Para T= 2 años tenemos:

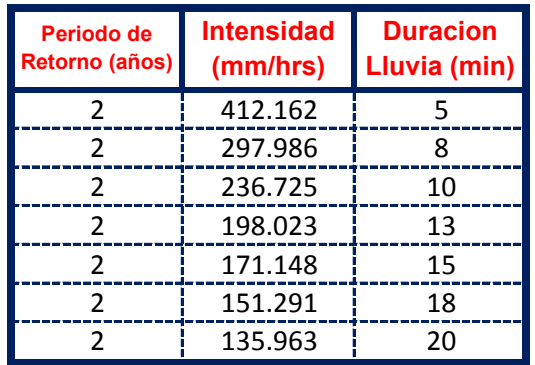

El metodo consiste en la Propuesta dada por Talbot para realizar una regresion Lineal por Minimos Cuadrados se tiene:

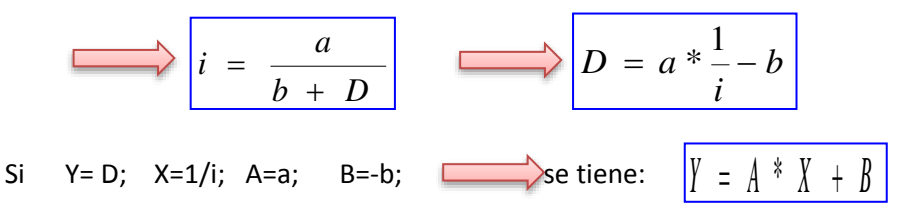

Se ajusta para poder realizar una regresion lineal y determinar los parametros a,b; de la ecuacion de Talbot.

#### **Aplicando el Metodo tenemos:**

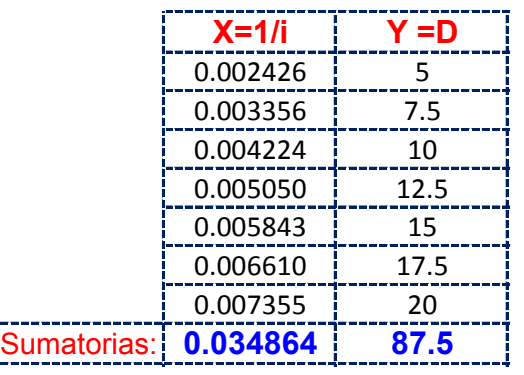

Realizando operaciones Auxiliares se tiene:  $\left| \begin{array}{cc} n & = & 7 \end{array} \right|$ 

*n*

 $X^2 = \begin{bmatrix} 0.00019 & \sum X * Y = \begin{bmatrix} 0.4931 \end{bmatrix} \end{bmatrix}$  $\sum X^2 =$ 

$$
\sum_{B} Y = A^* n + B^* \sum_{X} X
$$
\n
$$
\sum_{X} Y = A^* \sum_{X} X + B^* \sum_{X} X^2
$$
\n
$$
A = 3050.674
$$
\n
$$
B = -2.69407
$$

Por lo tanto las Constantes para la Ecuacion Intensidad son:

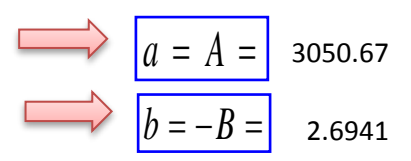

## **De las Curvas Intensidad - Duracion - Frecuencia tenemos: Para T= 5 años tenemos:**

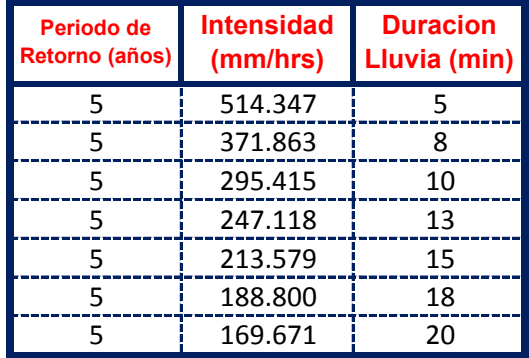

El metodo consiste en la Propuesta dada por Talbot para realizar una regresion Lineal por Minimos Cuadrados se tiene:

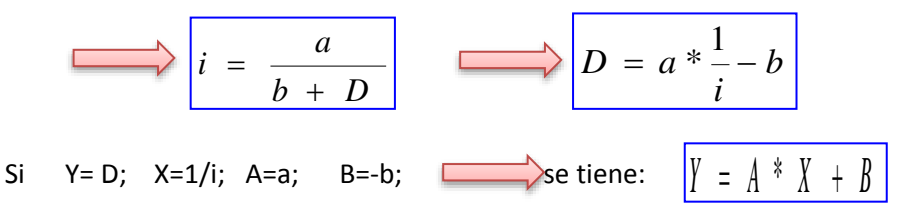

Se ajusta para poder realizar una regresion lineal y determinar los parametros a,b; de la ecuacion de Talbot.

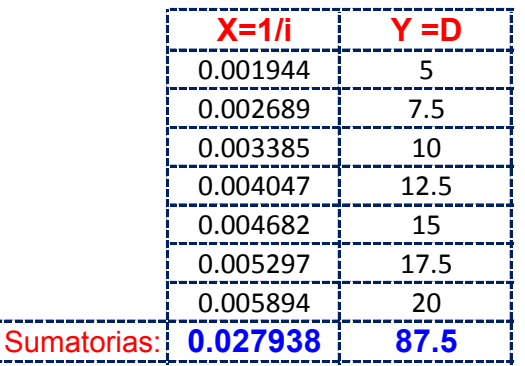

Realizando operaciones Auxiliares se tiene:  $\left| \begin{array}{cc} n & = & 7 \end{array} \right|$ *n*

$$
\sum X^2 = \begin{bmatrix} 0.00012 & \sum X * Y = \end{bmatrix} \quad 0.3951
$$

**Y resolviendo manualmente el Sistema de 2 ecuaciones con 2 incognitas tenemos:**

$$
\sum Y = A^* n + B^* \sum X
$$
  
\n
$$
\sum XY = A^* \sum X + B^* \sum X^2
$$
  
\n
$$
B = -2.69407
$$

Por lo tanto las Constantes para la Ecuacion Intensidad son:

$$
a = A = 3807.01
$$
  

$$
b = -B = 2.6941
$$

**De las Curvas Intensidad - Duracion - Frecuencia tenemos: Para T= 10 años tenemos:**

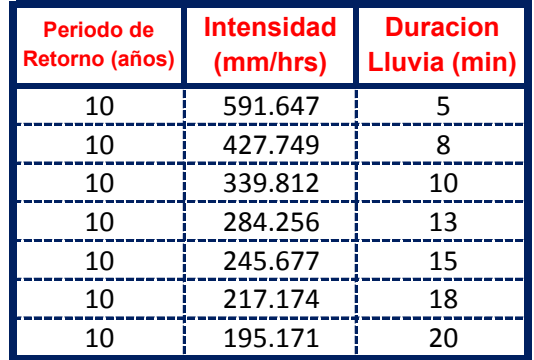

El metodo consiste en la Propuesta dada por Talbot para realizar una regresion Lineal por Minimos Cuadrados se tiene:

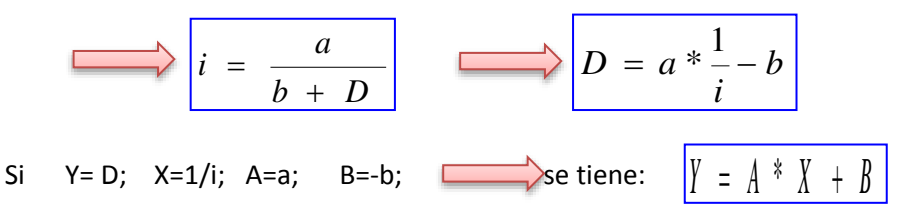

Se ajusta para poder realizar una regresion lineal y determinar los parametros a,b; de la ecuacion de Talbot.

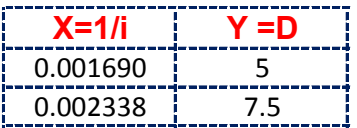

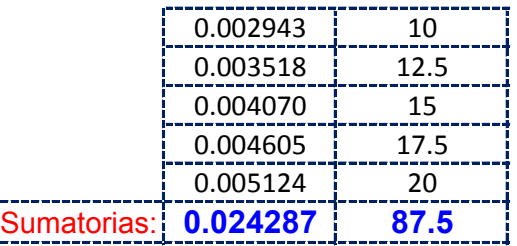

Realizando operaciones Auxiliares se tiene:  $\left| \begin{array}{cc} n & = & 7 \end{array} \right|$ 

*n*

$$
\sum X^2 = \begin{bmatrix} 0.00009 & \sum X * Y = \end{bmatrix} \quad 0.3435
$$

**Y resolviendo manualmente el Sistema de 2 ecuaciones con 2 incognitas tenemos:**

$$
\sum Y = A^* n + B^* \sum X
$$
  

$$
\sum XY = A^* \sum X + B^* \sum X^2
$$
  

$$
B = -2.69407
$$

Por lo tanto las Constantes para la Ecuacion Intensidad son:

$$
a = A = 4379.15
$$
\n
$$
b = -B = 2.6941
$$

**De las Curvas Intensidad - Duracion - Frecuencia tenemos: Para T= 25 años tenemos:**

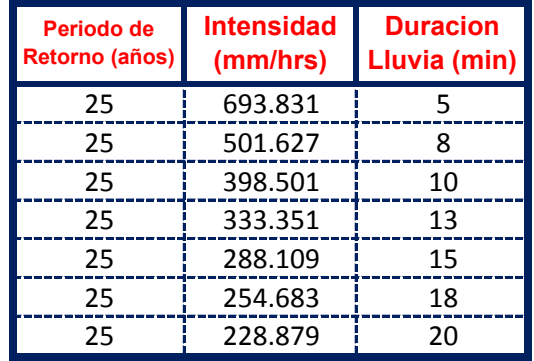

El metodo consiste en la Propuesta dada por Talbot para realizar una regresion Lineal por Minimos Cuadrados se tiene:

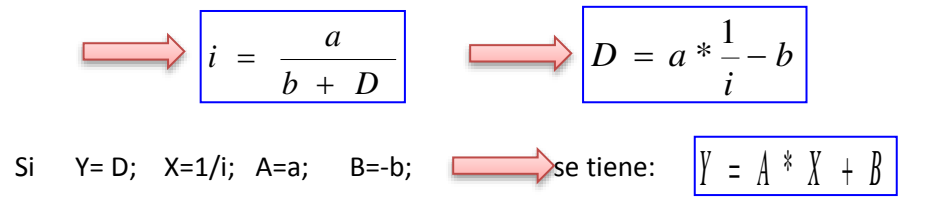

Se ajusta para poder realizar una regresion lineal y determinar los parametros a,b; de la ecuacion de Talbot.

# **Aplicando el Metodo tenemos:**

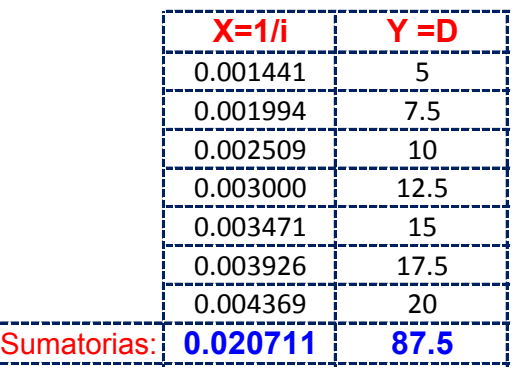

Realizando operaciones Auxiliares se tiene:  $\left| \begin{array}{cc} n & = & 7 \end{array} \right|$ 

*n*

$$
\sum X^2 = \begin{bmatrix} 0.00007 & \sum X * Y = \end{bmatrix} \quad 0.2929
$$

**Y resolviendo manualmente el Sistema de 2 ecuaciones con 2 incognitas tenemos:**

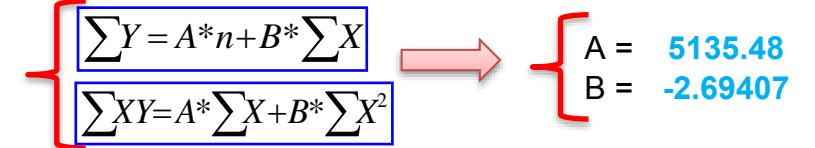

Por lo tanto las Constantes para la Ecuacion Intensidad son:

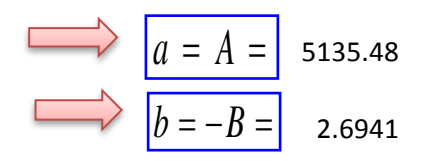

# **De las Curvas Intensidad - Duracion - Frecuencia tenemos: Para T= 50 años tenemos:**

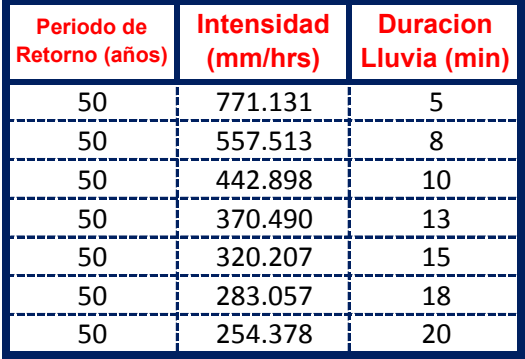

El metodo consiste en la Propuesta dada por Talbot para realizar una regresion Lineal por Minimos Cuadrados se tiene:

$$
i = \frac{a}{b + D}
$$
  
\n
$$
D = a * \frac{1}{i} - b
$$
  
\n
$$
D = a * \frac{1}{i} - b
$$
  
\n
$$
N = D; X = 1/i; A = a; B = -b; \longrightarrow
$$
  
\n
$$
B = -b; \longrightarrow
$$
  
\n
$$
S = \frac{1}{2} \left(1 + \frac{1}{2} + \frac{1}{2} + \frac{1}{
$$

Se ajusta para poder realizar una regresion lineal y determinar los parametros a,b; de la ecuacion de Talbot.

#### **Aplicando el Metodo tenemos:**

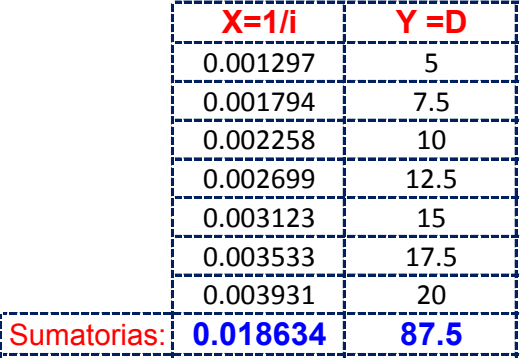

Realizando operaciones Auxiliares se tiene:  $\left| n = \right|$  7

 $|n =$ 

 $\sum X * Y = 0.2635$  $\sum X^2 = \begin{bmatrix} 0.00005 \end{bmatrix}$   $\sum X^* Y =$ 

**Y resolviendo manualmente el Sistema de 2 ecuaciones con 2 incognitas tenemos:**

$$
A = 5707.62
$$
  
\n
$$
\sum XY = A^* \sum X + B^* \sum X^2
$$
  
\n
$$
B = -2.69407
$$

Por lo tanto las Constantes para la Ecuacion Intensidad son:

$$
a = A = 5707.62
$$
\n
$$
b = -B = 2.6941
$$

**De las Curvas Intensidad - Duracion - Frecuencia tenemos: Para T= 75 años tenemos:**

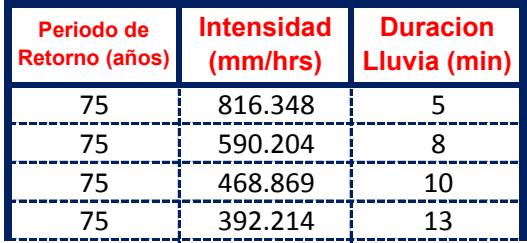

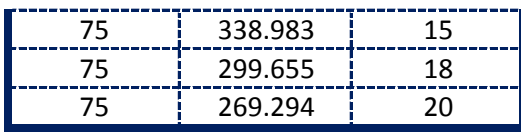

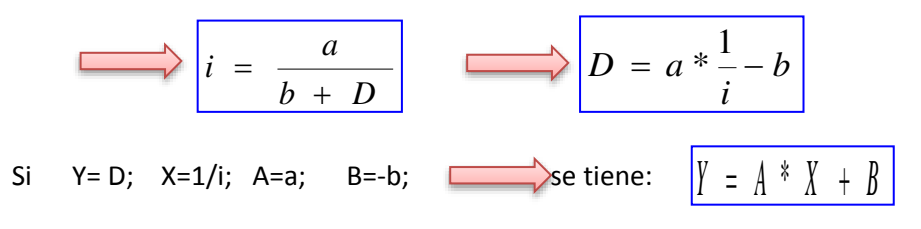

Se ajusta para poder realizar una regresion lineal y determinar los parametros a,b; de la ecuacion de Talbot.

#### **Aplicando el Metodo tenemos:**

Sumato

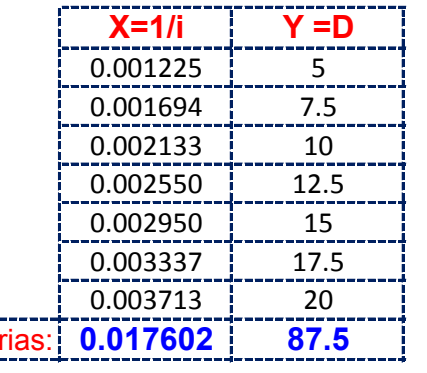

Realizando operaciones Auxiliares se tiene:  $\left| n \right| = \left| 7 \right|$ 

*n*

 $X^2 = \begin{bmatrix} 0.00005 \end{bmatrix} \begin{bmatrix} X^*Y = \end{bmatrix}$  0.2489  $\sum X^2 =$ 

**Y resolviendo manualmente el Sistema de 2 ecuaciones con 2 incognitas tenemos:**

$$
A = \frac{\sum Y = A^* n + B^* \sum X}{\sum XY = A^* \sum X + B^* \sum X^2}
$$

Por lo tanto las Constantes para la Ecuacion Intensidad son:

$$
a = A = 6042.31
$$
  

$$
b = -B = 2.6941
$$

**De las Curvas Intensidad - Duracion - Frecuencia tenemos: Para T= 100 años tenemos:**

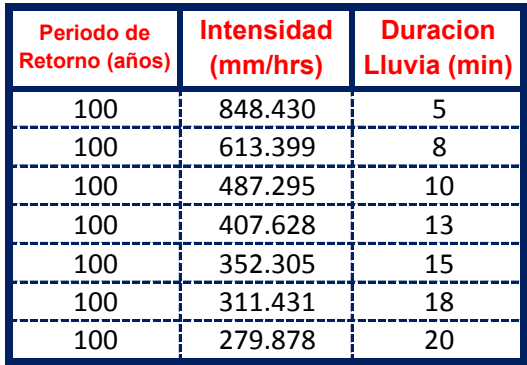

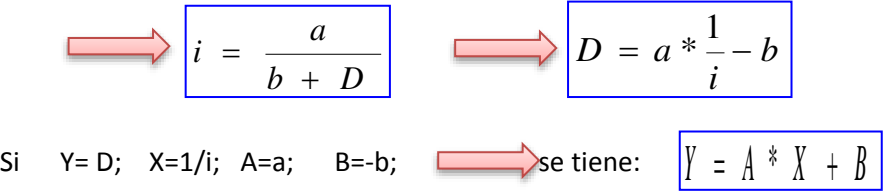

Se ajusta para poder realizar una regresion lineal y determinar los parametros a,b; de la ecuacion de Talbot.

# **Aplicando el Metodo tenemos:**

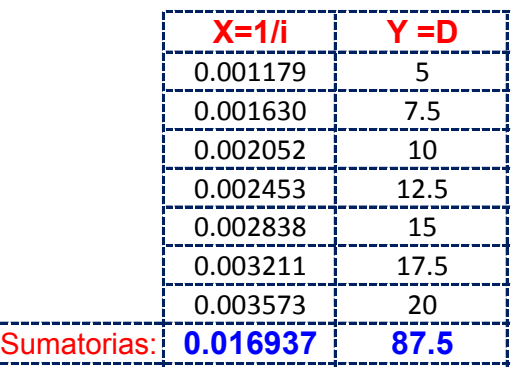

Realizando operaciones Auxiliares se tiene:  $\left| n = \right|$  7

*n*

$$
\sum X^2 = \begin{bmatrix} 0.0 \end{bmatrix}
$$

 $X^2 = \begin{bmatrix} 0.00005 \end{bmatrix} \begin{bmatrix} X^*Y = \end{bmatrix}$  0.2395

$$
\sum Y = A^* n + B^* \sum X
$$
  
\n
$$
\sum XY = A^* \sum X + B^* \sum X^2
$$
  
\n
$$
B = -2.69407
$$

Por lo tanto las Constantes para la Ecuacion Intensidad son:

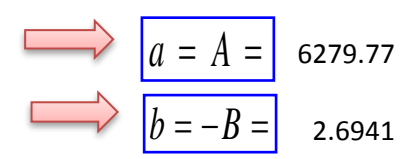

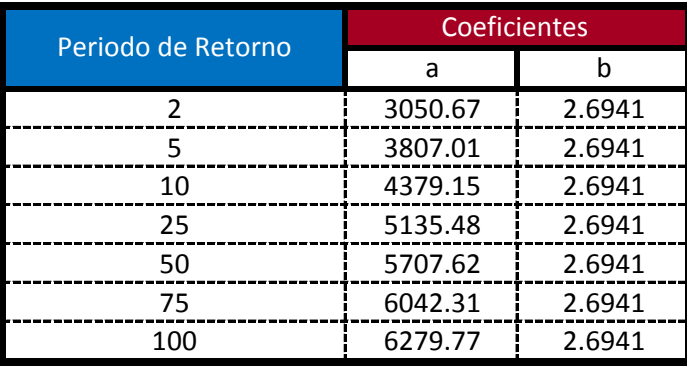

$$
i = \frac{a}{b + D_{\min}}
$$

**Ecuacion calculada para duraciones entre 5 minutos a 20 minutos**

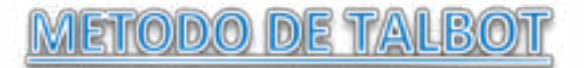

**Modelo Propuesto por Linsley para lluvias de duracion entre 5 a 20 min.** De las Curvas Intensidad - Duracion - Frecuencia tenemos: Para T= 2 años tenemos:

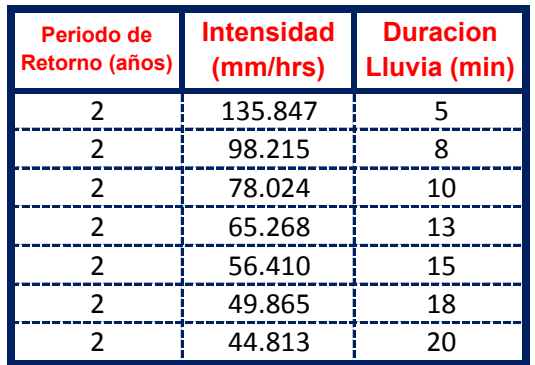

El metodo consiste en la Propuesta dada por Talbot para realizar una regresion Lineal por Minimos Cuadrados se tiene:

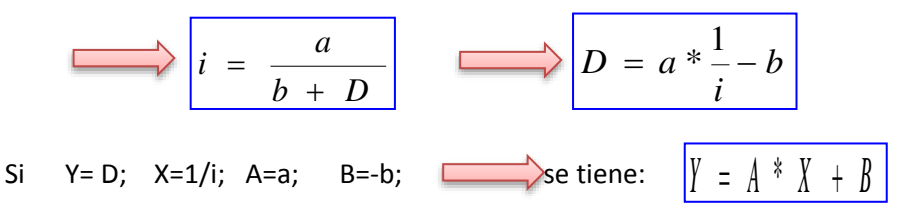

Se ajusta para poder realizar una regresion lineal y determinar los parametros a,b; de la ecuacion de Talbot.

#### **Aplicando el Metodo tenemos:**

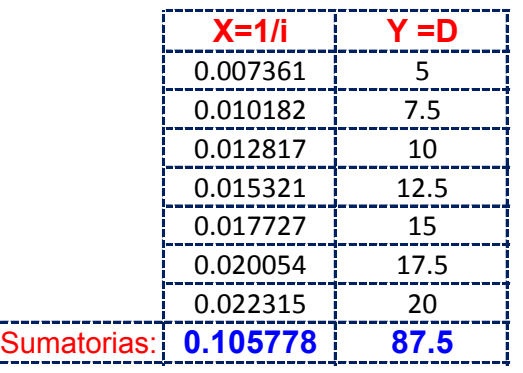

Realizando operaciones Auxiliares se tiene:  $\left| \begin{array}{cc} n & = & 7 \end{array} \right|$ 

*n*

$$
\sum X^2 = 0.00177 \qquad \sum X * Y = 1.4960
$$

$$
\sum_{B} Y = A^* n + B^* \sum_{X} X
$$
\n
$$
\sum_{X} Y = A^* \sum_{X} X + B^* \sum_{X} X^2
$$
\n
$$
A = 1005.492
$$
\n
$$
B = -2.69407
$$

Por lo tanto las Constantes para la Ecuacion Intensidad son:

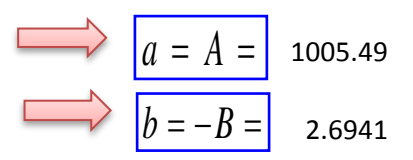

# **De las Curvas Intensidad - Duracion - Frecuencia tenemos: Para T= 5 años tenemos:**

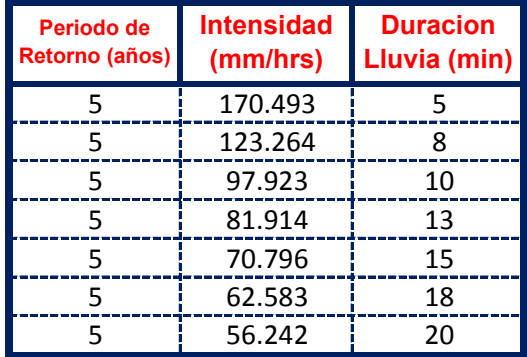

El metodo consiste en la Propuesta dada por Talbot para realizar una regresion Lineal por Minimos Cuadrados se tiene:

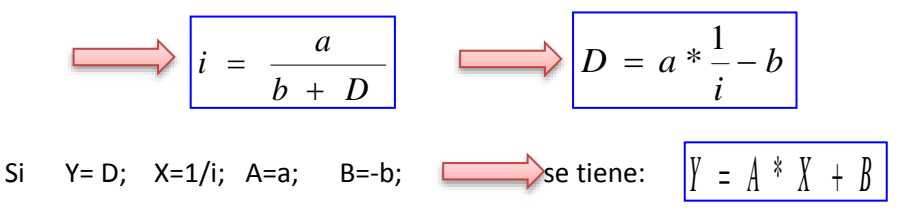

Se ajusta para poder realizar una regresion lineal y determinar los parametros a,b; de la ecuacion de Talbot.

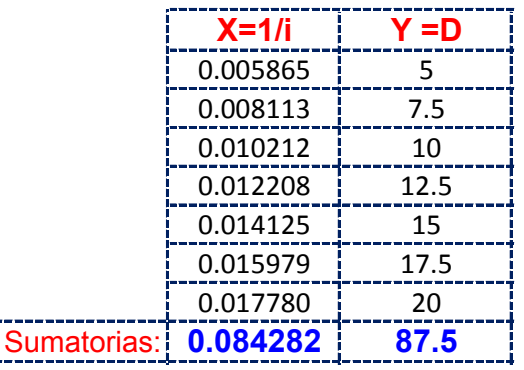

Realizando operaciones Auxiliares se tiene:  $\left| n \right| = \left| 7 \right|$ *n*

$$
n =
$$

$$
\sum X^2 = \begin{bmatrix} 0.00112 & \sum X * Y = 1.1920 \end{bmatrix}
$$

**Y resolviendo manualmente el Sistema de 2 ecuaciones con 2 incognitas tenemos:**

$$
\sum Y = A^* n + B^* \sum X
$$
  
\n
$$
\sum XY = A^* \sum X + B^* \sum X^2
$$
  
\n
$$
B = -2.69407
$$

Por lo tanto las Constantes para la Ecuacion Intensidad son:

$$
a = A = 1261.93
$$
  

$$
b = -B = 2.6941
$$

**De las Curvas Intensidad - Duracion - Frecuencia tenemos: Para T= 10 años tenemos:**

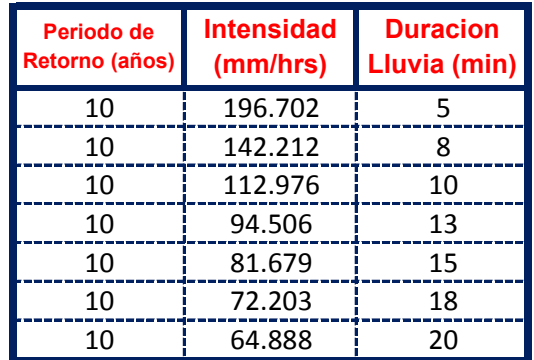

El metodo consiste en la Propuesta dada por Talbot para realizar una regresion Lineal por Minimos Cuadrados se tiene:

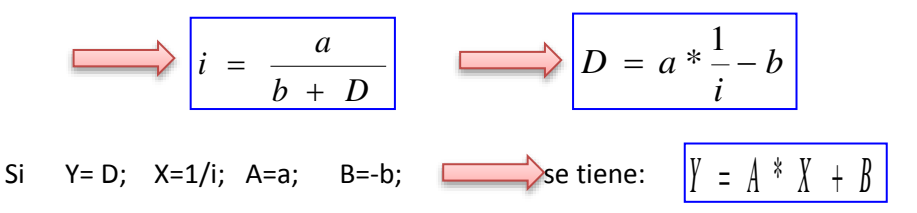

Se ajusta para poder realizar una regresion lineal y determinar los parametros a,b; de la ecuacion de Talbot.

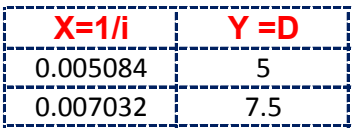

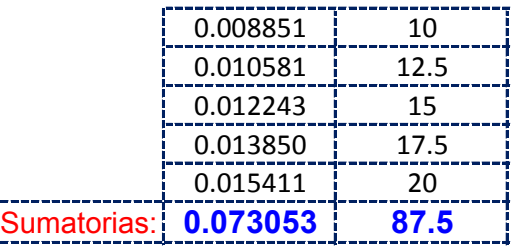

Realizando operaciones Auxiliares se tiene:  $\left| \begin{array}{cc} n & = & 7 \end{array} \right|$ 

*n*

$$
\sum X^2 = \begin{bmatrix} 0.00084 & \sum X * Y = \end{bmatrix}
$$
 1.0332

**Y resolviendo manualmente el Sistema de 2 ecuaciones con 2 incognitas tenemos:**

$$
\sum Y = A^* n + B^* \sum X
$$
  

$$
\sum XY = A^* \sum X + B^* \sum X^2
$$
  

$$
B = -2.69407
$$

Por lo tanto las Constantes para la Ecuacion Intensidad son:

$$
a = A = 1455.92
$$
  

$$
b = -B = 2.6941
$$

**De las Curvas Intensidad - Duracion - Frecuencia tenemos: Para T= 25 años tenemos:**

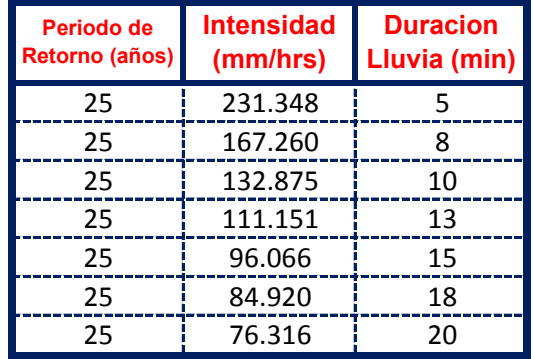

El metodo consiste en la Propuesta dada por Talbot para realizar una regresion Lineal por Minimos Cuadrados se tiene:

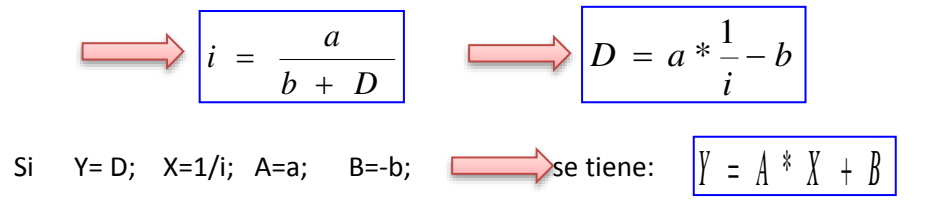

Se ajusta para poder realizar una regresion lineal y determinar los parametros a,b; de la ecuacion de Talbot.

# **Aplicando el Metodo tenemos:**

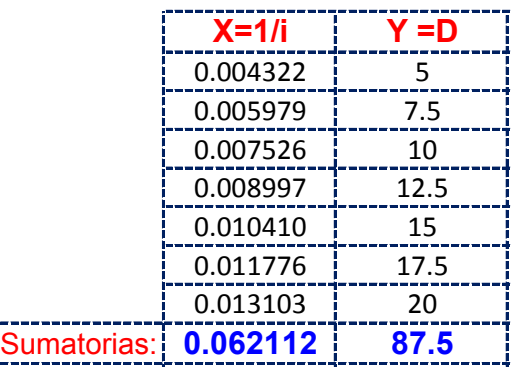

Realizando operaciones Auxiliares se tiene:  $\left| \begin{array}{cc} n & = & 7 \end{array} \right|$ 

 $n =$ 

$$
\sum X^2 = \begin{bmatrix} 0.00061 & \sum X * Y = \end{bmatrix} \quad 0.8785
$$

**Y resolviendo manualmente el Sistema de 2 ecuaciones con 2 incognitas tenemos:**

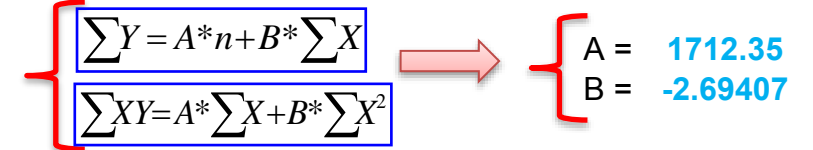

Por lo tanto las Constantes para la Ecuacion Intensidad son:

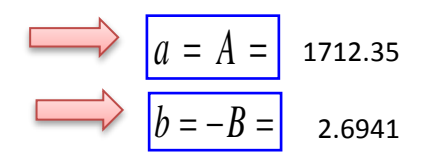

# **De las Curvas Intensidad - Duracion - Frecuencia tenemos: Para T= 50 años tenemos:**

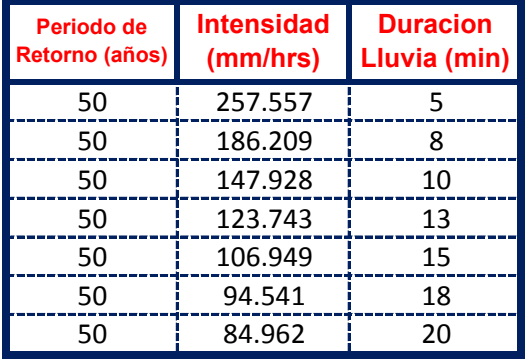

El metodo consiste en la Propuesta dada por Talbot para realizar una regresion Lineal por Minimos Cuadrados se tiene:

$$
i = \frac{a}{b + D}
$$
  
\n
$$
D = a * \frac{1}{i} - b
$$
  
\n
$$
D = a * \frac{1}{i} - b
$$
  
\n
$$
N = D; X = 1/i; A = a; B = -b; \longrightarrow
$$
  
\n
$$
B = -b; \longrightarrow
$$
  
\n
$$
S = \frac{1}{2} \left(1 + \frac{1}{2} + \frac{1}{2} + \frac{1}{
$$

Se ajusta para poder realizar una regresion lineal y determinar los parametros a,b; de la ecuacion de Talbot.

#### **Aplicando el Metodo tenemos:**

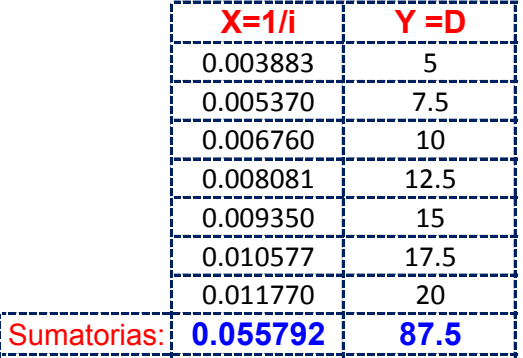

Realizando operaciones Auxiliares se tiene: 7

 $|n = |$  7

 $\sum X * Y = 0.7891$  $\sum X^2 = \begin{bmatrix} 0.00049 \end{bmatrix}$   $\sum X^* Y =$ 

**Y resolviendo manualmente el Sistema de 2 ecuaciones con 2 incognitas tenemos:**

$$
\sum Y = A^* n + B^* \sum X
$$
  
\n
$$
\sum XY = A^* \sum X + B^* \sum X^2
$$
  
\n
$$
A = 1906.34
$$
  
\n
$$
B = -2.69407
$$

Por lo tanto las Constantes para la Ecuacion Intensidad son:

$$
a = A = 1906.34
$$
  

$$
b = -B = 2.6941
$$

**De las Curvas Intensidad - Duracion - Frecuencia tenemos: Para T= 75 años tenemos:**

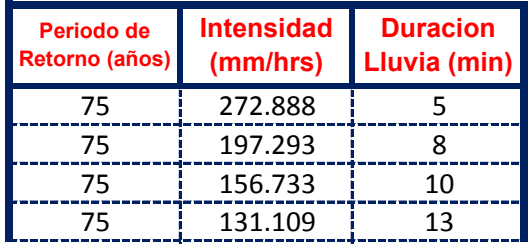

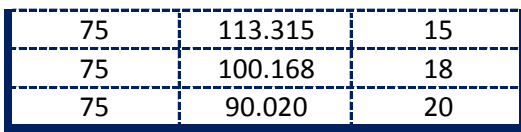

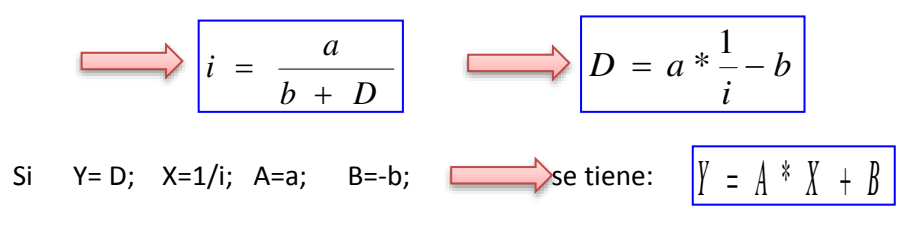

Se ajusta para poder realizar una regresion lineal y determinar los parametros a,b; de la ecuacion de Talbot.

#### **Aplicando el Metodo tenemos:**

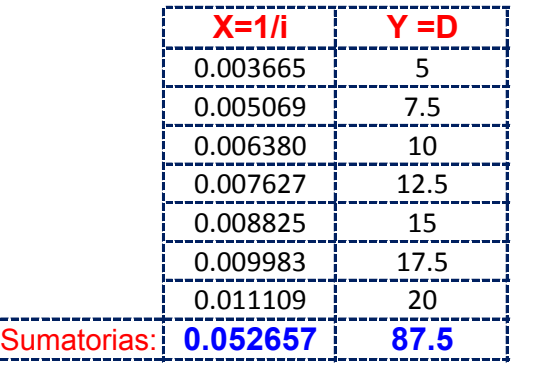

Realizando operaciones Auxiliares se tiene:  $\left| n \right| = \left| 7 \right|$ 

*n*

 $X^2 = \begin{bmatrix} 0.00044 & 2 \end{bmatrix} X^* Y = \begin{bmatrix} 0.7447 \end{bmatrix}$  $\sum X^2 =$ 

**Y resolviendo manualmente el Sistema de 2 ecuaciones con 2 incognitas tenemos:**

$$
A = 2019.82
$$
  
\n
$$
\sum XY = A^* \sum X + B^* \sum X^2
$$
  
\n
$$
B = -2.69407
$$

Por lo tanto las Constantes para la Ecuacion Intensidad son:

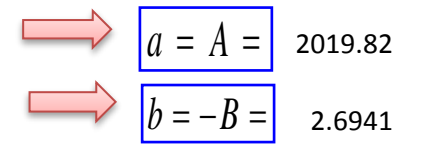

**De las Curvas Intensidad - Duracion - Frecuencia tenemos: Para T= 100 años tenemos:**

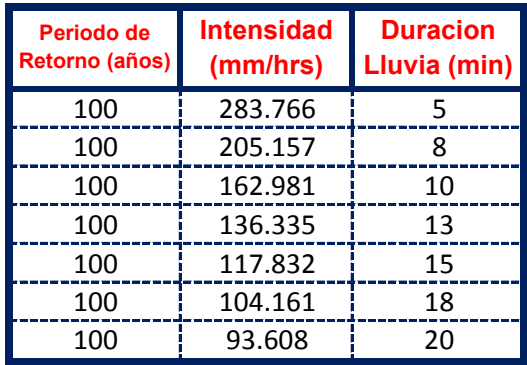

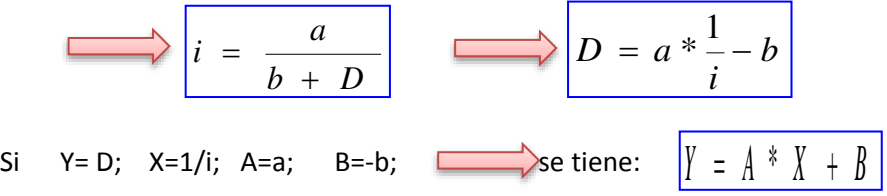

Se ajusta para poder realizar una regresion lineal y determinar los parametros a,b; de la ecuacion de Talbot.

# **Aplicando el Metodo tenemos:**

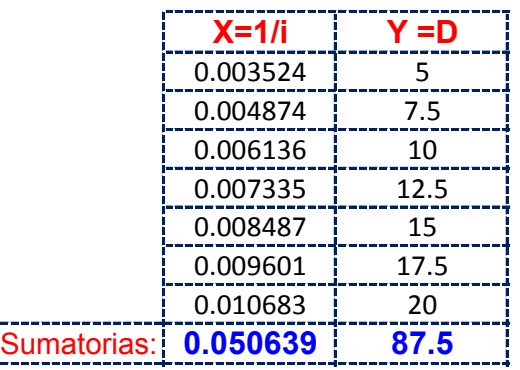

Realizando operaciones Auxiliares se tiene:  $\left| n = \right|$  7

*n*

$$
\sum X^2 = 0.0
$$

 $X^2 = \begin{bmatrix} 0.00041 \end{bmatrix} \begin{bmatrix} X^*Y = \end{bmatrix}$  0.7162

$$
\sum Y = A^* n + B^* \sum X
$$
  
\n
$$
\sum XY = A^* \sum X + B^* \sum X^2
$$
  
\n
$$
B = -2.69407
$$

Por lo tanto las Constantes para la Ecuacion Intensidad son:

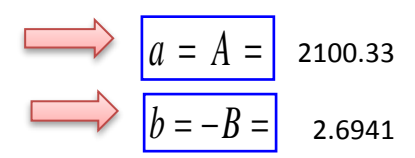

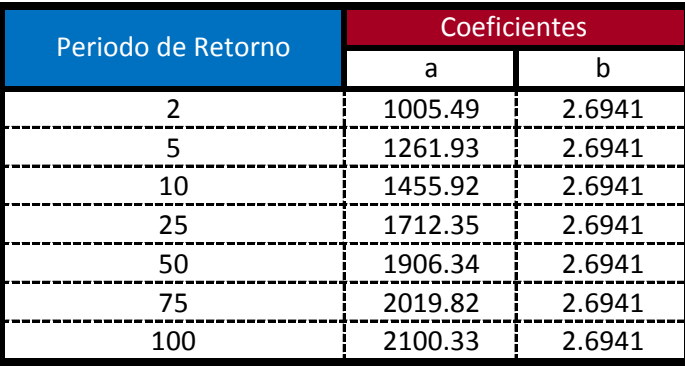

$$
i = \frac{a}{b + D_{\min}}
$$

**Ecuacion calculada para duraciones entre 5 minutos a 20 minutos**

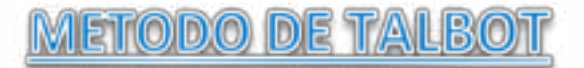

**Modelo Propuesto por Linsley para lluvias de duracion entre 5 a 20 min.** De las Curvas Intensidad - Duracion - Frecuencia tenemos: Para T= 2 años tenemos:

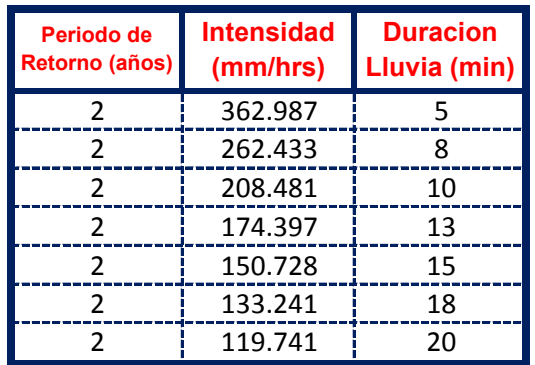

El metodo consiste en la Propuesta dada por Talbot para realizar una regresion Lineal por Minimos Cuadrados se tiene:

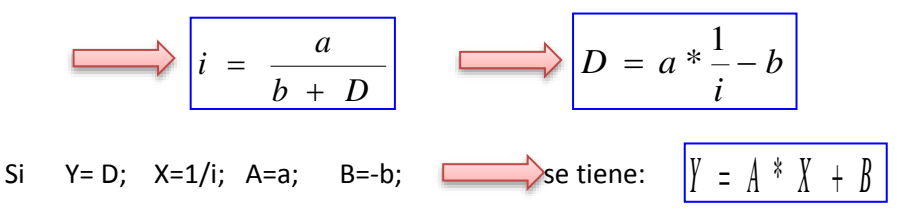

Se ajusta para poder realizar una regresion lineal y determinar los parametros a,b; de la ecuacion de Talbot.

#### **Aplicando el Metodo tenemos:**

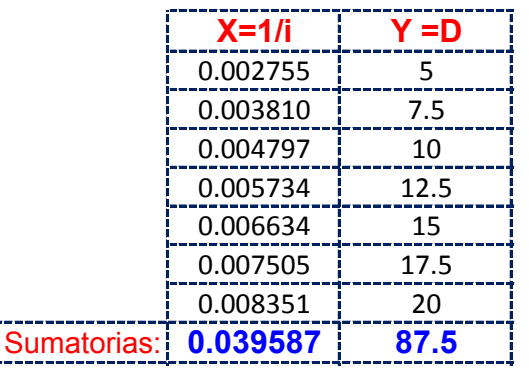

Realizando operaciones Auxiliares se tiene:  $\left| \begin{array}{cc} n & = & 7 \end{array} \right|$ 

*n*

 $X^2 = \begin{bmatrix} 0.00025 \end{bmatrix} \begin{bmatrix} X^*Y = \end{bmatrix}$  0.5599  $\sum X^2 =$ 

$$
\sum_{B} Y = A^* n + B^* \sum_{A} X
$$
\n
$$
\sum_{A} XY = A^* \sum_{B} X + B^* \sum_{B} X^2
$$
\n
$$
A = 2686.698
$$
\n
$$
B = -2.69407
$$

Por lo tanto las Constantes para la Ecuacion Intensidad son:

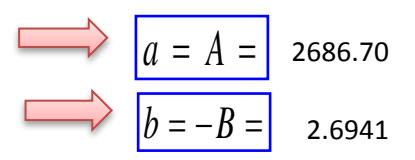

## **De las Curvas Intensidad - Duracion - Frecuencia tenemos: Para T= 5 años tenemos:**

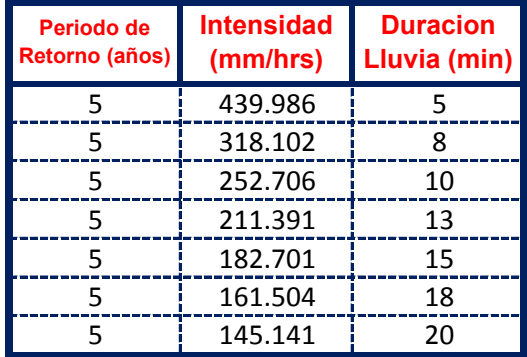

El metodo consiste en la Propuesta dada por Talbot para realizar una regresion Lineal por Minimos Cuadrados se tiene:

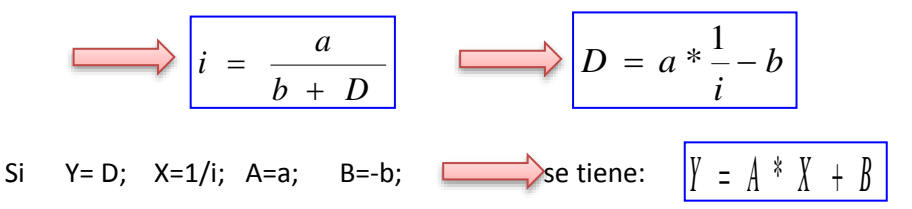

Se ajusta para poder realizar una regresion lineal y determinar los parametros a,b; de la ecuacion de Talbot.

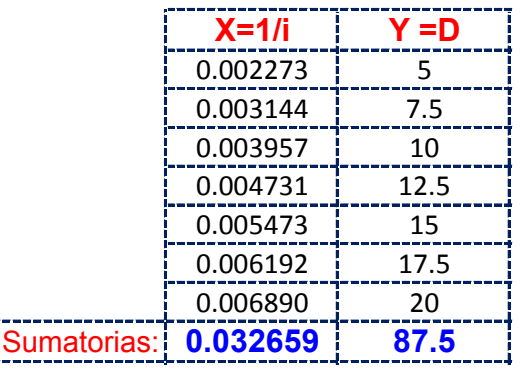

Realizando operaciones Auxiliares se tiene:  $\left| \begin{array}{cc} n & = & 7 \end{array} \right|$ *n*

$$
\sum X^2 = 0.00017 \qquad \sum X * Y = 0.4619
$$

**Y resolviendo manualmente el Sistema de 2 ecuaciones con 2 incognitas tenemos:**

$$
\sum Y = A^* n + B^* \sum X
$$
  
\n
$$
\sum XY = A^* \sum X + B^* \sum X^2
$$
  
\n
$$
B = -2.69407
$$

Por lo tanto las Constantes para la Ecuacion Intensidad son:

$$
a = A = 3256.61
$$
  

$$
b = -B = 2.6941
$$

**De las Curvas Intensidad - Duracion - Frecuencia tenemos: Para T= 10 años tenemos:**

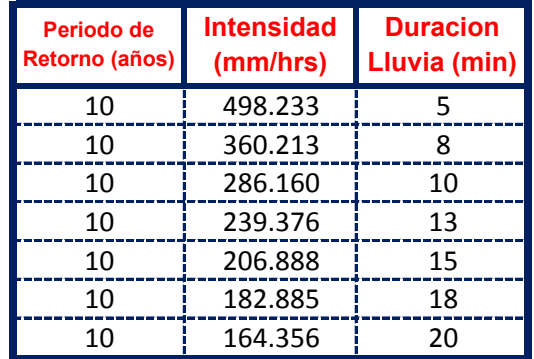

El metodo consiste en la Propuesta dada por Talbot para realizar una regresion Lineal por Minimos Cuadrados se tiene:

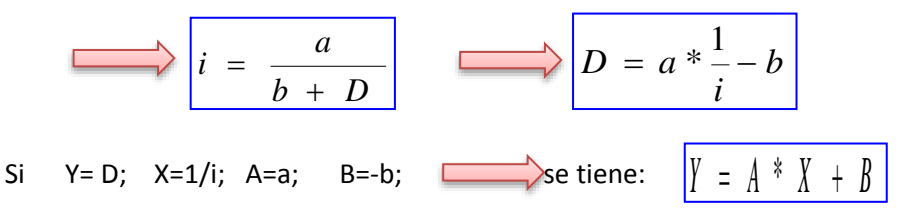

Se ajusta para poder realizar una regresion lineal y determinar los parametros a,b; de la ecuacion de Talbot.

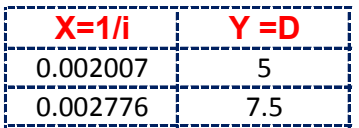

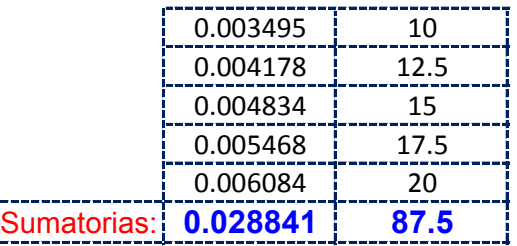

Realizando operaciones Auxiliares se tiene:  $\left| \begin{array}{cc} n & = & 7 \end{array} \right|$ 

*n*

$$
\sum X^2 = 0.00013 \qquad \sum X * Y = 0.4079
$$

**Y resolviendo manualmente el Sistema de 2 ecuaciones con 2 incognitas tenemos:**

$$
\sum Y = A^* n + B^* \sum X
$$
  
\n
$$
\sum XY = A^* \sum X + B^* \sum X^2
$$
  
\n
$$
A = 3687.7
$$
  
\n
$$
B = -2.69407
$$

Por lo tanto las Constantes para la Ecuacion Intensidad son:

$$
a = A = 3687.74
$$
\n
$$
b = -B = 2.6941
$$

**De las Curvas Intensidad - Duracion - Frecuencia tenemos: Para T= 25 años tenemos:**

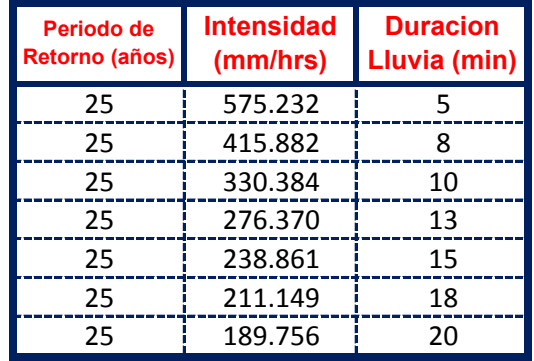

El metodo consiste en la Propuesta dada por Talbot para realizar una regresion Lineal por Minimos Cuadrados se tiene:

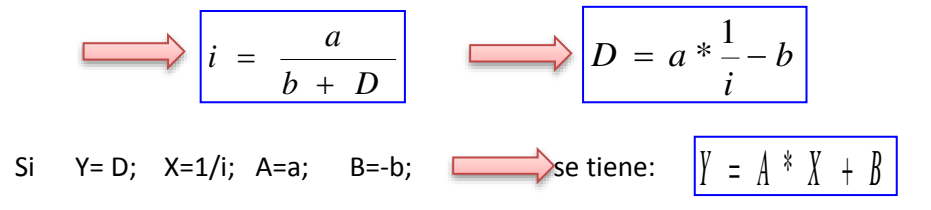

Se ajusta para poder realizar una regresion lineal y determinar los parametros a,b; de la ecuacion de Talbot.

# **Aplicando el Metodo tenemos:**

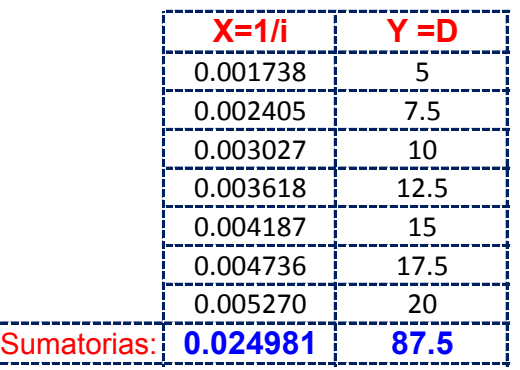

Realizando operaciones Auxiliares se tiene:  $\left| \begin{array}{cc} n & = & 7 \end{array} \right|$ 

 $n =$ 

$$
\sum X^2 = \begin{bmatrix} 0.00010 & \sum X * Y = 0.3533 \end{bmatrix}
$$

**Y resolviendo manualmente el Sistema de 2 ecuaciones con 2 incognitas tenemos:**

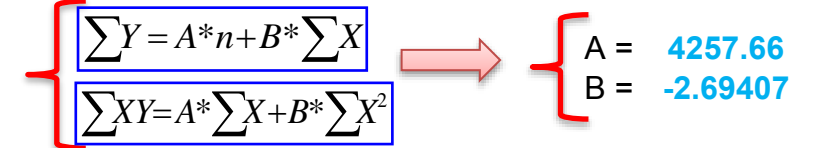

Por lo tanto las Constantes para la Ecuacion Intensidad son:

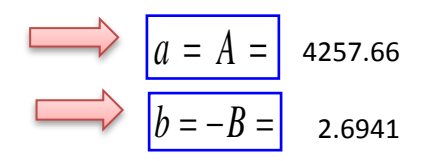

# **De las Curvas Intensidad - Duracion - Frecuencia tenemos: Para T= 50 años tenemos:**

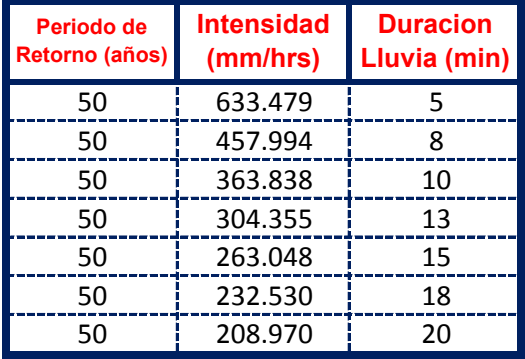

El metodo consiste en la Propuesta dada por Talbot para realizar una regresion Lineal por Minimos Cuadrados se tiene:

$$
i = \frac{a}{b + D}
$$
  
\n
$$
D = a * \frac{1}{i} - b
$$
  
\n
$$
D = a * \frac{1}{i} - b
$$
  
\n
$$
N = D; X = 1/i; A = a; B = -b; \longrightarrow
$$
  
\n
$$
B = -b; \longrightarrow
$$
  
\n
$$
S = \frac{1}{2} \left(1 + \frac{1}{2} + \frac{1}{2} + \frac{1}{
$$

Se ajusta para poder realizar una regresion lineal y determinar los parametros a,b; de la ecuacion de Talbot.

#### **Aplicando el Metodo tenemos:**

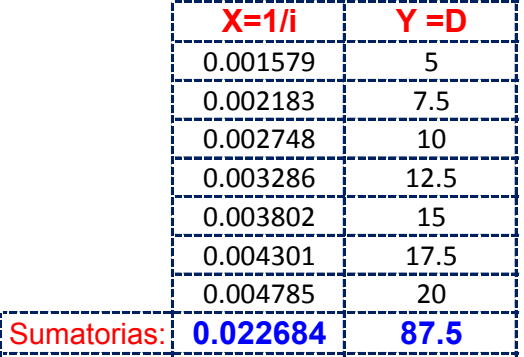

Realizando operaciones Auxiliares se tiene:  $\left| \begin{array}{cc} n & = & 7 \end{array} \right|$ 

 $|n =$ 

 $\sum X * Y = 0.3208$  $\sum X^2 = \begin{bmatrix} 0.00008 & \Delta X * Y = 0 \end{bmatrix}$ 

**Y resolviendo manualmente el Sistema de 2 ecuaciones con 2 incognitas tenemos:**

$$
A = 4688.78
$$
  
\n
$$
\Sigma Y = A^* n + B^* \Sigma X
$$
  
\n
$$
B = -2.69407
$$

Por lo tanto las Constantes para la Ecuacion Intensidad son:

$$
a = A = 4688.78
$$
\n
$$
b = -B = 2.6941
$$

**De las Curvas Intensidad - Duracion - Frecuencia tenemos: Para T= 75 años tenemos:**

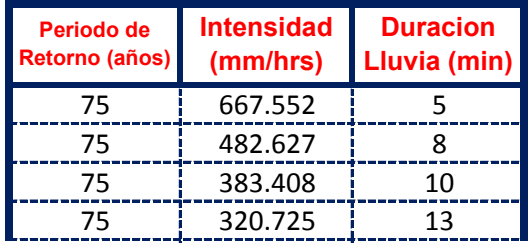

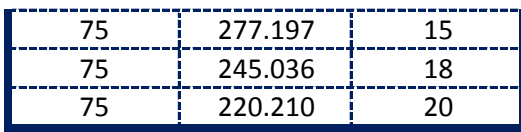

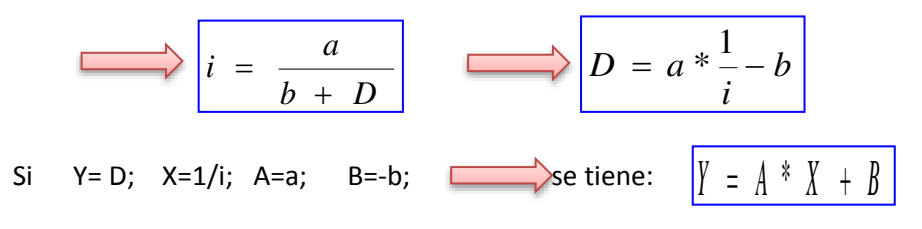

Se ajusta para poder realizar una regresion lineal y determinar los parametros a,b; de la ecuacion de Talbot.

#### **Aplicando el Metodo tenemos:**

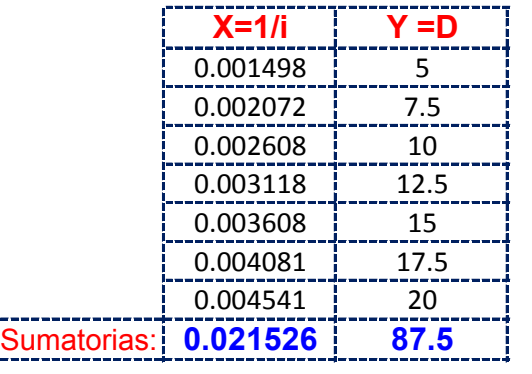

Realizando operaciones Auxiliares se tiene:  $\left| n \right| = \left| 7 \right|$ 

*n*

 $X^2 = \begin{bmatrix} 0.00007 & \Delta X * Y = \begin{bmatrix} 0.3044 \end{bmatrix} \end{bmatrix}$  $\sum X^2 =$ 

**Y resolviendo manualmente el Sistema de 2 ecuaciones con 2 incognitas tenemos:**

$$
\sum Y = A^* n + B^* \sum X
$$
  
\n
$$
\sum XY = A^* \sum X + B^* \sum X^2
$$
  
\n
$$
A = 4940.97
$$
  
\n
$$
B = -2.69407
$$

Por lo tanto las Constantes para la Ecuacion Intensidad son:

$$
a = A = 4940.97
$$
  

$$
b = -B = 2.6941
$$

**De las Curvas Intensidad - Duracion - Frecuencia tenemos: Para T= 100 años tenemos:**

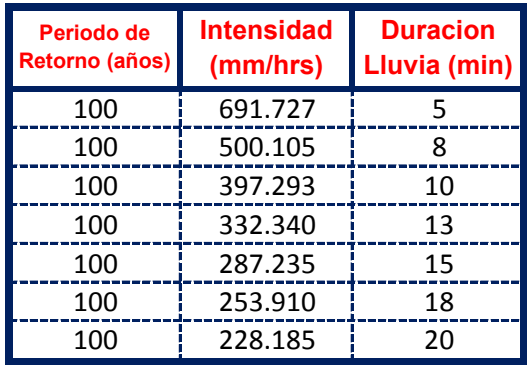

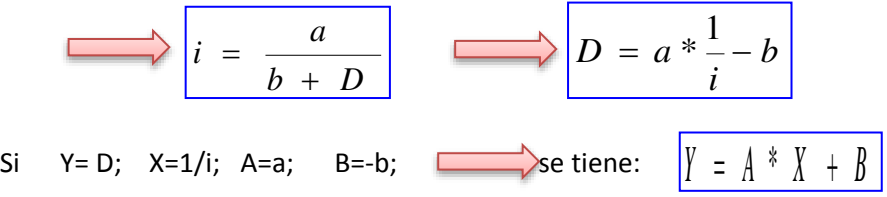

Se ajusta para poder realizar una regresion lineal y determinar los parametros a,b; de la ecuacion de Talbot.

# **Aplicando el Metodo tenemos:**

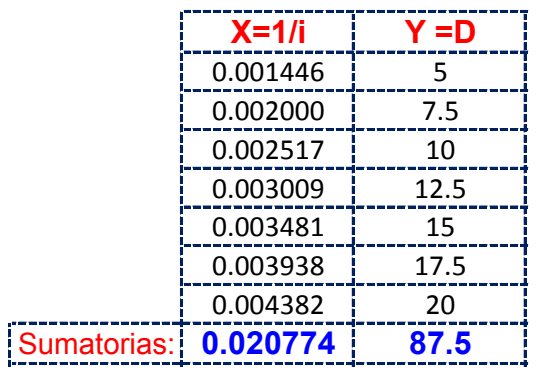

Realizando operaciones Auxiliares se tiene:  $\left| \begin{array}{cc} n & = & 7 \end{array} \right|$ 

*n*

$$
\sum X^2 = 0.0
$$

 $X^2 = \begin{bmatrix} 0.00007 & \Delta X * Y = \Delta 0.2938 \end{bmatrix}$ 

$$
\sum Y = A^* n + B^* \sum X
$$
  
\n
$$
\sum XY = A^* \sum X + B^* \sum X^2
$$
  
\n
$$
B = -2.69407
$$
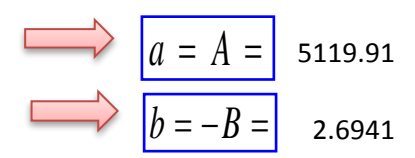

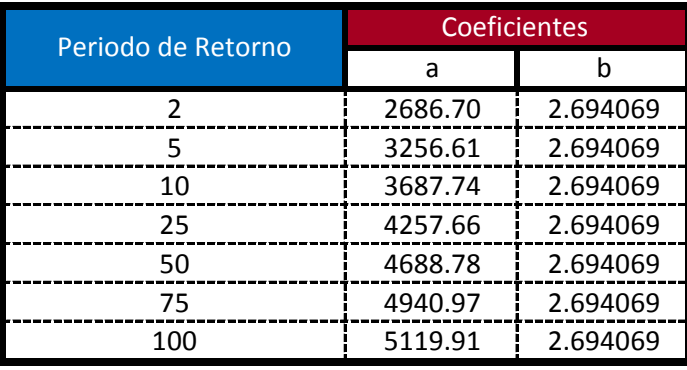

$$
i = \frac{a}{b + D_{\min}}
$$

**Ecuacion calculada para duraciones entre 5 minutos a 20 minutos**

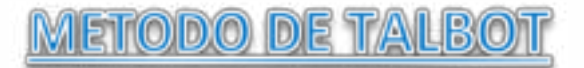

**Modelo Propuesto por Linsley para lluvias de duracion entre 5 a 20 min.** De las Curvas Intensidad - Duracion - Frecuencia tenemos: Para T= 2 años tenemos:

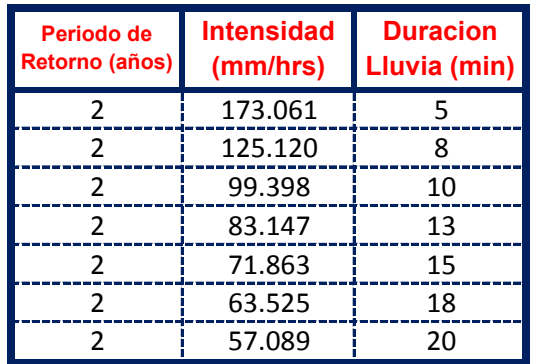

El metodo consiste en la Propuesta dada por Talbot para realizar una regresion Lineal por Minimos Cuadrados se tiene:

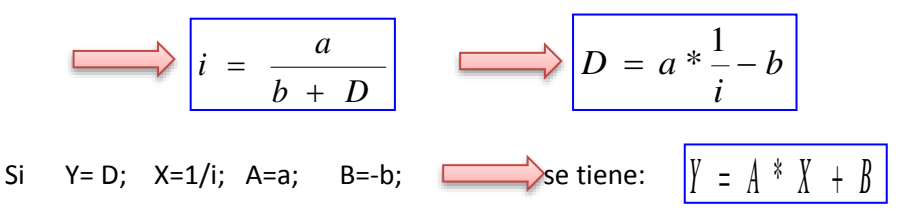

Se ajusta para poder realizar una regresion lineal y determinar los parametros a,b; de la ecuacion de Talbot.

#### **Aplicando el Metodo tenemos:**

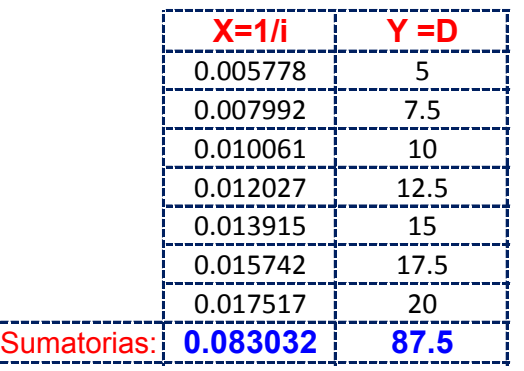

Realizando operaciones Auxiliares se tiene:  $\left| \begin{array}{cc} n & = & 7 \end{array} \right|$ 

*n*

 $X^2 = \begin{bmatrix} 0.00109 \end{bmatrix} \quad \sum_{k=1}^{\infty} X^* Y = \begin{bmatrix} 1.1743 \end{bmatrix}$  $\sum X^2 =$ 

$$
\sum_{B} Y = A^* n + B^* \sum_{X} X
$$
\n
$$
\sum_{X} Y = A^* \sum_{X} X + B^* \sum_{X} X^2
$$
\n
$$
A = 1280.937
$$
\n
$$
B = -2.69407
$$

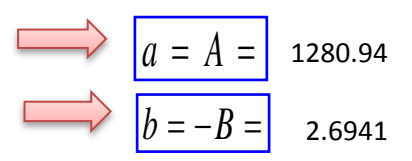

# **De las Curvas Intensidad - Duracion - Frecuencia tenemos: Para T= 5 años tenemos:**

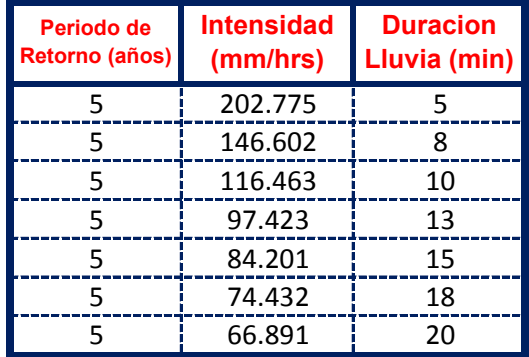

El metodo consiste en la Propuesta dada por Talbot para realizar una regresion Lineal por Minimos Cuadrados se tiene:

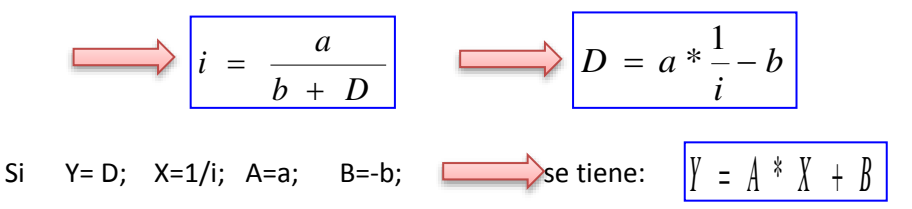

Se ajusta para poder realizar una regresion lineal y determinar los parametros a,b; de la ecuacion de Talbot.

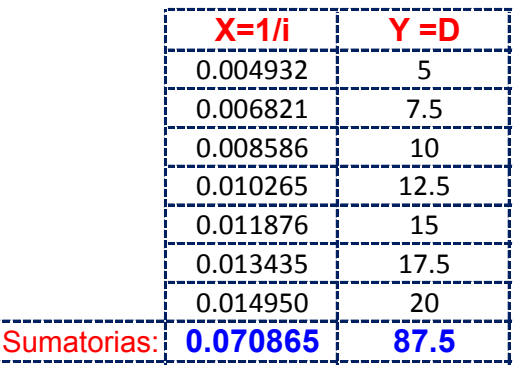

Realizando operaciones Auxiliares se tiene:  $\left| \begin{array}{cc} n & = & 7 \end{array} \right|$ *n*

$$
\sum X^2 = 0.00079 \qquad \sum X * Y = 1.0022
$$

**Y resolviendo manualmente el Sistema de 2 ecuaciones con 2 incognitas tenemos:**

$$
\sum Y = A^* n + B^* \sum X
$$
  

$$
\sum XY = A^* \sum X + B^* \sum X^2
$$
  

$$
B = -2.69407
$$

Por lo tanto las Constantes para la Ecuacion Intensidad son:

$$
a = A = 1500.86
$$
  

$$
b = -B = 2.6941
$$

**De las Curvas Intensidad - Duracion - Frecuencia tenemos: Para T= 10 años tenemos:**

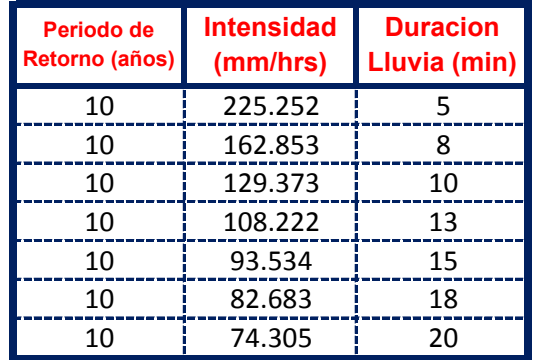

El metodo consiste en la Propuesta dada por Talbot para realizar una regresion Lineal por Minimos Cuadrados se tiene:

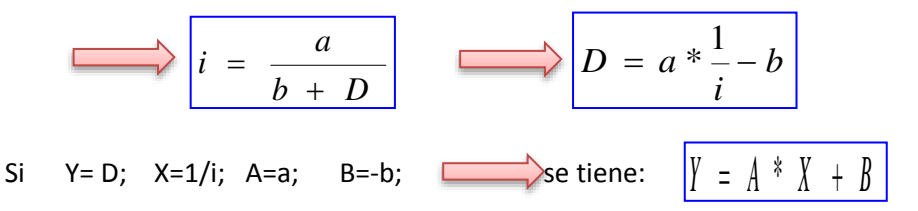

Se ajusta para poder realizar una regresion lineal y determinar los parametros a,b; de la ecuacion de Talbot.

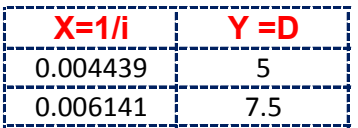

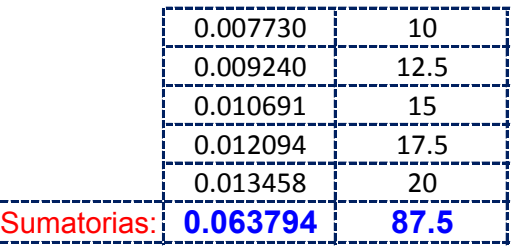

Realizando operaciones Auxiliares se tiene:  $\left| \begin{array}{cc} n & = & 7 \end{array} \right|$ 

*n* =

$$
\sum X^2 = \begin{bmatrix} 0.00064 & \sum X * Y = \end{bmatrix} \quad 0.9022
$$

**Y resolviendo manualmente el Sistema de 2 ecuaciones con 2 incognitas tenemos:**

$$
\sum Y = A^* n + B^* \sum X
$$
  
\n
$$
\sum XY = A^* \sum X + B^* \sum X^2
$$
  
\n
$$
B = -2.69407
$$

Por lo tanto las Constantes para la Ecuacion Intensidad son:

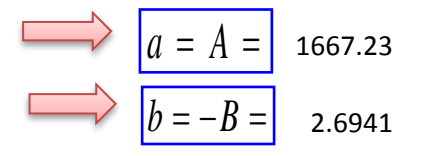

**De las Curvas Intensidad - Duracion - Frecuencia tenemos: Para T= 25 años tenemos:**

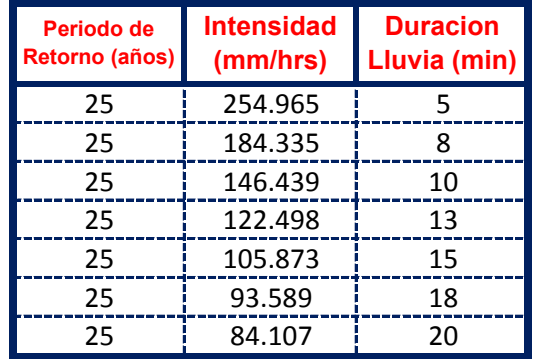

El metodo consiste en la Propuesta dada por Talbot para realizar una regresion Lineal por Minimos Cuadrados se tiene:

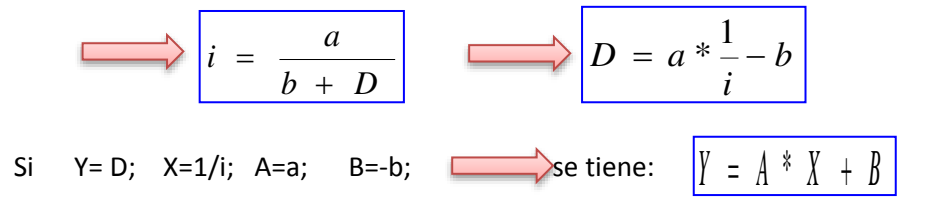

Se ajusta para poder realizar una regresion lineal y determinar los parametros a,b; de la ecuacion de Talbot.

# **Aplicando el Metodo tenemos:**

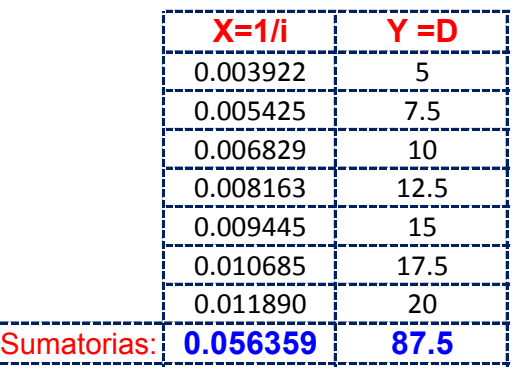

Realizando operaciones Auxiliares se tiene:  $\left| \begin{array}{cc} n & = & 7 \end{array} \right|$ 

*n*

$$
\sum X^2 = \begin{bmatrix} 0.00050 & \sum X * Y = \end{bmatrix} \quad 0.7971
$$

**Y resolviendo manualmente el Sistema de 2 ecuaciones con 2 incognitas tenemos:**

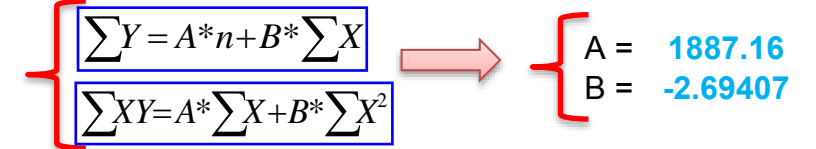

Por lo tanto las Constantes para la Ecuacion Intensidad son:

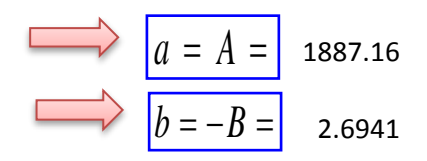

# **De las Curvas Intensidad - Duracion - Frecuencia tenemos: Para T= 50 años tenemos:**

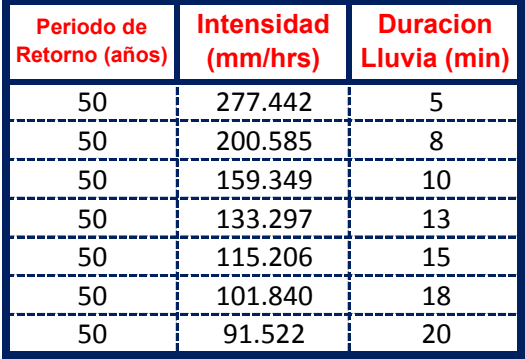

El metodo consiste en la Propuesta dada por Talbot para realizar una regresion Lineal por Minimos Cuadrados se tiene:

$$
i = \frac{a}{b + D}
$$
  
\n
$$
D = a * \frac{1}{i} - b
$$
  
\n
$$
D = a * \frac{1}{i} - b
$$
  
\n
$$
N = D; X = 1/i; A = a; B = -b; \longrightarrow
$$
  
\n
$$
B = -b; \longrightarrow
$$
  
\n
$$
S = \frac{1}{2} \left(1 + \frac{1}{2} + \frac{1}{2} + \frac{1}{
$$

Se ajusta para poder realizar una regresion lineal y determinar los parametros a,b; de la ecuacion de Talbot.

## **Aplicando el Metodo tenemos:**

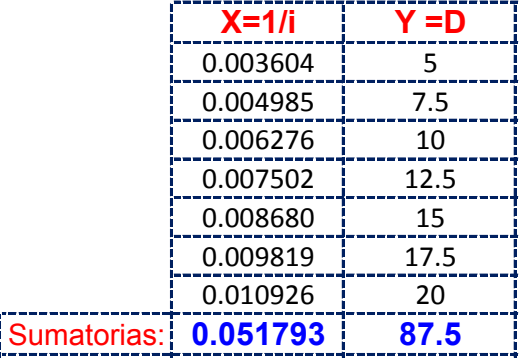

Realizando operaciones Auxiliares se tiene:  $\left| \begin{array}{cc} n & = & 7 \end{array} \right|$ 

 $|n =$ 

 $\sum X * Y = 0.7325$  $\sum X^2 = \begin{bmatrix} 0.00042 \end{bmatrix}$   $\sum X^* Y =$ 

**Y resolviendo manualmente el Sistema de 2 ecuaciones con 2 incognitas tenemos:**

$$
\sum Y = A^* n + B^* \sum X
$$
  
\n
$$
\sum XY = A^* \sum X + B^* \sum X^2
$$
  
\n
$$
A = 2053.52
$$
  
\n
$$
B = -2.69407
$$

Por lo tanto las Constantes para la Ecuacion Intensidad son:

$$
a = A = 2053.52
$$
\n
$$
b = -B = 2.6941
$$

**De las Curvas Intensidad - Duracion - Frecuencia tenemos: Para T= 75 años tenemos:**

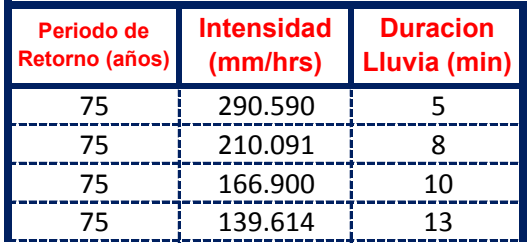

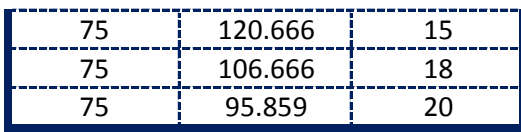

El metodo consiste en la Propuesta dada por Talbot para realizar una regresion Lineal por Minimos Cuadrados se tiene:

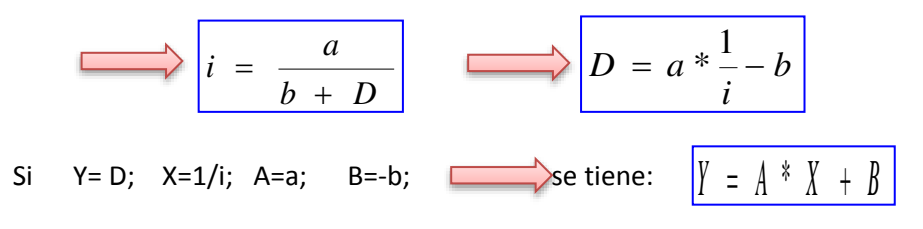

Se ajusta para poder realizar una regresion lineal y determinar los parametros a,b; de la ecuacion de Talbot.

### **Aplicando el Metodo tenemos:**

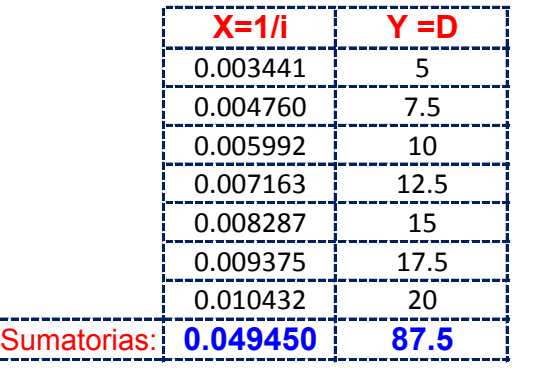

Realizando operaciones Auxiliares se tiene:  $\left| n \right| = \left| 7 \right|$ 

*n*

 $X^2 = \begin{bmatrix} 0.00039 \end{bmatrix} \begin{bmatrix} 2 \end{bmatrix} X^* Y = \begin{bmatrix} 0.6994 \end{bmatrix}$  $\sum X^2 =$ 

**Y resolviendo manualmente el Sistema de 2 ecuaciones con 2 incognitas tenemos:**

$$
A = 2150.84
$$
  
\n
$$
\sum XY = A^* \sum X + B^* \sum X^2
$$
  
\n
$$
B = -2.69407
$$

Por lo tanto las Constantes para la Ecuacion Intensidad son:

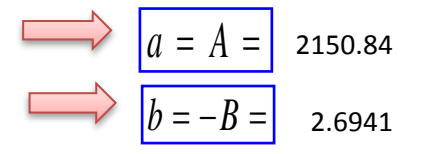

**De las Curvas Intensidad - Duracion - Frecuencia tenemos: Para T= 100 años tenemos:**

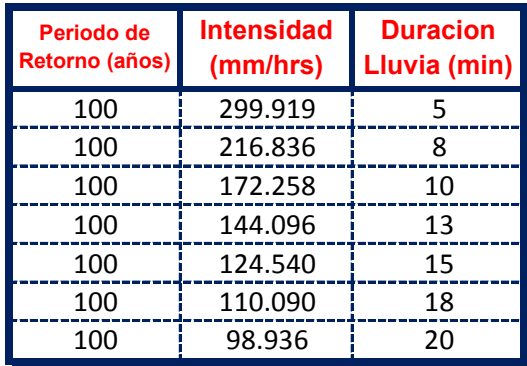

El metodo consiste en la Propuesta dada por Talbot para realizar una regresion Lineal por Minimos Cuadrados se tiene:

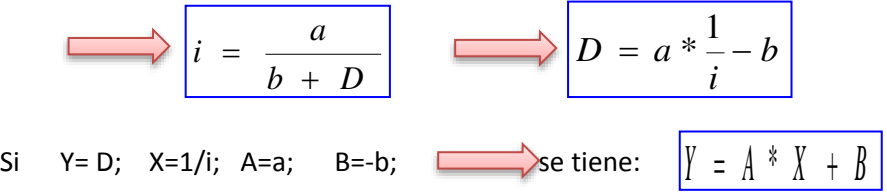

Se ajusta para poder realizar una regresion lineal y determinar los parametros a,b; de la ecuacion de Talbot.

# **Aplicando el Metodo tenemos:**

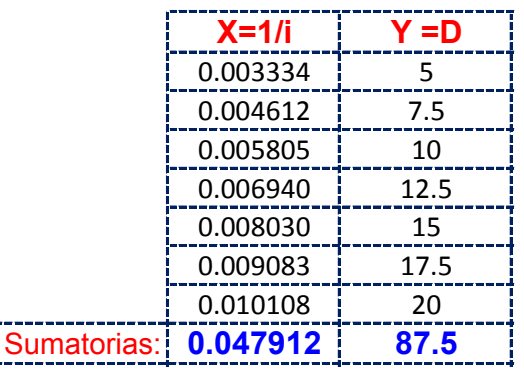

Realizando operaciones Auxiliares se tiene:  $\left| n = \right|$  7

*n*

$$
\sum X^2 = 0.0
$$

ľ

 $X^2 = \begin{bmatrix} 0.00036 \end{bmatrix} \begin{bmatrix} X^*Y = \end{bmatrix}$  0.6776

$$
\sum Y = A^* n + B^* \sum X
$$
  
\n
$$
\sum XY = A^* \sum X + B^* \sum X^2
$$
  
\n
$$
B = -2.69407
$$

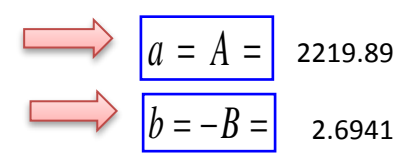

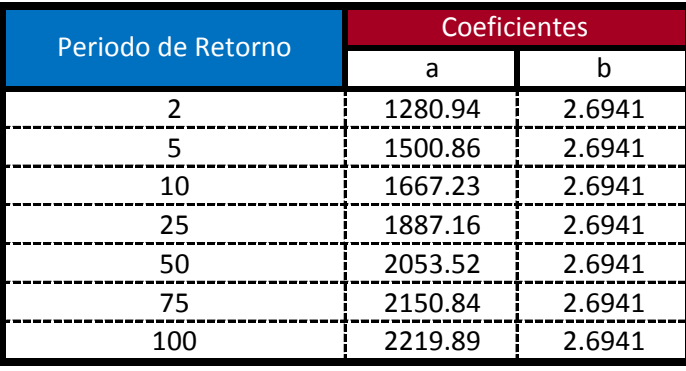

$$
i = \frac{a}{b + D_{\min}}
$$

**Ecuacion calculada para duraciones entre 5 minutos a 20 minutos**

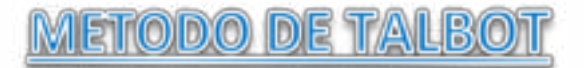

**Modelo Propuesto por Linsley para lluvias de duracion entre 5 a 20 min.** De las Curvas Intensidad - Duracion - Frecuencia tenemos: Para T= 2 años tenemos:

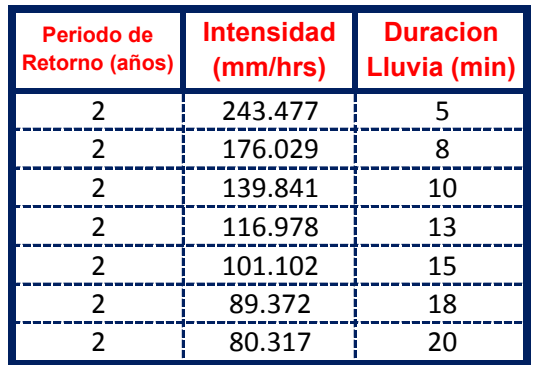

El metodo consiste en la Propuesta dada por Talbot para realizar una regresion Lineal por Minimos Cuadrados se tiene:

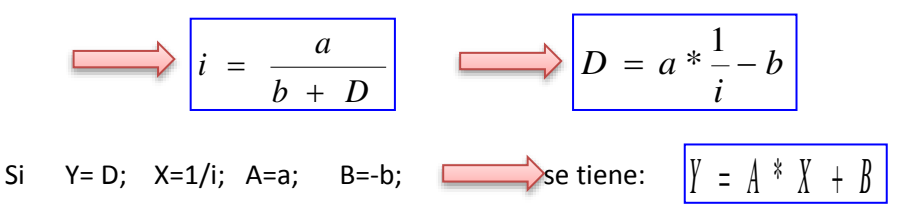

Se ajusta para poder realizar una regresion lineal y determinar los parametros a,b; de la ecuacion de Talbot.

#### **Aplicando el Metodo tenemos:**

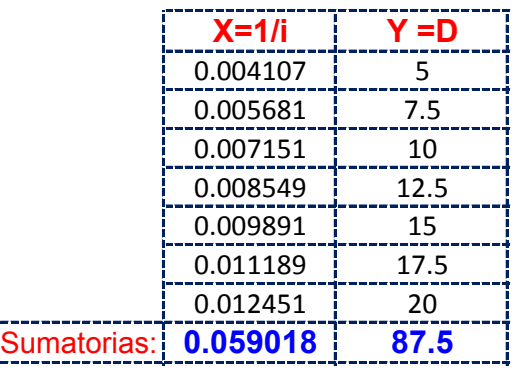

Realizando operaciones Auxiliares se tiene:  $\left| \begin{array}{cc} n & = & 7 \end{array} \right|$ 

*n*

 $X^2 = \begin{bmatrix} 0.00055 \end{bmatrix} \begin{bmatrix} X^*Y = \end{bmatrix}$  0.8347  $\sum X^2 =$ 

$$
\sum_{B} Y = A^* n + B^* \sum_{X} X
$$
\n
$$
\sum_{X} Y = A^* \sum_{X} X + B^* \sum_{X} X^2
$$
\n
$$
A = 1802.126
$$
\n
$$
B = -2.69407
$$

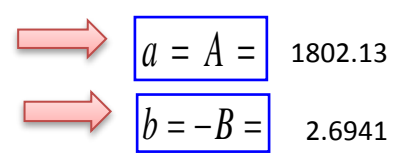

# **De las Curvas Intensidad - Duracion - Frecuencia tenemos: Para T= 5 años tenemos:**

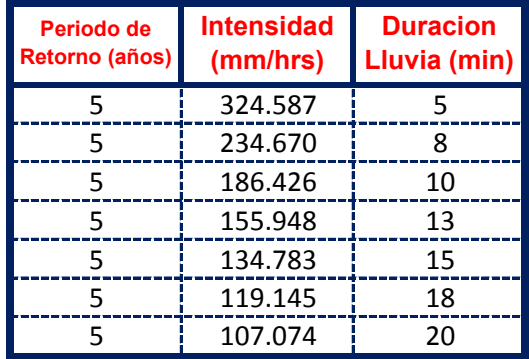

El metodo consiste en la Propuesta dada por Talbot para realizar una regresion Lineal por Minimos Cuadrados se tiene:

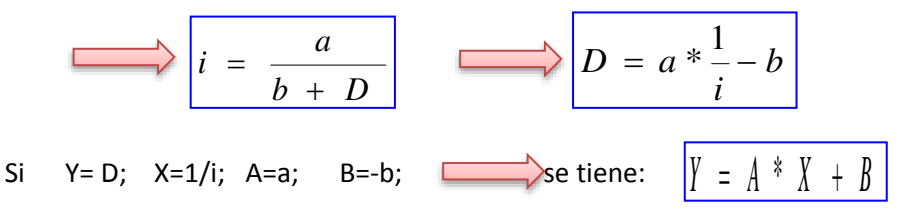

Se ajusta para poder realizar una regresion lineal y determinar los parametros a,b; de la ecuacion de Talbot.

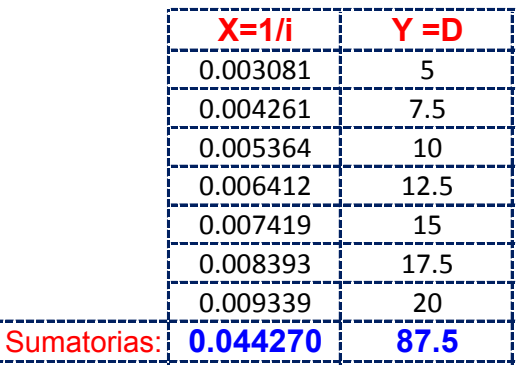

Realizando operaciones Auxiliares se tiene:  $\left| \begin{array}{cc} n & = & 7 \end{array} \right|$ *n*

$$
\sum X^2 = \begin{bmatrix} 0.00031 & \sum X * Y = \end{bmatrix} \quad 0.6261
$$

**Y resolviendo manualmente el Sistema de 2 ecuaciones con 2 incognitas tenemos:**

$$
\sum Y = A^* n + B^* \sum X
$$
  
\n
$$
\sum XY = A^* \sum X + B^* \sum X^2
$$
  
\n
$$
B = -2.69407
$$

Por lo tanto las Constantes para la Ecuacion Intensidad son:

$$
a = A = 2402.47
$$
\n
$$
b = -B = 2.6941
$$

**De las Curvas Intensidad - Duracion - Frecuencia tenemos: Para T= 10 años tenemos:**

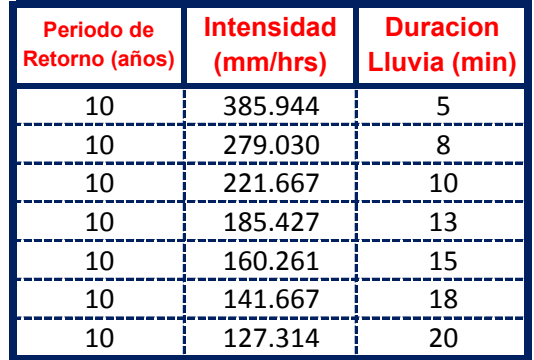

El metodo consiste en la Propuesta dada por Talbot para realizar una regresion Lineal por Minimos Cuadrados se tiene:

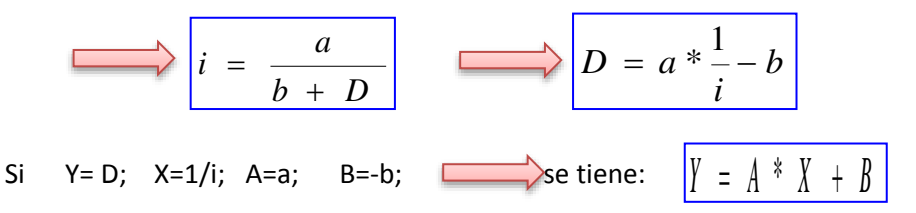

Se ajusta para poder realizar una regresion lineal y determinar los parametros a,b; de la ecuacion de Talbot.

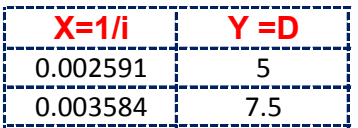

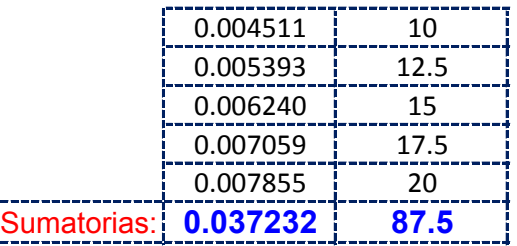

Realizando operaciones Auxiliares se tiene:  $\left| \begin{array}{cc} n & = & 7 \end{array} \right|$ 

*n*

$$
\sum X^2 = \begin{bmatrix} 0.00022 & \sum X * Y = \end{bmatrix} \quad 0.5266
$$

**Y resolviendo manualmente el Sistema de 2 ecuaciones con 2 incognitas tenemos:**

$$
\sum Y = A^* n + B^* \sum X
$$
  
\n
$$
\sum XY = A^* \sum X + B^* \sum X^2
$$
  
\n
$$
A = 2856.6
$$
  
\n
$$
B = -2.69407
$$

Por lo tanto las Constantes para la Ecuacion Intensidad son:

$$
a = A = 2856.61
$$
\n
$$
b = -B = 2.6941
$$

**De las Curvas Intensidad - Duracion - Frecuencia tenemos: Para T= 25 años tenemos:**

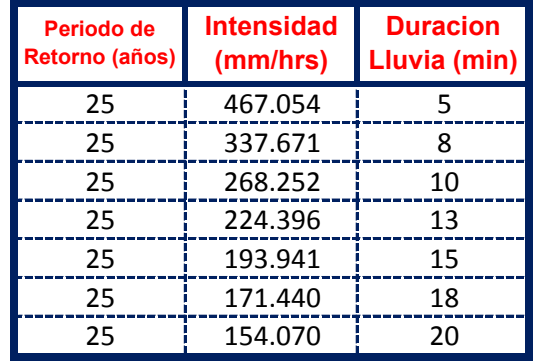

El metodo consiste en la Propuesta dada por Talbot para realizar una regresion Lineal por Minimos Cuadrados se tiene:

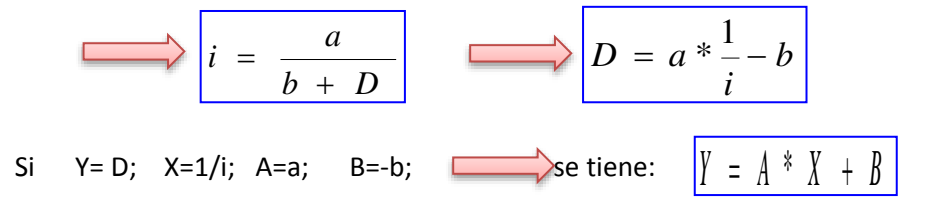

Se ajusta para poder realizar una regresion lineal y determinar los parametros a,b; de la ecuacion de Talbot.

# **Aplicando el Metodo tenemos:**

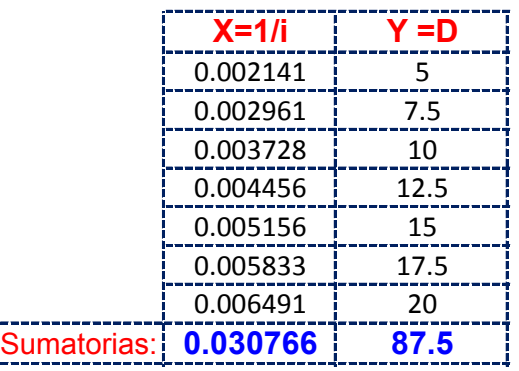

Realizando operaciones Auxiliares se tiene:  $\left| \begin{array}{cc} n & = & 7 \end{array} \right|$ 

 $n =$ 

$$
\sum X^2 = \begin{bmatrix} 0.00015 & \sum X * Y = \end{bmatrix} \quad 0.4351
$$

**Y resolviendo manualmente el Sistema de 2 ecuaciones con 2 incognitas tenemos:**

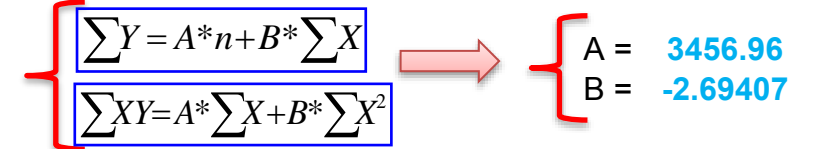

Por lo tanto las Constantes para la Ecuacion Intensidad son:

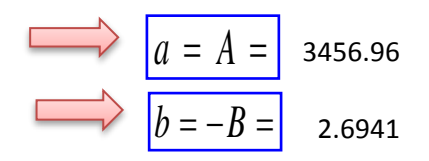

# **De las Curvas Intensidad - Duracion - Frecuencia tenemos: Para T= 50 años tenemos:**

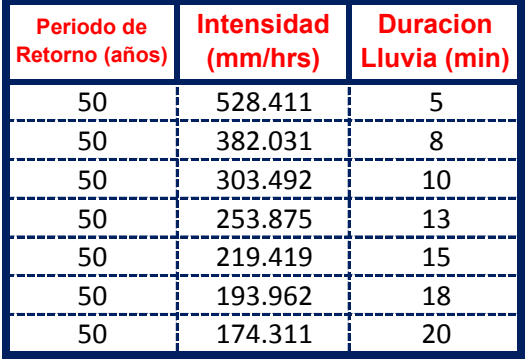

El metodo consiste en la Propuesta dada por Talbot para realizar una regresion Lineal por Minimos Cuadrados se tiene:

$$
i = \frac{a}{b + D}
$$
  
\n
$$
D = a * \frac{1}{i} - b
$$
  
\n
$$
D = a * \frac{1}{i} - b
$$
  
\n
$$
N = D; X = 1/i; A = a; B = -b; \longrightarrow
$$
  
\n
$$
B = -b; \longrightarrow
$$
  
\n
$$
S = \frac{1}{2} \left(1 + \frac{1}{2} + \frac{1}{2} + \frac{1}{
$$

Se ajusta para poder realizar una regresion lineal y determinar los parametros a,b; de la ecuacion de Talbot.

### **Aplicando el Metodo tenemos:**

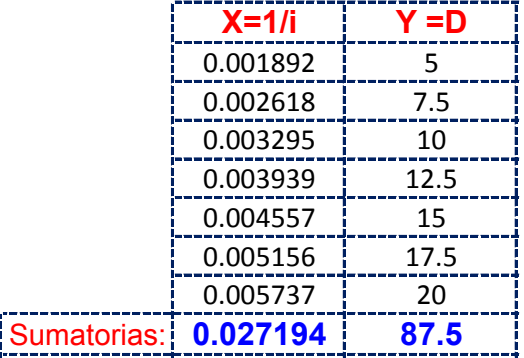

Realizando operaciones Auxiliares se tiene:  $\left| \begin{array}{cc} n & = & 7 \end{array} \right|$ 

 $n = 1$ 

 $\sum X * Y = 0.3846$  $\sum X^2 = \begin{bmatrix} 0.00012 \end{bmatrix}$   $\sum X^* Y =$ 

**Y resolviendo manualmente el Sistema de 2 ecuaciones con 2 incognitas tenemos:**

$$
A = 3911.10
$$
  

$$
\Sigma Y = A^* n + B^* \Sigma X
$$
  

$$
B = -2.69407
$$

Por lo tanto las Constantes para la Ecuacion Intensidad son:

$$
a = A = 3911.10
$$
\n
$$
b = -B = 2.6941
$$

**De las Curvas Intensidad - Duracion - Frecuencia tenemos: Para T= 75 años tenemos:**

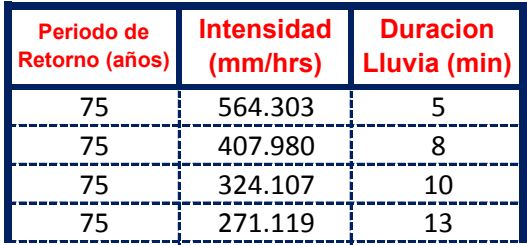

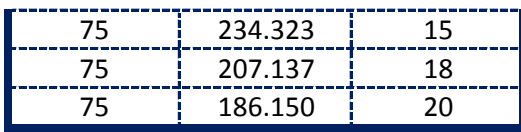

El metodo consiste en la Propuesta dada por Talbot para realizar una regresion Lineal por Minimos Cuadrados se tiene:

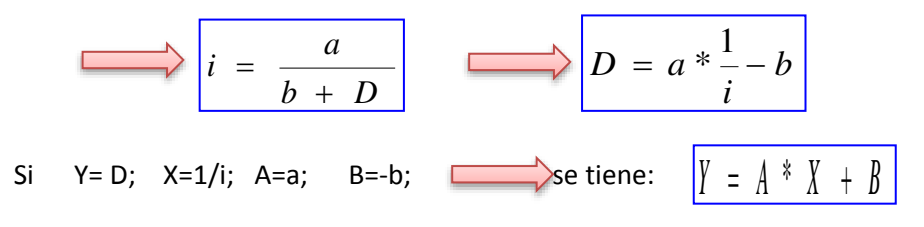

Se ajusta para poder realizar una regresion lineal y determinar los parametros a,b; de la ecuacion de Talbot.

### **Aplicando el Metodo tenemos:**

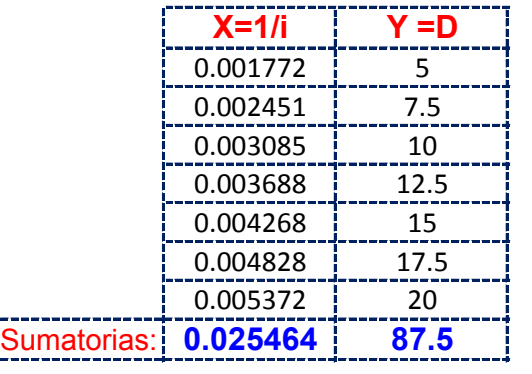

Realizando operaciones Auxiliares se tiene:  $\left| \begin{array}{cc} n & = & 7 \end{array} \right|$ 

 $n =$ 

 $X^2 = \begin{bmatrix} 0.00010 \end{bmatrix} \begin{bmatrix} 2 \end{bmatrix} X^* Y = \begin{bmatrix} 0.3601 \end{bmatrix}$  $\sum X^2 =$ 

**Y resolviendo manualmente el Sistema de 2 ecuaciones con 2 incognitas tenemos:**

$$
\sum Y = A^* n + B^* \sum X
$$
  
\n
$$
\sum XY = A^* \sum X + B^* \sum X^2
$$
  
\n
$$
A = 4176.76
$$
  
\n
$$
B = -2.69407
$$

Por lo tanto las Constantes para la Ecuacion Intensidad son:

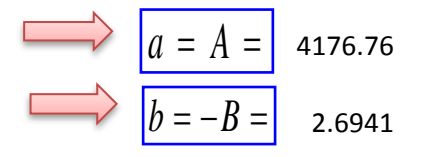

**De las Curvas Intensidad - Duracion - Frecuencia tenemos: Para T= 100 años tenemos:**

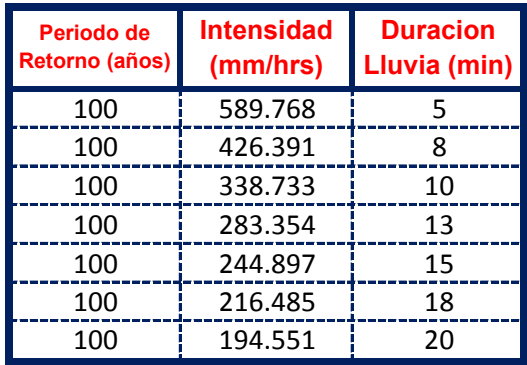

El metodo consiste en la Propuesta dada por Talbot para realizar una regresion Lineal por Minimos Cuadrados se tiene:

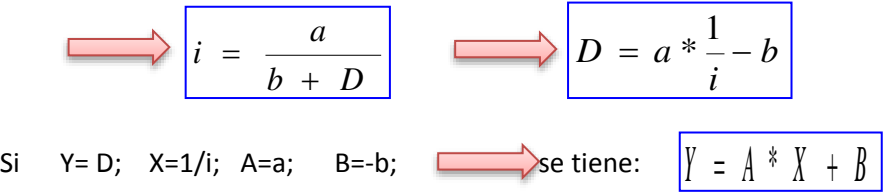

Se ajusta para poder realizar una regresion lineal y determinar los parametros a,b; de la ecuacion de Talbot.

# **Aplicando el Metodo tenemos:**

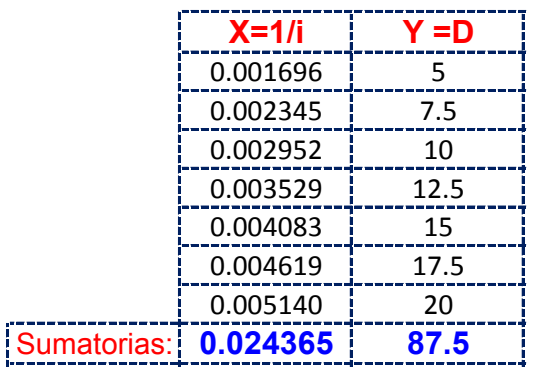

Realizando operaciones Auxiliares se tiene:  $\left| \begin{array}{cc} n & = & 7 \end{array} \right|$ 

*n*

$$
\sum X^2 = \begin{bmatrix} 0.0 \end{bmatrix}
$$

 $X^2 = \begin{bmatrix} 0.00009 \end{bmatrix} \begin{bmatrix} X^*Y = \end{bmatrix}$  0.3446

$$
\sum Y = A^* n + B^* \sum X
$$
  
\n
$$
\sum XY = A^* \sum X + B^* \sum X^2
$$
  
\n
$$
B = -2.69407
$$

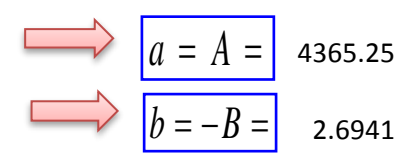

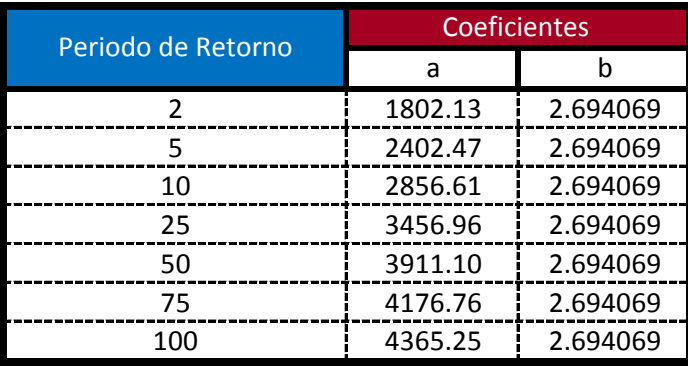

$$
i = \frac{a}{b + D_{\min}}
$$

**Ecuacion calculada para duraciones entre 5 minutos a 20 minutos**

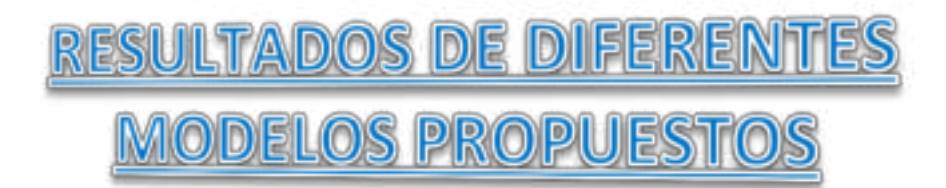

#### **Para lluvias de corta Duracion (5 min - 20 min) Modelo de Talbot aplicado a la Ciudad de Tarija:**

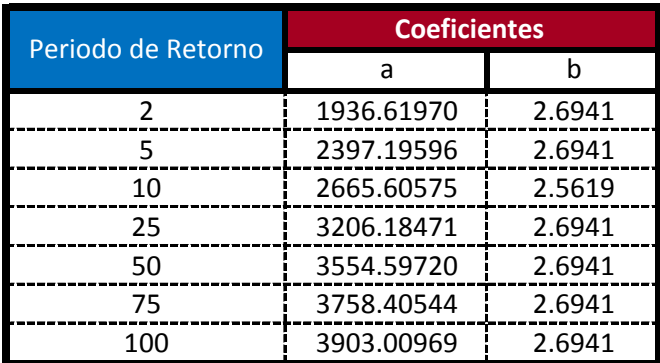

# **Para lluvias de corta Duracion (5 min - 20 min) Modelo de Talbot aplicado a la Ciudad de Yacuiba:**

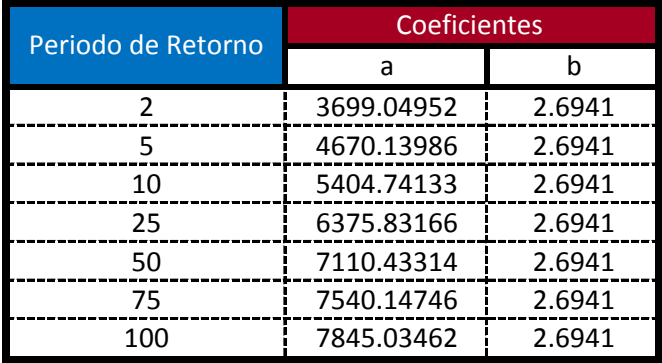

### **Para lluvias de corta Duracion (5 min - 20 min) Modelo de Talbot aplicado a la Ciudad de Bermejo:**

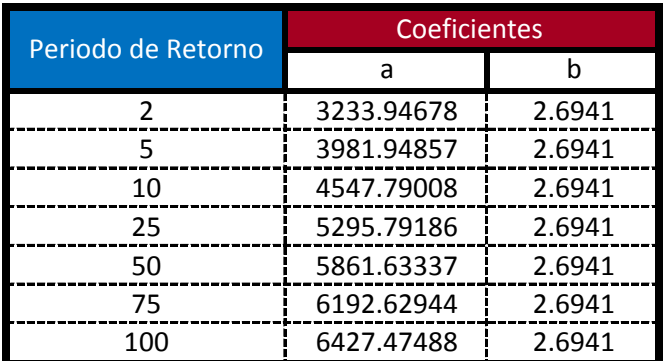

**Para lluvias de corta Duracion (5 min - 20 min) Modelo de Talbot aplicado a la Ciudad de Padcaya:**

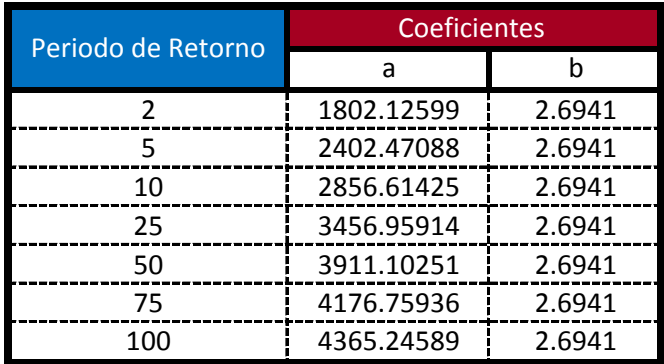

#### **Para lluvias de corta Duracion (5 min - 20 min) Modelo de Talbot aplicado a la Ciudad de Iscayachi:**

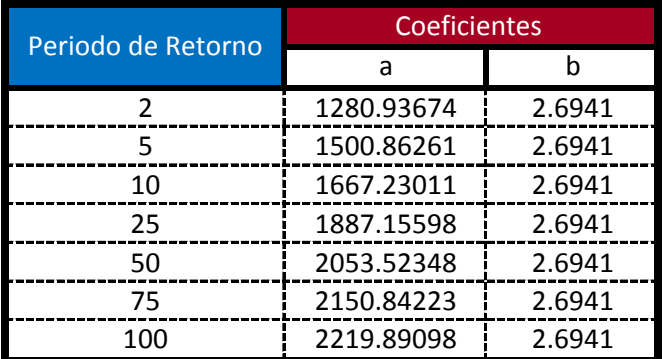

### **Para lluvias de corta Duracion (5 min - 20 min) Modelo de Talbot aplicado a la Ciudad de Villamontes:**

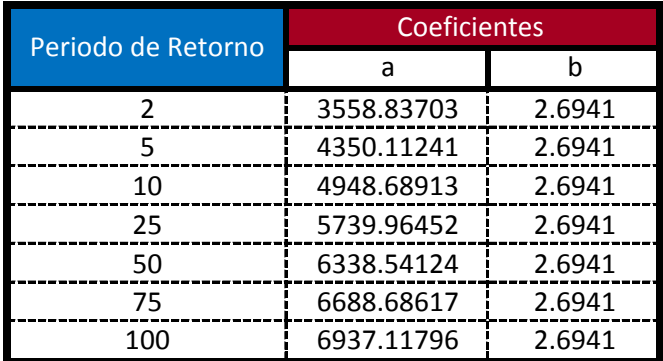

### **Para lluvias de corta Duracion (5 min - 20 min) Modelo de Talbot aplicado a la Ciudad de Carapari:**

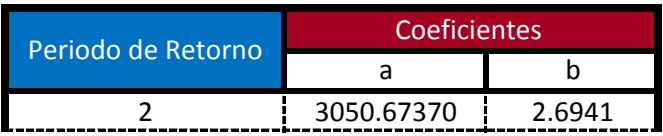

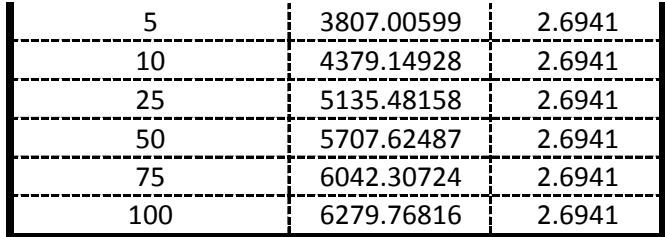

**Para lluvias de corta Duracion (5 min - 20 min) Modelo de Talbot aplicado a la Ciudad del Valle de la Concepcion:**

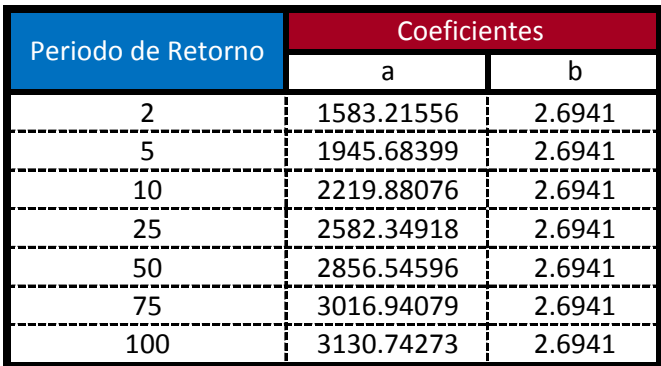

# **Para lluvias de corta Duracion (5 min - 20 min) Modelo de Talbot aplicado a la Ciudad de Entre Rios:**

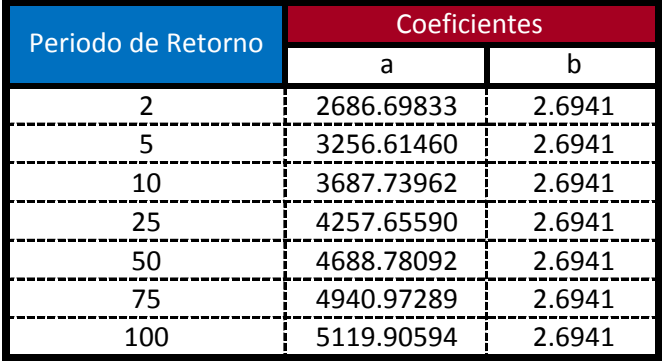

### **Para lluvias de corta Duracion (5 min - 20 min) Modelo de Talbot aplicado a la Ciudad de San Lorenzo:**

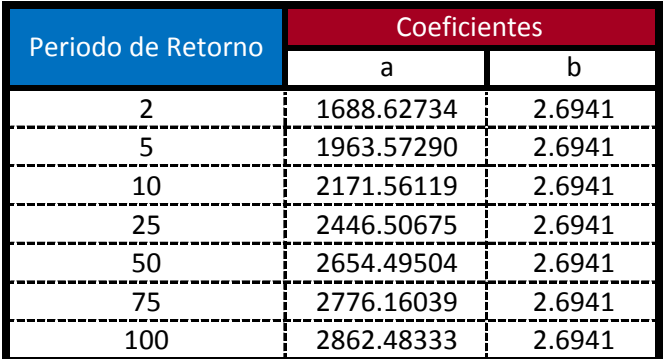

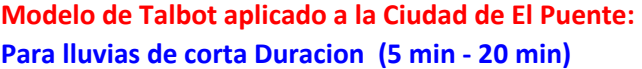

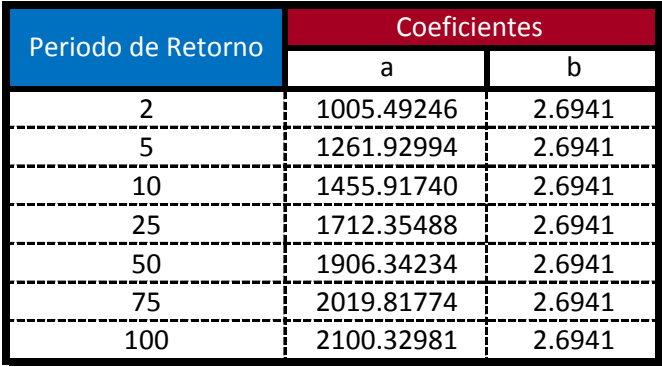

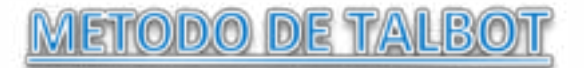

**Modelo Propuesto por Linsley para lluvias de duracion entre 5 a 20 min.** De las Curvas Intensidad - Duracion - Frecuencia tenemos: Para T= 2 años tenemos:

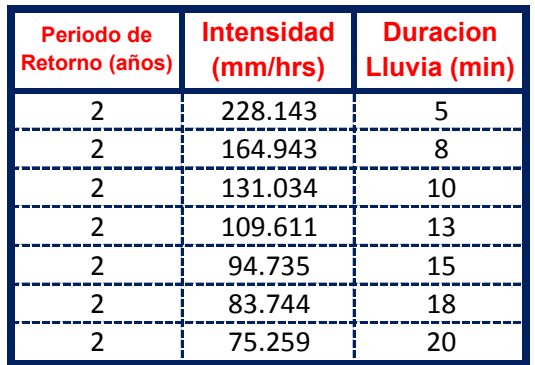

El metodo consiste en la Propuesta dada por Talbot para realizar una regresion Lineal por Minimos Cuadrados se tiene:

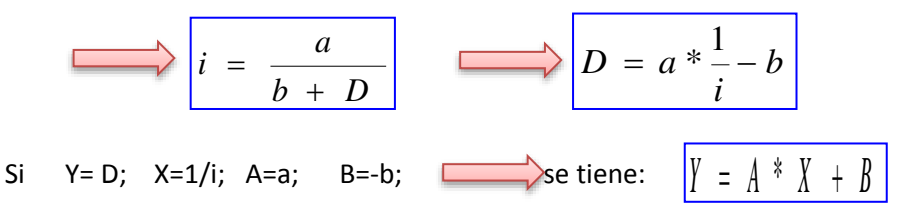

Se ajusta para poder realizar una regresion lineal y determinar los parametros a,b; de la ecuacion de Talbot.

### **Aplicando el Metodo tenemos:**

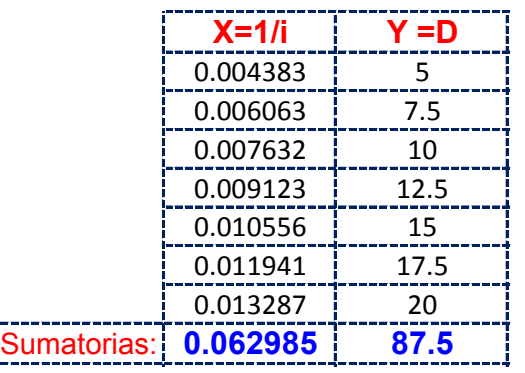

Realizando operaciones Auxiliares se tiene:  $\left| \begin{array}{cc} n & = & 7 \end{array} \right|$ 

*n*

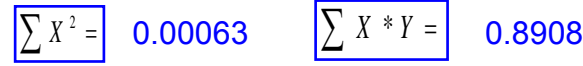

$$
\sum_{B} Y = A^* n + B^* \sum_{X} X
$$
\n
$$
\sum_{X} Y = A^* \sum_{X} X + B^* \sum_{X} X^2
$$
\n
$$
A = 1688.627
$$
\n
$$
B = -2.69407
$$

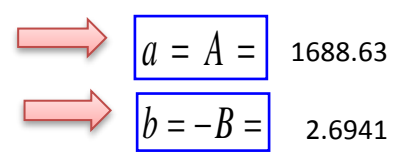

# **De las Curvas Intensidad - Duracion - Frecuencia tenemos: Para T= 5 años tenemos:**

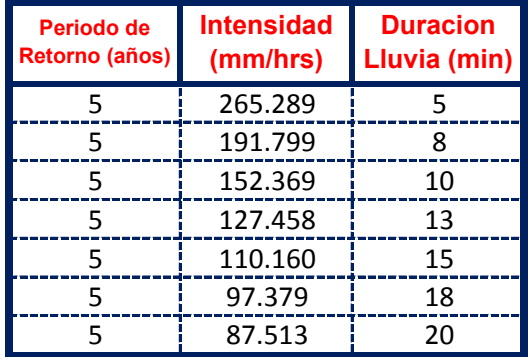

El metodo consiste en la Propuesta dada por Talbot para realizar una regresion Lineal por Minimos Cuadrados se tiene:

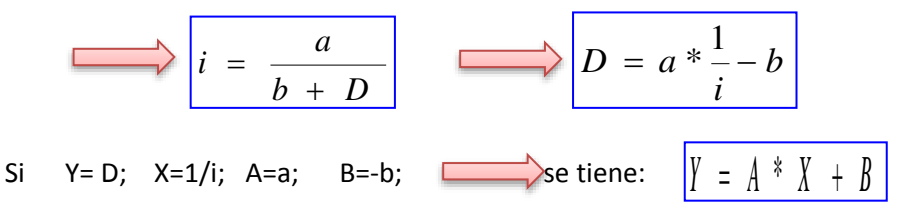

Se ajusta para poder realizar una regresion lineal y determinar los parametros a,b; de la ecuacion de Talbot.

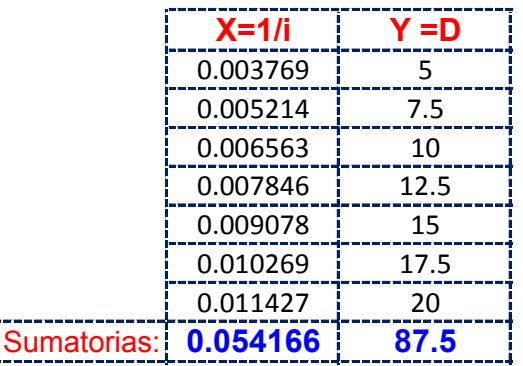

Realizando operaciones Auxiliares se tiene:  $\left| \begin{array}{cc} n & = & 7 \end{array} \right|$ *n*

$$
\sum X^2 = \begin{bmatrix} 0.00046 & \sum X * Y = \end{bmatrix} \quad 0.7661
$$

**Y resolviendo manualmente el Sistema de 2 ecuaciones con 2 incognitas tenemos:**

$$
\sum Y = A^* n + B^* \sum X
$$
  
\n
$$
\sum XY = A^* \sum X + B^* \sum X^2
$$
  
\n
$$
B = -2.69407
$$

Por lo tanto las Constantes para la Ecuacion Intensidad son:

$$
a = A = 1963.57
$$
  

$$
b = -B = 2.6941
$$

**De las Curvas Intensidad - Duracion - Frecuencia tenemos: Para T= 10 años tenemos:**

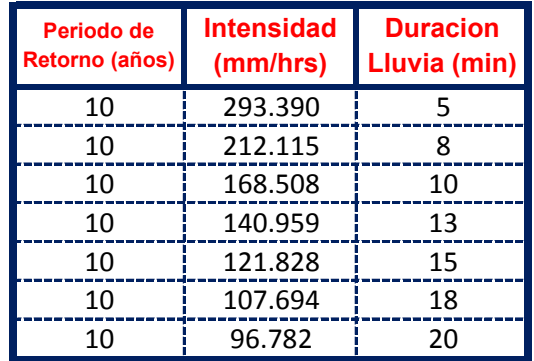

El metodo consiste en la Propuesta dada por Talbot para realizar una regresion Lineal por Minimos Cuadrados se tiene:

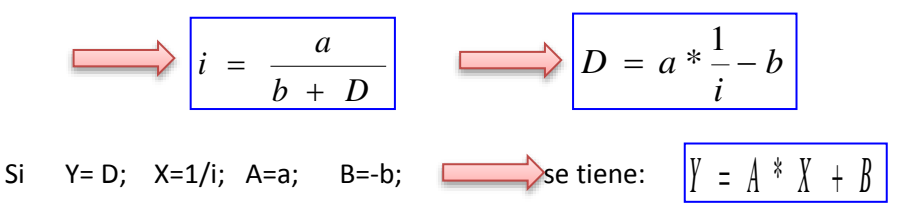

Se ajusta para poder realizar una regresion lineal y determinar los parametros a,b; de la ecuacion de Talbot.

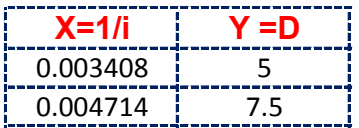

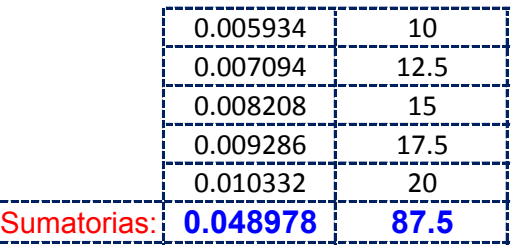

Realizando operaciones Auxiliares se tiene:  $\left| \begin{array}{cc} n & = & 7 \end{array} \right|$ 

*n* =

 $\sum_{i=1}^{\infty} X^* Y = 0.6927$  $\sum X^2 =$  $0.00038$ 

**Y resolviendo manualmente el Sistema de 2 ecuaciones con 2 incognitas tenemos:**

$$
\sum Y = A^* n + B^* \sum X
$$
  
\n
$$
\sum XY = A^* \sum X + B^* \sum X^2
$$
  
\n
$$
A = 2171.6
$$
  
\n
$$
B = -2.69407
$$

Por lo tanto las Constantes para la Ecuacion Intensidad son:

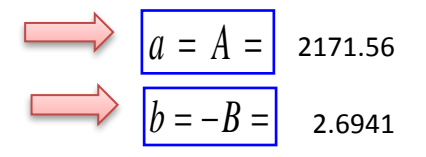

**De las Curvas Intensidad - Duracion - Frecuencia tenemos: Para T= 25 años tenemos:**

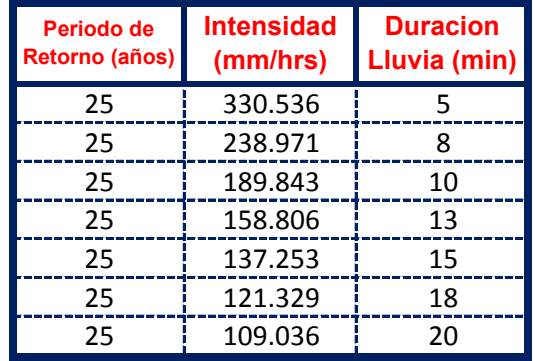

El metodo consiste en la Propuesta dada por Talbot para realizar una regresion Lineal por Minimos Cuadrados se tiene:

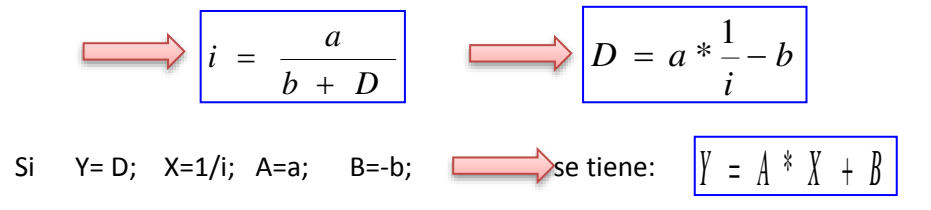

Se ajusta para poder realizar una regresion lineal y determinar los parametros a,b; de la ecuacion de Talbot.

# **Aplicando el Metodo tenemos:**

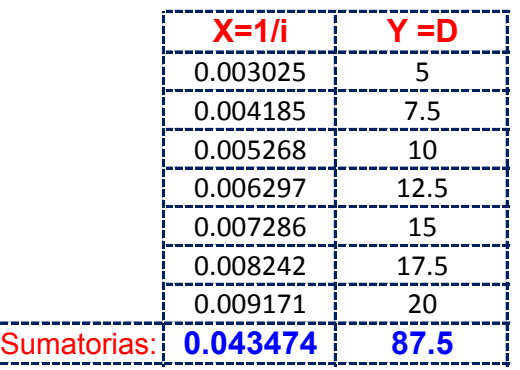

Realizando operaciones Auxiliares se tiene:  $\left| \begin{array}{cc} n & = & 7 \end{array} \right|$ 

 $\sum X * Y = 0.6148$  $\sum X^2 = \begin{bmatrix} 0.00030 \end{bmatrix}$   $\sum X^* Y =$ 

*n*

**Y resolviendo manualmente el Sistema de 2 ecuaciones con 2 incognitas tenemos:**

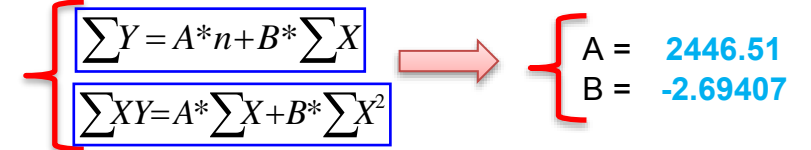

Por lo tanto las Constantes para la Ecuacion Intensidad son:

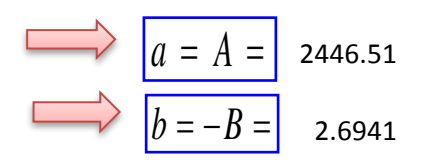

**De las Curvas Intensidad - Duracion - Frecuencia tenemos: Para T= 50 años tenemos:**

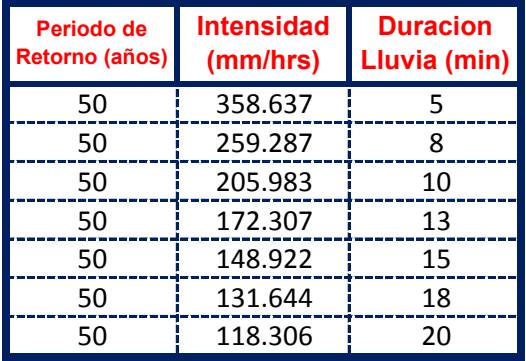

El metodo consiste en la Propuesta dada por Talbot para realizar una regresion Lineal por Minimos Cuadrados se tiene:

$$
i = \frac{a}{b + D}
$$
  
\n
$$
D = a * \frac{1}{i} - b
$$
  
\n
$$
D = a * \frac{1}{i} - b
$$
  
\n
$$
N = D; X = 1/i; A = a; B = -b; \longrightarrow
$$
  
\n
$$
B = -b; \longrightarrow
$$
  
\n
$$
S = \frac{1}{2} \left(1 + \frac{1}{2} + \frac{1}{2} + \frac{1}{
$$

Se ajusta para poder realizar una regresion lineal y determinar los parametros a,b; de la ecuacion de Talbot.

### **Aplicando el Metodo tenemos:**

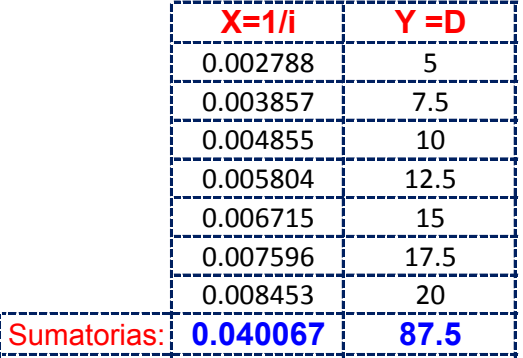

Realizando operaciones Auxiliares se tiene:  $\left| n = \right|$  7

 $n = 1$ 

 $\sum X * Y = 0.5667$  $\sum X^2 = \begin{bmatrix} 0.00025 \end{bmatrix}$   $\sum X^* Y =$ 

**Y resolviendo manualmente el Sistema de 2 ecuaciones con 2 incognitas tenemos:**

$$
A = 2654.50
$$
  

$$
\sum XY = A^* \sum X + B^* \sum X^2
$$
  

$$
B = -2.69407
$$

Por lo tanto las Constantes para la Ecuacion Intensidad son:

$$
a = A = 2654.50
$$
  

$$
b = -B = 2.6941
$$

**De las Curvas Intensidad - Duracion - Frecuencia tenemos: Para T= 75 años tenemos:**

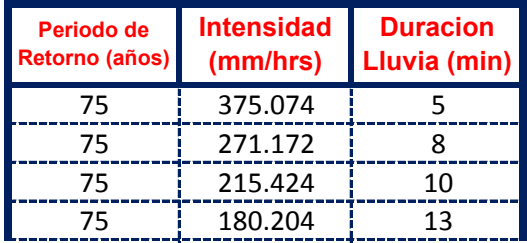

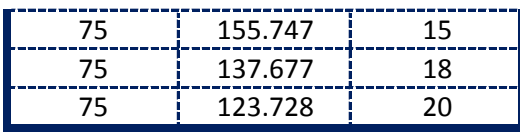

El metodo consiste en la Propuesta dada por Talbot para realizar una regresion Lineal por Minimos Cuadrados se tiene:

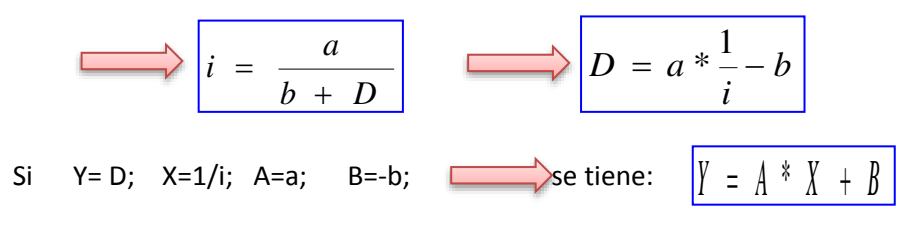

Se ajusta para poder realizar una regresion lineal y determinar los parametros a,b; de la ecuacion de Talbot.

### **Aplicando el Metodo tenemos:**

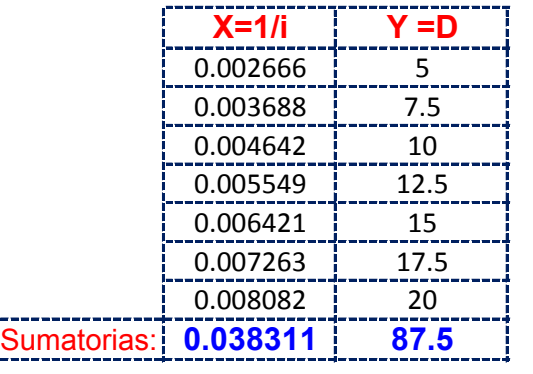

Realizando operaciones Auxiliares se tiene:  $\left| n \right| = \left| 7 \right|$ 

 $\sum X^2 =$ 

*n*

**Y resolviendo manualmente el Sistema de 2 ecuaciones con 2 incognitas tenemos:**

 $X^2 = \begin{bmatrix} 0.00023 \end{bmatrix} \quad |\sum X^* Y = \begin{bmatrix} 0.5418 \end{bmatrix}$ 

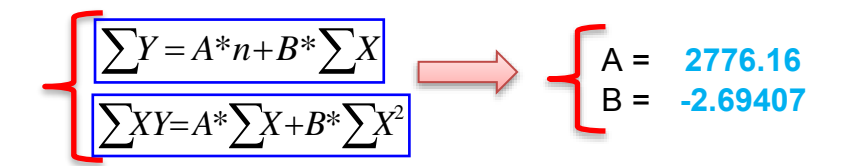

Por lo tanto las Constantes para la Ecuacion Intensidad son:

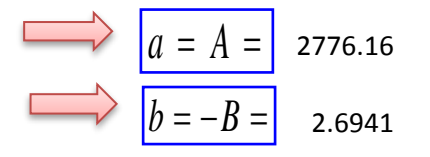

**De las Curvas Intensidad - Duracion - Frecuencia tenemos: Para T= 100 años tenemos:**

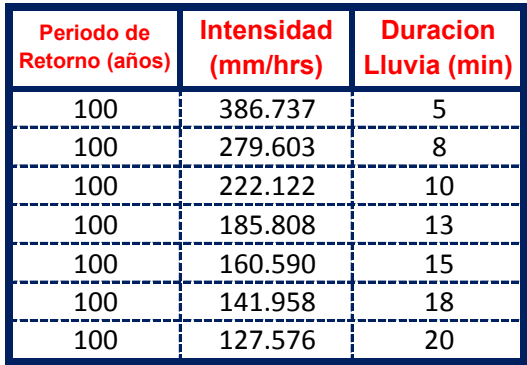

El metodo consiste en la Propuesta dada por Talbot para realizar una regresion Lineal por Minimos Cuadrados se tiene:

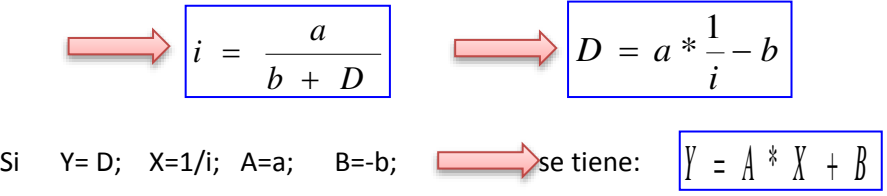

Se ajusta para poder realizar una regresion lineal y determinar los parametros a,b; de la ecuacion de Talbot.

# **Aplicando el Metodo tenemos:**

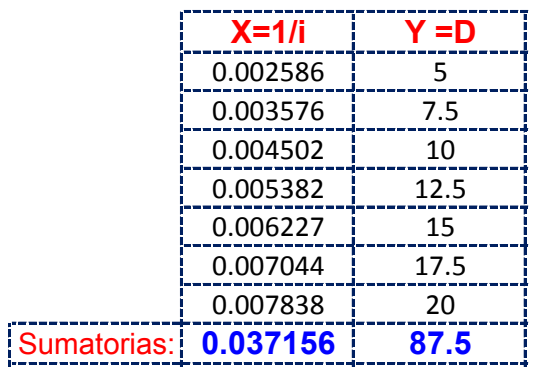

Realizando operaciones Auxiliares se tiene:  $\left| n = \right|$  7

*n*

$$
\sum X^2 = \begin{bmatrix} 0.0 \end{bmatrix}
$$

 $X^2 = \begin{bmatrix} 0.00022 \end{bmatrix} \begin{bmatrix} X^*Y = \end{bmatrix}$  0.5255

$$
\sum Y = A^* n + B^* \sum X
$$
  
\n
$$
\sum XY = A^* \sum X + B^* \sum X^2
$$
  
\n
$$
B = -2.69407
$$

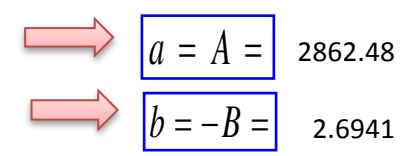

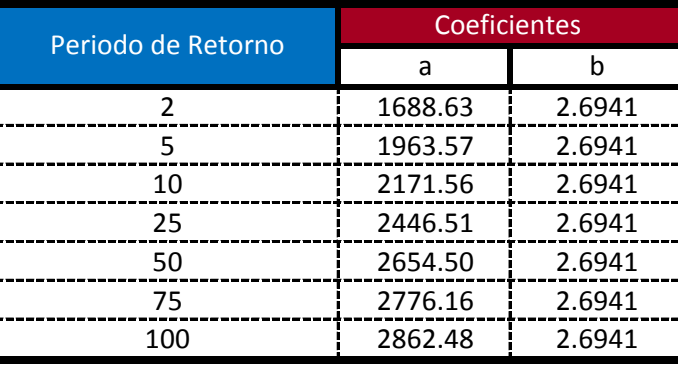

$$
i = \frac{a}{b + D_{\min}}
$$

**Ecuacion calculada para duraciones entre 5 minutos a 20 minutos**

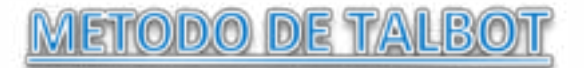

**Modelo Propuesto por Linsley para lluvias de duracion entre 5 a 20 min.** De las Curvas Intensidad - Duracion - Frecuencia tenemos: Para T= 2 años tenemos:

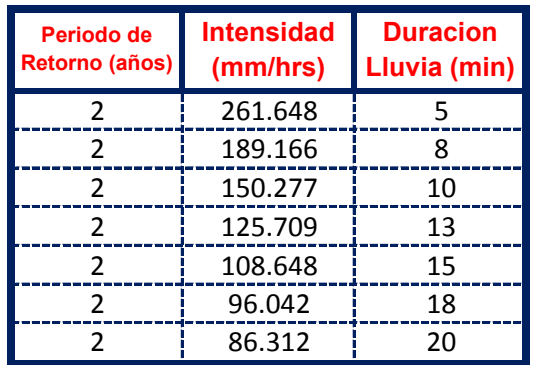

El metodo consiste en la Propuesta dada por Talbot para realizar una regresion Lineal por Minimos Cuadrados se tiene:

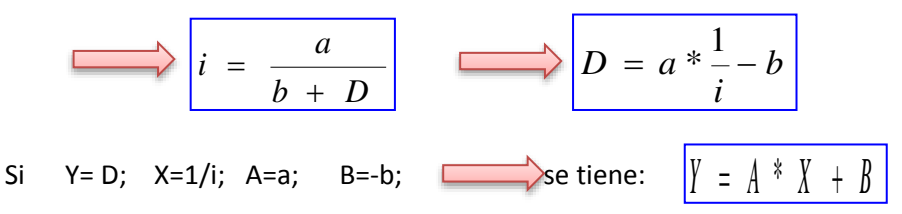

Se ajusta para poder realizar una regresion lineal y determinar los parametros a,b; de la ecuacion de Talbot.

#### **Aplicando el Metodo tenemos:**

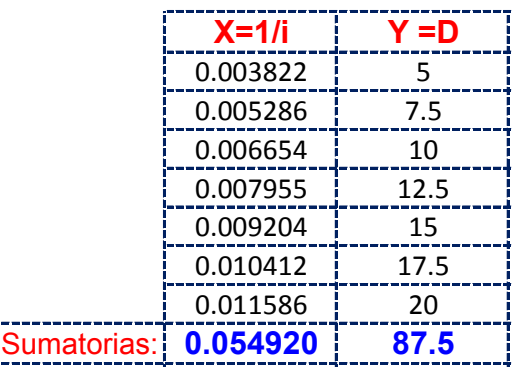

Realizando operaciones Auxiliares se tiene:  $\left| \begin{array}{cc} n & = & 7 \end{array} \right|$ 

*n*

 $X^2 = \begin{bmatrix} 0.00048 \end{bmatrix} \begin{bmatrix} X^*Y = \begin{bmatrix} 0.7767 \end{bmatrix}$  $\sum X^2 =$ 

$$
\sum_{B} Y = A^* n + B^* \sum_{A} X
$$
\n
$$
\sum_{A} XY = A^* \sum_{B} X + B^* \sum_{B} X^2
$$
\n
$$
A = 1936.620
$$
\n
$$
B = -2.69407
$$

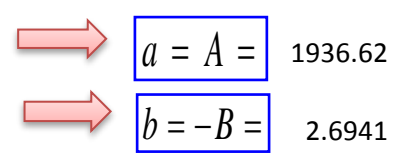

# **De las Curvas Intensidad - Duracion - Frecuencia tenemos: Para T= 5 años tenemos:**

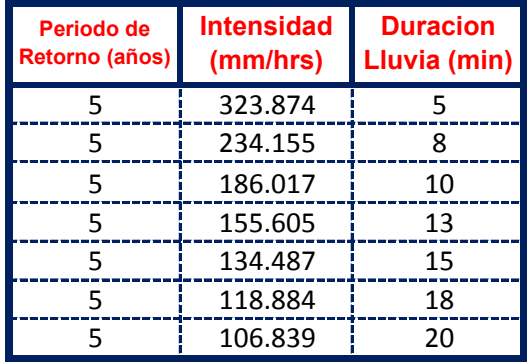

El metodo consiste en la Propuesta dada por Talbot para realizar una regresion Lineal por Minimos Cuadrados se tiene:

$$
i = \frac{a}{b + D}
$$
  
\n
$$
D = a * \frac{1}{i} - b
$$
  
\n
$$
D = a * \frac{1}{i} - b
$$
  
\n
$$
E = D; X=1/i; A=a; B=-b; \longrightarrow_{\text{Set}} \text{ Hence: } \boxed{y = A * X + B}
$$

Se ajusta para poder realizar una regresion lineal y determinar los parametros a,b; de la ecuacion de Talbot.

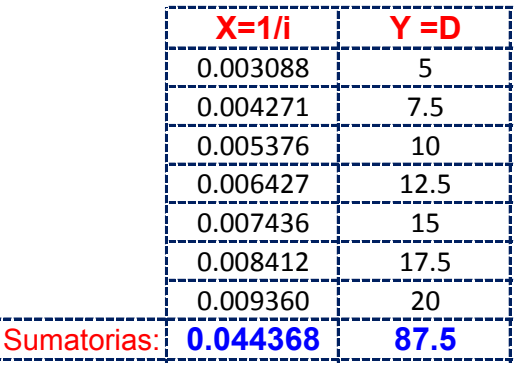

Realizando operaciones Auxiliares se tiene:  $\left| \begin{array}{cc} n & = & 7 \end{array} \right|$ *n*

$$
\sum X^2 = 0.00031 \qquad \sum X * Y = 0.6275
$$

**Y resolviendo manualmente el Sistema de 2 ecuaciones con 2 incognitas tenemos:**

$$
\sum Y = A^* n + B^* \sum X
$$
  
\n
$$
\sum XY = A^* \sum X + B^* \sum X^2
$$
  
\n
$$
B = -2.69407
$$

Por lo tanto las Constantes para la Ecuacion Intensidad son:

$$
a = A = 2397.20
$$
  

$$
b = -B = 2.6941
$$

**De las Curvas Intensidad - Duracion - Frecuencia tenemos: Para T= 10 años tenemos:**

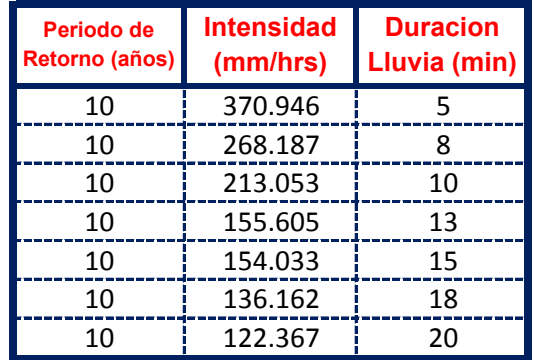

El metodo consiste en la Propuesta dada por Talbot para realizar una regresion Lineal por Minimos Cuadrados se tiene:

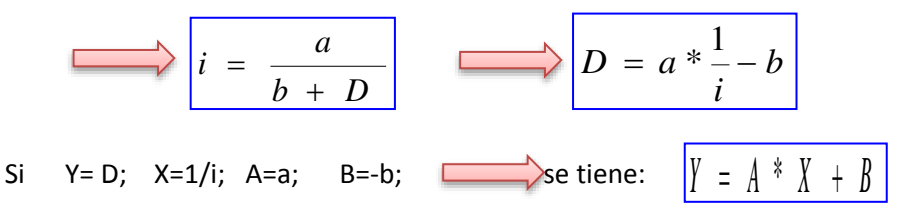

Se ajusta para poder realizar una regresion lineal y determinar los parametros a,b; de la ecuacion de Talbot.

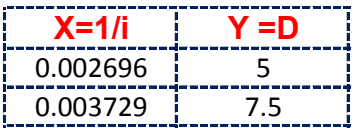

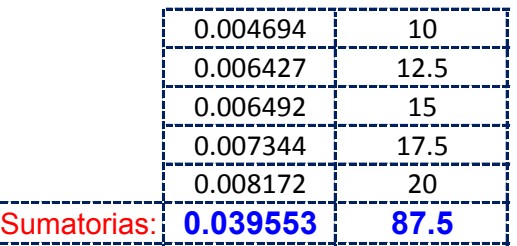

Realizando operaciones Auxiliares se tiene:  $\left| \begin{array}{cc} n & = & 7 \end{array} \right|$ 

*n* =

 $X^2 = \begin{bmatrix} 0.00025 \end{bmatrix} \begin{bmatrix} X^*Y = \begin{bmatrix} 0.5581 \end{bmatrix}$  $\sum X^2 =$ 

**Y resolviendo manualmente el Sistema de 2 ecuaciones con 2 incognitas tenemos:**

$$
\sum Y = A^* n + B^* \sum X
$$
  
\n
$$
\sum XY = A^* \sum X + B^* \sum X^2
$$
  
\n
$$
B = -2.56189
$$

Por lo tanto las Constantes para la Ecuacion Intensidad son:

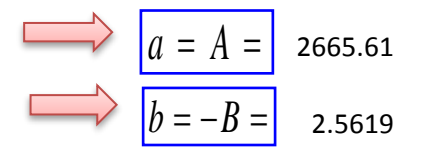

**De las Curvas Intensidad - Duracion - Frecuencia tenemos: Para T= 25 años tenemos:**

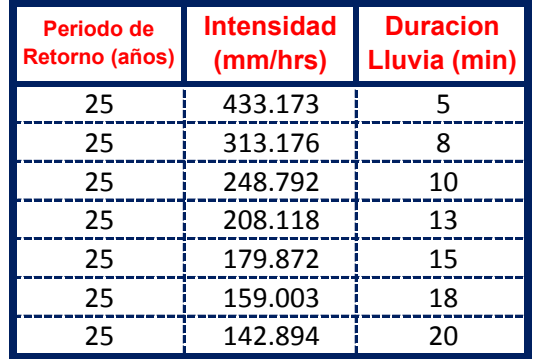

El metodo consiste en la Propuesta dada por Talbot para realizar una regresion Lineal por Minimos Cuadrados se tiene:

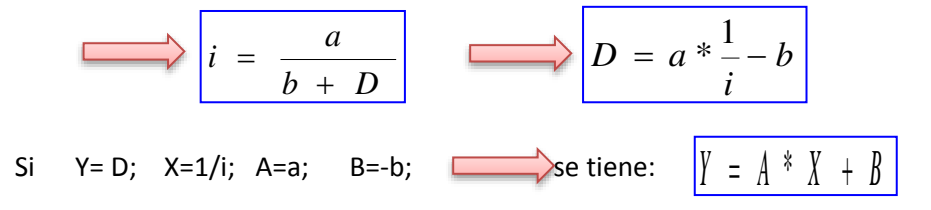

Se ajusta para poder realizar una regresion lineal y determinar los parametros a,b; de la ecuacion de Talbot.
## **Aplicando el Metodo tenemos:**

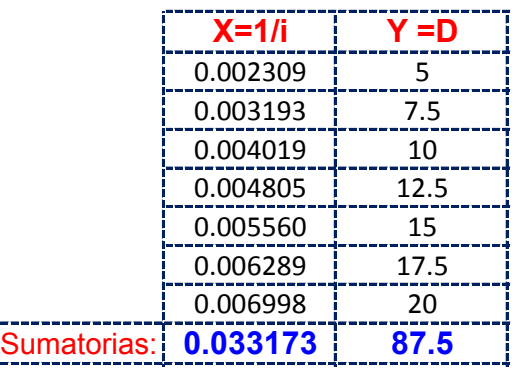

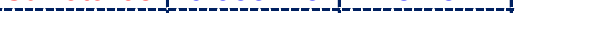

Realizando operaciones Auxiliares se tiene:  $\left| \begin{array}{cc} n & = & 7 \end{array} \right|$ 

$$
\sum X^2 = \begin{bmatrix} 0.00017 & \sum X * Y = \end{bmatrix} \quad 0.4692
$$

**Y resolviendo manualmente el Sistema de 2 ecuaciones con 2 incognitas tenemos:**

*n*

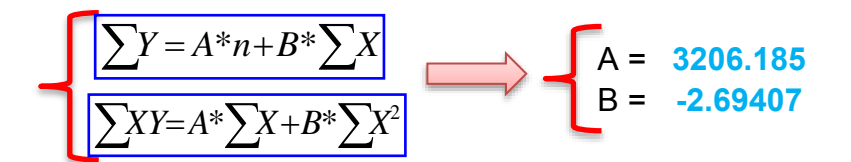

Por lo tanto las Constantes para la Ecuacion Intensidad son:

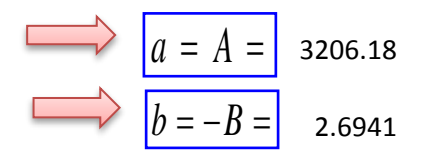

#### **De las Curvas Intensidad - Duracion - Frecuencia tenemos: Para T= 50 años tenemos:**

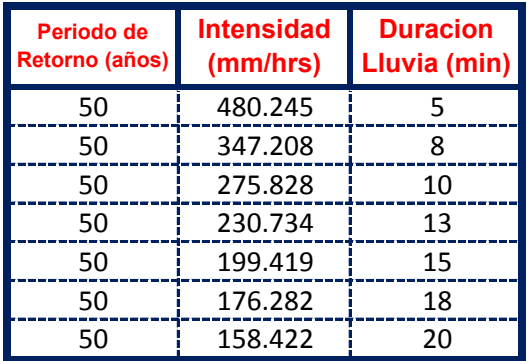

El metodo consiste en la Propuesta dada por Talbot para realizar una regresion Lineal por Minimos Cuadrados se tiene:

$$
i = \frac{a}{b + D}
$$
  
\n
$$
D = a * \frac{1}{i} - b
$$
  
\n
$$
D = a * \frac{1}{i} - b
$$
  
\n
$$
E = D; X=1/i; A=a; B=-b; \longrightarrow
$$
  
\n
$$
E = \sqrt{\frac{y}{1} - \frac{1}{2} + \frac{y}{1} + \frac{y}{1} + \frac{z}{2}}
$$

Se ajusta para poder realizar una regresion lineal y determinar los parametros a,b; de la ecuacion de Talbot.

#### **Aplicando el Metodo tenemos:**

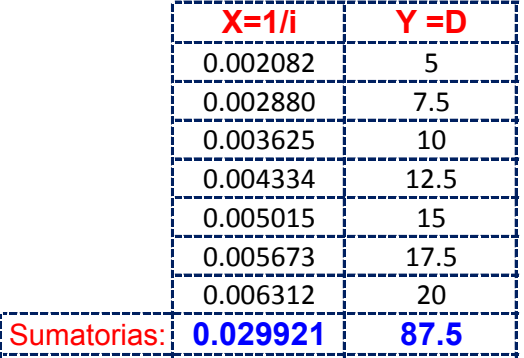

Realizando operaciones Auxiliares se tiene:  $\left| \begin{array}{cc} n & = & 7 \end{array} \right|$ 

 $n = 1$ 

 $\sum X * Y = 0.4232$  $\sum X^2 = \begin{bmatrix} 0.00014 & \frac{1}{2}X * Y = 0 \end{bmatrix}$ 

**Y resolviendo manualmente el Sistema de 2 ecuaciones con 2 incognitas tenemos:**

$$
A = 3554.597
$$
  
\n
$$
\sum XY = A^* \sum X + B^* \sum X^2
$$
  
\n
$$
B = -2.69407
$$

Por lo tanto las Constantes para la Ecuacion Intensidad son:

$$
a = A = 3554.60
$$
  

$$
b = -B = 2.6941
$$

**De las Curvas Intensidad - Duracion - Frecuencia tenemos: Para T= 75 años tenemos:**

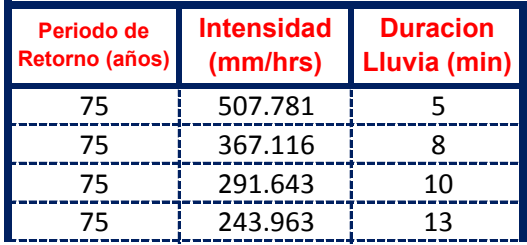

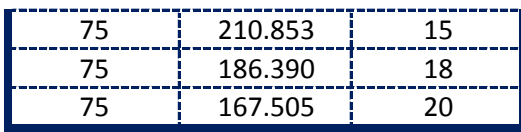

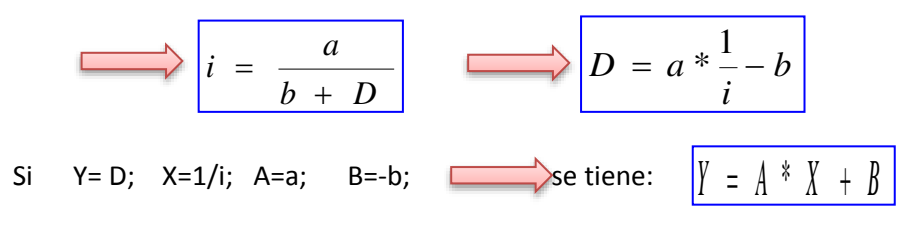

Se ajusta para poder realizar una regresion lineal y determinar los parametros a,b; de la ecuacion de Talbot.

#### **Aplicando el Metodo tenemos:**

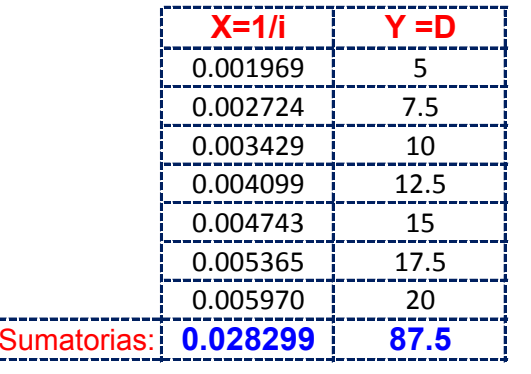

Realizando operaciones Auxiliares se tiene:  $\left| n \right| = \left| 7 \right|$ 

*n*

 $X^2 = \begin{bmatrix} 0.00013 \end{bmatrix} \quad |\sum X^* Y = \begin{bmatrix} 0.4002 \end{bmatrix}$  $\sum X^2 =$ 

**Y resolviendo manualmente el Sistema de 2 ecuaciones con 2 incognitas tenemos:**

$$
A = 3758.405
$$
  
\n
$$
\sum XY = A^* \sum X + B^* \sum X^2
$$
  
\n
$$
B = -2.69407
$$

Por lo tanto las Constantes para la Ecuacion Intensidad son:

$$
a = A = 3758.41
$$
\n
$$
b = -B = 2.6941
$$

**De las Curvas Intensidad - Duracion - Frecuencia tenemos: Para T= 100 años tenemos:**

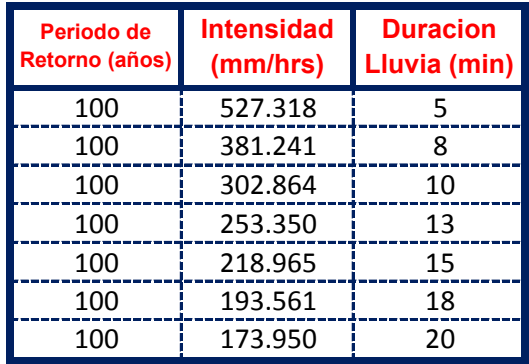

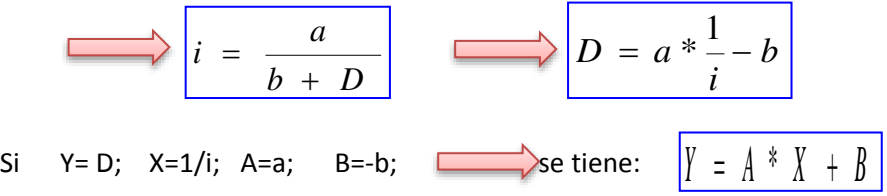

Se ajusta para poder realizar una regresion lineal y determinar los parametros a,b; de la ecuacion de Talbot.

## **Aplicando el Metodo tenemos:**

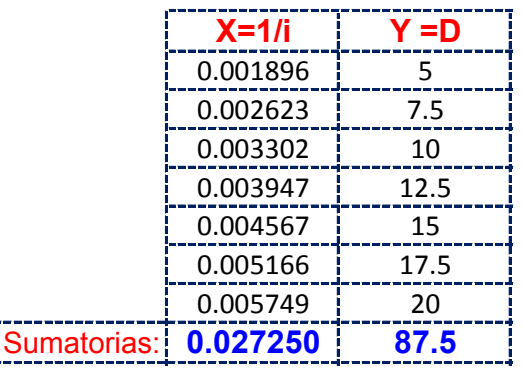

Realizando operaciones Auxiliares se tiene:  $\left| \begin{array}{cc} n & = & 7 \end{array} \right|$ 

*n*

 $\sum X^2 =$ 

ľ

 $X^2 = \begin{bmatrix} 0.00012 \end{bmatrix} \begin{bmatrix} X^*Y = \end{bmatrix}$  0.3854

#### **Y resolviendo manualmente el Sistema de 2 ecuaciones con 2 incognitas tenemos:**

$$
\sum_{B} Y = A^* n + B^* \sum_{A} X
$$
\n
$$
\sum_{B} XY = A^* \sum_{A} X + B^* \sum_{A} X^2
$$
\n
$$
A = 3903.010
$$
\n
$$
B = -2.69407
$$

Por lo tanto las Constantes para la Ecuacion Intensidad son:

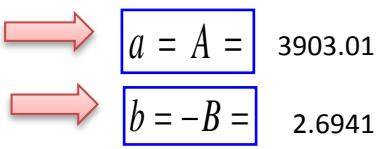

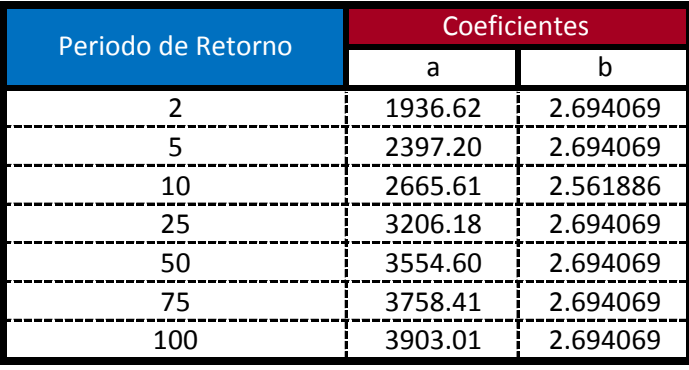

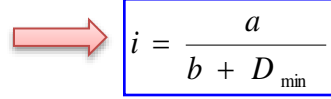

**Ecuacion calculada para duraciones entre 5 minutos a 20 minutos**

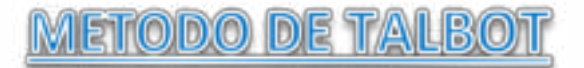

**Modelo Propuesto por Linsley para lluvias de duracion entre 5 a 20 min.** De las Curvas Intensidad - Duracion - Frecuencia tenemos: Para T= 2 años tenemos:

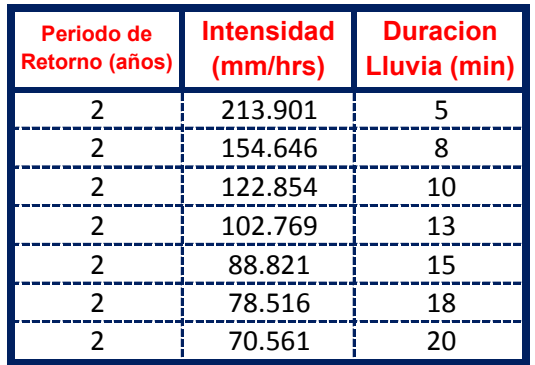

El metodo consiste en la Propuesta dada por Talbot para realizar una regresion Lineal por Minimos Cuadrados se tiene:

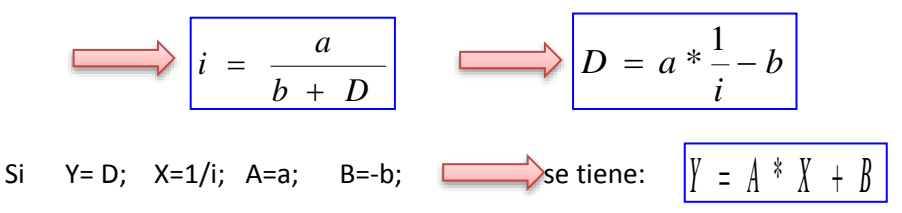

Se ajusta para poder realizar una regresion lineal y determinar los parametros a,b; de la ecuacion de Talbot.

#### **Aplicando el Metodo tenemos:**

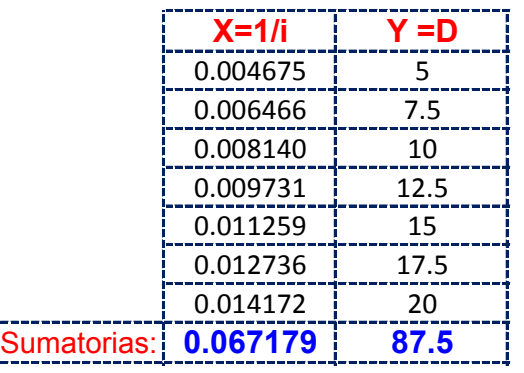

Realizando operaciones Auxiliares se tiene:  $\left| \begin{array}{cc} n & = & 7 \end{array} \right|$ 

*n*

$$
\sum X^2 = \begin{bmatrix} 0.00071 & \sum X * Y = 0.9501 \end{bmatrix}
$$

**Y resolviendo manualmente el Sistema de 2 ecuaciones con 2 incognitas tenemos:**

$$
\sum_{B} Y = A^* n + B^* \sum_{X} X
$$
\n
$$
A = 1583.216
$$
\n
$$
B = -2.69407
$$

Por lo tanto las Constantes para la Ecuacion Intensidad son:

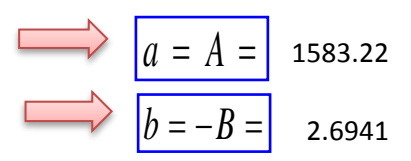

## **De las Curvas Intensidad - Duracion - Frecuencia tenemos: Para T= 5 años tenemos:**

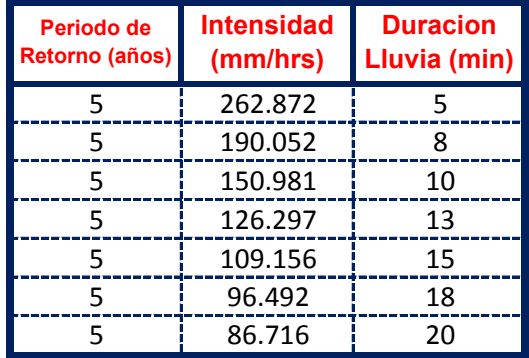

El metodo consiste en la Propuesta dada por Talbot para realizar una regresion Lineal por Minimos Cuadrados se tiene:

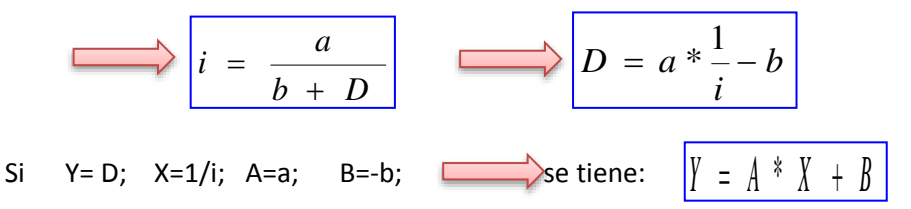

Se ajusta para poder realizar una regresion lineal y determinar los parametros a,b; de la ecuacion de Talbot.

## **Aplicando el Metodo tenemos:**

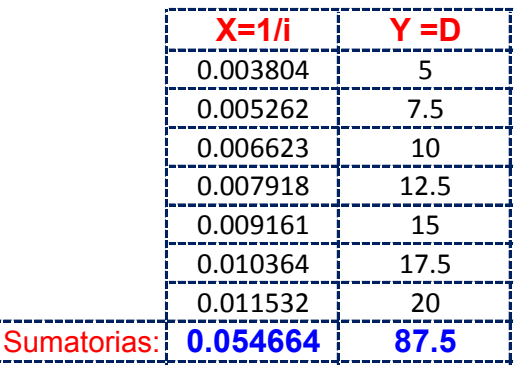

Realizando operaciones Auxiliares se tiene:  $\left| \begin{array}{cc} n & = & 7 \end{array} \right|$ *n*

$$
\sum X^2 = \begin{bmatrix} 0.00047 & \sum X * Y = \end{bmatrix} \quad 0.7731
$$

**Y resolviendo manualmente el Sistema de 2 ecuaciones con 2 incognitas tenemos:**

$$
\sum Y = A^* n + B^* \sum X
$$
  
\n
$$
\sum XY = A^* \sum X + B^* \sum X^2
$$
  
\n
$$
B = -2.69407
$$

Por lo tanto las Constantes para la Ecuacion Intensidad son:

$$
a = A = 1945.68
$$
  

$$
b = -B = 2.6941
$$

**De las Curvas Intensidad - Duracion - Frecuencia tenemos: Para T= 10 años tenemos:**

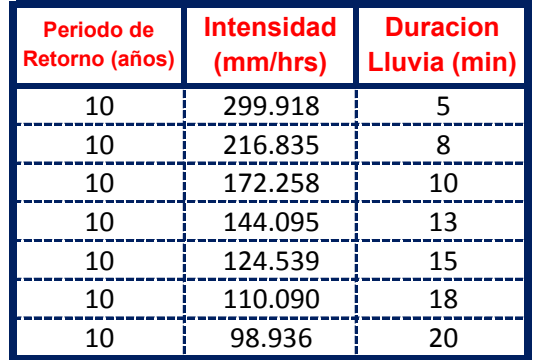

El metodo consiste en la Propuesta dada por Talbot para realizar una regresion Lineal por Minimos Cuadrados se tiene:

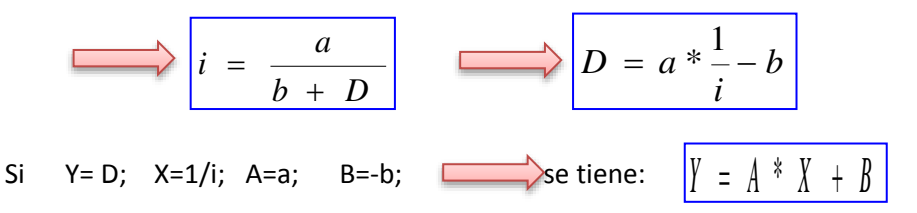

Se ajusta para poder realizar una regresion lineal y determinar los parametros a,b; de la ecuacion de Talbot.

#### **Aplicando el Metodo tenemos:**

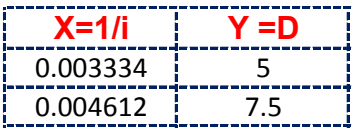

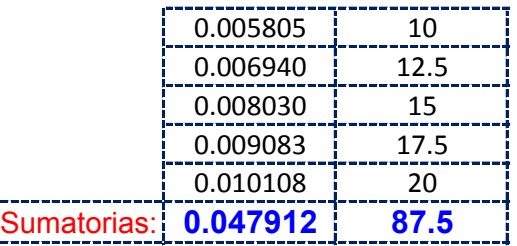

Realizando operaciones Auxiliares se tiene:  $\left| \begin{array}{cc} n & = & 7 \end{array} \right|$ 

*n* =

 $X^2 = \begin{bmatrix} 0.00036 \end{bmatrix} \begin{bmatrix} 2 \end{bmatrix} X^* Y = \begin{bmatrix} 0.6776 \end{bmatrix}$  $\sum X^2 =$ 

**Y resolviendo manualmente el Sistema de 2 ecuaciones con 2 incognitas tenemos:**

$$
\sum Y = A^* n + B^* \sum X
$$
  

$$
\sum XY = A^* \sum X + B^* \sum X^2
$$
  

$$
B = -2.69407
$$

Por lo tanto las Constantes para la Ecuacion Intensidad son:

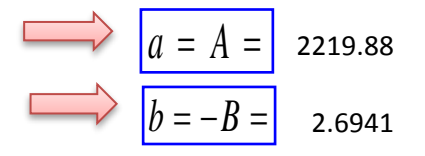

**De las Curvas Intensidad - Duracion - Frecuencia tenemos: Para T= 25 años tenemos:**

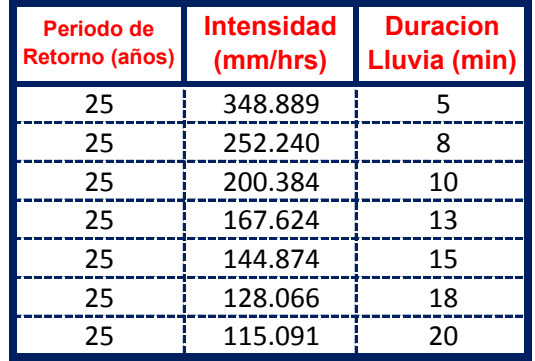

El metodo consiste en la Propuesta dada por Talbot para realizar una regresion Lineal por Minimos Cuadrados se tiene:

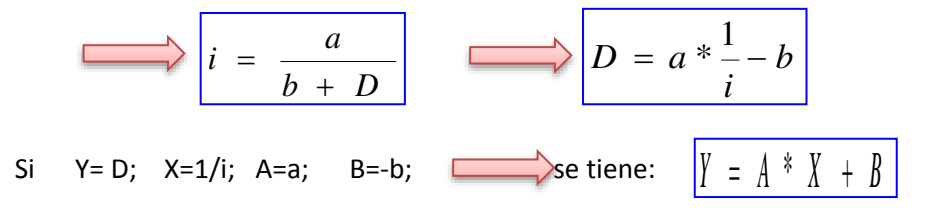

Se ajusta para poder realizar una regresion lineal y determinar los parametros a,b; de la ecuacion de Talbot.

## **Aplicando el Metodo tenemos:**

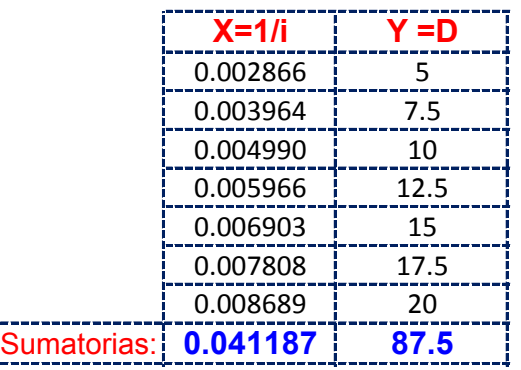

Realizando operaciones Auxiliares se tiene:  $\left| \begin{array}{cc} n & = & 7 \end{array} \right|$ 

$$
\sum X^2 = \begin{bmatrix} 0.00027 & \sum X * Y = 0.5825 \end{bmatrix}
$$

**Y resolviendo manualmente el Sistema de 2 ecuaciones con 2 incognitas tenemos:**

 $n =$ 

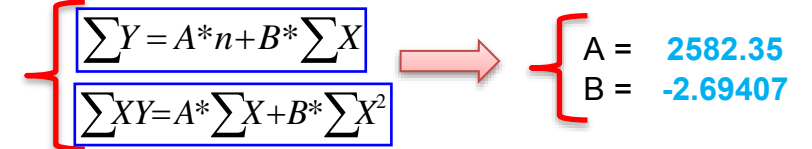

Por lo tanto las Constantes para la Ecuacion Intensidad son:

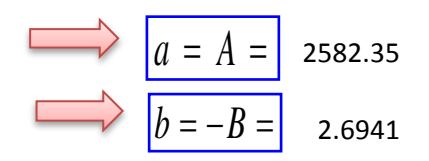

## **De las Curvas Intensidad - Duracion - Frecuencia tenemos: Para T= 50 años tenemos:**

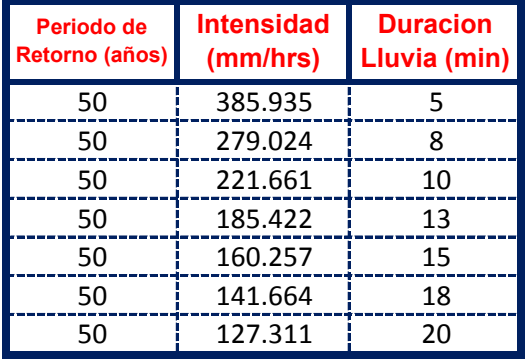

El metodo consiste en la Propuesta dada por Talbot para realizar una regresion Lineal por Minimos Cuadrados se tiene:

$$
i = \frac{a}{b + D}
$$
  
\n
$$
D = a * \frac{1}{i} - b
$$
  
\n
$$
D = a * \frac{1}{i} - b
$$
  
\n
$$
N = D; X = 1/i; A = a; B = -b; \longrightarrow
$$
  
\n
$$
B = -b; \longrightarrow
$$
  
\n
$$
S = \frac{1}{2} \left(1 + \frac{1}{2} + \frac{1}{2} + \frac{1}{
$$

Se ajusta para poder realizar una regresion lineal y determinar los parametros a,b; de la ecuacion de Talbot.

#### **Aplicando el Metodo tenemos:**

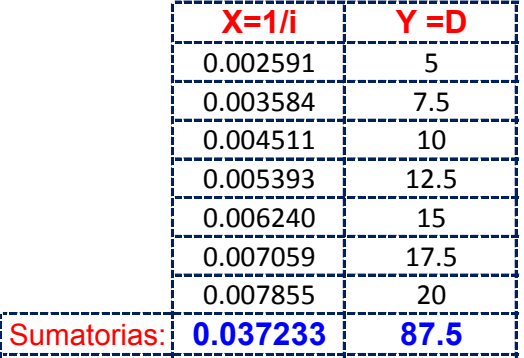

Realizando operaciones Auxiliares se tiene:  $\left| \begin{array}{cc} n & = & 7 \end{array} \right|$ 

 $n = 1$ 

 $\sum X * Y = 0.5266$  $\sum X^2 = \begin{bmatrix} 0.00022 \end{bmatrix}$   $\sum X^* Y =$ 

**Y resolviendo manualmente el Sistema de 2 ecuaciones con 2 incognitas tenemos:**

$$
A = 2856.55
$$
  

$$
\sum XY = A^* \sum X + B^* \sum X^2
$$
  

$$
B = -2.69407
$$

Por lo tanto las Constantes para la Ecuacion Intensidad son:

$$
a = A = 2856.55
$$
  

$$
b = -B = 2.6941
$$

**De las Curvas Intensidad - Duracion - Frecuencia tenemos: Para T= 75 años tenemos:**

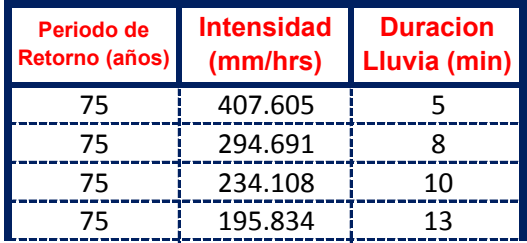

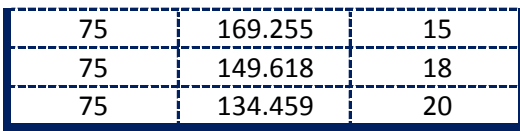

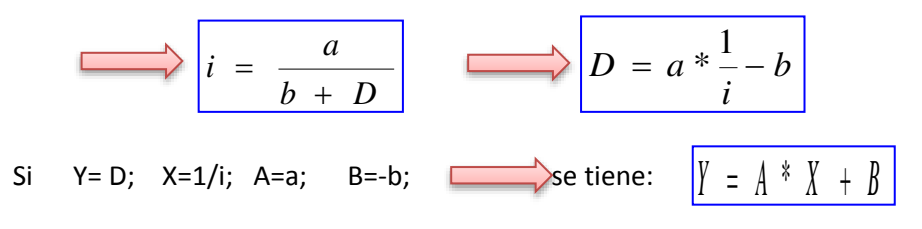

Se ajusta para poder realizar una regresion lineal y determinar los parametros a,b; de la ecuacion de Talbot.

#### **Aplicando el Metodo tenemos:**

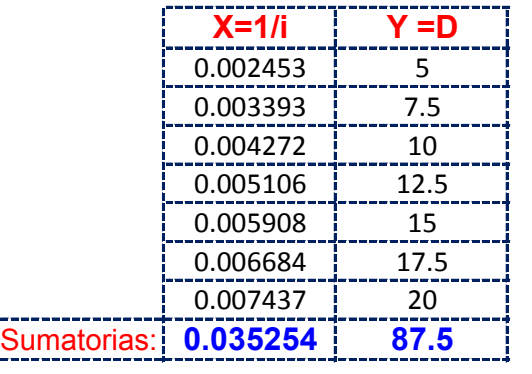

Realizando operaciones Auxiliares se tiene:  $\left| n \right| = \left| 7 \right|$ 

*n*

 $X^2 = \begin{bmatrix} 0.00020 \end{bmatrix} \begin{bmatrix} 2 \end{bmatrix} X^* Y = \begin{bmatrix} 0.4986 \end{bmatrix}$  $\sum X^2 =$ 

**Y resolviendo manualmente el Sistema de 2 ecuaciones con 2 incognitas tenemos:**

$$
A = 3016.94
$$
  

$$
\sum XY = A^* \sum X + B^* \sum X^2
$$
  

$$
B = -2.69407
$$

Por lo tanto las Constantes para la Ecuacion Intensidad son:

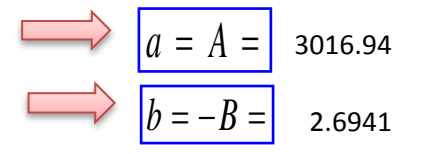

**De las Curvas Intensidad - Duracion - Frecuencia tenemos: Para T= 100 años tenemos:**

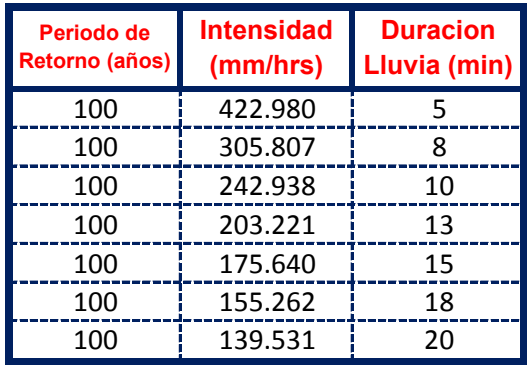

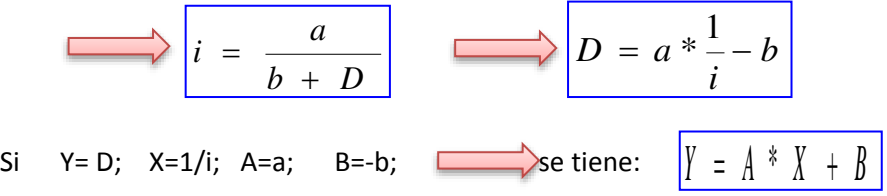

Se ajusta para poder realizar una regresion lineal y determinar los parametros a,b; de la ecuacion de Talbot.

## **Aplicando el Metodo tenemos:**

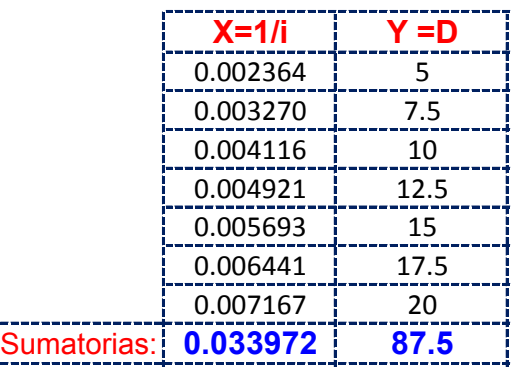

Realizando operaciones Auxiliares se tiene:  $\left| \begin{array}{cc} n & = & 7 \end{array} \right|$ 

*n*

$$
\sum X^2 = 0.0
$$

 $X^2 = \begin{bmatrix} 0.00018 \end{bmatrix} \begin{bmatrix} X^*Y = \end{bmatrix}$  0.4805

**Y resolviendo manualmente el Sistema de 2 ecuaciones con 2 incognitas tenemos:**

$$
\sum Y = A^* n + B^* \sum X
$$
  
\n
$$
\sum XY = A^* \sum X + B^* \sum X^2
$$
  
\n
$$
B = -2.69407
$$

Por lo tanto las Constantes para la Ecuacion Intensidad son:

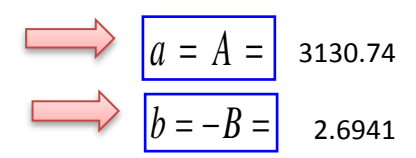

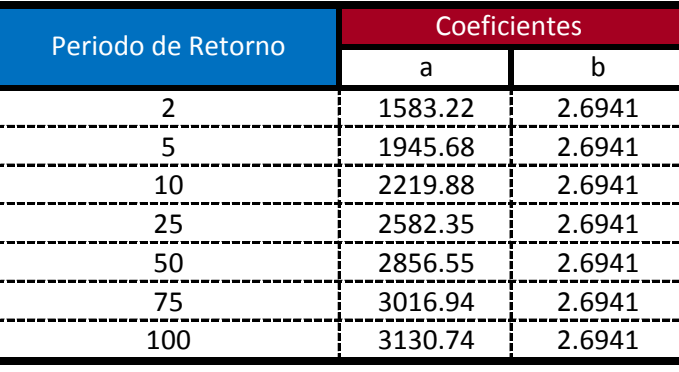

$$
i = \frac{a}{b + D_{\min}}
$$

**Ecuacion calculada para duraciones entre 5 minutos a 20 minutos**

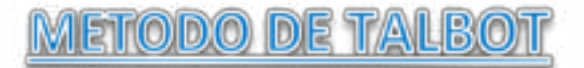

**Modelo Propuesto por Linsley para lluvias de duracion entre 5 a 20 min.** De las Curvas Intensidad - Duracion - Frecuencia tenemos: Para T= 2 años tenemos:

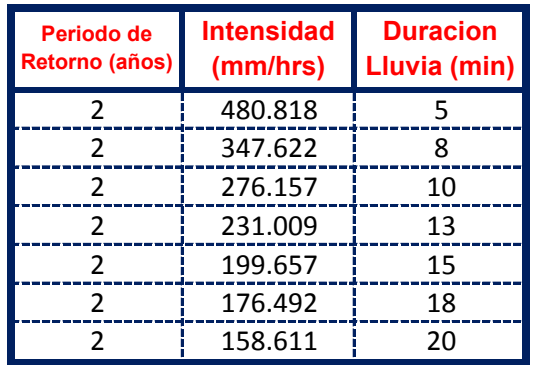

El metodo consiste en la Propuesta dada por Talbot para realizar una regresion Lineal por Minimos Cuadrados se tiene:

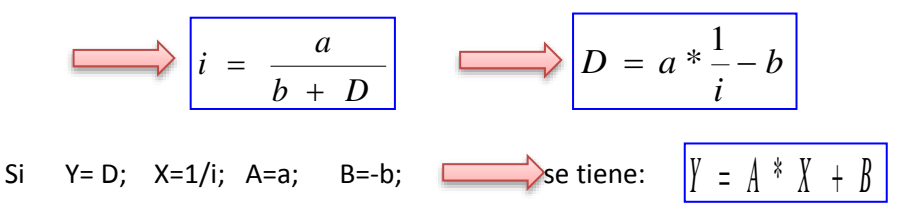

Se ajusta para poder realizar una regresion lineal y determinar los parametros a,b; de la ecuacion de Talbot.

#### **Aplicando el Metodo tenemos:**

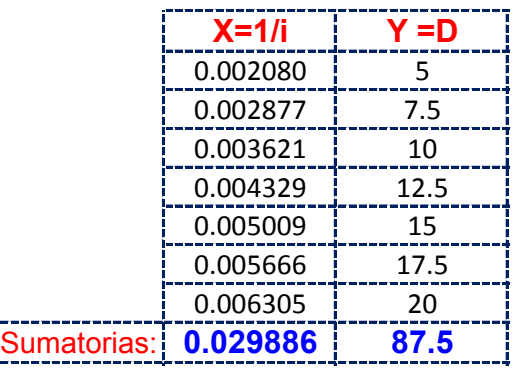

Realizando operaciones Auxiliares se tiene:  $\left| \begin{array}{cc} n & = & 7 \end{array} \right|$ 

*n*

 $X^2 = \begin{bmatrix} 0.00014 & \Delta X * Y = \begin{bmatrix} 0.4227 \end{bmatrix} \end{bmatrix}$  $\sum X^2 =$ 

**Y resolviendo manualmente el Sistema de 2 ecuaciones con 2 incognitas tenemos:**

$$
\sum_{B} Y = A^* n + B^* \sum_{X} X
$$
\n
$$
A = 3558.837
$$
\n
$$
B = -2.69407
$$

Por lo tanto las Constantes para la Ecuacion Intensidad son:

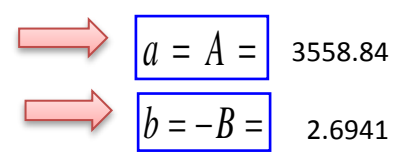

## **De las Curvas Intensidad - Duracion - Frecuencia tenemos: Para T= 5 años tenemos:**

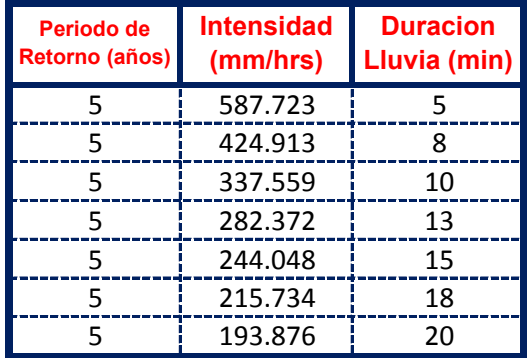

El metodo consiste en la Propuesta dada por Talbot para realizar una regresion Lineal por Minimos Cuadrados se tiene:

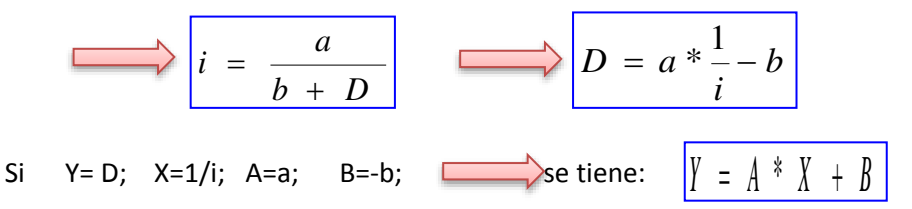

Se ajusta para poder realizar una regresion lineal y determinar los parametros a,b; de la ecuacion de Talbot.

#### **Aplicando el Metodo tenemos:**

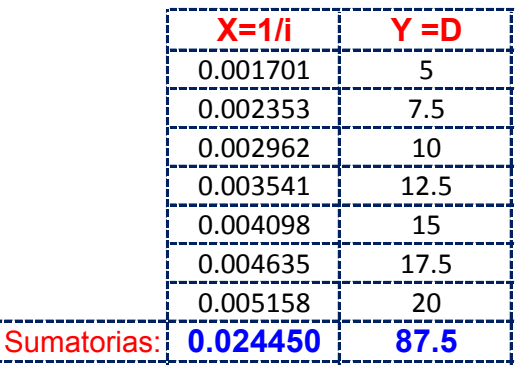

Realizando operaciones Auxiliares se tiene:  $\left| \begin{array}{cc} n & = & 7 \end{array} \right|$ *n*

$$
\sum X^2 = \begin{bmatrix} 0.00009 & \sum X * Y = 0.3458 \end{bmatrix}
$$

**Y resolviendo manualmente el Sistema de 2 ecuaciones con 2 incognitas tenemos:**

$$
\sum Y = A^* n + B^* \sum X
$$
  
\n
$$
\sum XY = A^* \sum X + B^* \sum X^2
$$
  
\n
$$
B = -2.69407
$$

Por lo tanto las Constantes para la Ecuacion Intensidad son:

$$
a = A = 4350.11
$$
\n
$$
b = -B = 2.6941
$$

**De las Curvas Intensidad - Duracion - Frecuencia tenemos: Para T= 10 años tenemos:**

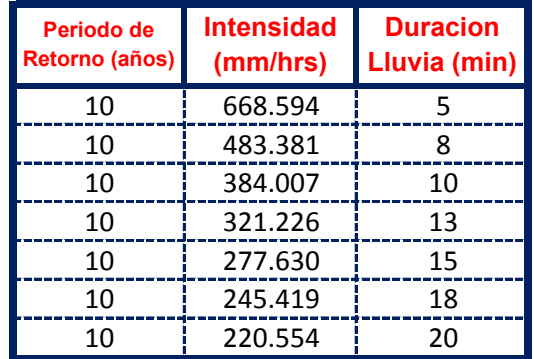

El metodo consiste en la Propuesta dada por Talbot para realizar una regresion Lineal por Minimos Cuadrados se tiene:

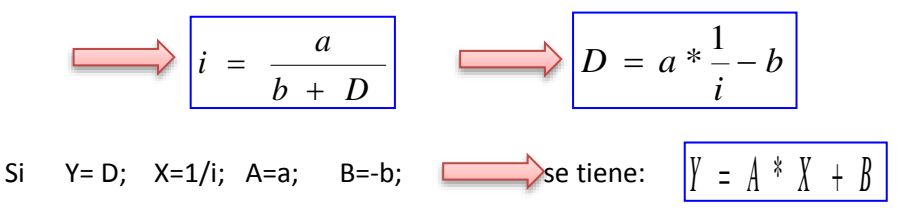

Se ajusta para poder realizar una regresion lineal y determinar los parametros a,b; de la ecuacion de Talbot.

#### **Aplicando el Metodo tenemos:**

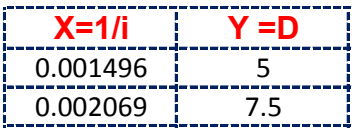

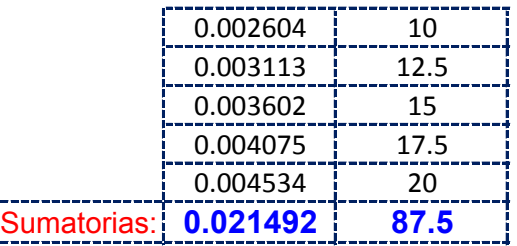

Realizando operaciones Auxiliares se tiene:  $\left| \begin{array}{cc} n & = & 7 \end{array} \right|$ 

*n* =

 $\sum_{i=1}^{\infty} X^* Y = 0.3040$  $\sum X^2 =$  $0.00007$ 

**Y resolviendo manualmente el Sistema de 2 ecuaciones con 2 incognitas tenemos:**

$$
\sum Y = A^* n + B^* \sum X
$$
  
\n
$$
\sum XY = A^* \sum X + B^* \sum X^2
$$
  
\n
$$
B = -2.69407
$$

Por lo tanto las Constantes para la Ecuacion Intensidad son:

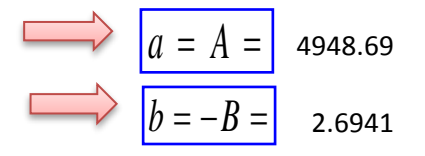

**De las Curvas Intensidad - Duracion - Frecuencia tenemos: Para T= 25 años tenemos:**

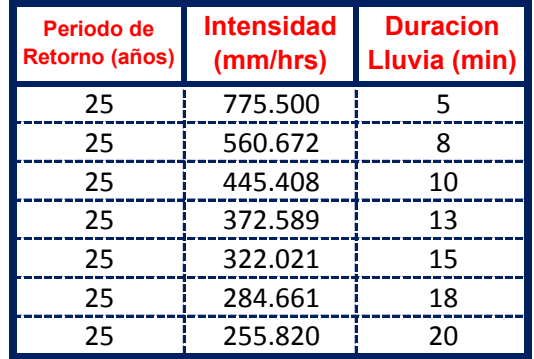

El metodo consiste en la Propuesta dada por Talbot para realizar una regresion Lineal por Minimos Cuadrados se tiene:

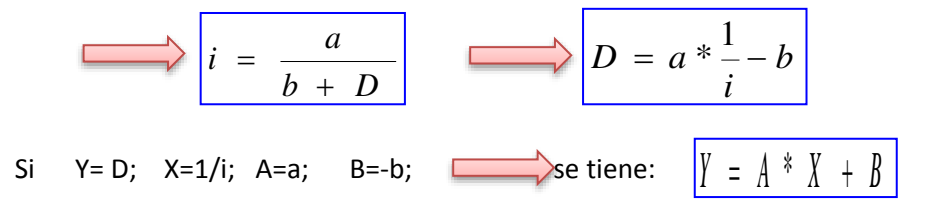

Se ajusta para poder realizar una regresion lineal y determinar los parametros a,b; de la ecuacion de Talbot.

## **Aplicando el Metodo tenemos:**

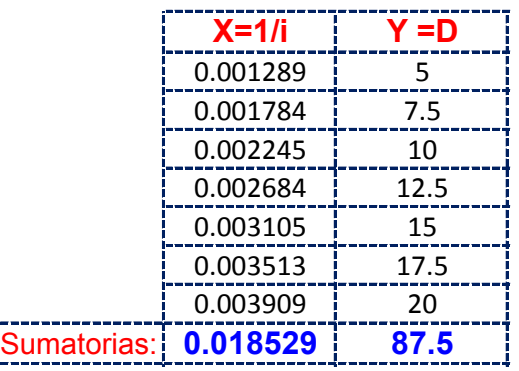

Realizando operaciones Auxiliares se tiene:  $\left| \begin{array}{cc} n & = & 7 \end{array} \right|$ 

*n*

 $\sum X * Y = 0.2621$  $\sum X^2 = \begin{bmatrix} 0.00005 \end{bmatrix}$   $\sum X^* Y =$ 

**Y resolviendo manualmente el Sistema de 2 ecuaciones con 2 incognitas tenemos:**

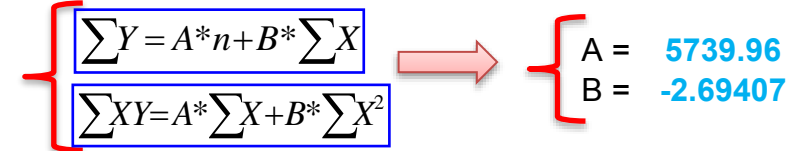

Por lo tanto las Constantes para la Ecuacion Intensidad son:

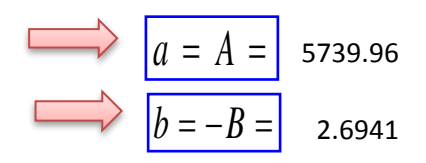

**De las Curvas Intensidad - Duracion - Frecuencia tenemos: Para T= 50 años tenemos:**

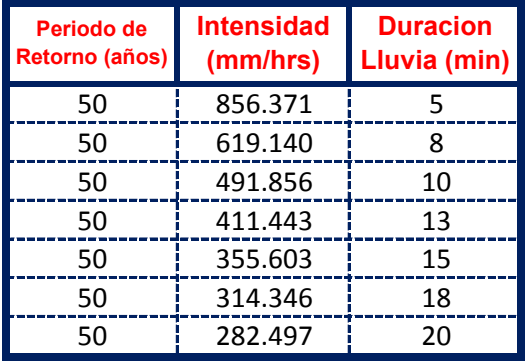

El metodo consiste en la Propuesta dada por Talbot para realizar una regresion Lineal por Minimos Cuadrados se tiene:

$$
i = \frac{a}{b + D}
$$
  
\n
$$
D = a * \frac{1}{i} - b
$$
  
\n
$$
D = a * \frac{1}{i} - b
$$
  
\n
$$
E = D; X=1/i; A=a; B=-b; \longrightarrow
$$
  
\n
$$
E = \sqrt{\frac{y}{1} - \frac{1}{2} + \frac{y}{1} + \frac{y}{1} + \frac{z}{2}}
$$

Se ajusta para poder realizar una regresion lineal y determinar los parametros a,b; de la ecuacion de Talbot.

#### **Aplicando el Metodo tenemos:**

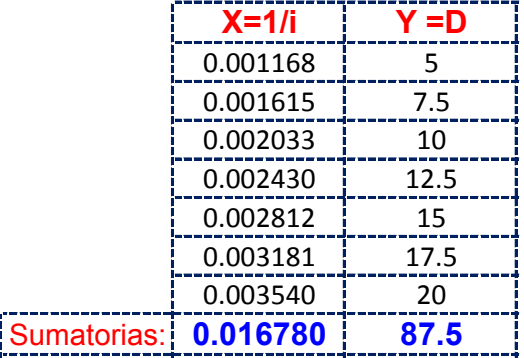

Realizando operaciones Auxiliares se tiene:  $\left| \begin{array}{cc} n & = & 7 \end{array} \right|$ 

 $n = 1$ 

 $\sum X * Y = 0.2373$  $\sum X^2 = \begin{bmatrix} 0.00004 & \Delta X * Y = 0 \end{bmatrix}$ 

**Y resolviendo manualmente el Sistema de 2 ecuaciones con 2 incognitas tenemos:**

$$
\sum Y = A^* n + B^* \sum X
$$
  
\n
$$
\sum XY = A^* \sum X + B^* \sum X^2
$$
  
\n
$$
A = 6338.54
$$
  
\n
$$
B = -2.69407
$$

Por lo tanto las Constantes para la Ecuacion Intensidad son:

$$
a = A = 6338.54
$$
\n
$$
b = -B = 2.6941
$$

**De las Curvas Intensidad - Duracion - Frecuencia tenemos: Para T= 75 años tenemos:**

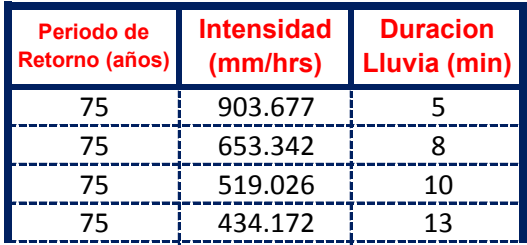

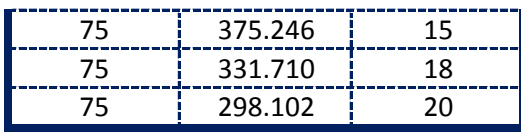

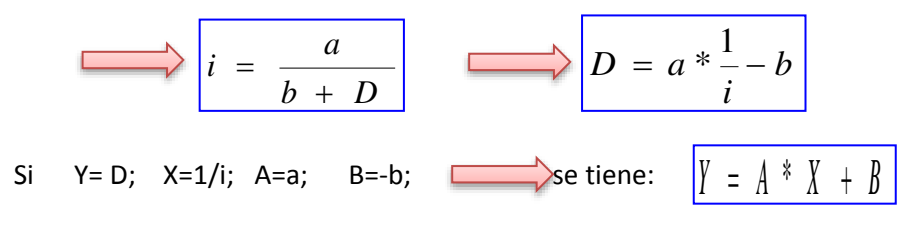

Se ajusta para poder realizar una regresion lineal y determinar los parametros a,b; de la ecuacion de Talbot.

#### **Aplicando el Metodo tenemos:**

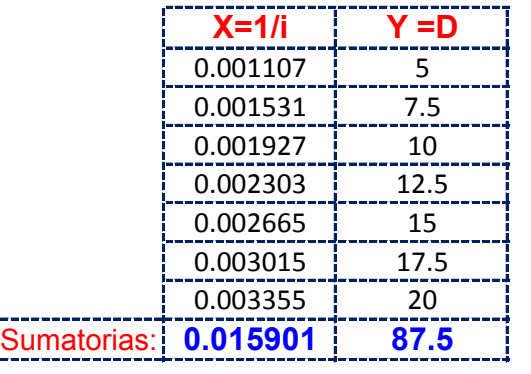

Realizando operaciones Auxiliares se tiene:  $\left| n \right| = \left| 7 \right|$ 

*n*

 $X^2 = \begin{bmatrix} 0.00004 \end{bmatrix} \begin{bmatrix} X^*Y = \end{bmatrix}$  0.2249  $\sum X^2 =$ 

**Y resolviendo manualmente el Sistema de 2 ecuaciones con 2 incognitas tenemos:**

$$
A = \frac{56688.69}{\sum XY = A^* \sum X + B^* \sum X^2}
$$

Por lo tanto las Constantes para la Ecuacion Intensidad son:

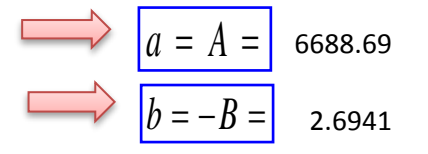

**De las Curvas Intensidad - Duracion - Frecuencia tenemos: Para T= 100 años tenemos:**

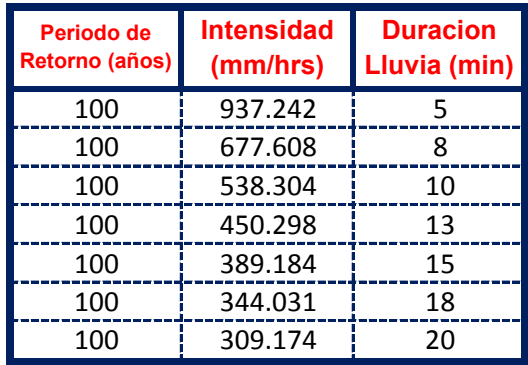

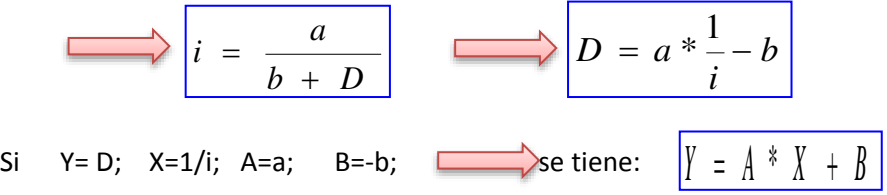

Se ajusta para poder realizar una regresion lineal y determinar los parametros a,b; de la ecuacion de Talbot.

## **Aplicando el Metodo tenemos:**

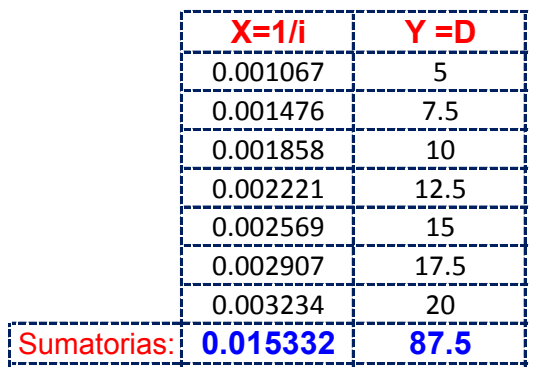

Realizando operaciones Auxiliares se tiene:  $\left| \begin{array}{cc} n & = & 7 \end{array} \right|$ 

*n*

$$
\sum X^2 = \begin{bmatrix} 0.0 \end{bmatrix}
$$

 $X^2 = \begin{bmatrix} 0.00004 \end{bmatrix} \begin{bmatrix} X^*Y = \end{bmatrix}$  0.2168

**Y resolviendo manualmente el Sistema de 2 ecuaciones con 2 incognitas tenemos:**

$$
\sum Y = A^* n + B^* \sum X
$$
  
\n
$$
\sum XY = A^* \sum X + B^* \sum X^2
$$
  
\n
$$
B = -2.69407
$$

Por lo tanto las Constantes para la Ecuacion Intensidad son:

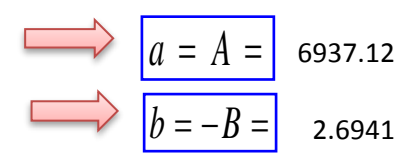

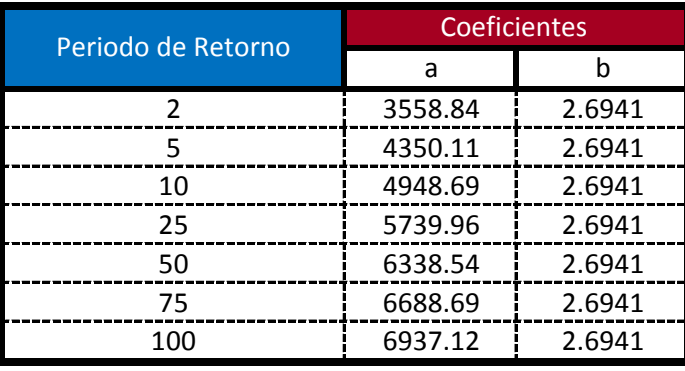

$$
i = \frac{a}{b + D_{\min}}
$$

**Ecuacion calculada para duraciones entre 5 minutos a 20 minutos**

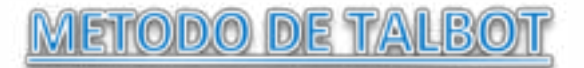

**Modelo Propuesto por Linsley para lluvias de duracion entre 5 a 20 min.** De las Curvas Intensidad - Duracion - Frecuencia tenemos: Para T= 2 años tenemos:

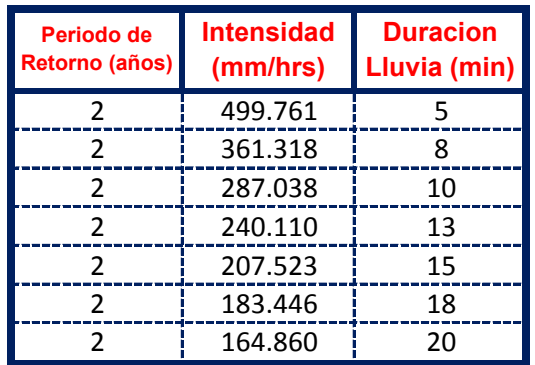

El metodo consiste en la Propuesta dada por Talbot para realizar una regresion Lineal por Minimos Cuadrados se tiene:

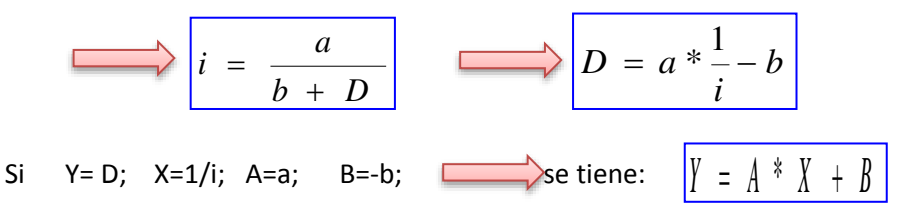

Se ajusta para poder realizar una regresion lineal y determinar los parametros a,b; de la ecuacion de Talbot.

#### **Aplicando el Metodo tenemos:**

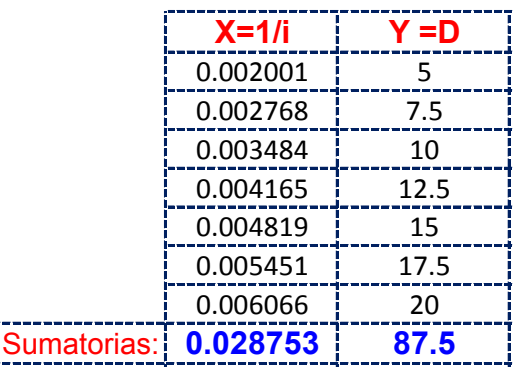

Realizando operaciones Auxiliares se tiene:  $\left| \begin{array}{cc} n & = & 7 \end{array} \right|$ 

*n*

$$
\sum X^2 = \begin{bmatrix} 0.00013 & \sum X * Y = \end{bmatrix} \quad 0.4067
$$

**Y resolviendo manualmente el Sistema de 2 ecuaciones con 2 incognitas tenemos:**

$$
\sum_{B} Y = A^* n + B^* \sum_{X} X
$$
\n
$$
\sum_{X} Y = A^* \sum_{X} X + B^* \sum_{X} X^2
$$
\n
$$
A = 3699.050
$$
\n
$$
B = -2.69407
$$

Por lo tanto las Constantes para la Ecuacion Intensidad son:

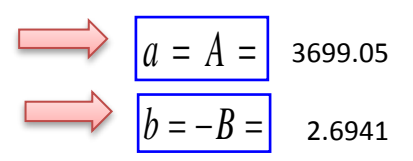

## **De las Curvas Intensidad - Duracion - Frecuencia tenemos: Para T= 5 años tenemos:**

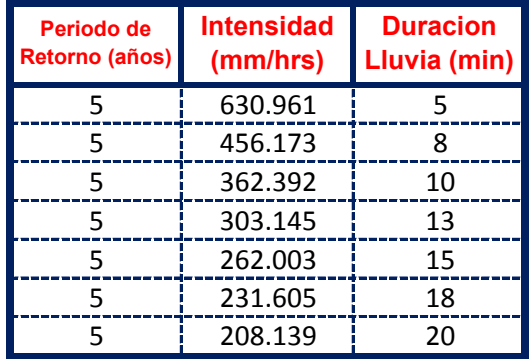

El metodo consiste en la Propuesta dada por Talbot para realizar una regresion Lineal por Minimos Cuadrados se tiene:

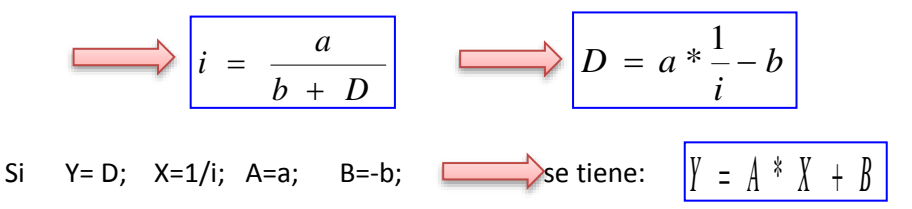

Se ajusta para poder realizar una regresion lineal y determinar los parametros a,b; de la ecuacion de Talbot.

## **Aplicando el Metodo tenemos:**

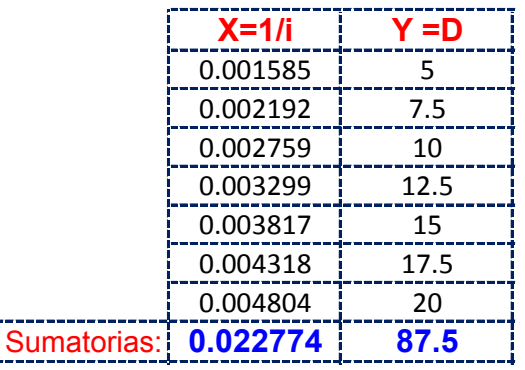

Realizando operaciones Auxiliares se tiene:  $\left| \begin{array}{cc} n & = & 7 \end{array} \right|$ *n*

$$
\Sigma X^2 = 0.00008 \qquad \Sigma X^* Y = 0.3221
$$

**Y resolviendo manualmente el Sistema de 2 ecuaciones con 2 incognitas tenemos:**

$$
A = 4670.140
$$
  

$$
B = -2.69407
$$

Por lo tanto las Constantes para la Ecuacion Intensidad son:

$$
a = A = 4670.14
$$
\n
$$
b = -B = 2.6941
$$

**De las Curvas Intensidad - Duracion - Frecuencia tenemos: Para T= 10 años tenemos:**

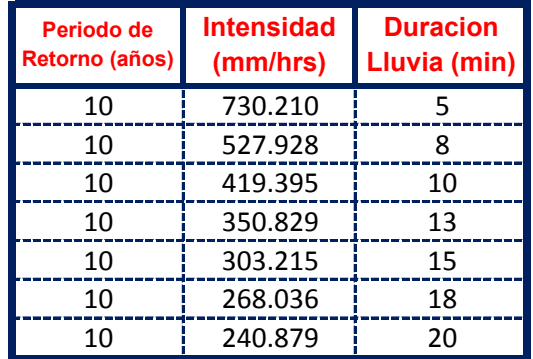

El metodo consiste en la Propuesta dada por Talbot para realizar una regresion Lineal por Minimos Cuadrados se tiene:

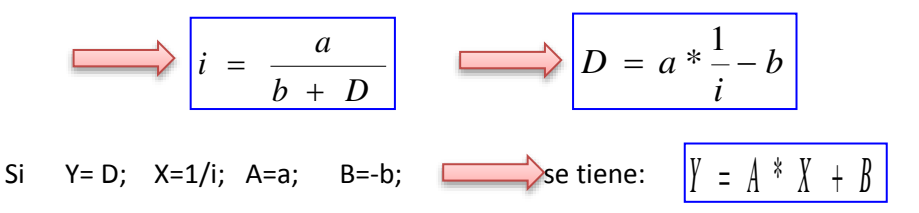

Se ajusta para poder realizar una regresion lineal y determinar los parametros a,b; de la ecuacion de Talbot.

#### **Aplicando el Metodo tenemos:**

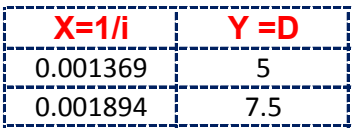

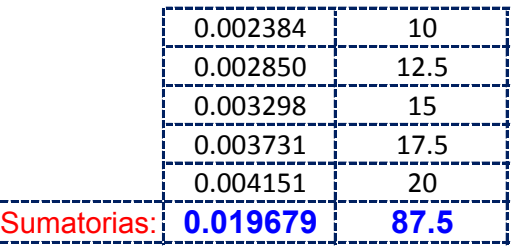

Realizando operaciones Auxiliares se tiene:  $\left| \begin{array}{cc} n & = & 7 \end{array} \right|$ 

*n* =

 $X^2 = \begin{bmatrix} 0.00006 \end{bmatrix} \begin{bmatrix} X^*Y = \end{bmatrix}$  0.2783  $\sum X^2 =$ 

**Y resolviendo manualmente el Sistema de 2 ecuaciones con 2 incognitas tenemos:**

$$
\sum Y = A^* n + B^* \sum X
$$
  
\n
$$
\sum XY = A^* \sum X + B^* \sum X^2
$$
  
\n
$$
B = -2.69407
$$

Por lo tanto las Constantes para la Ecuacion Intensidad son:

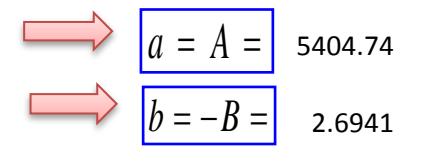

**De las Curvas Intensidad - Duracion - Frecuencia tenemos: Para T= 25 años tenemos:**

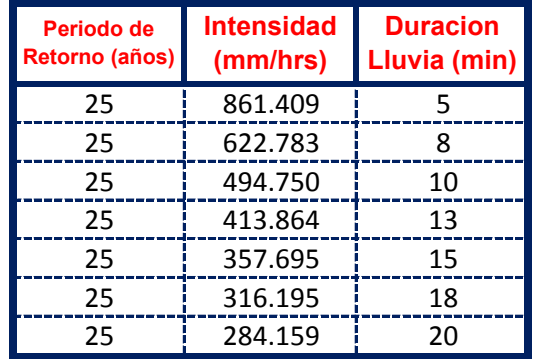

El metodo consiste en la Propuesta dada por Talbot para realizar una regresion Lineal por Minimos Cuadrados se tiene:

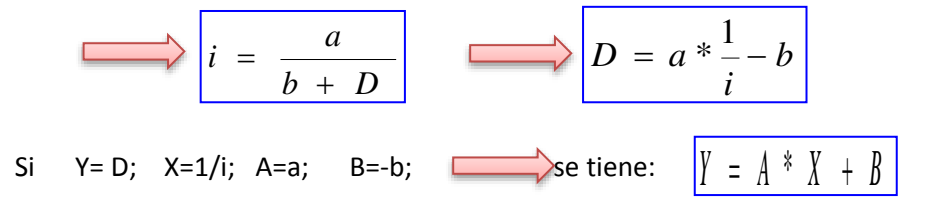

Se ajusta para poder realizar una regresion lineal y determinar los parametros a,b; de la ecuacion de Talbot.

## **Aplicando el Metodo tenemos:**

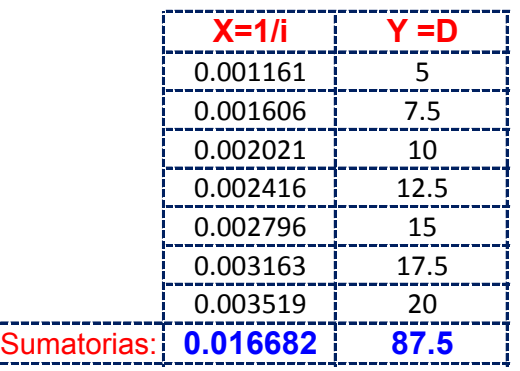

Realizando operaciones Auxiliares se tiene:  $\left| \begin{array}{cc} n & = & 7 \end{array} \right|$ 

 $n =$ 

$$
\sum X^2 = \begin{bmatrix} 0.00004 & \sqrt{X*Y} = 0.2359 \end{bmatrix}
$$

**Y resolviendo manualmente el Sistema de 2 ecuaciones con 2 incognitas tenemos:**

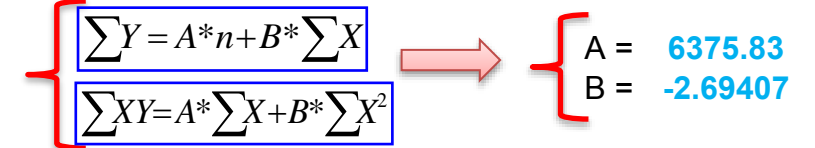

Por lo tanto las Constantes para la Ecuacion Intensidad son:

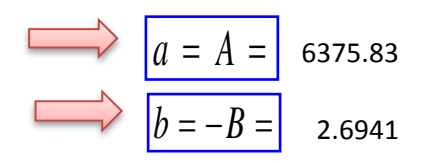

## **De las Curvas Intensidad - Duracion - Frecuencia tenemos: Para T= 50 años tenemos:**

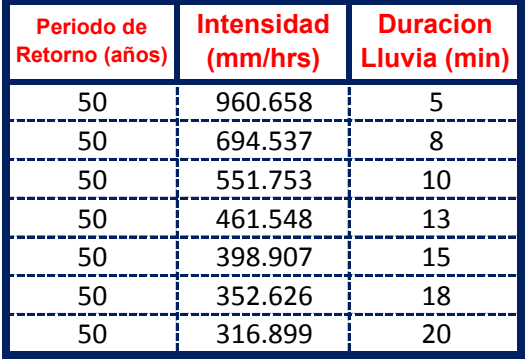

El metodo consiste en la Propuesta dada por Talbot para realizar una regresion Lineal por Minimos Cuadrados se tiene:

$$
i = \frac{a}{b + D}
$$
  
\n
$$
D = a * \frac{1}{i} - b
$$
  
\n
$$
D = a * \frac{1}{i} - b
$$
  
\n
$$
N = D; X = 1/i; A = a; B = -b; \longrightarrow
$$
  
\n
$$
B = -b; \longrightarrow
$$
  
\n
$$
S = \frac{1}{2} \left(1 + \frac{1}{2} + \frac{1}{2} + \frac{1}{
$$

Se ajusta para poder realizar una regresion lineal y determinar los parametros a,b; de la ecuacion de Talbot.

#### **Aplicando el Metodo tenemos:**

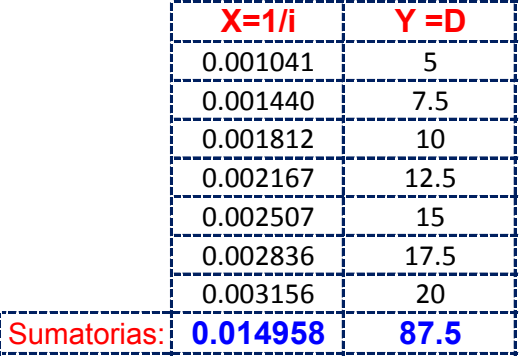

Realizando operaciones Auxiliares se tiene:  $\left| \begin{array}{cc} n & = & 7 \end{array} \right|$ 

 $|n =$ 

 $\sum X * Y = 0.2116$  $\sum X^2 = \begin{bmatrix} 0.00004 & \Delta X * Y = 0 \end{bmatrix}$ 

**Y resolviendo manualmente el Sistema de 2 ecuaciones con 2 incognitas tenemos:**

$$
A = 7110.43
$$
  
\n
$$
\Sigma Y = A^* n + B^* \Sigma X
$$
  
\n
$$
B = -2.69407
$$

Por lo tanto las Constantes para la Ecuacion Intensidad son:

$$
a = A = 7110.43
$$
\n
$$
b = -B = 2.6941
$$

**De las Curvas Intensidad - Duracion - Frecuencia tenemos: Para T= 75 años tenemos:**

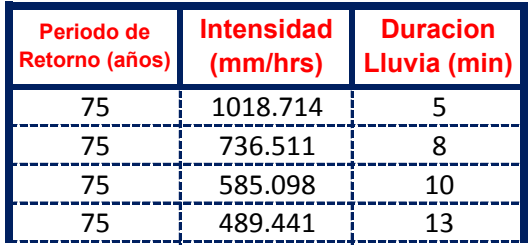

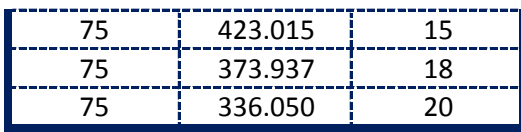

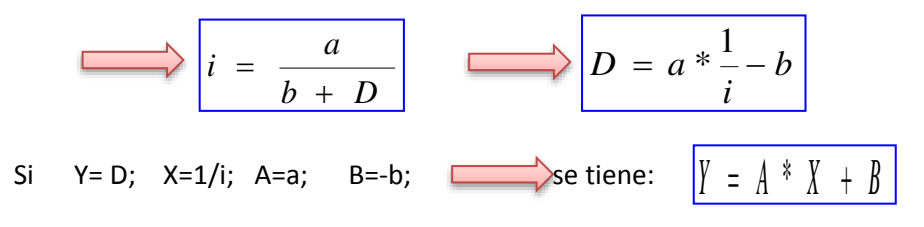

Se ajusta para poder realizar una regresion lineal y determinar los parametros a,b; de la ecuacion de Talbot.

#### **Aplicando el Metodo tenemos:**

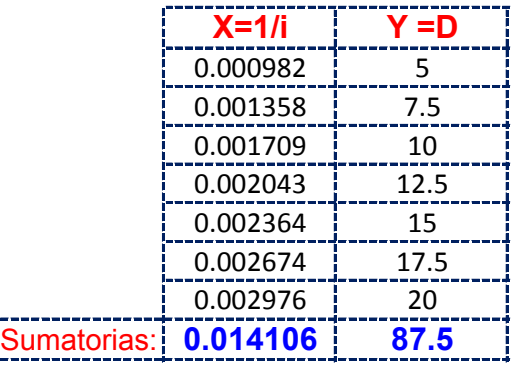

Realizando operaciones Auxiliares se tiene:  $\left| n \right| = \left| 7 \right|$ 

*n*

 $X^2 = \begin{bmatrix} 0.00003 \end{bmatrix} \quad |\sum X * Y = \begin{bmatrix} 0.1995 \end{bmatrix}$  $\sum X^2 =$ 

**Y resolviendo manualmente el Sistema de 2 ecuaciones con 2 incognitas tenemos:**

$$
A = 7540.15
$$
  

$$
\sum XY = A^* \sum X + B^* \sum X^2
$$
  

$$
B = -2.69407
$$

Por lo tanto las Constantes para la Ecuacion Intensidad son:

$$
a = A = 7540.15
$$
  

$$
b = -B = 2.6941
$$

**De las Curvas Intensidad - Duracion - Frecuencia tenemos: Para T= 100 años tenemos:**

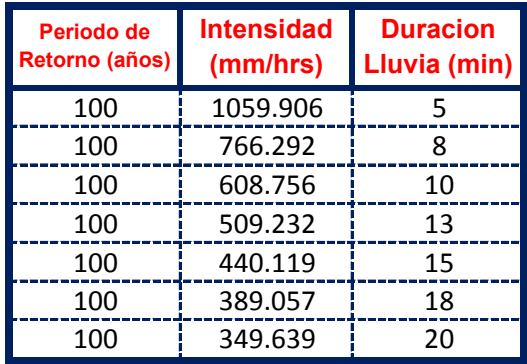

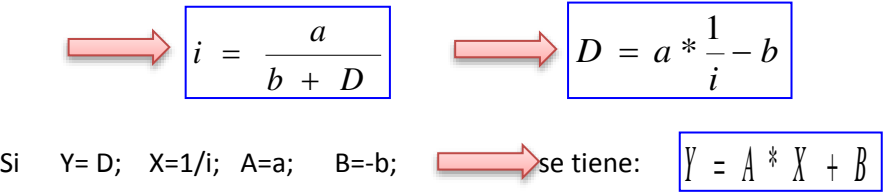

Se ajusta para poder realizar una regresion lineal y determinar los parametros a,b; de la ecuacion de Talbot.

## **Aplicando el Metodo tenemos:**

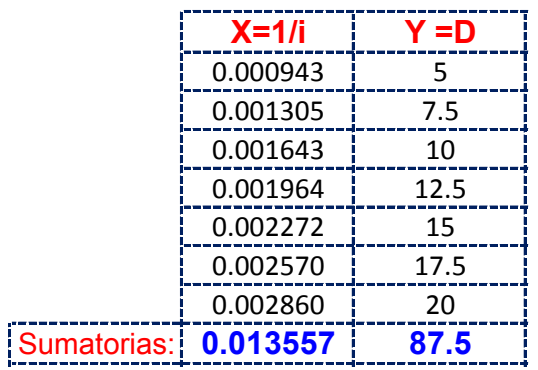

Realizando operaciones Auxiliares se tiene:  $\left| n = \right|$  7

*n*

$$
\sum X^2 = 0.0
$$

 $X^2 = \begin{bmatrix} 0.00003 \end{bmatrix} \quad \sum_{k=1}^{\infty} X^k Y = \begin{bmatrix} 0.1917 \end{bmatrix}$ 

**Y resolviendo manualmente el Sistema de 2 ecuaciones con 2 incognitas tenemos:**

$$
\sum Y = A^* n + B^* \sum X
$$
  
\n
$$
\sum XY = A^* \sum X + B^* \sum X^2
$$
  
\n
$$
B = -2.69407
$$

Por lo tanto las Constantes para la Ecuacion Intensidad son:

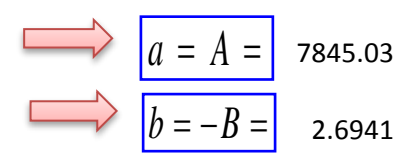

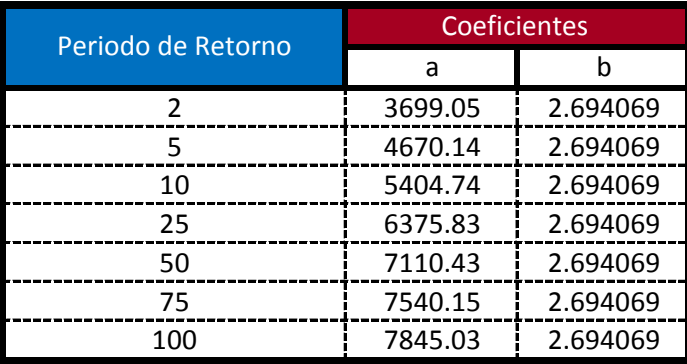

$$
i = \frac{a}{b + D_{\min}}
$$

**Ecuacion calculada para duraciones entre 5 minutos a 20 minutos**

# **APLICACIÓN DE METODOLOGIAS PROPUESTAS**

#### **Metodologia Propuesta por:**

#### **El Modelo propuesto por Sherman (1931) USA**

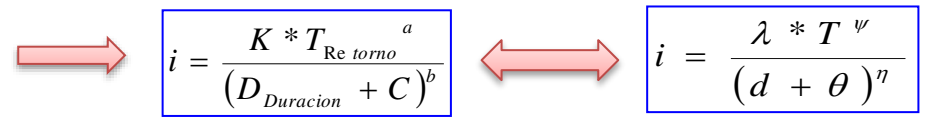

Donde se procedera a determinar las constantes "c,b,a y K" para cada Ciudad

## **CALCULO DE "C"**

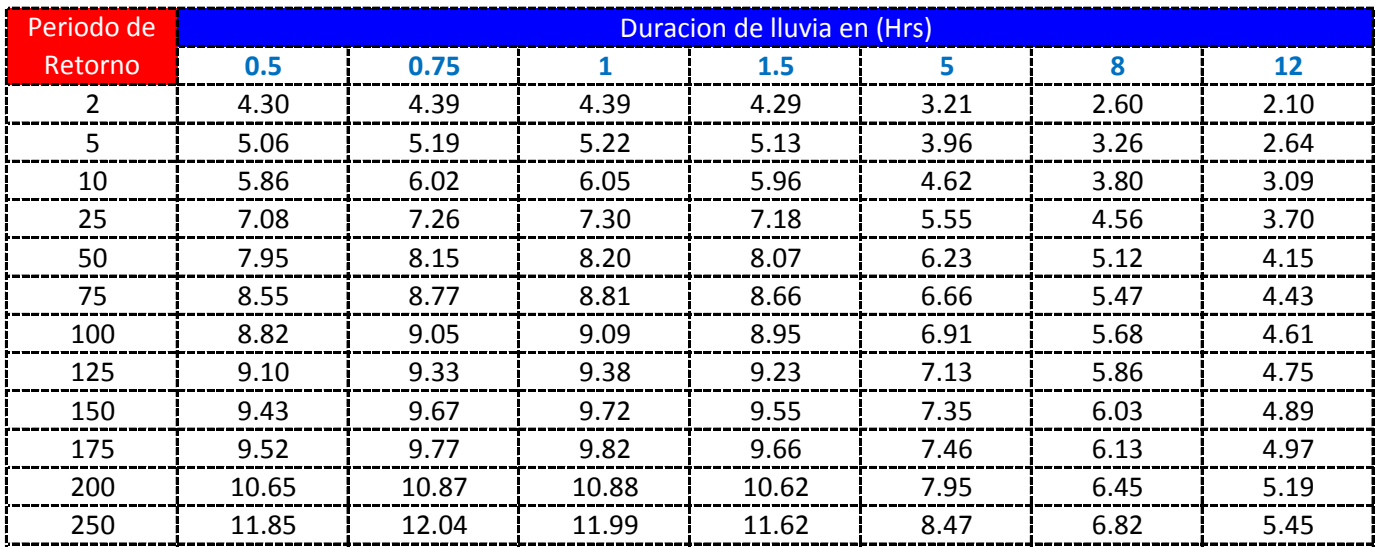

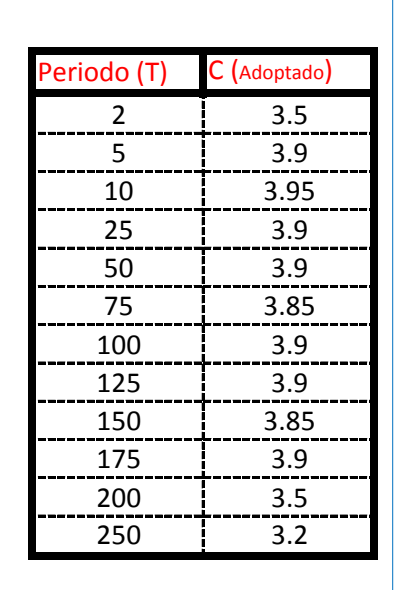

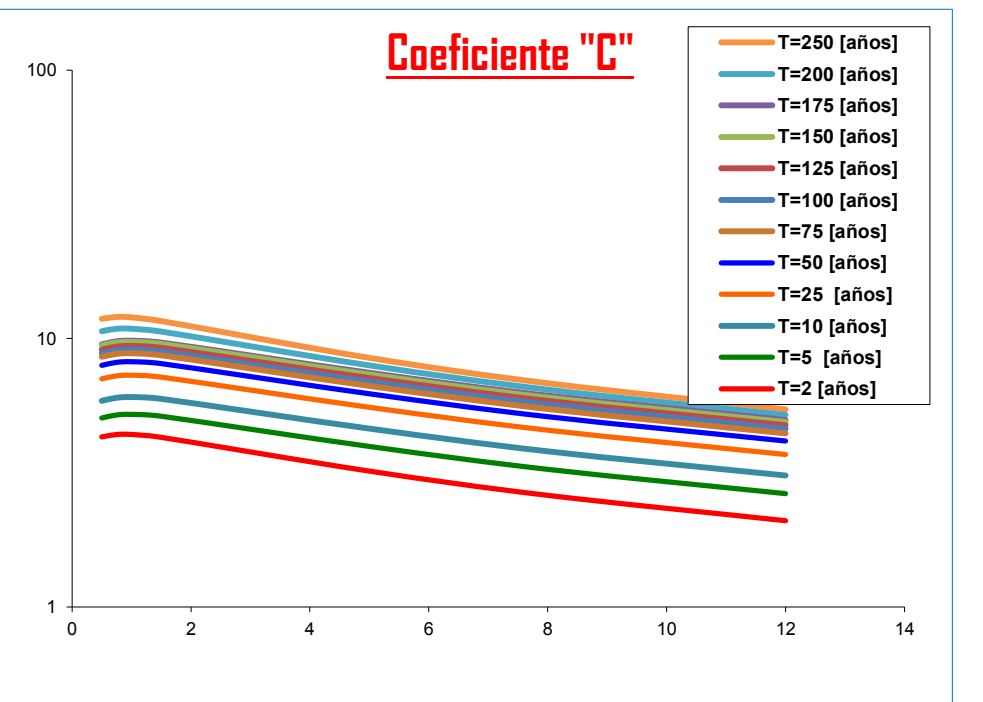

K = Numero de Periodos considerados = 12 años

$$
\mathcal{L} = \frac{\sum C_i}{K} = \mathbf{3.7708} \quad \mathcal{L} = \frac{\sum \theta_i}{K} = 4.0
$$

**APLICACIÓN DEL METODO REGRESION MULTIPLE POR MINIMOS CUADRADOS**

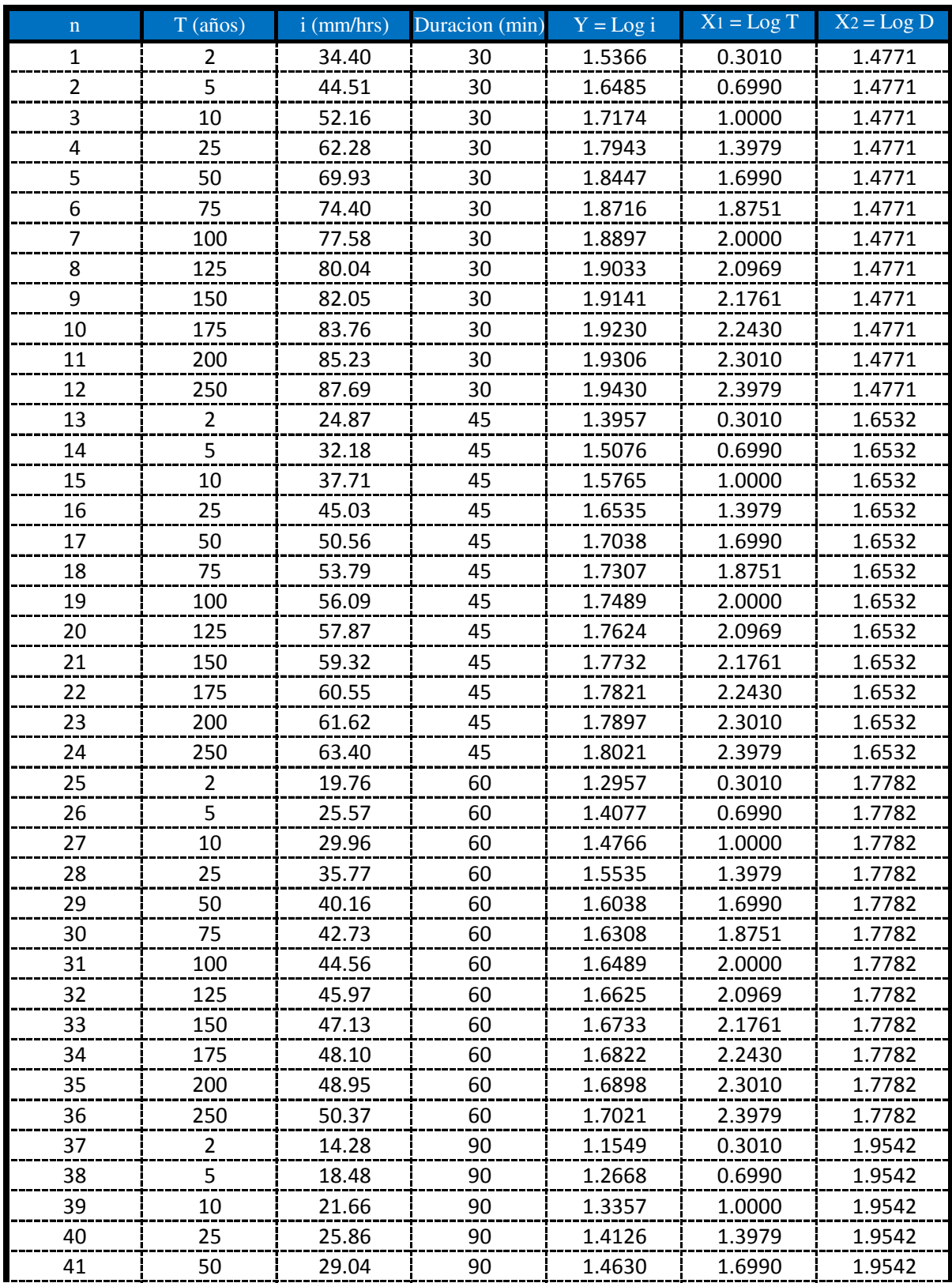

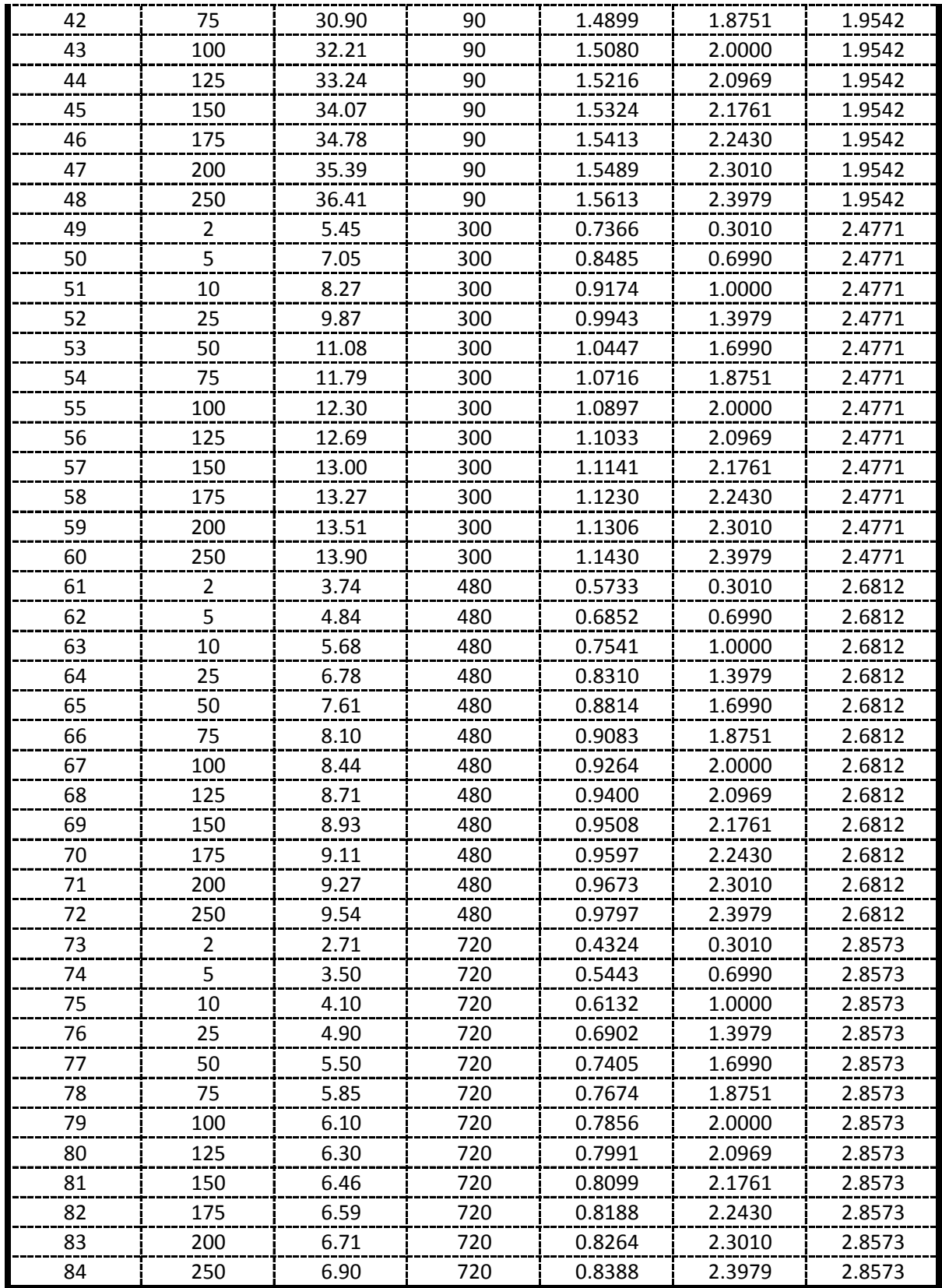

## **APLICACIÓN DEL METODO REGRESION MULTIPLE POR MINIMOS CUADRADOS**

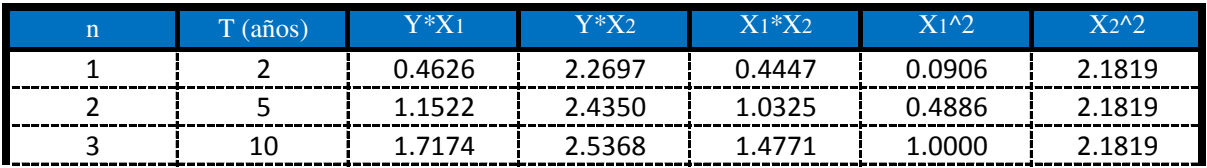

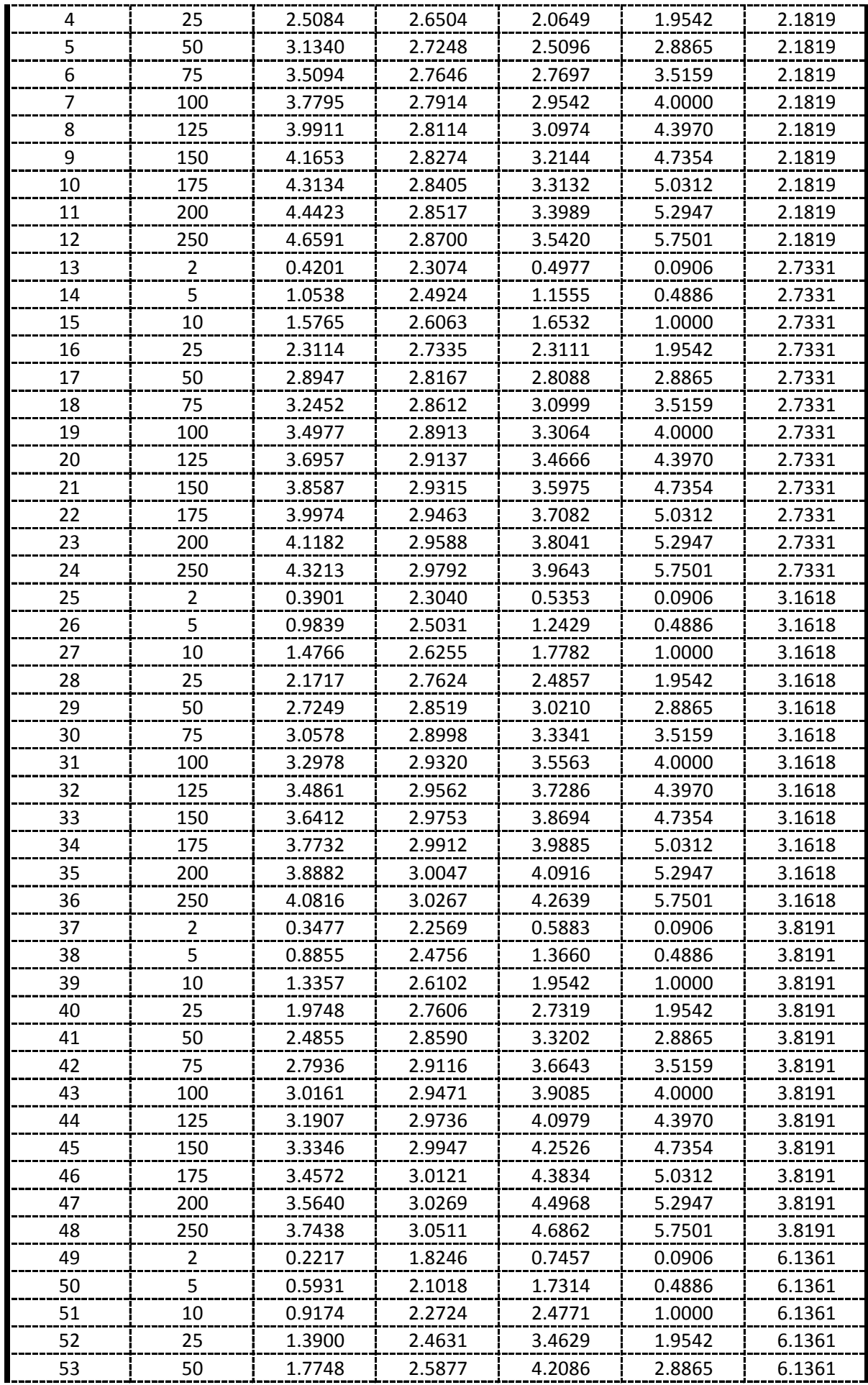
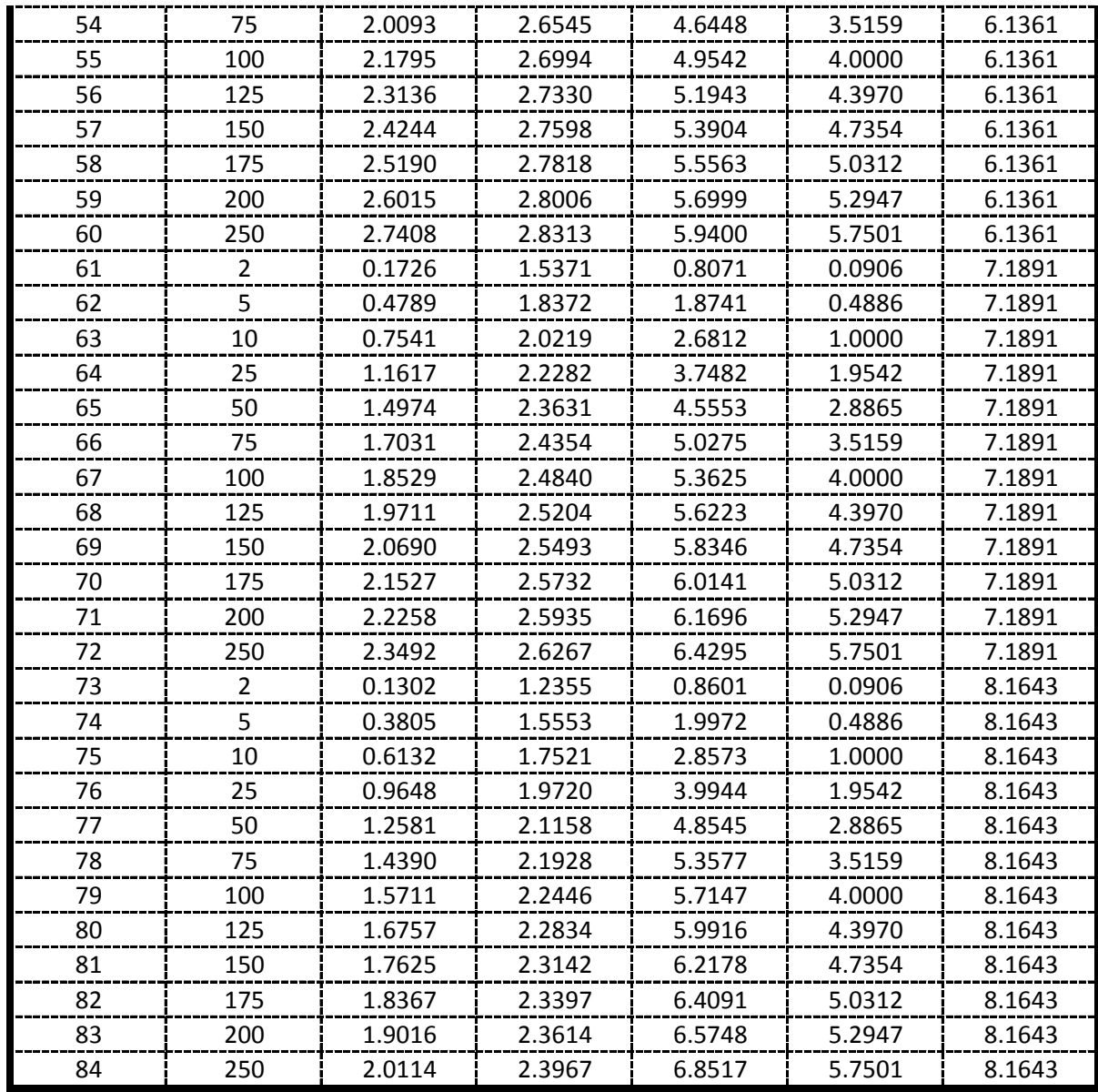

#### **De la presente tabla de calculos obtenemos los siguientes resultados:**

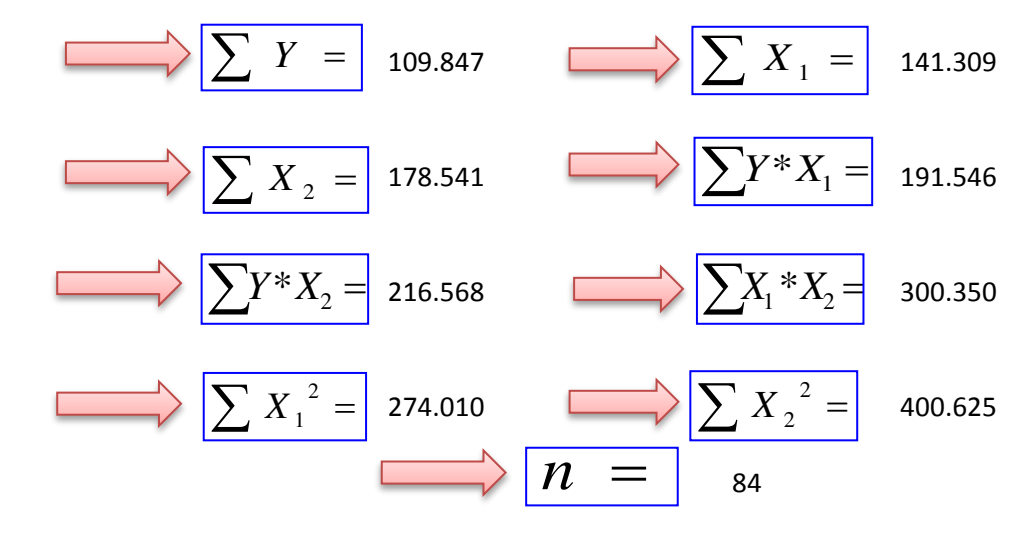

 **Formando un sistema de 3 ecuaciones con 3 incognitas tenemos:**

$$
\frac{\left[\sum Y = A^*n + B^* \sum X_1 + C^* \sum X_2\right]}{\left[\sum X_1 * Y = A^* \sum X_1 + B^* \sum X_1^2 + C^* \sum (X_1 * X_2)\right]} \right]
$$
\n
$$
\frac{\sum X_2 * Y = A^* \sum X_2 + B^* \sum (X_1 * X_2) + C^* \sum X_2^2}{\sum X_2 * Y = A^* \sum X_2 + B^* \sum (X_1 * X_2) + C^* \sum X_2^2}
$$

### **Por lo tanto las constantes seran:**

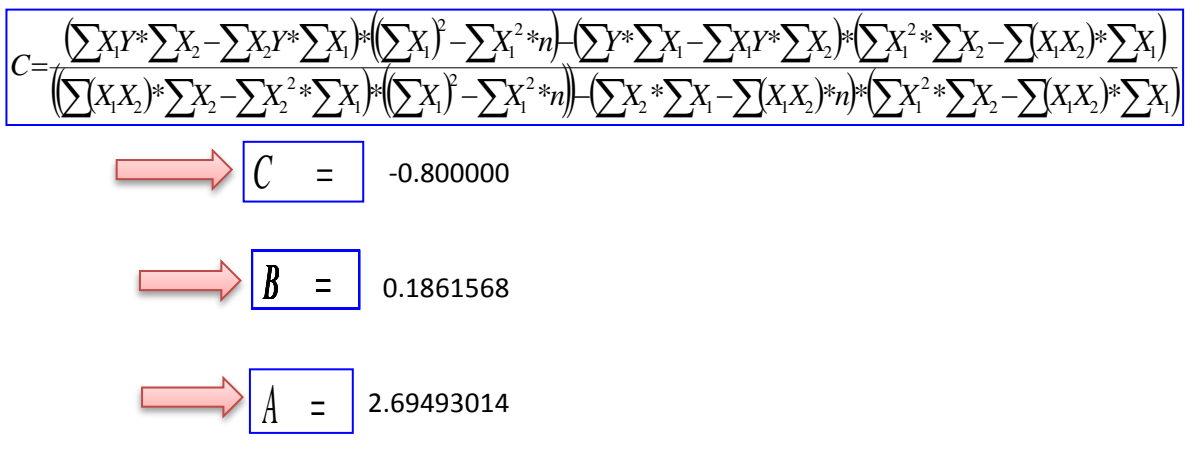

En funcion a estos parametros Calculados se determinan las constantes a,b y k

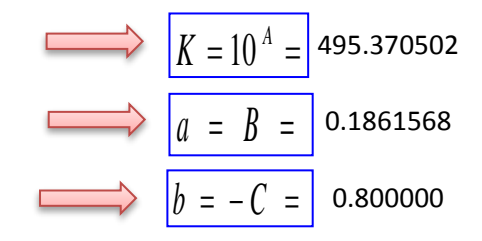

### **Por lo tanto los Coeficientes para el Modelo de Sherman son:**

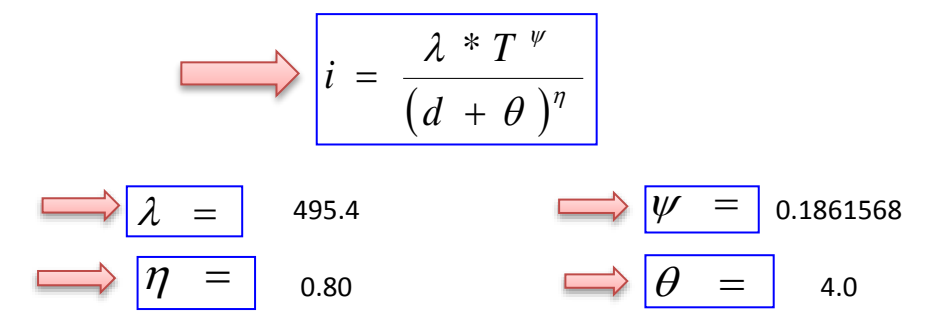

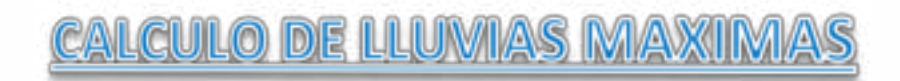

 $\rightarrow$  Del Senanhi se extrayeron las lluvias maximas anuales:

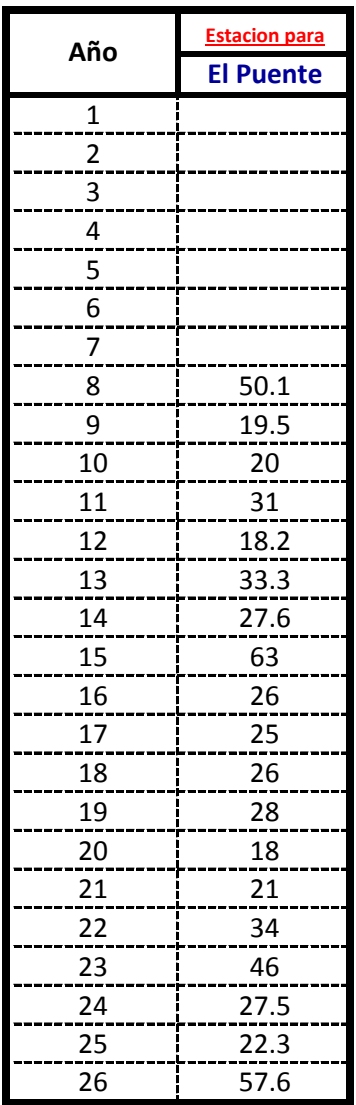

# **Calculos de las Medidas de Distribucion:**

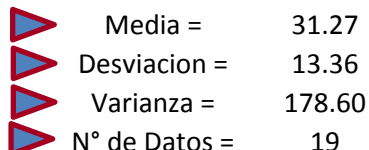

# **Calculo de la Moda( E) y la Caracteristica (K) :**  $\text{Moda} = 25.25$  $E = \bar{x} - 0.45 S$

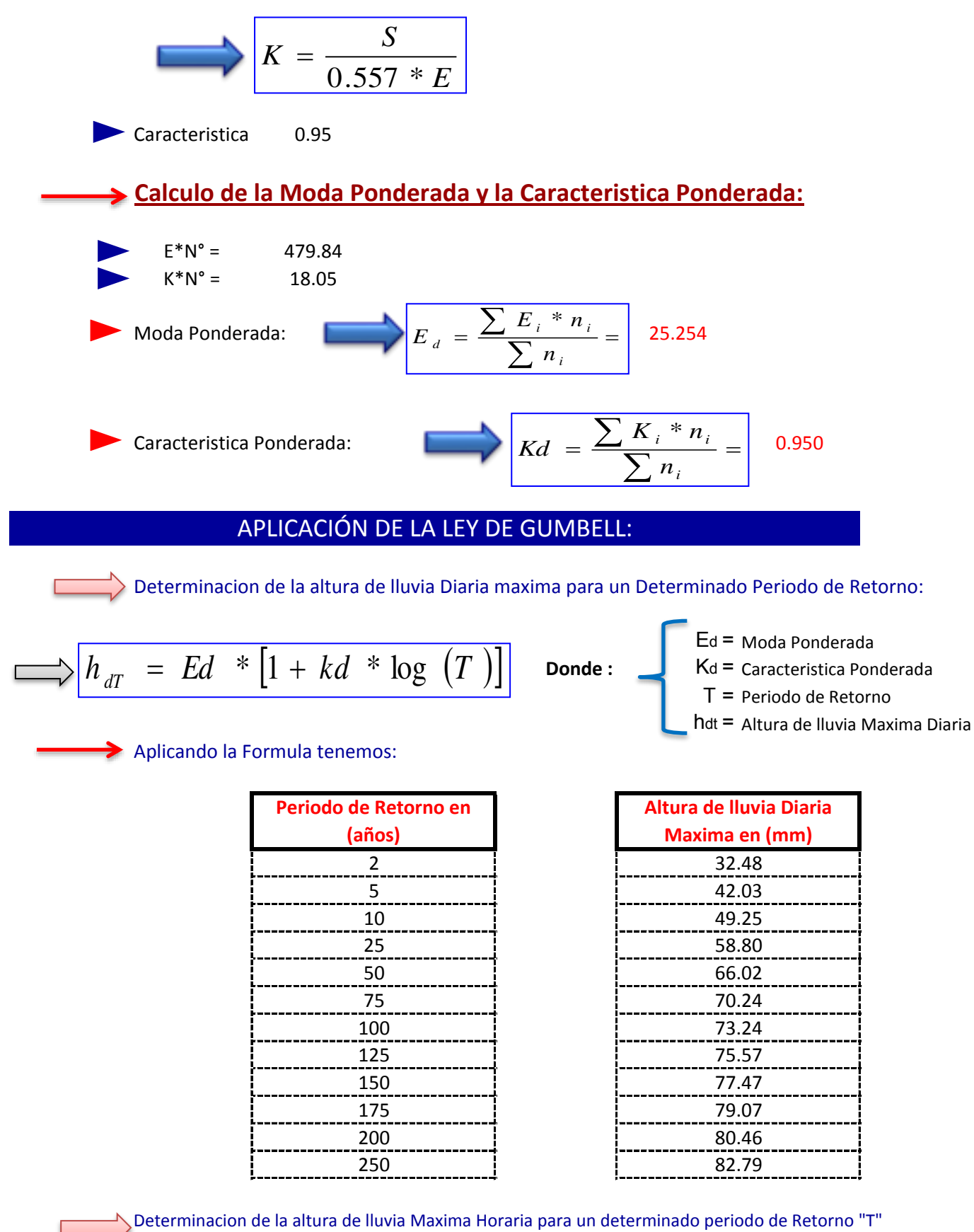

y un tiempo de duracion "t":

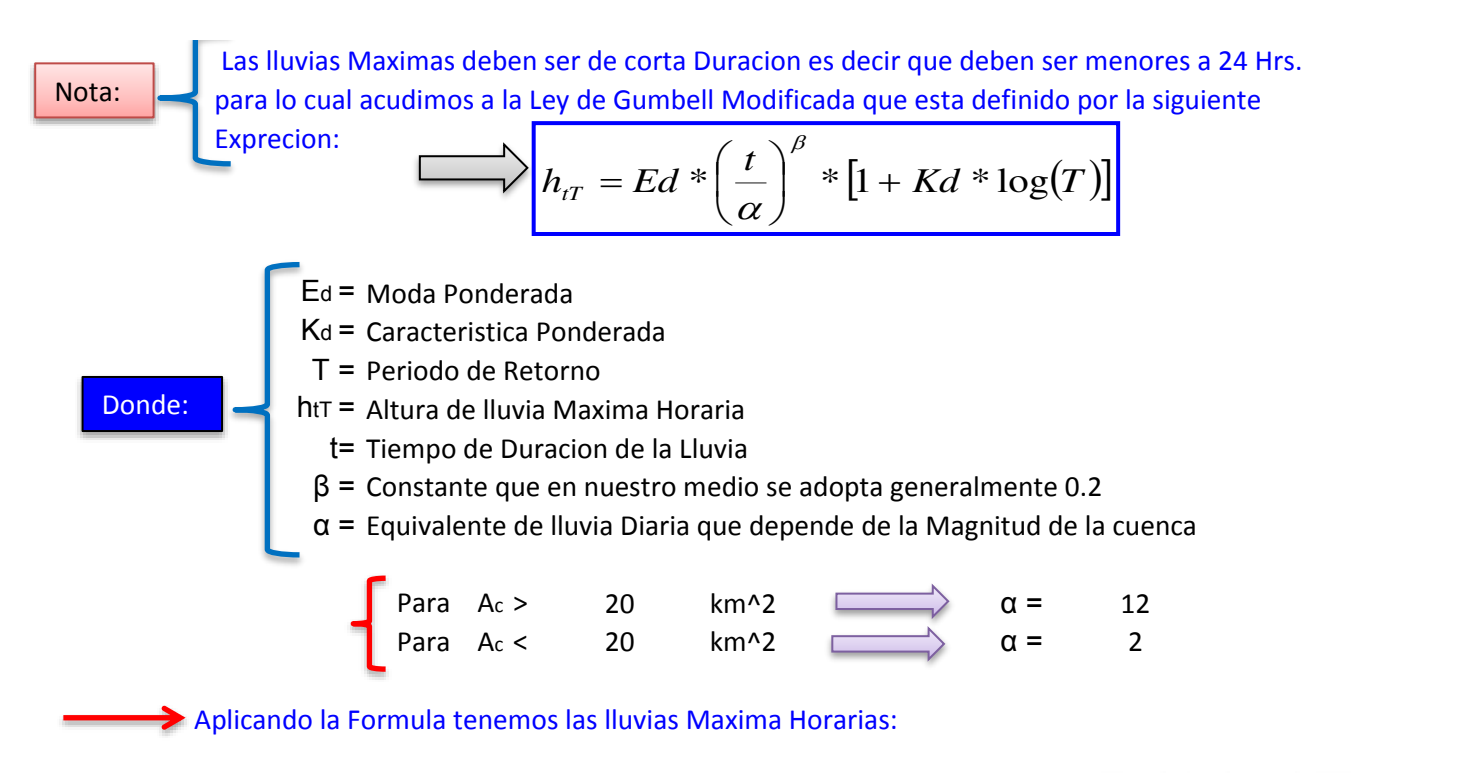

$$
\beta = 0.2
$$
  
Eq = 25.25

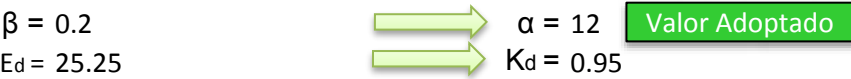

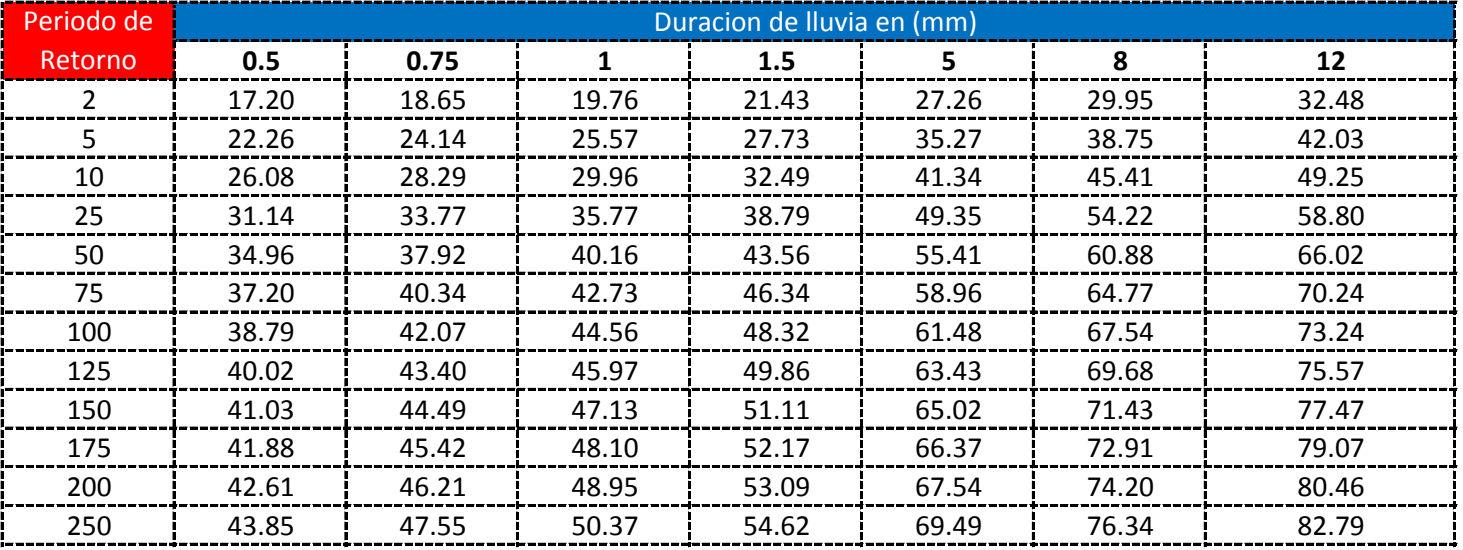

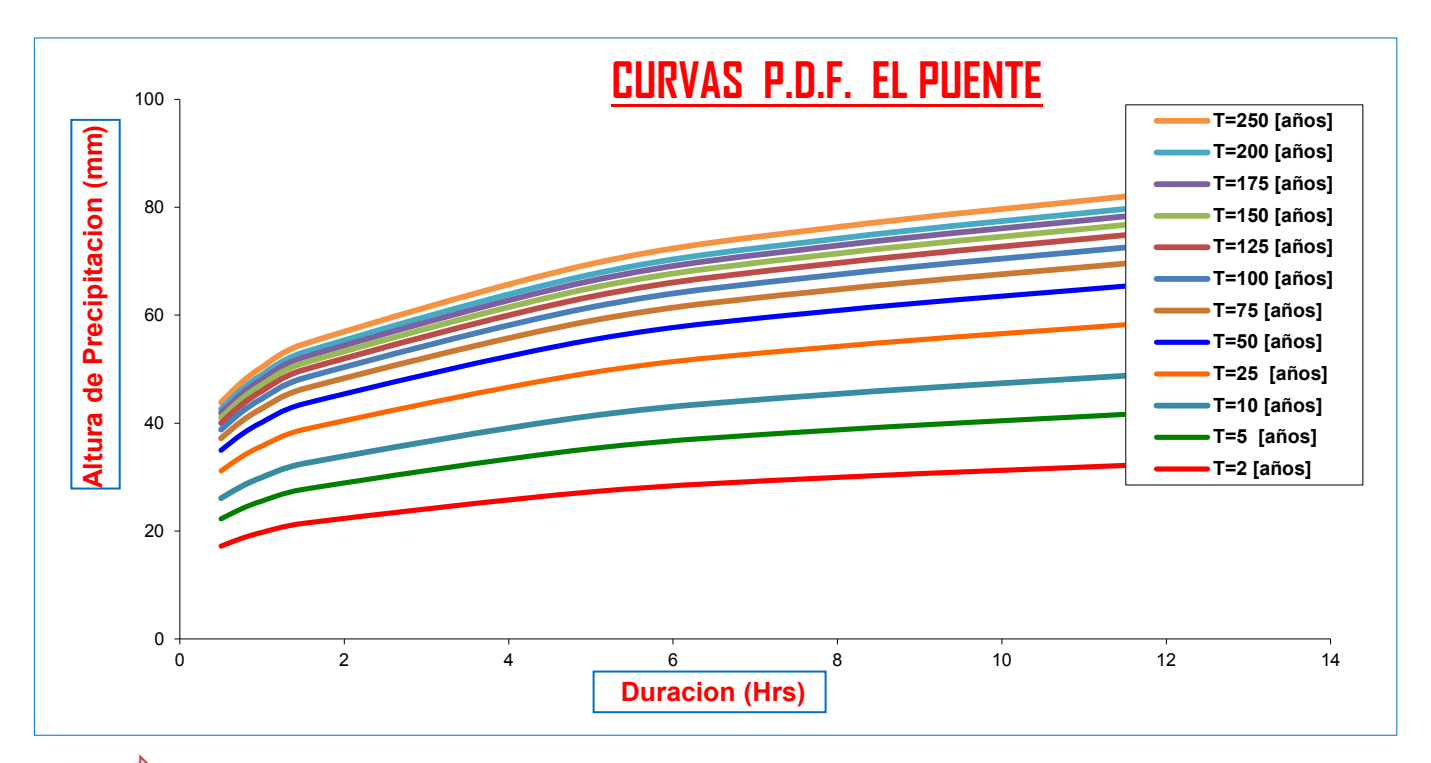

# **Calculo de Intensidades en (mm/Hrs)**

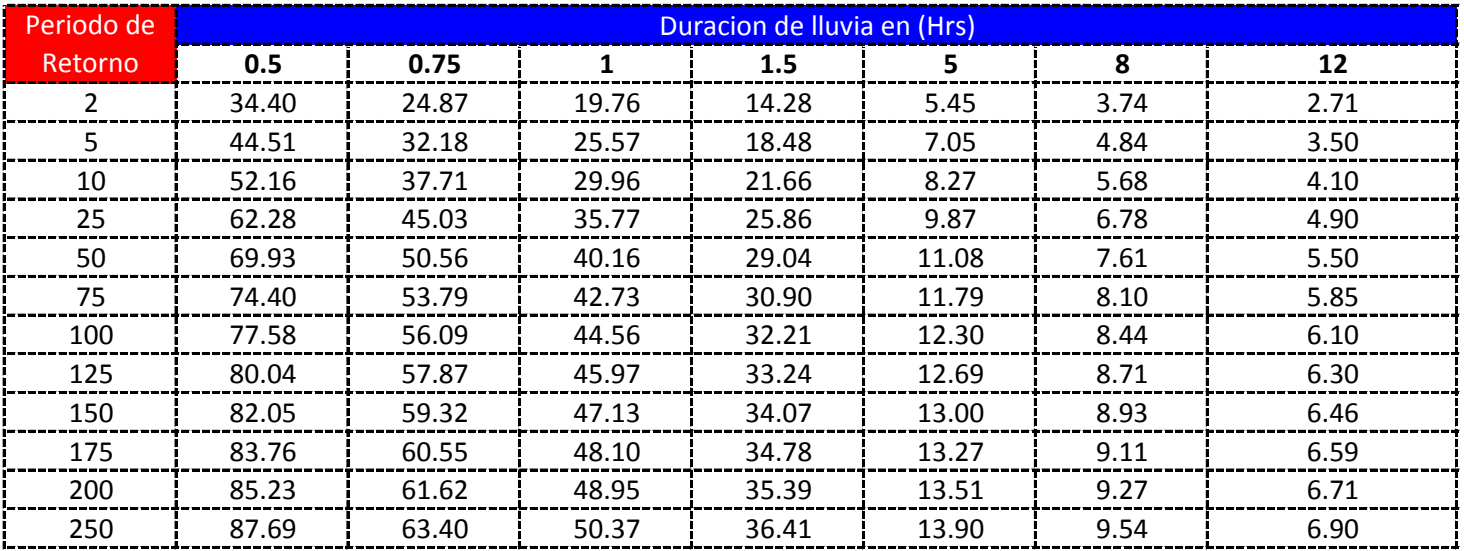

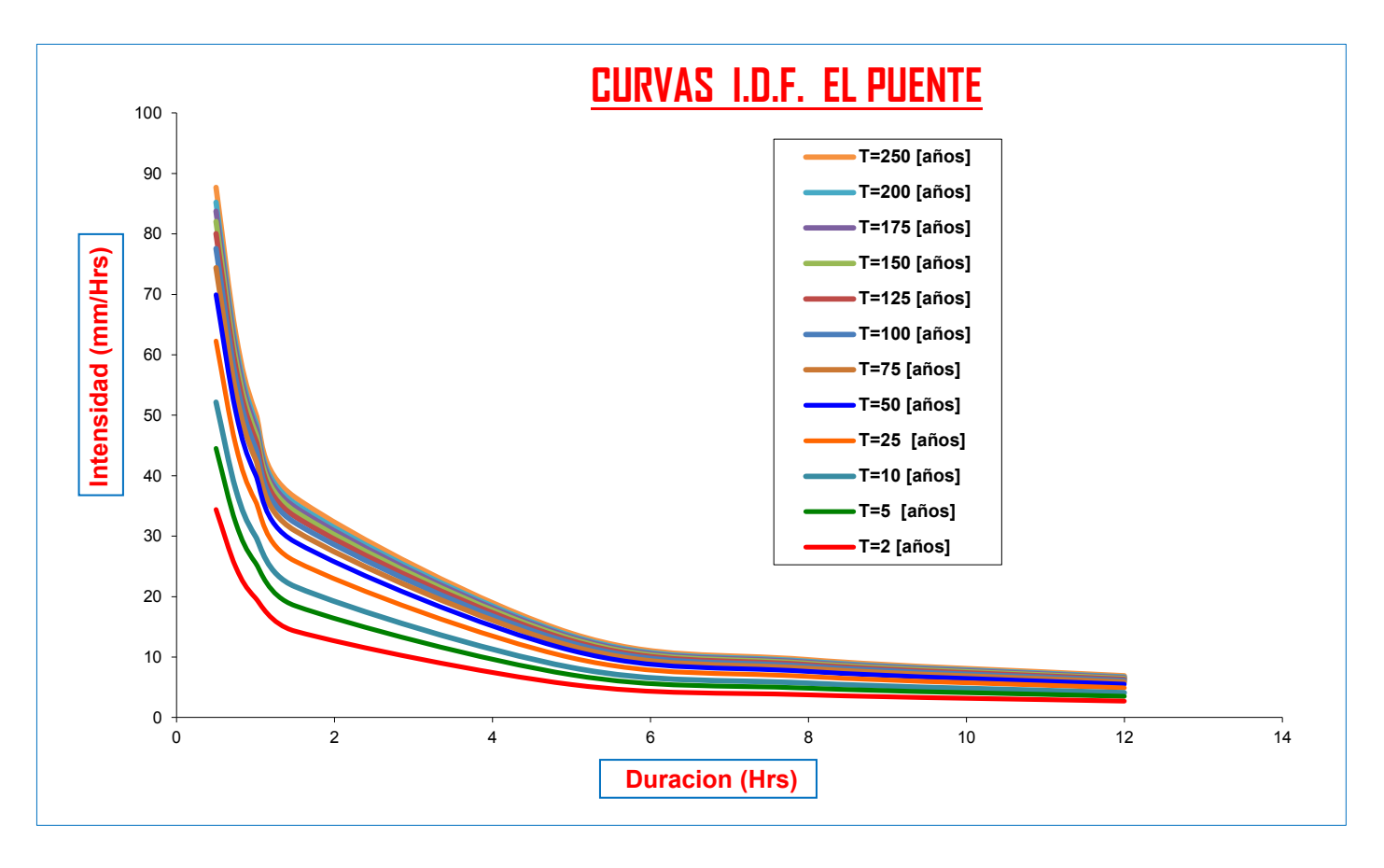

**CURVAS AJUSTADAS DE INTENSIDADES EN FUNCION DE LA DURACION DE LA LLUVIA PARA DIFERENTES "T"**

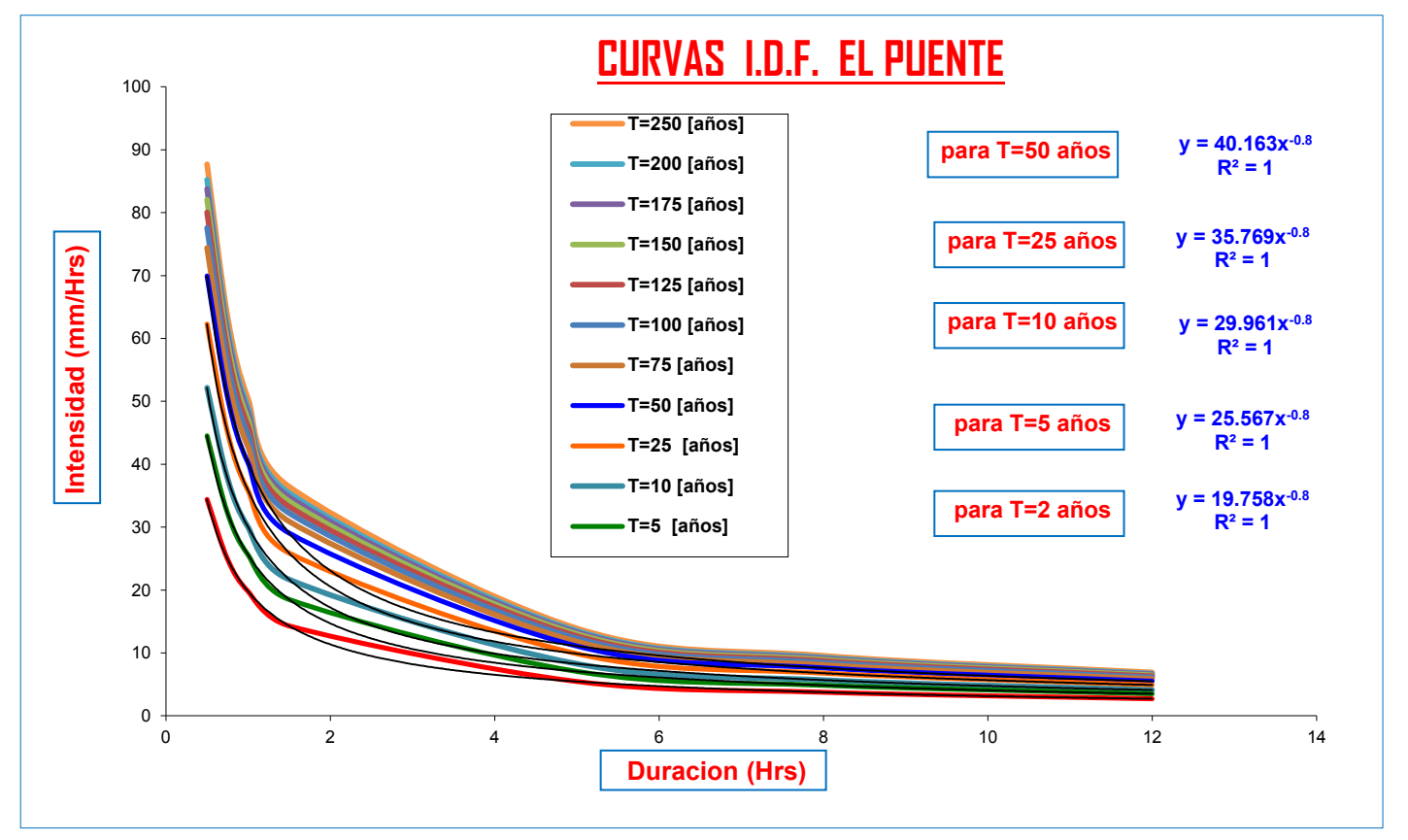

# **LLUMIAS DE DURACION MENORES A 2 hrs**

**Para lluvias de duracion menores a 2 Hrs se debe ajustas las mismas en un papel probabilistico de Gumbell que permite calcular la altura de lluvia horaria conociendo solo 2 puntos por lo tanto tenemos:**

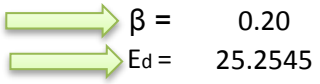

 $\beta$  = 0.20  $\alpha$  = 12<br>Ed = 25.2545  $\alpha$  = 0.95006

$$
\Rightarrow h_{tT} = Ed * \left(\frac{t}{\alpha}\right)^{\beta} * [1 + Kd * \log(T)]
$$

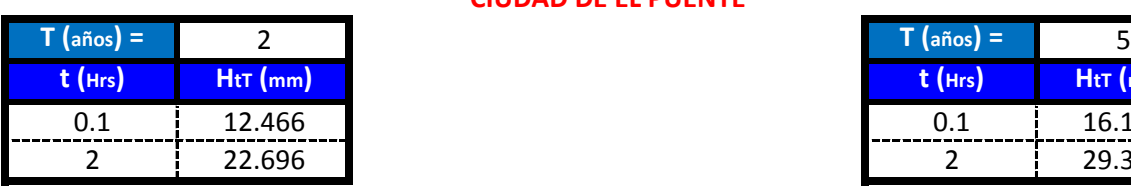

**CIUDAD DE EL PUENTE**

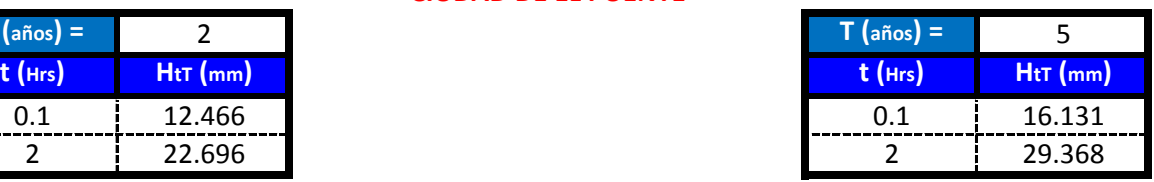

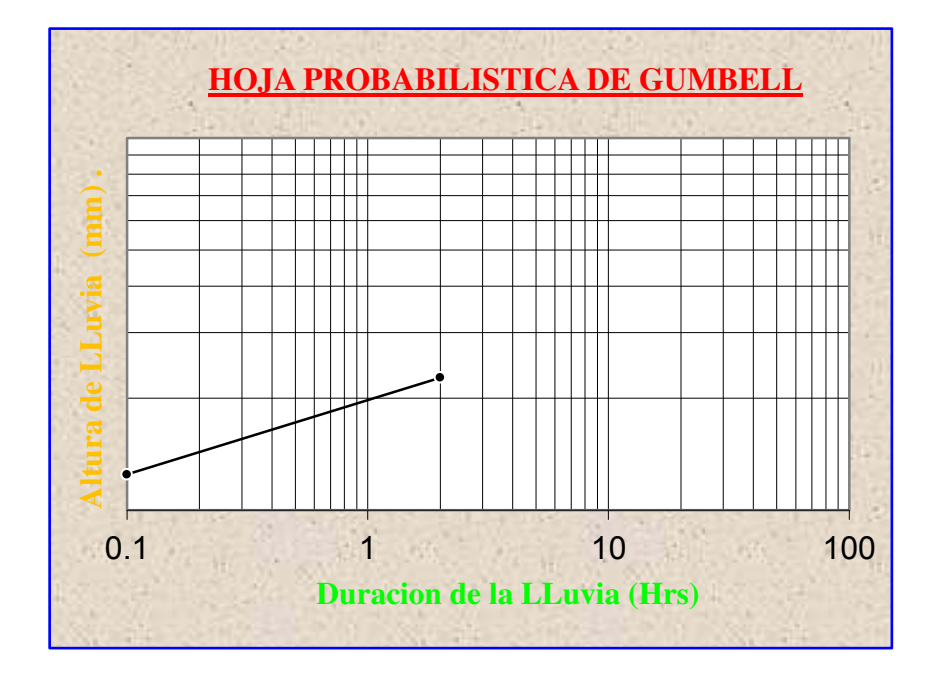

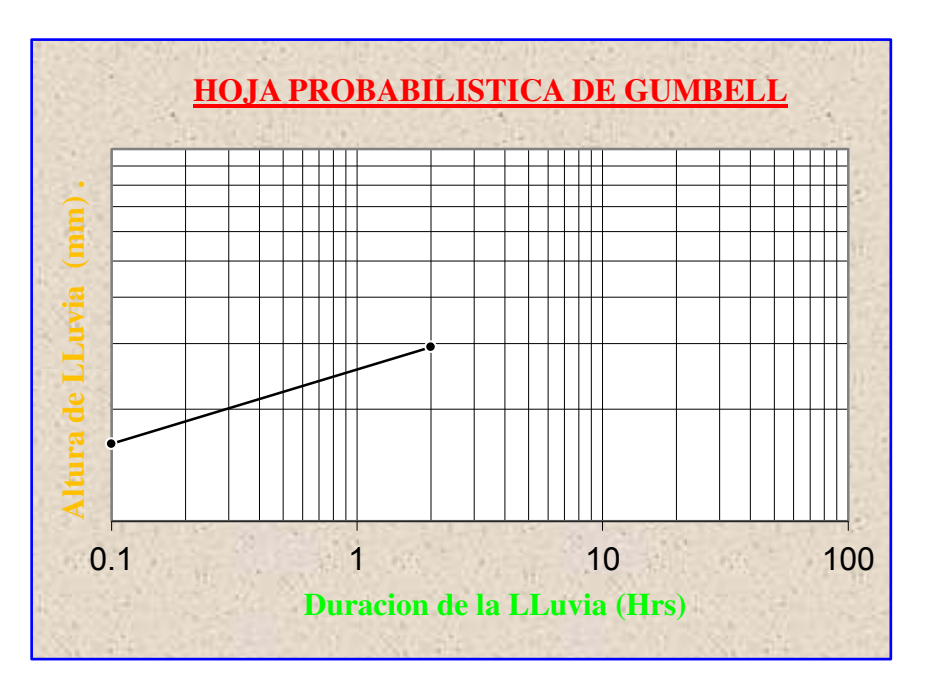

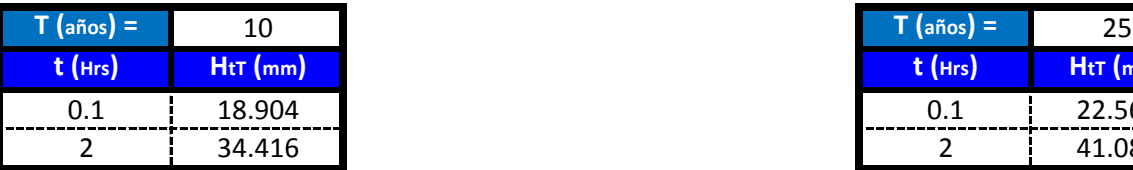

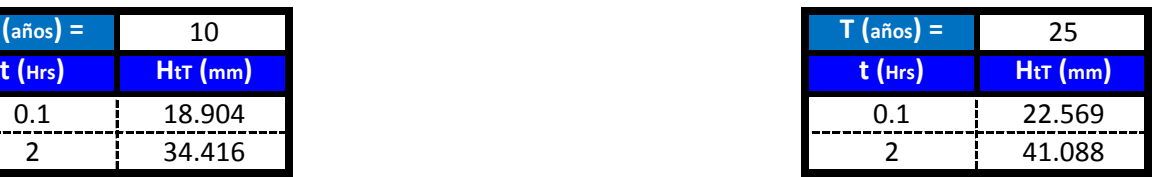

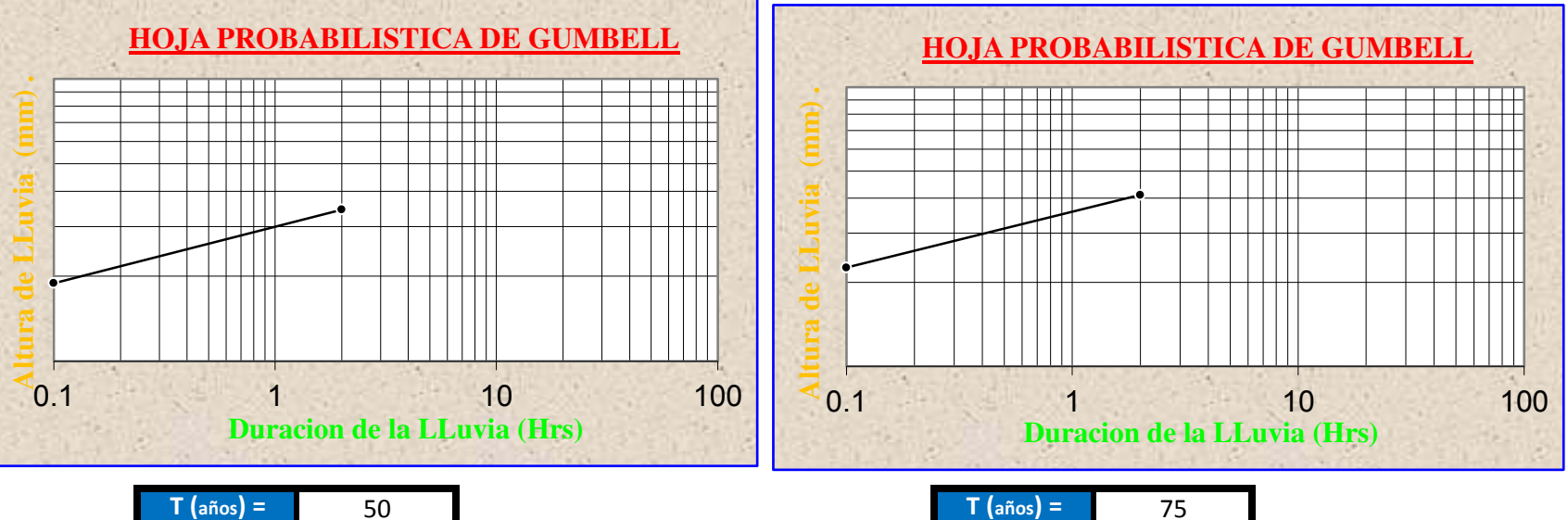

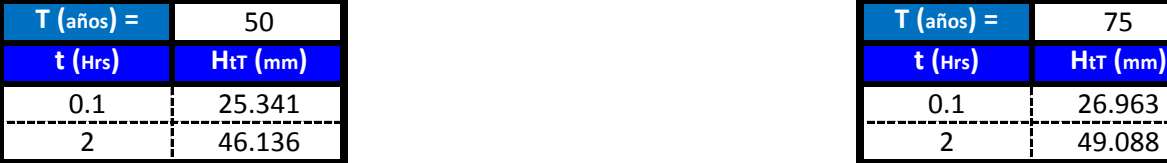

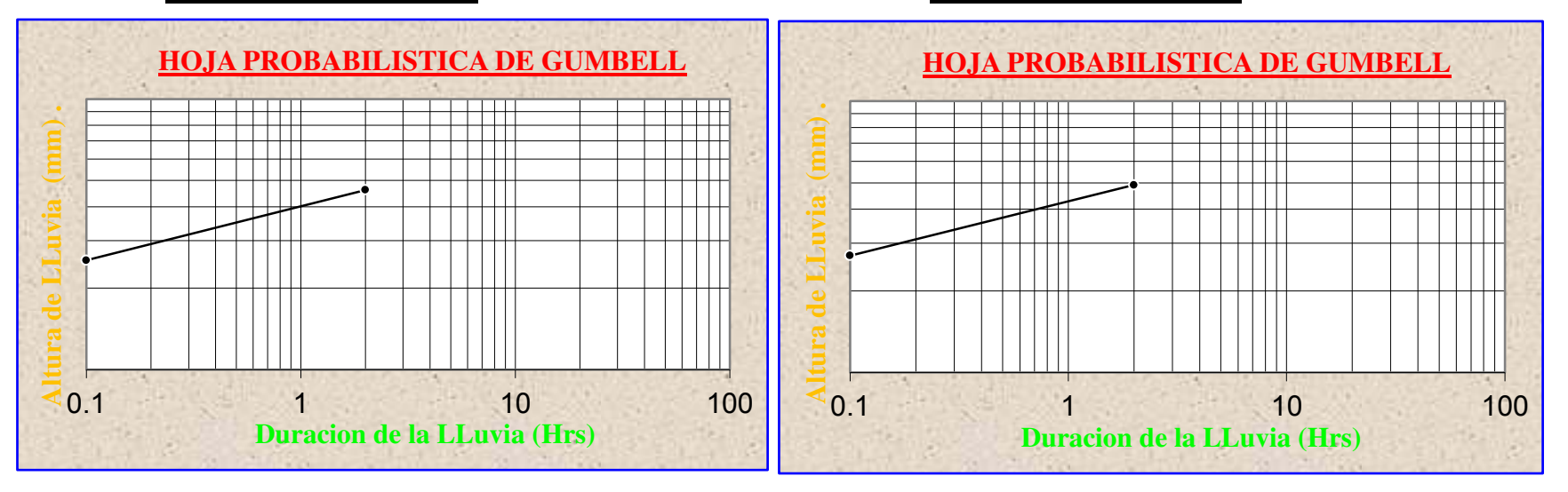

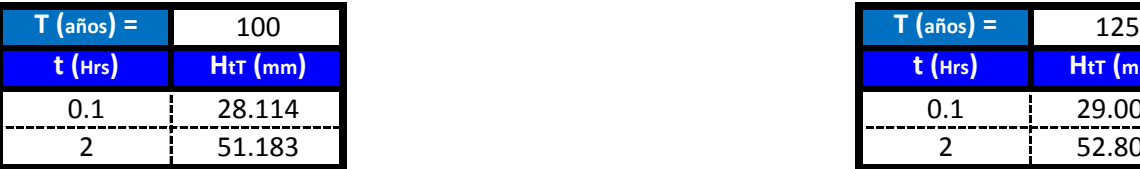

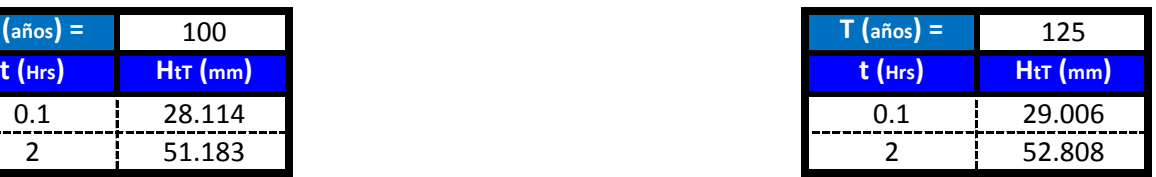

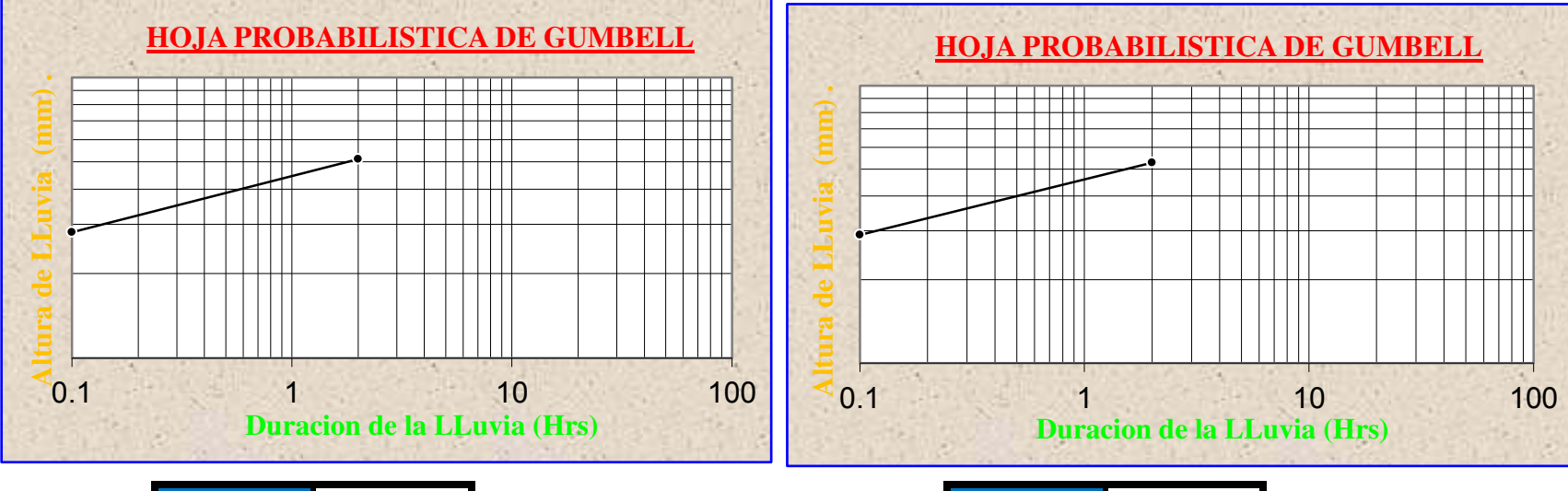

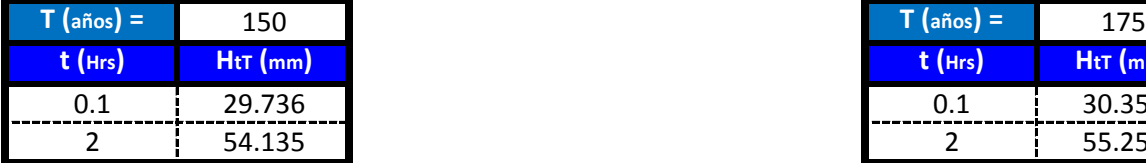

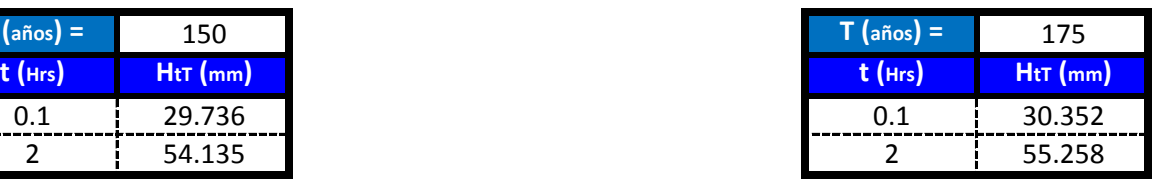

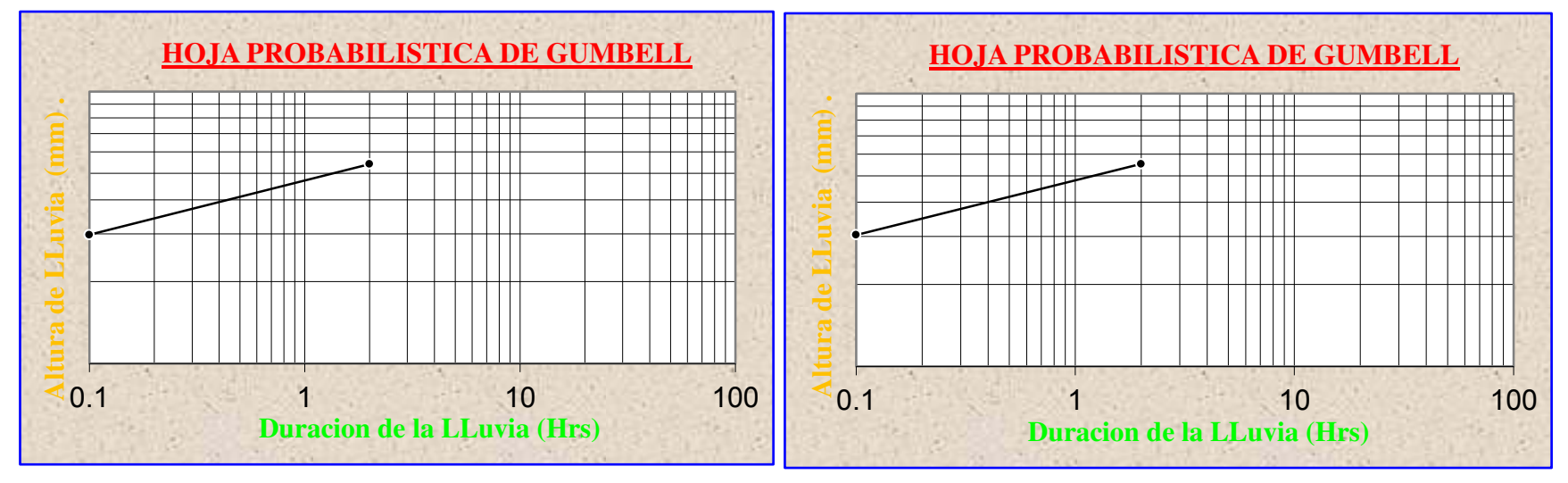

# **APLICACIÓN DE METODOLOGIAS PROPUESTAS**

### **Metodologia Propuesta por:**

### **El Modelo propuesto por Sherman (1931) USA**

$$
i = \frac{K * T_{\text{Re torno}}^{a}}{(D_{\text{Diracion}} + C)^{b}} \quad \longleftrightarrow \quad i = \frac{\lambda * T^{\psi}}{(d + \theta)^{\eta}}
$$

Donde se procedera a determinar las constantes "c,b,a y K" para cada Ciudad

# **CALCULO DE "C"**

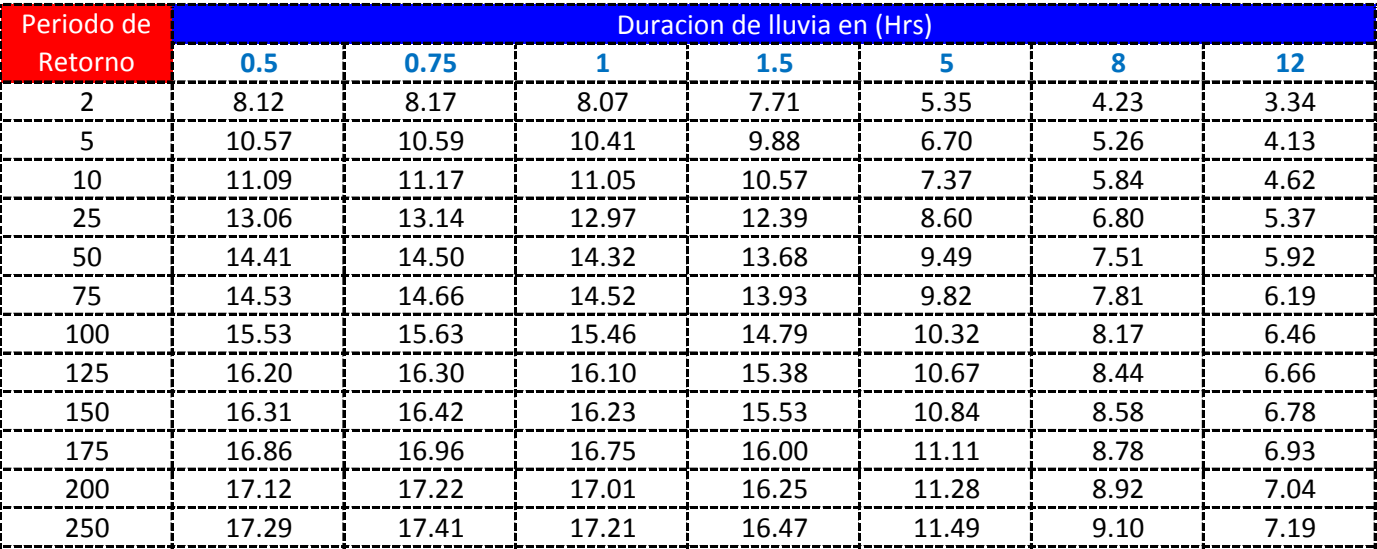

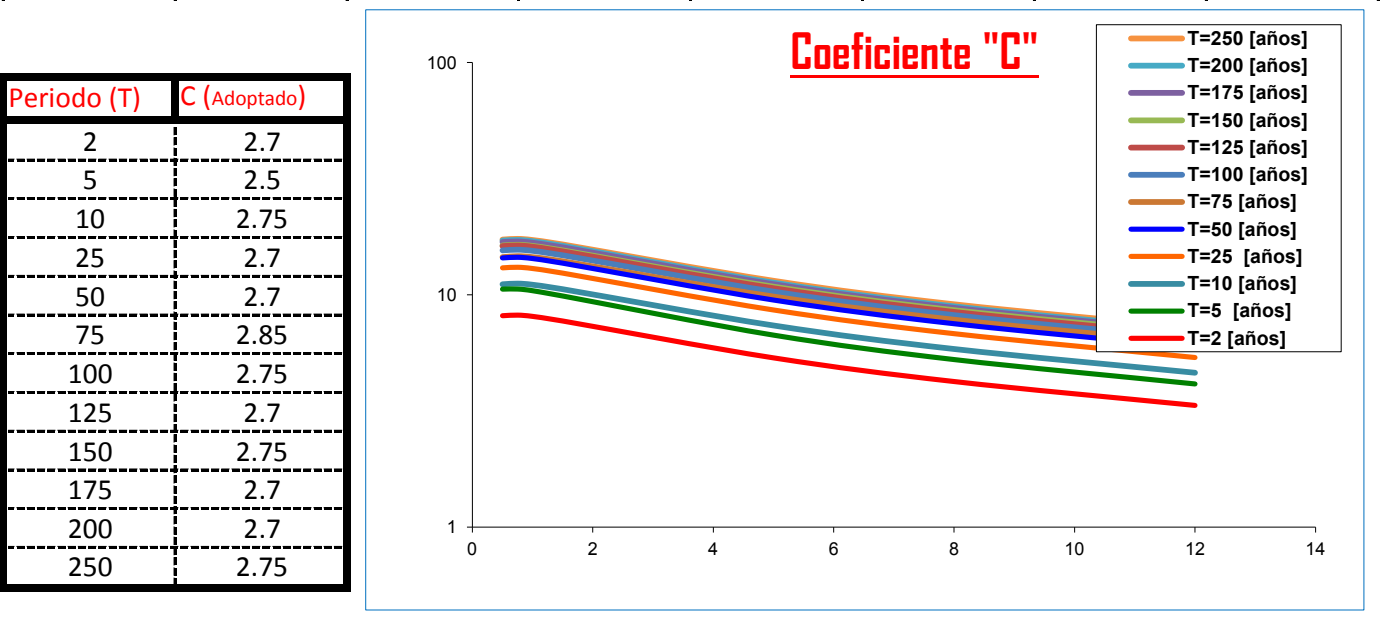

#### K = Numero de Periodos considerados = 12 años

$$
= a\tilde{n}
$$

$$
\sum_{i=1}^{n} C_i = \frac{\sum_{i=1}^{n} C_i}{K} = \begin{bmatrix} 2.7125 & \sum_{i=1}^{n} \theta_i = \frac{\sum_{i=1}^{n} \theta_i}{K} = 3.0 \end{bmatrix}
$$

### **APLICACIÓN DEL METODO REGRESION MULTIPLE POR MINIMOS CUADRADOS**

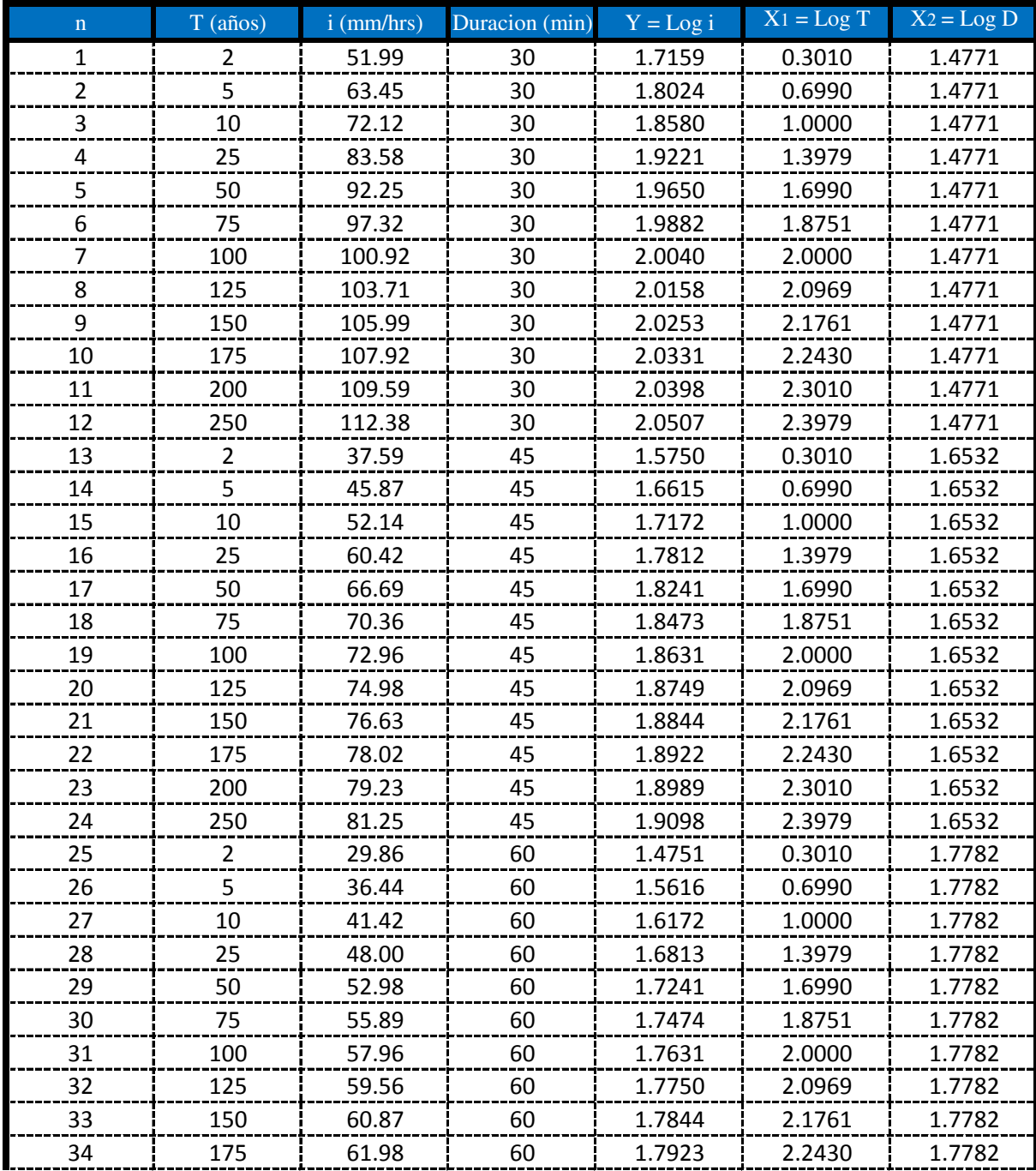

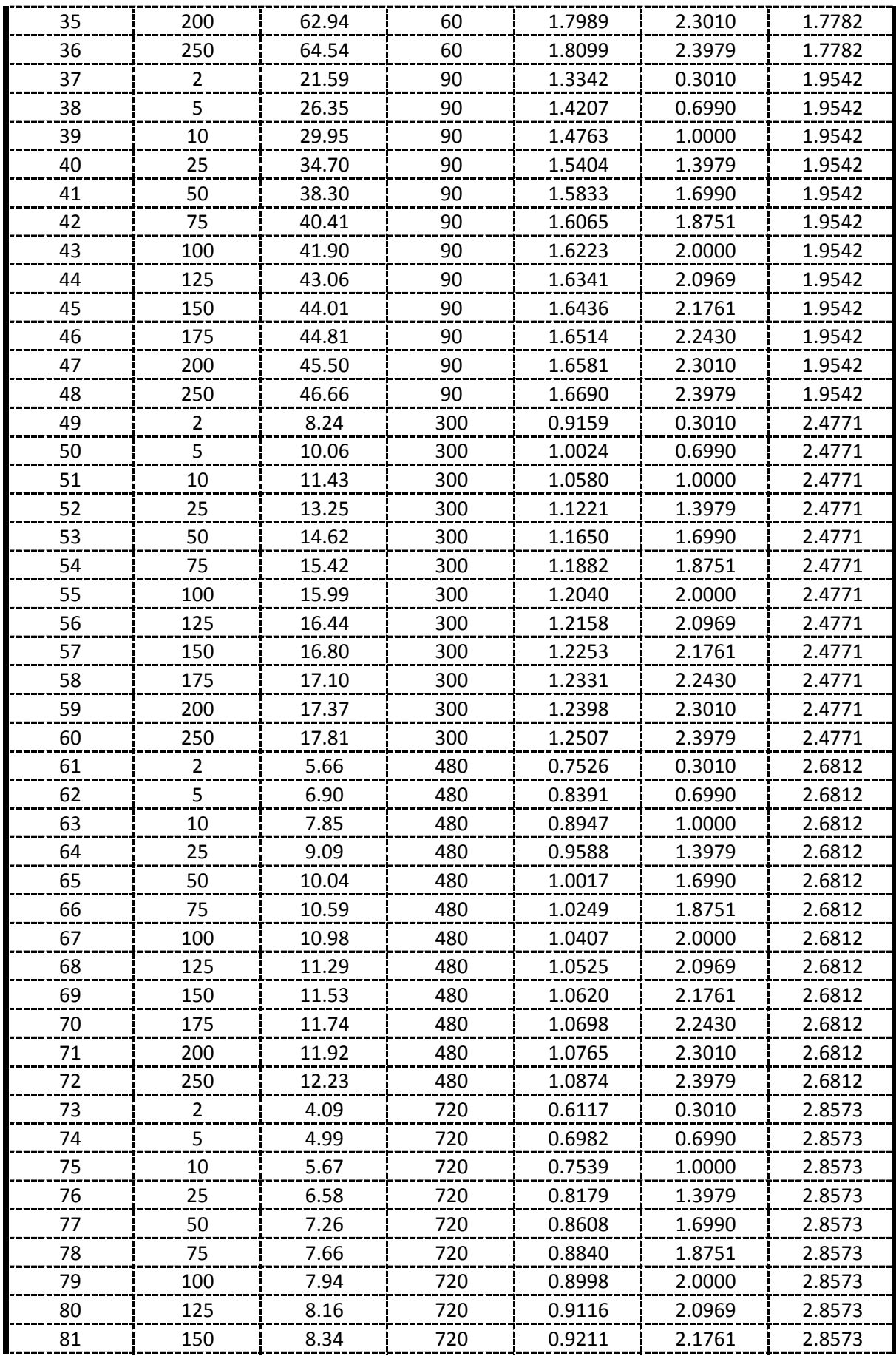

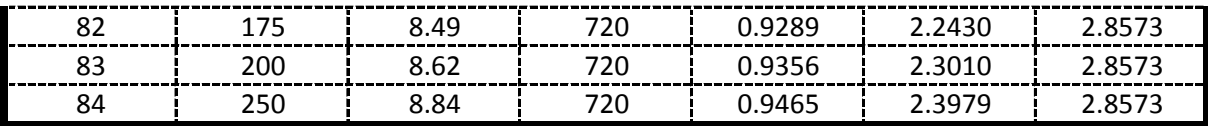

### **APLICACIÓN DEL METODO REGRESION MULTIPLE POR MINIMOS CUADRADOS**

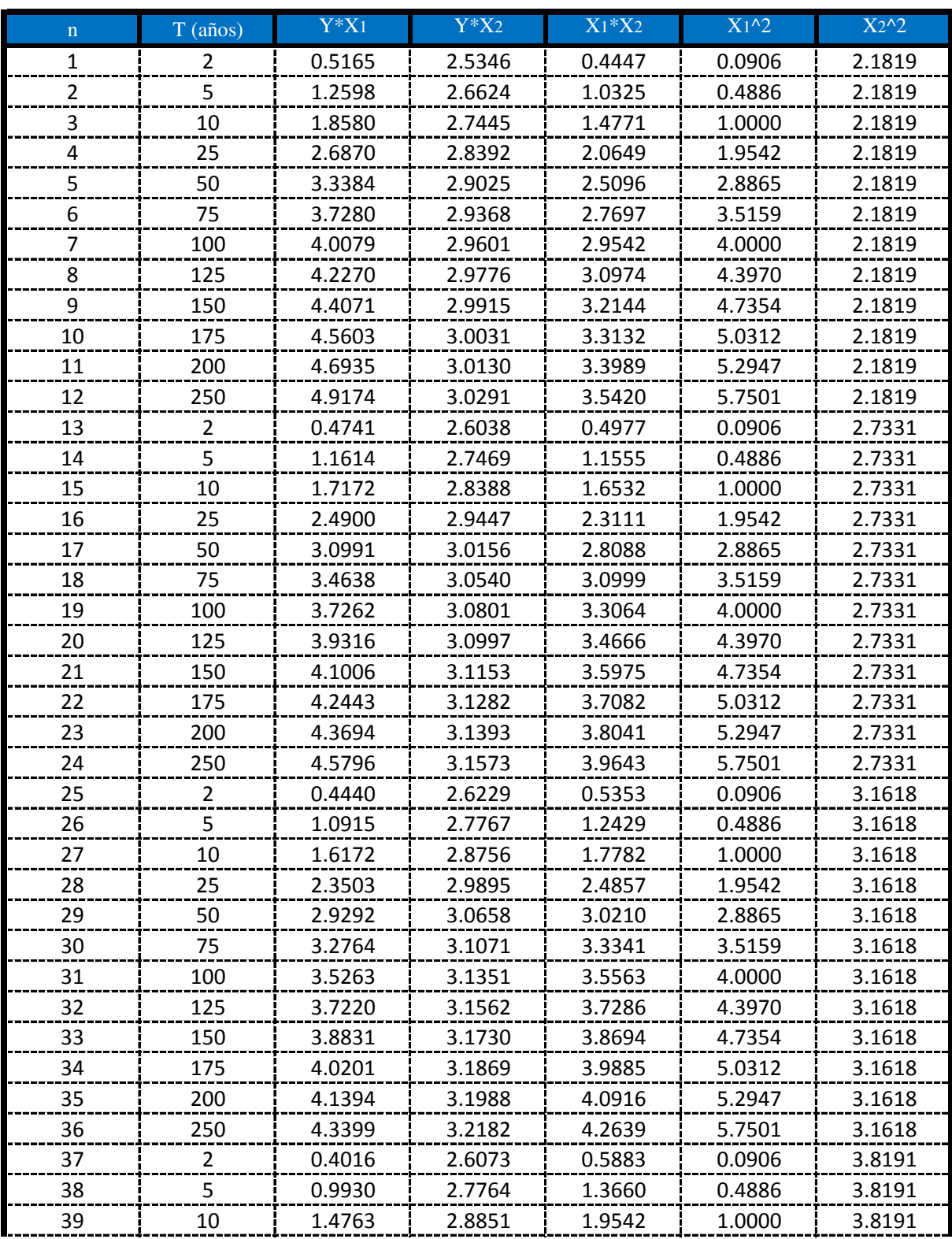

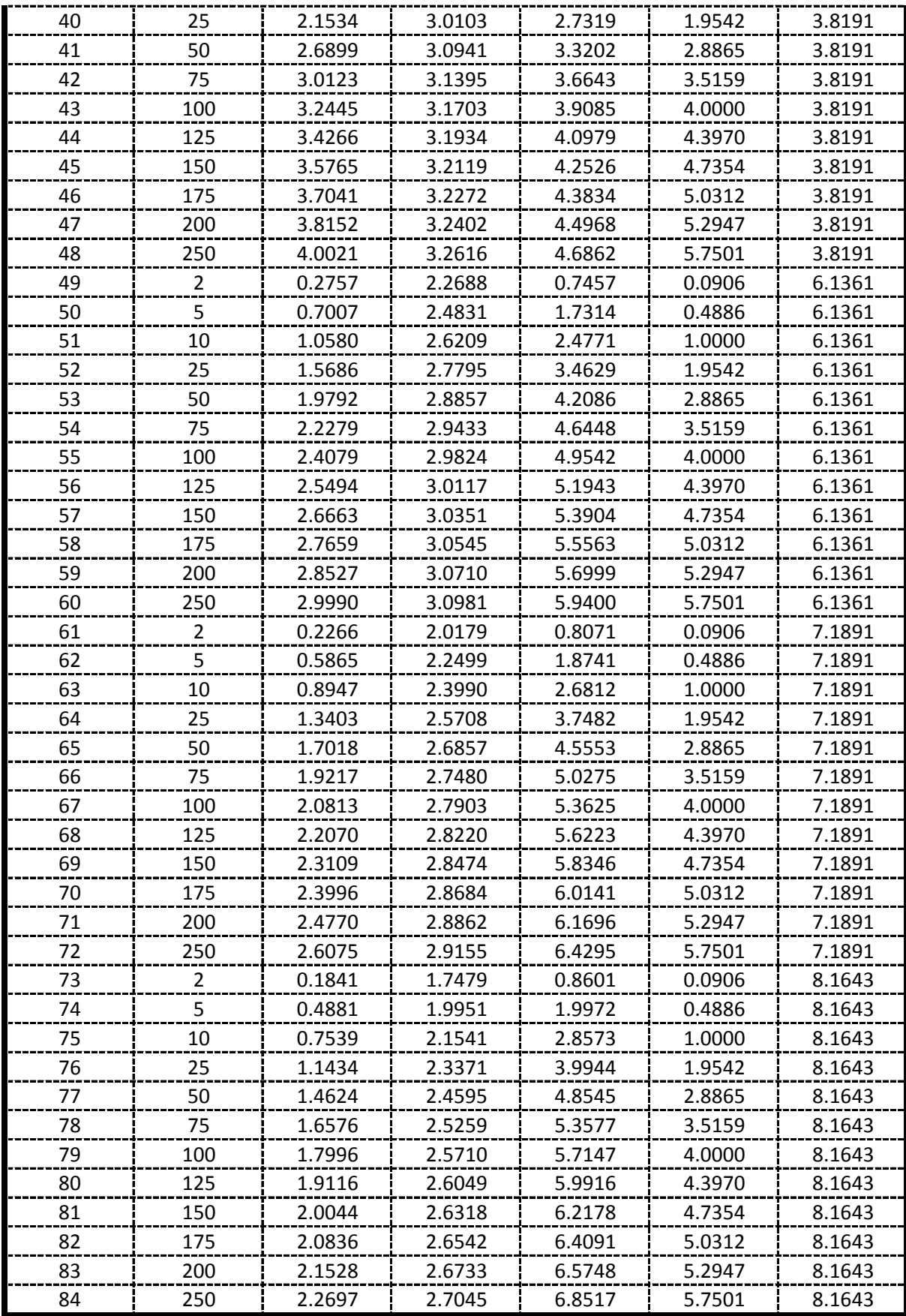

**De la presente tabla de calculos obtenemos los siguientes resultados:**

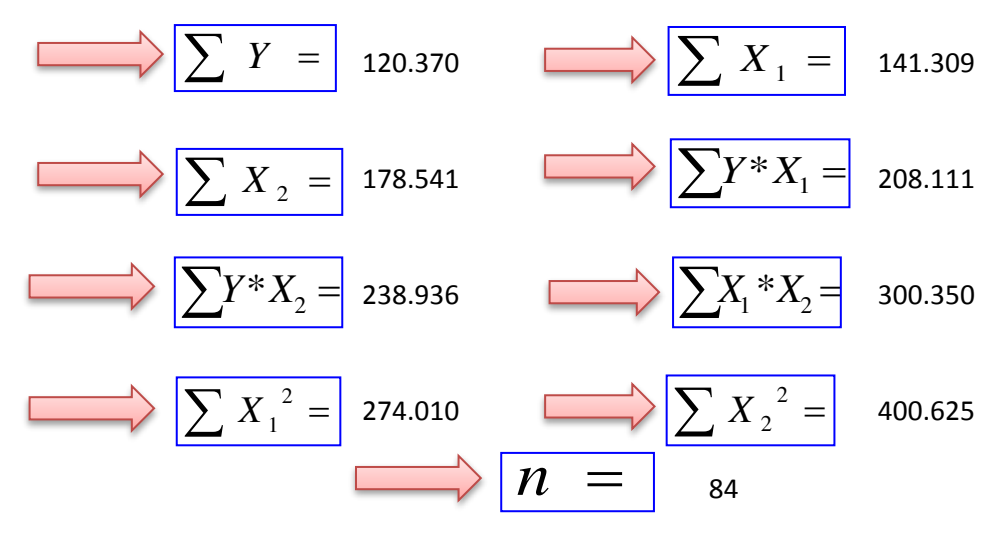

 **Formando un sistema de 3 ecuaciones con 3 incognitas tenemos:**

$$
\frac{\boxed{\sum Y = A^*n + B^* \sum X_1 + C^* \sum X_2}
$$
\n
$$
\frac{\sum X_1^* Y = A^* \sum X_1 + B^* \sum X_1^2 + C^* \sum (X_1^* X_2)}{\sum X_2^* Y = A^* \sum X_2 + B^* \sum (X_1^* X_2) + C^* \sum X_2^2}
$$

### **Por lo tanto las constantes seran:**

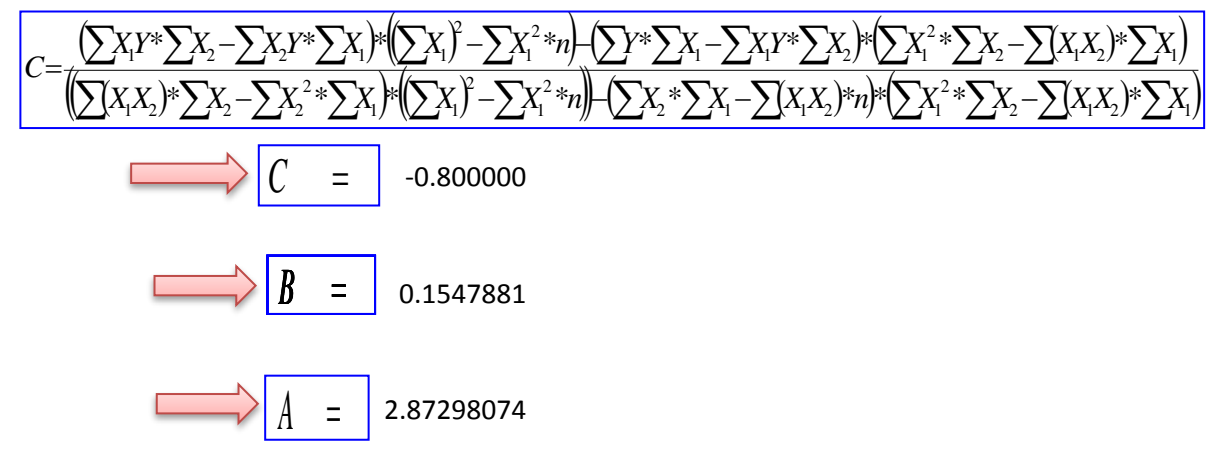

En funcion a estos parametros Calculados se determinan las constantes a,b y k

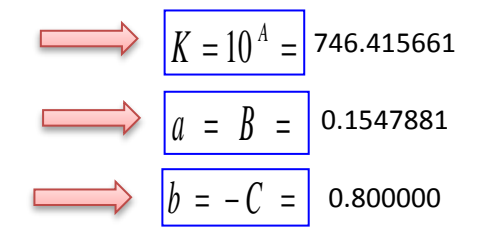

### **Por lo tanto los Coeficientes para el Modelo de Sherman son:**

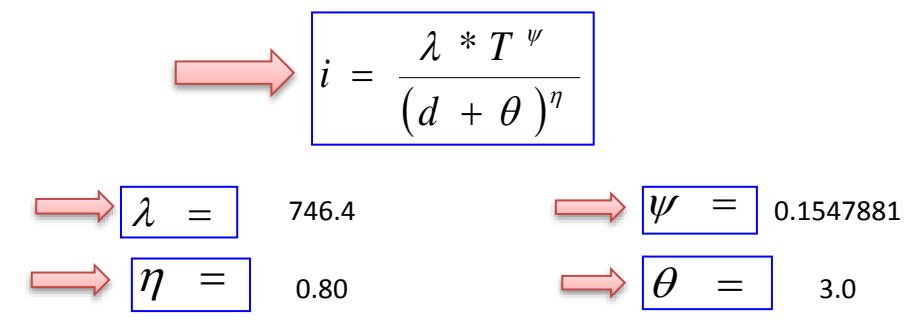

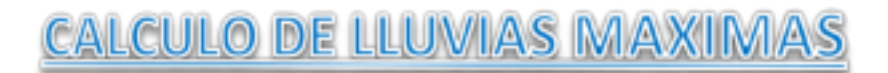

Del Senanhi se extrayeron las lluvias maximas anuales:

С

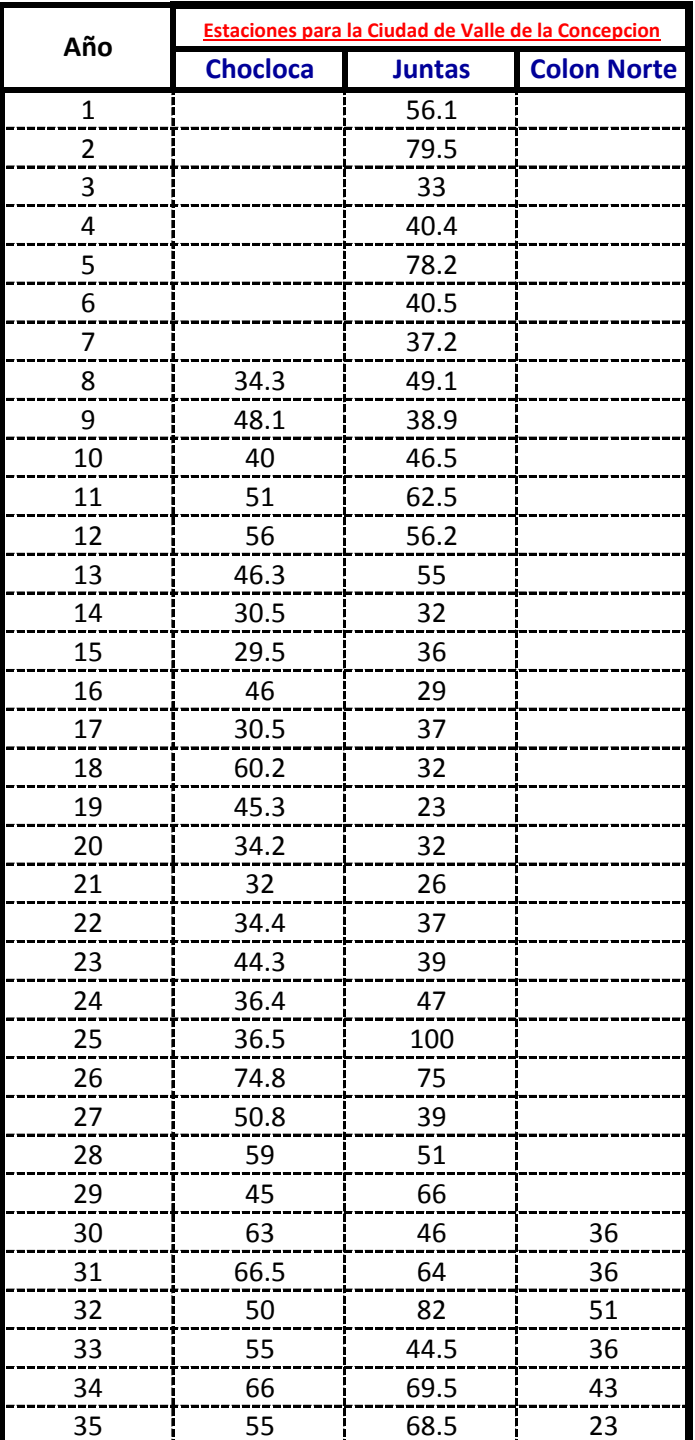

**Calculos de las Medidas de Distribucion:**

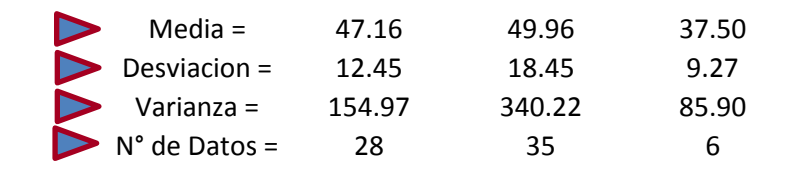

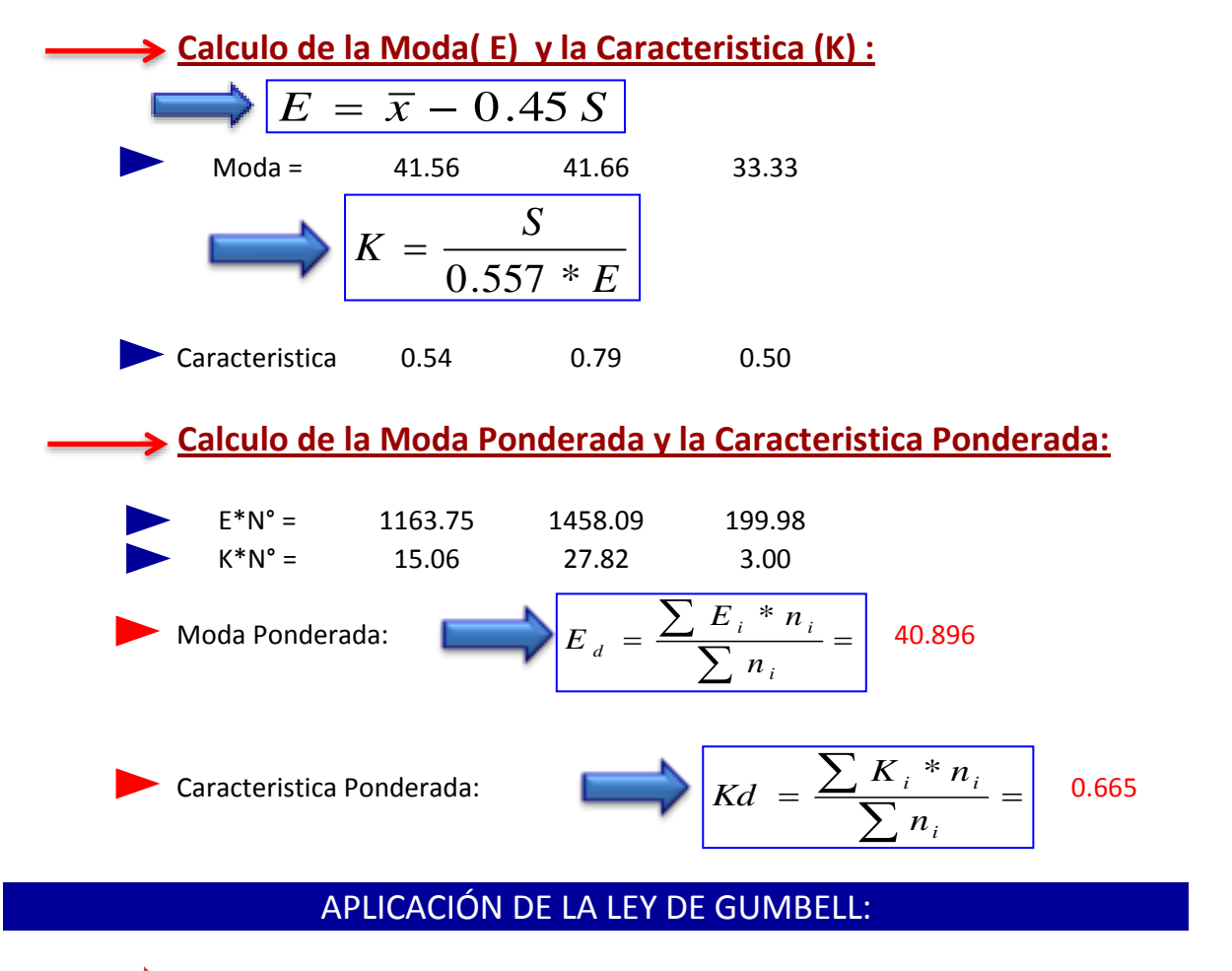

Determinacion de la altura de lluvia Diaria maxima para un Determinado Periodo de Retorno:

$$
\frac{1}{\sqrt{h_{dT}}}=Ed * [1 + kd * \log (T)]
$$

Aplicando la Formula tenemos:

Ed = Moda Ponderada **Donde :** Kd = Caracteristica Ponderada T = Periodo de Retorno hdt = Altura de lluvia Maxima Diaria

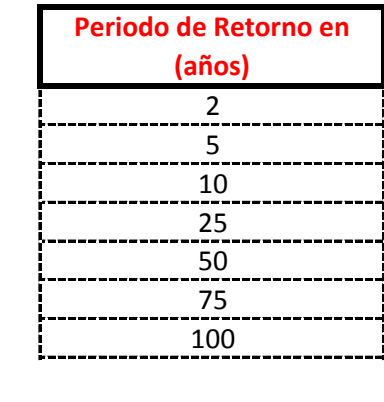

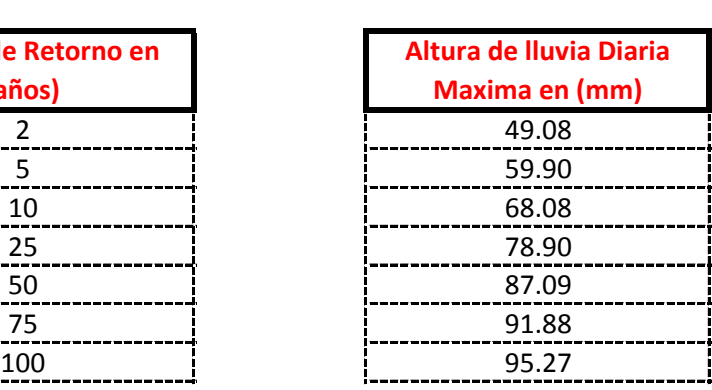

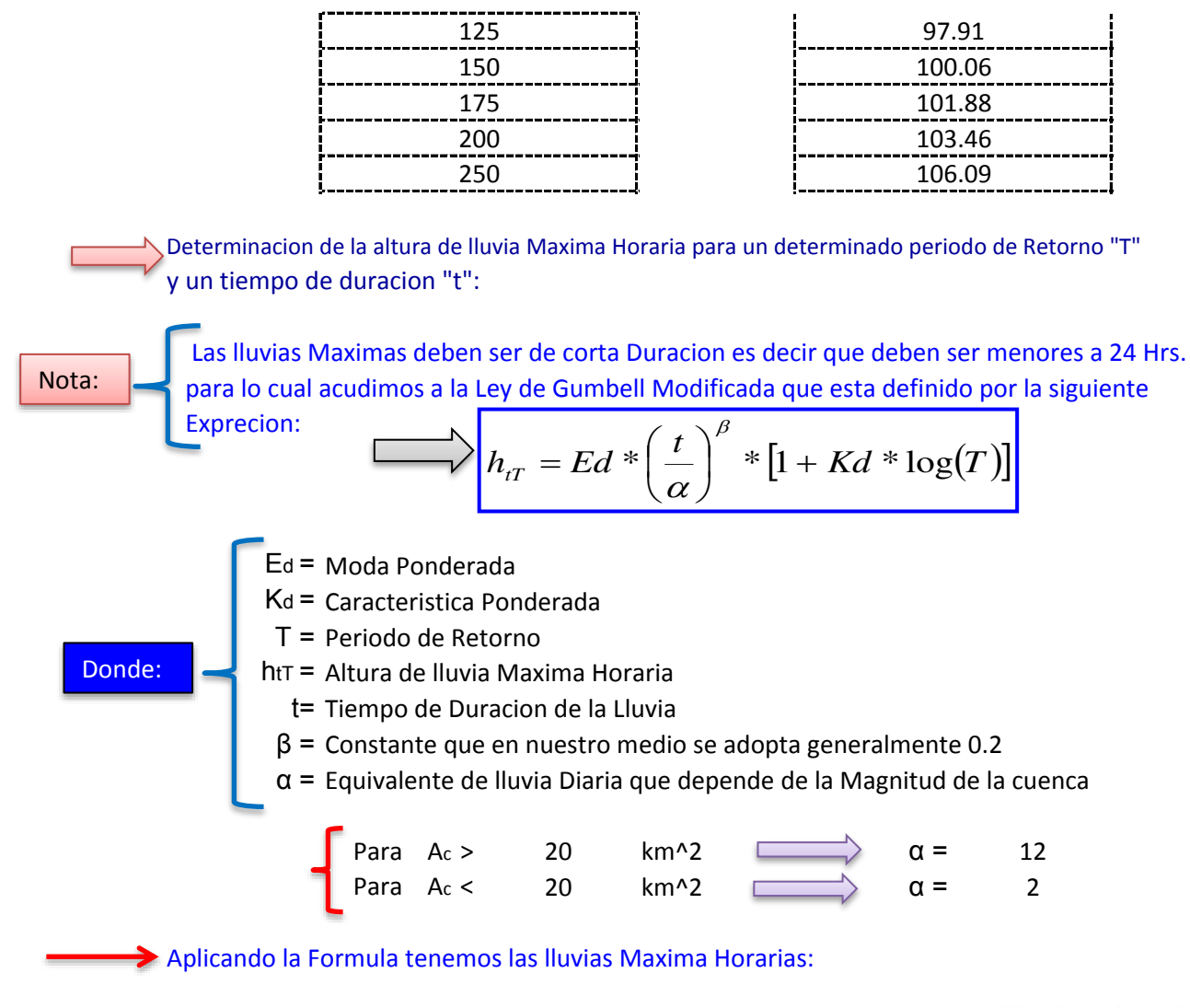

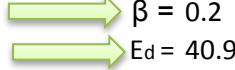

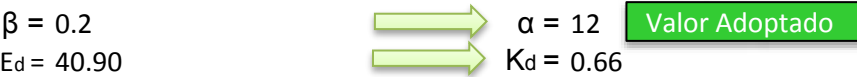

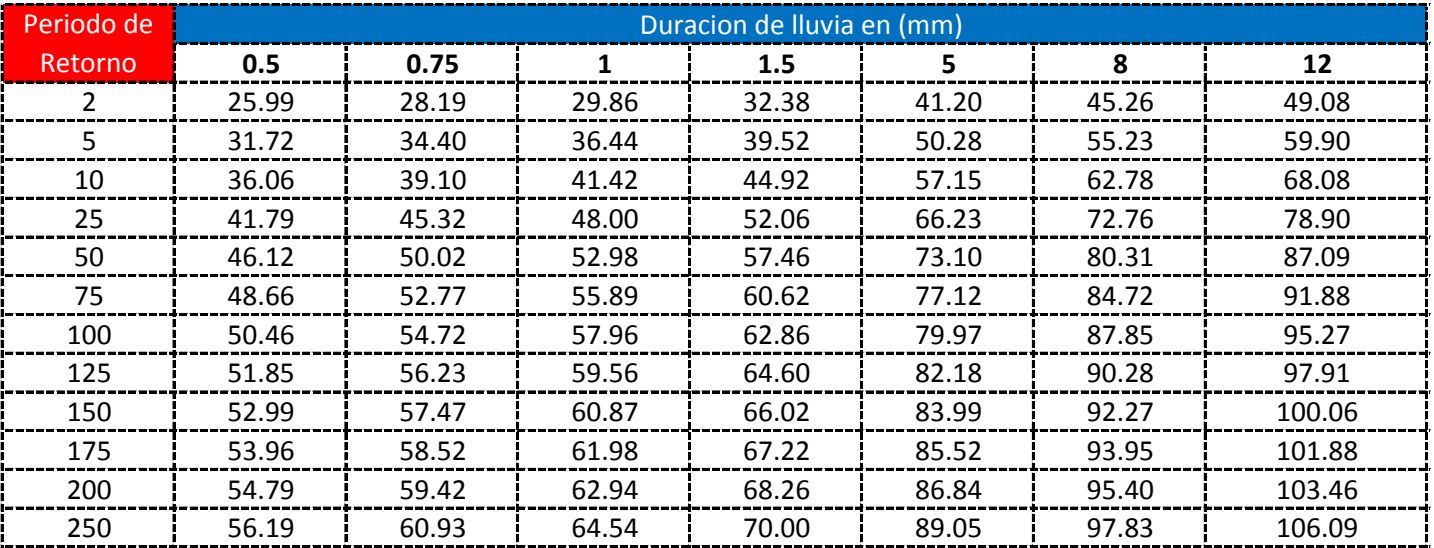

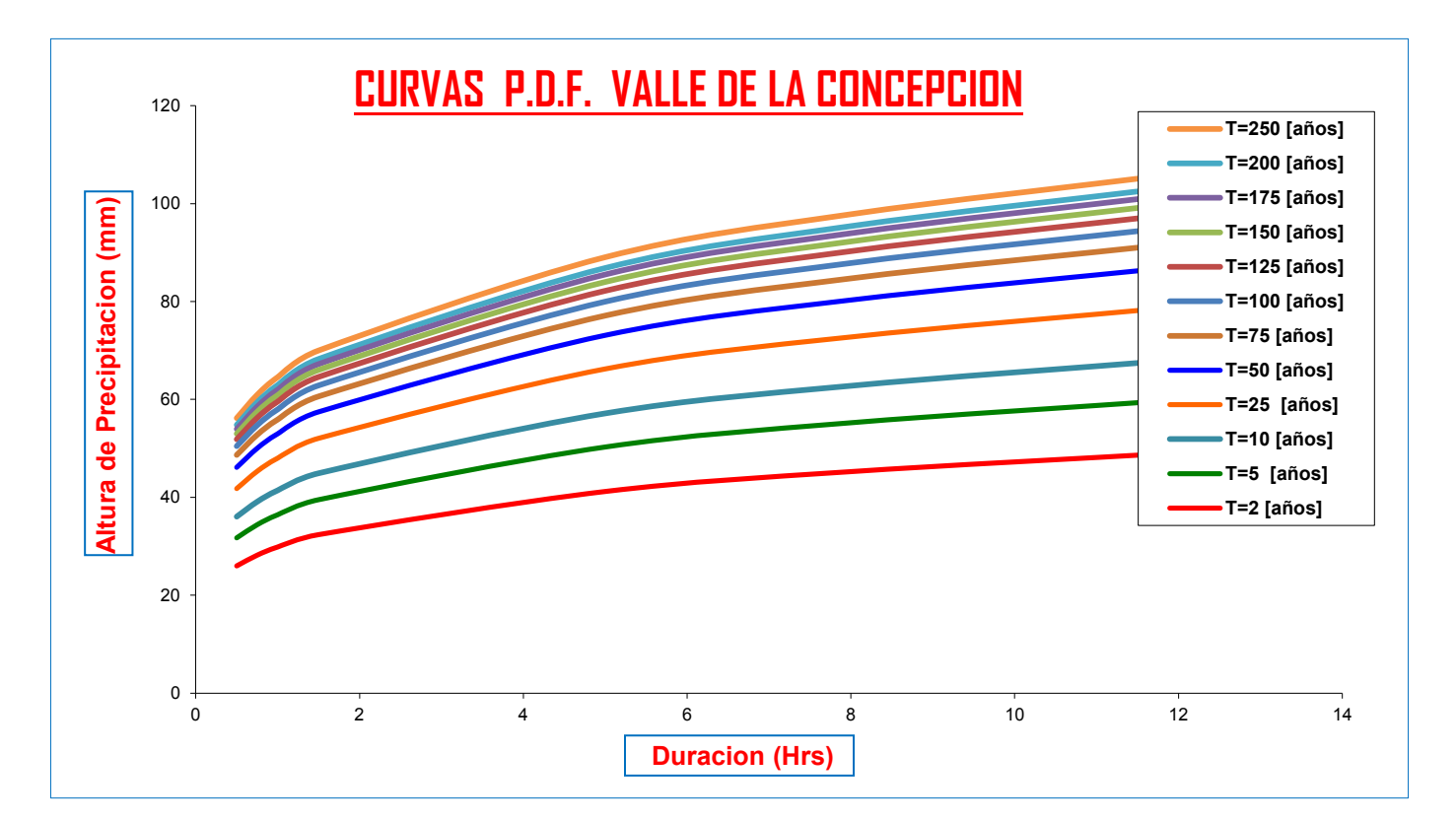

**Calculo de Intensidades en (mm/Hrs)**

C

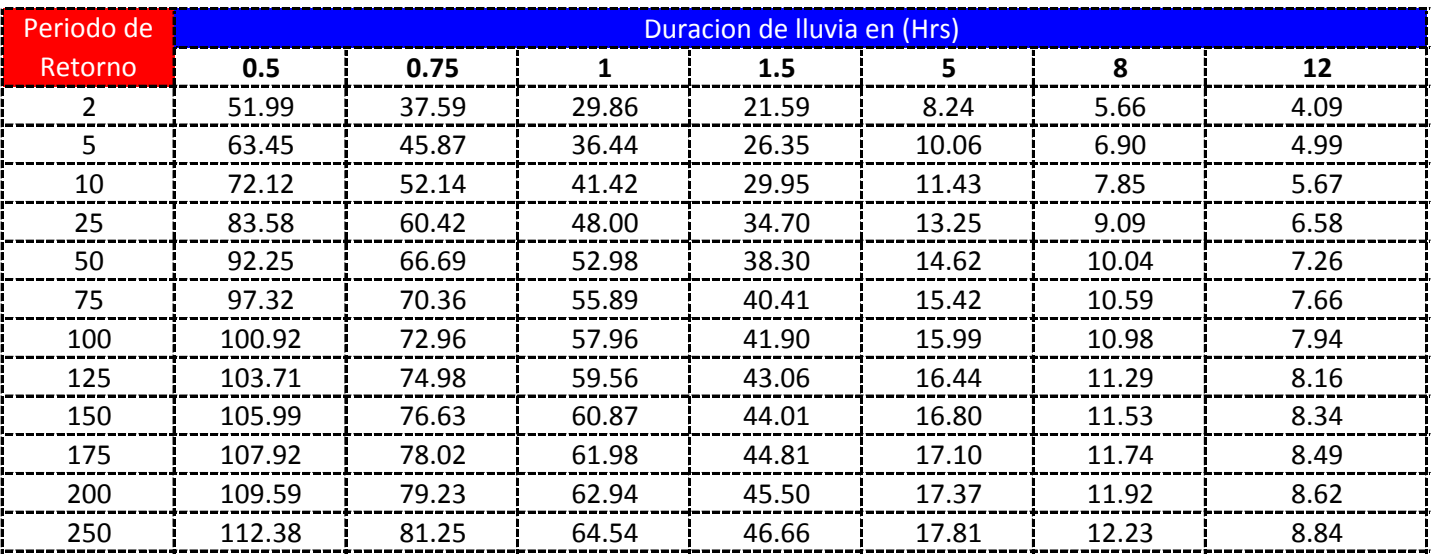

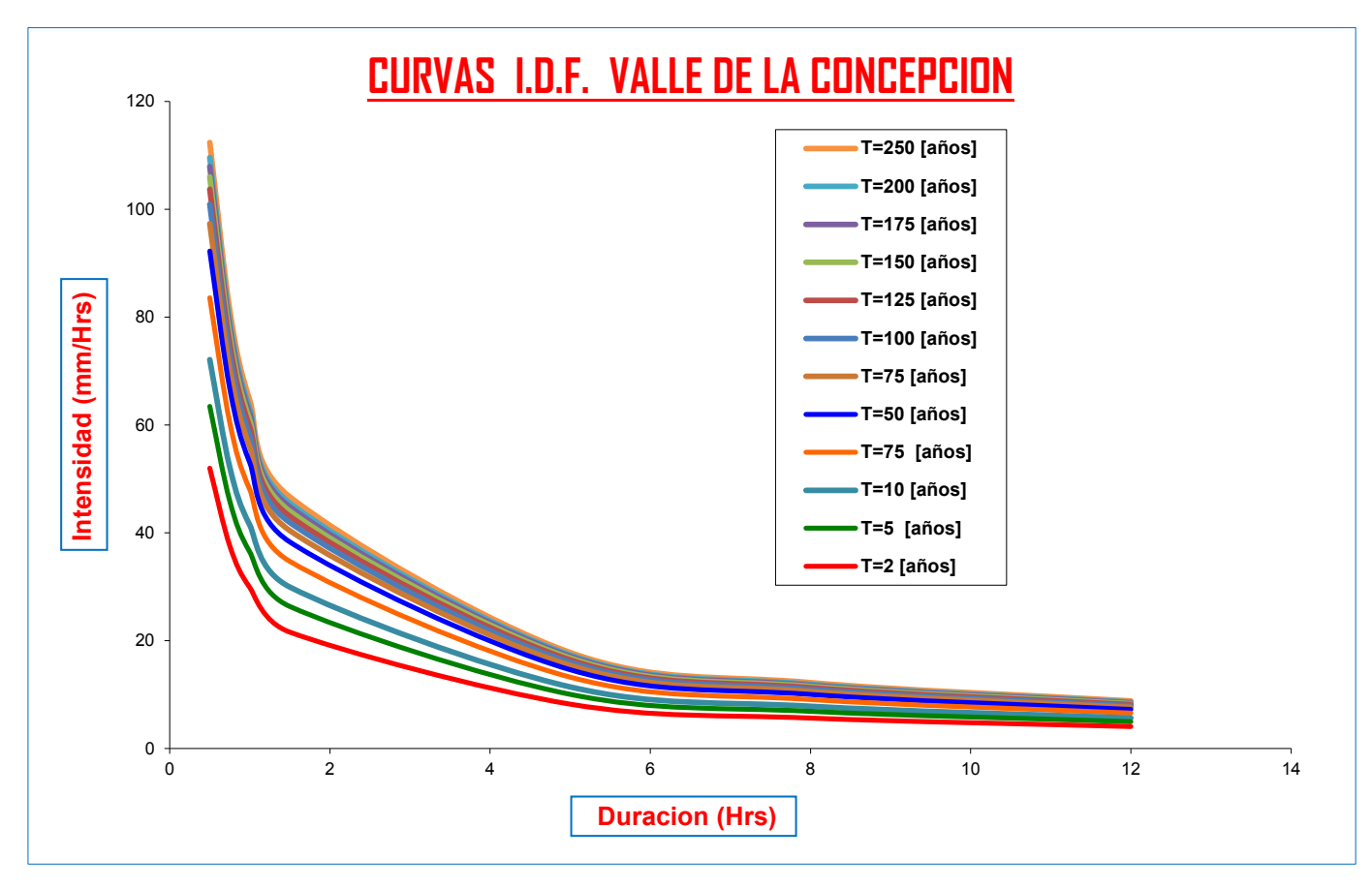

**CURVAS AJUSTADAS DE INTENSIDADES EN FUNCION DE LA DURACION DE LA LLUVIA PARA DIFERENTES "T"**

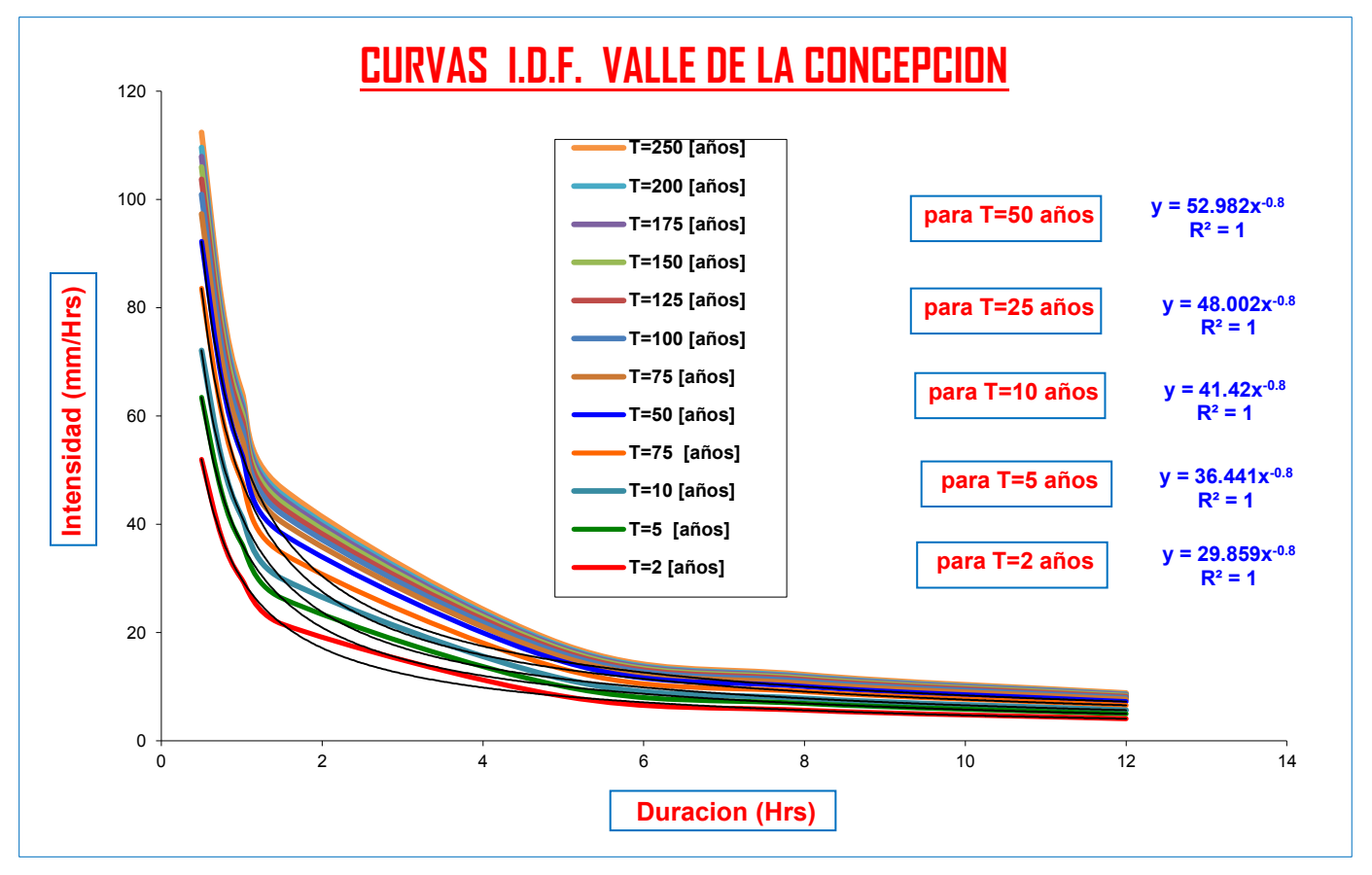

# **LLUMIAS DE DURACION MENORES A 2 hrs**

**Para lluvias de duracion menores a 2 Hrs se debe ajustas las mismas en un papel probabilistico de Gumbell que permite calcular la altura de lluvia horaria conociendo solo 2 puntos por lo tanto tenemos:**

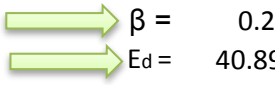

 $\beta$  = 0.20  $\qquad \qquad \overrightarrow{\alpha}$   $\alpha$  = 12  $E_{\text{dd}} = 40.8958$  Kd = 0.6648

$$
\sum_{n} h_{iT} = Ed^* \left(\frac{t}{\alpha}\right)^{\beta} * [1 + Kd^* \log(T)]
$$

**T (años) =** 2 **T (años) =** 5

**CIUDAD DE VALLE DE LA CONCEPCION**

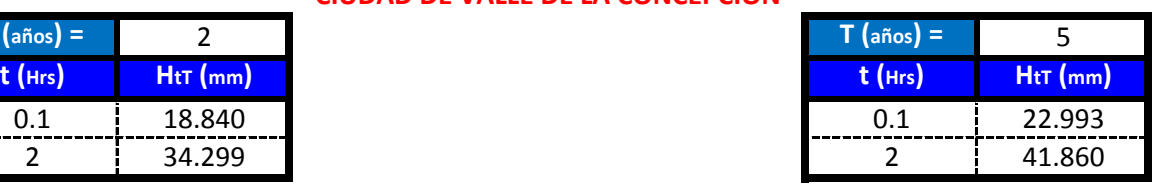

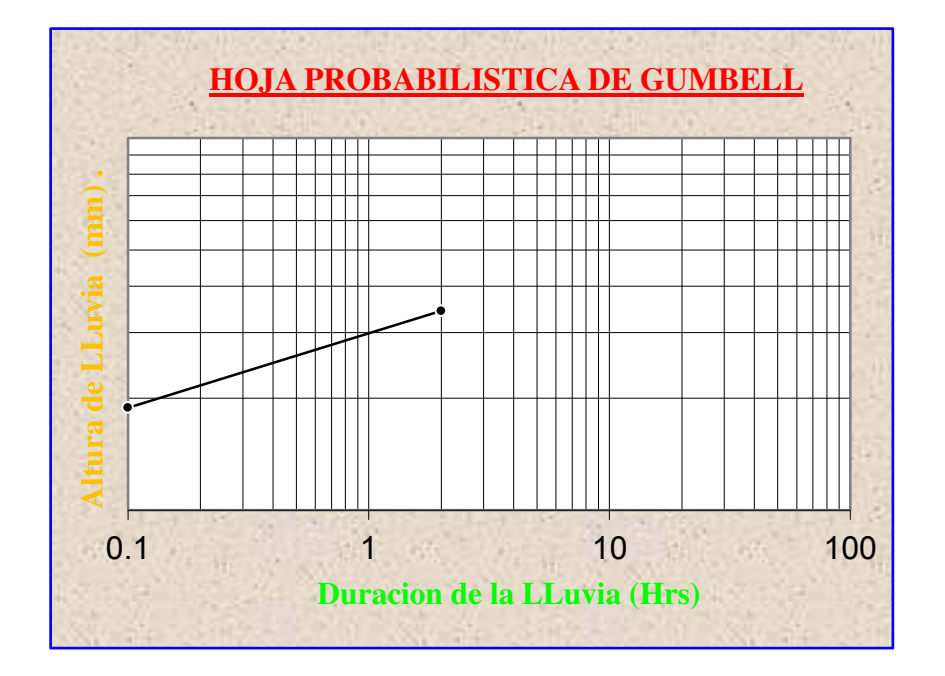

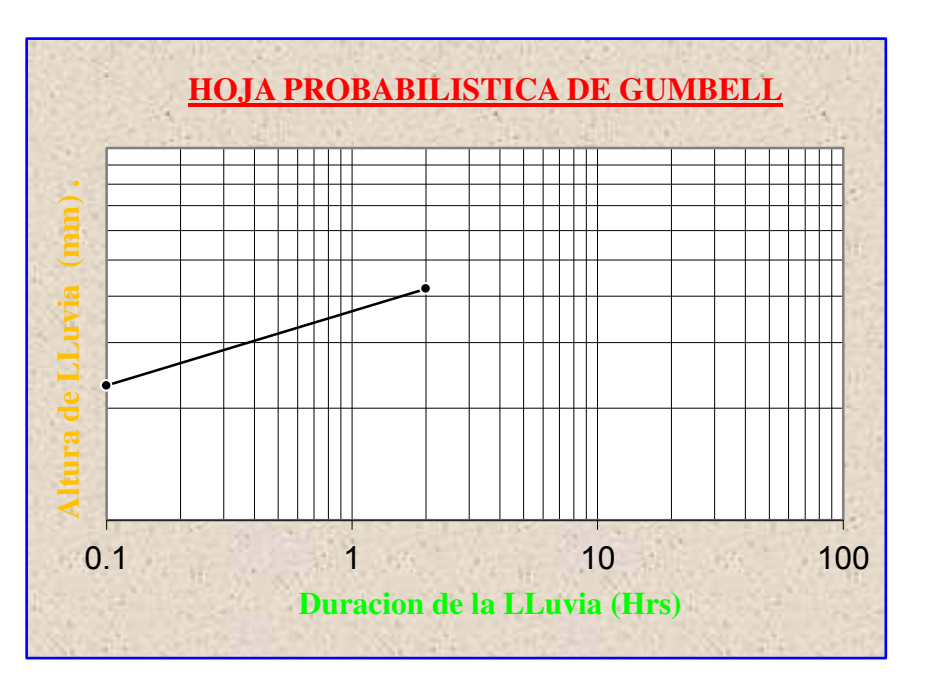

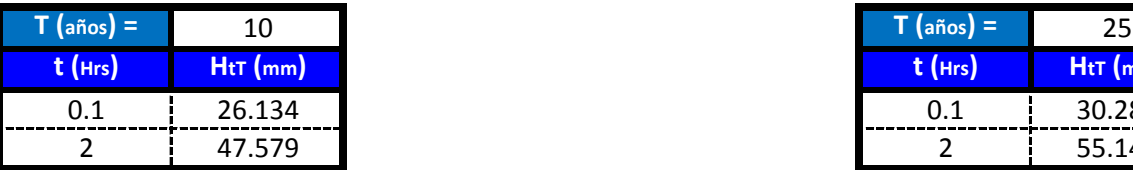

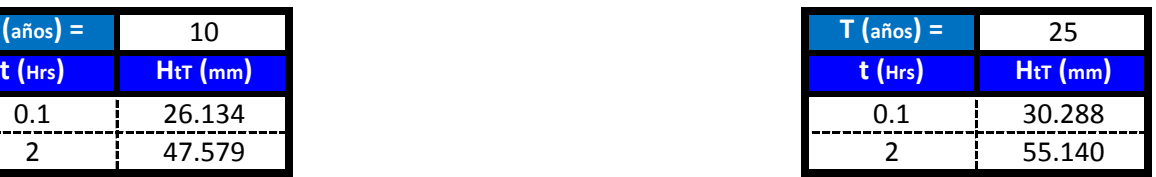

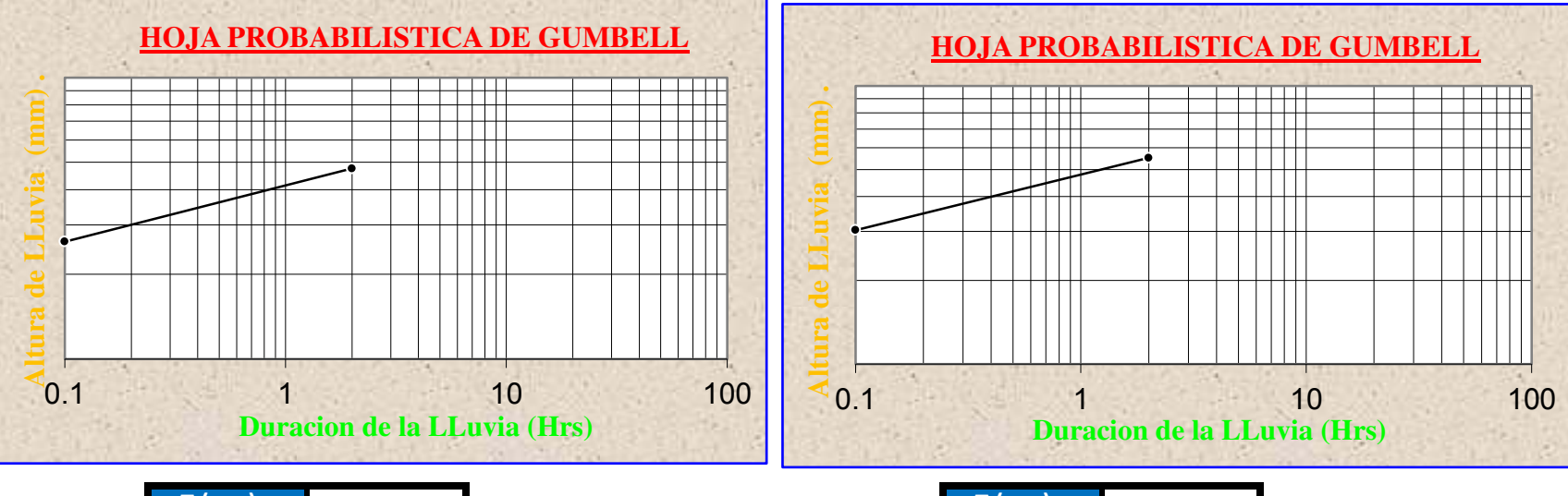

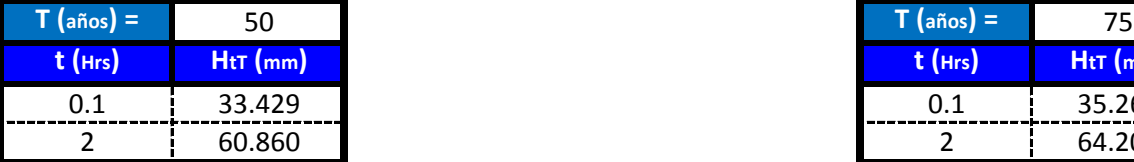

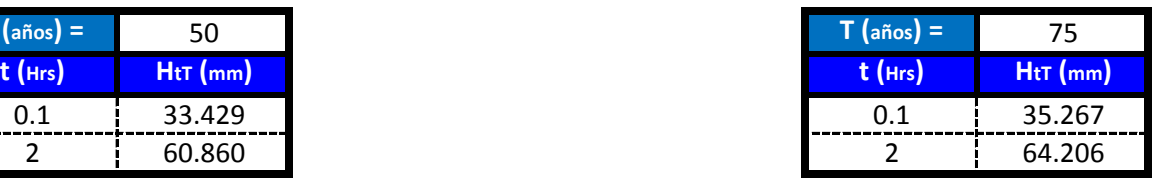

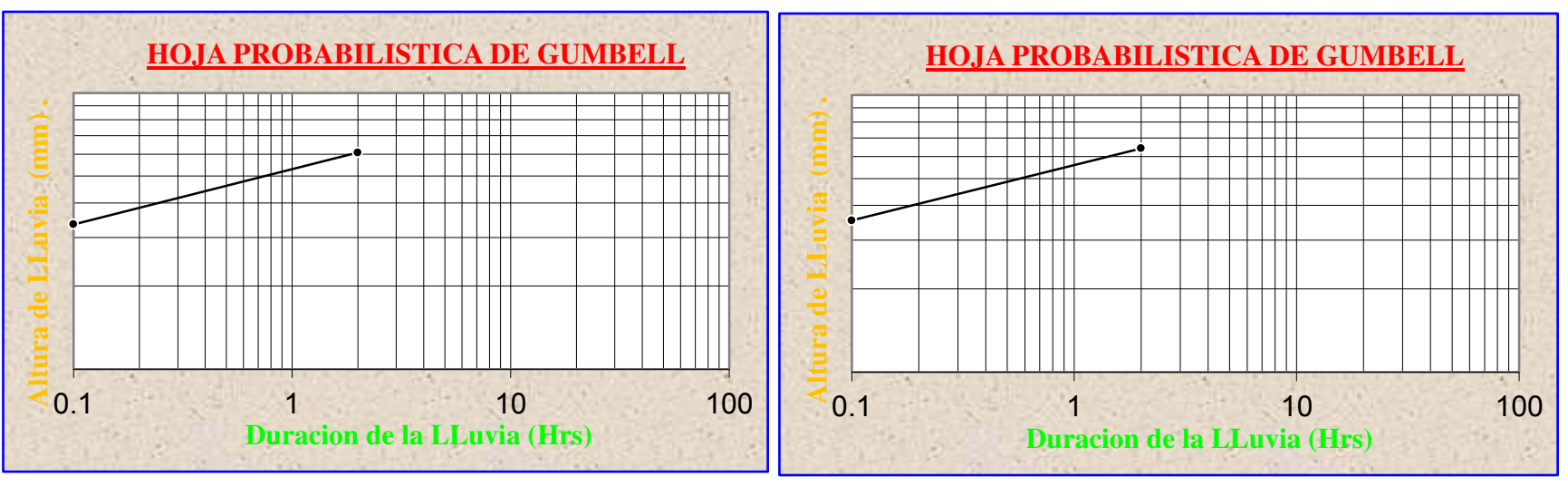

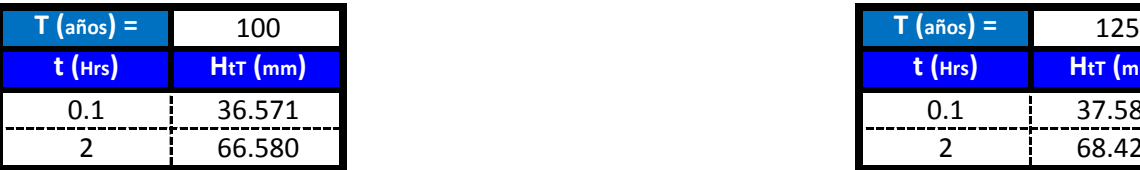

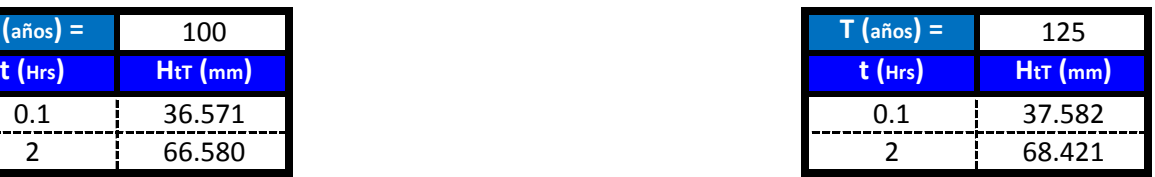

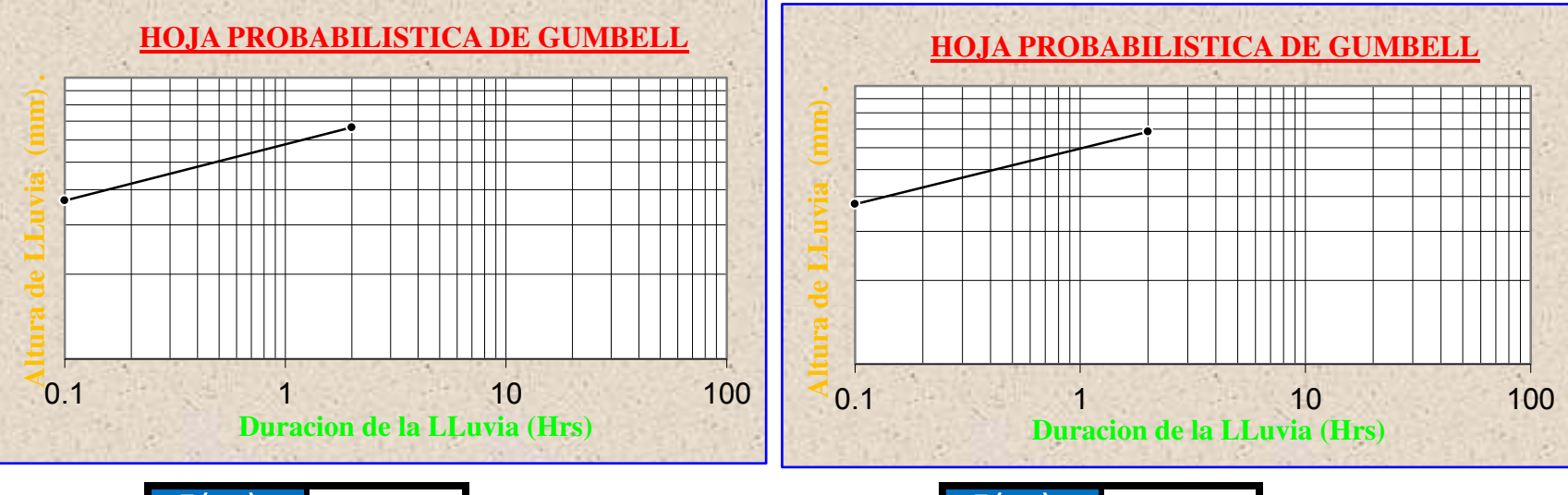

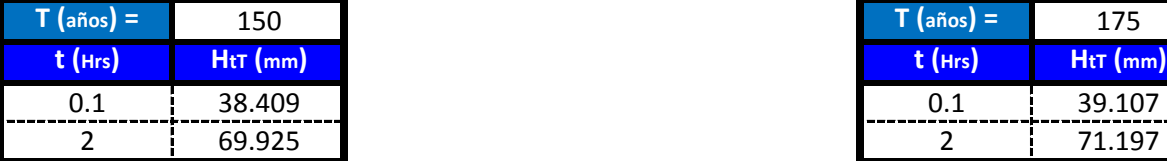

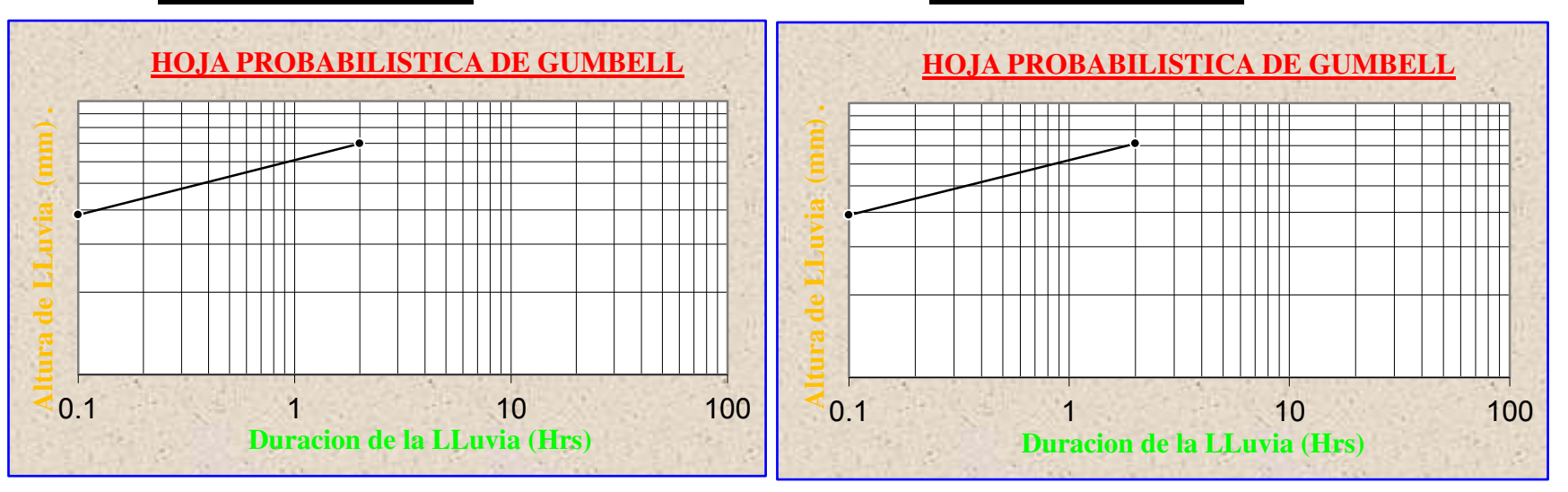

# **APLICACIÓN DE METODOLOGIAS PROPUESTAS**

**Metodologia Propuesta por:**

### **El Modelo propuesto por Sherman (1931) USA**

$$
i = \frac{K * T_{\text{Re torno}}^{a}}{(D_{\text{Diracion}} + C)^{b}} \qquad i = \frac{\lambda * T \vee}{(d + \theta)^{\eta}}
$$

Donde se procedera a determinar las constantes "c,b,a y K" para cada Ciudad

# **CALCULO DE "C"**

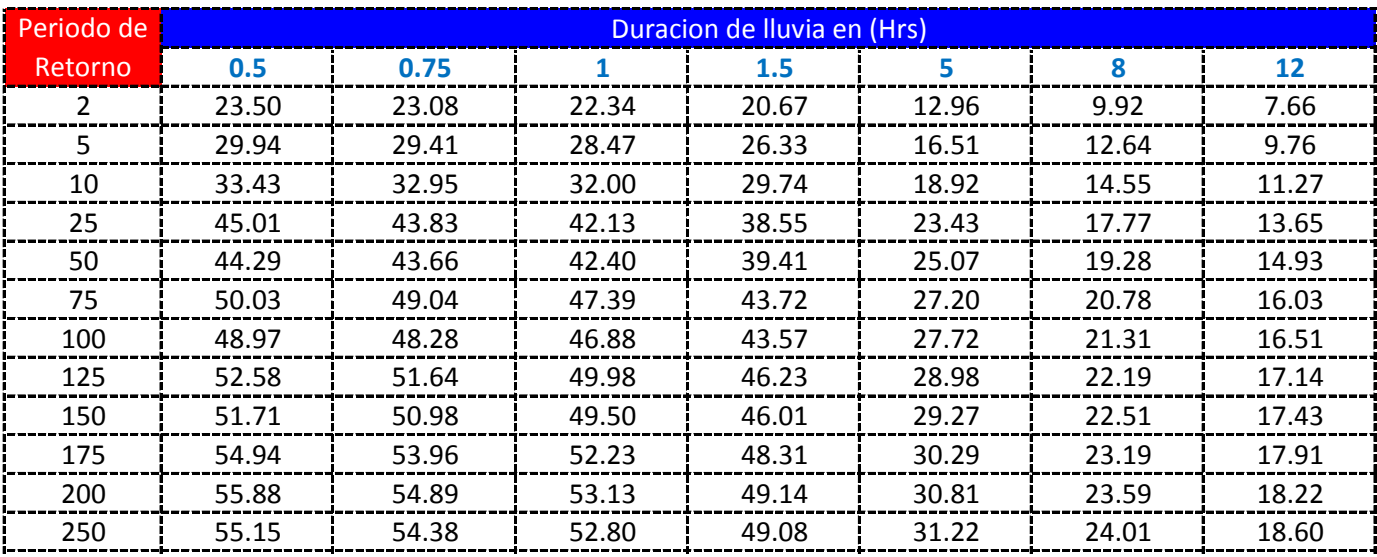

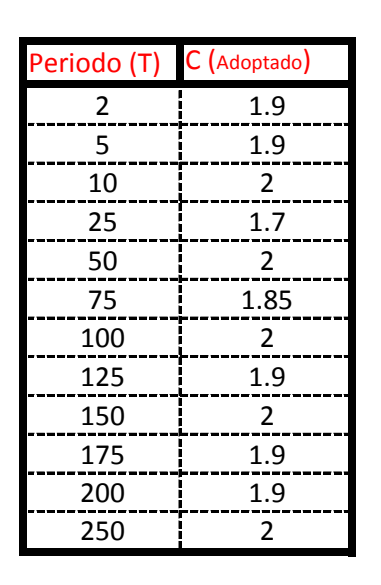

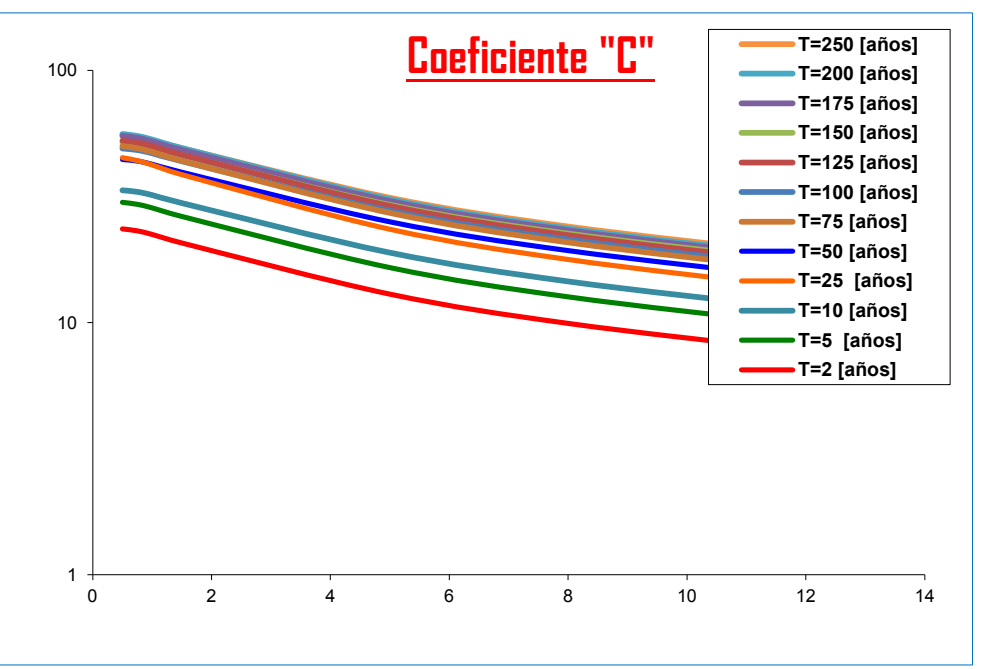

#### K = Numero de Periodos considerados = 12 años

$$
C = \frac{\sum C_i}{K} = \begin{bmatrix} 1.9208 & \longrightarrow \end{bmatrix} \quad \theta = \frac{\sum \theta_i}{K} = \begin{bmatrix} 2.0 \end{bmatrix}
$$

## **APLICACIÓN DEL METODO REGRESION MULTIPLE POR MINIMOS CUADRADOS**

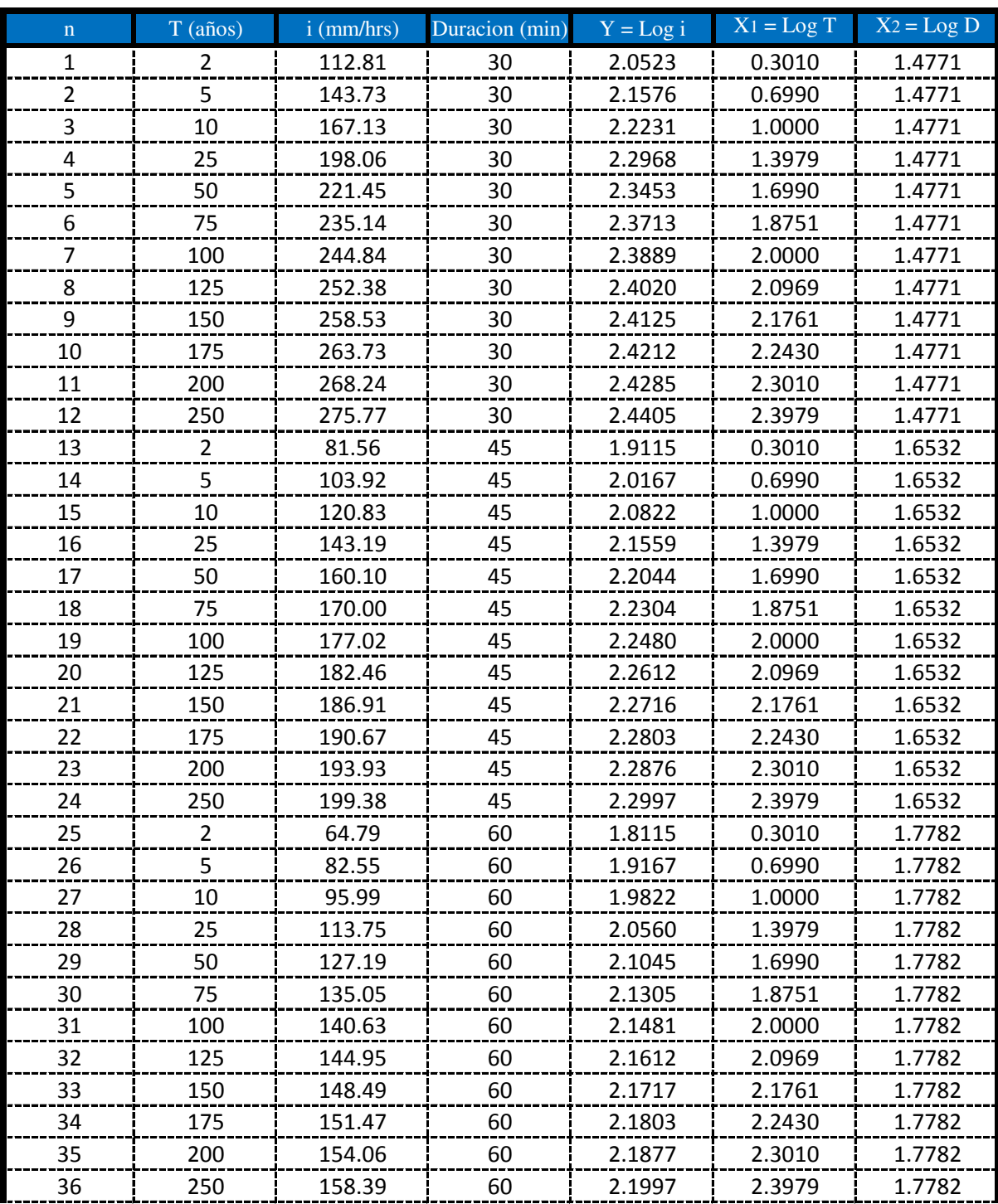

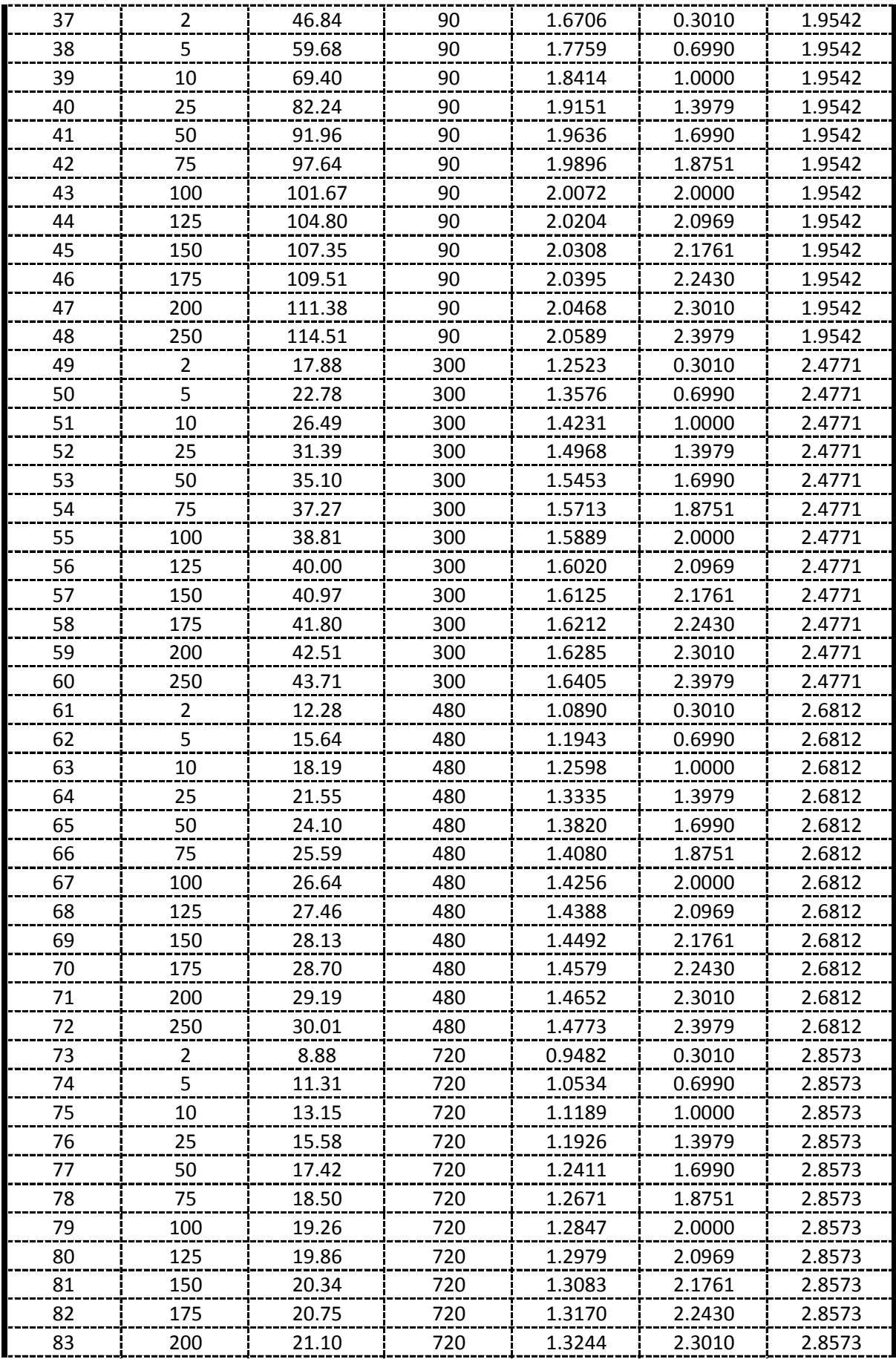

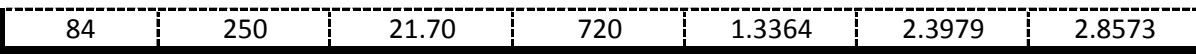

## **APLICACIÓN DEL METODO REGRESION MULTIPLE POR MINIMOS CUADRADOS**

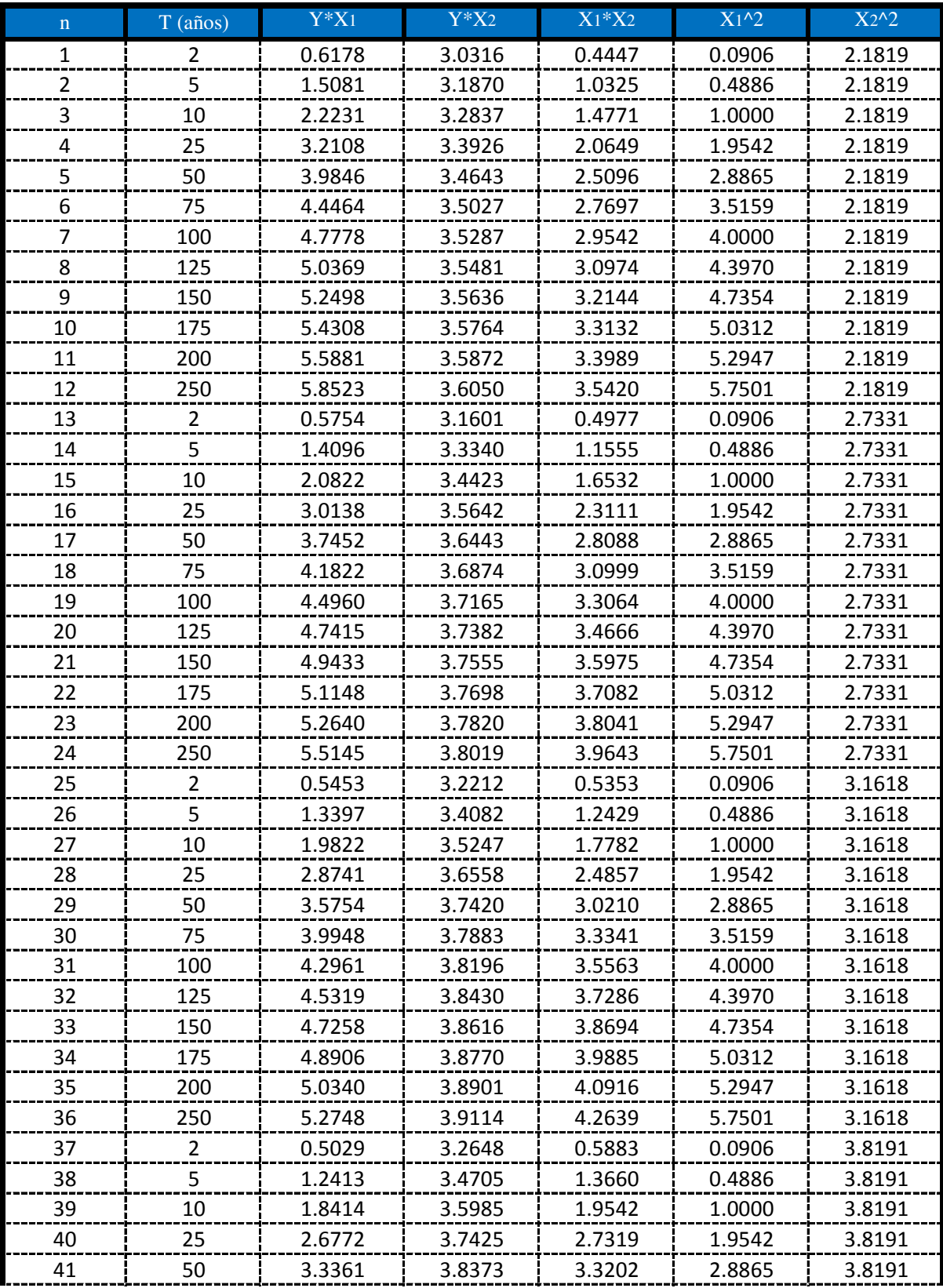

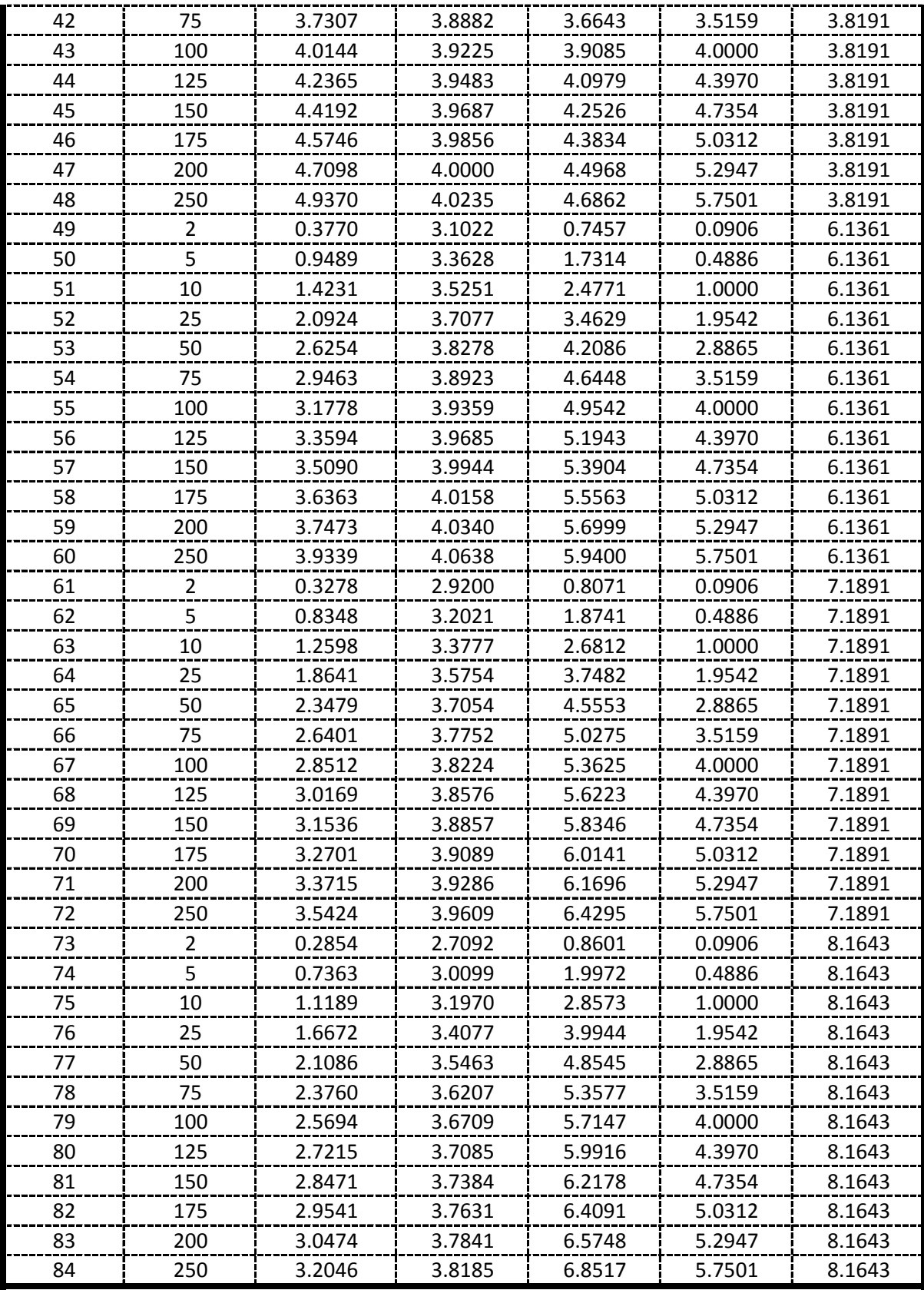

**De la presente tabla de calculos obtenemos los siguientes resultados:**

152.010 141.309 178.541 262.188 306.185 300.350 274.010 400.625 84 *<sup>Y</sup> <sup>X</sup>* <sup>1</sup> *<sup>X</sup>* <sup>2</sup> *<sup>Y</sup>*\**X*<sup>1</sup> *<sup>Y</sup>*\**X*<sup>2</sup> *<sup>X</sup>*<sup>1</sup> \**X*<sup>2</sup> 2 *<sup>X</sup>*<sup>1</sup> 2 *X* 2 *n*

 **Formando un sistema de 3 ecuaciones con 3 incognitas tenemos:**

$$
\frac{\boxed{\sum Y = A^*n + B^* \sum X_1 + C^* \sum X_2}
$$
\n
$$
\frac{\sum X_1^* Y = A^* \sum X_1 + B^* \sum X_1^2 + C^* \sum (X_1^* X_2)}{\sum X_2^* Y = A^* \sum X_2 + B^* \sum (X_1^* X_2) + C^* \sum X_2^2}
$$

### **Por lo tanto las constantes seran:**

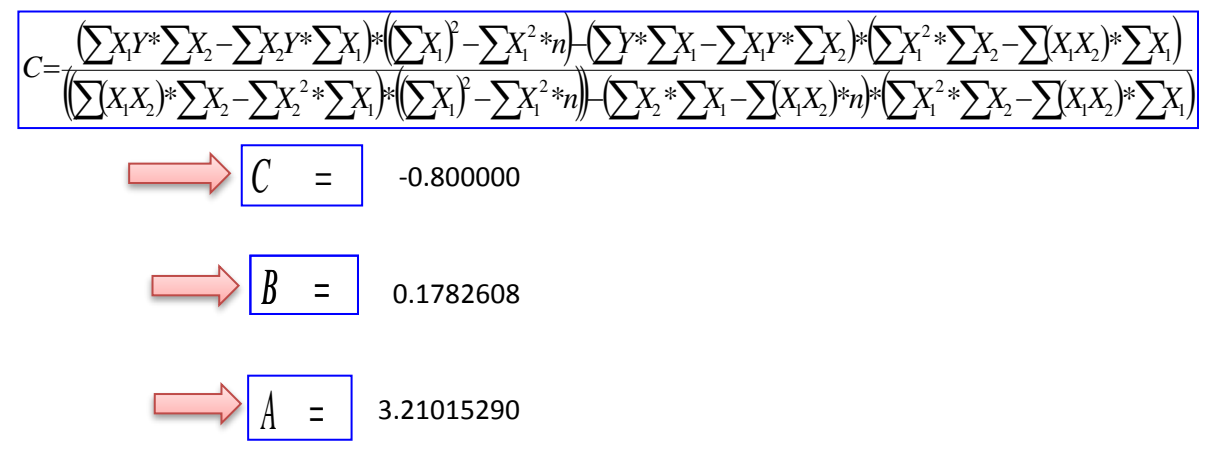

En funcion a estos parametros Calculados se determinan las constantes a,b y k

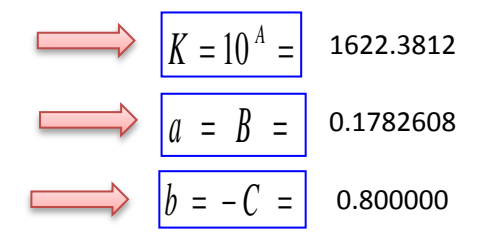

### **Por lo tanto los Coeficientes para el Modelo de Sherman son:**

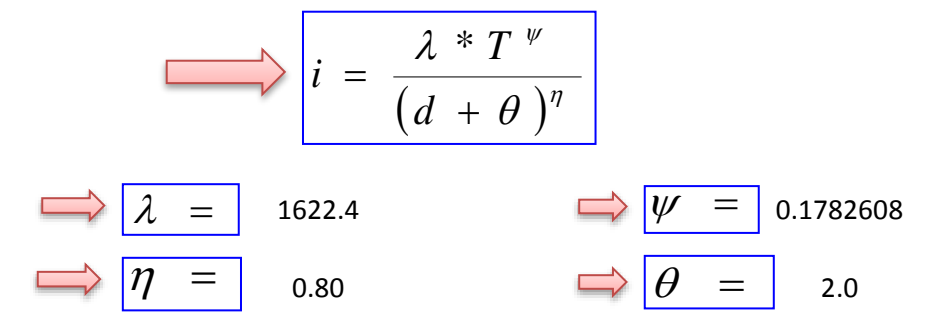

# CALCULO DE LLUVIAS MAXIMAS

 $\Rightarrow$  Del Senanhi se extrayeron las Precipitaciones maximas anuales:

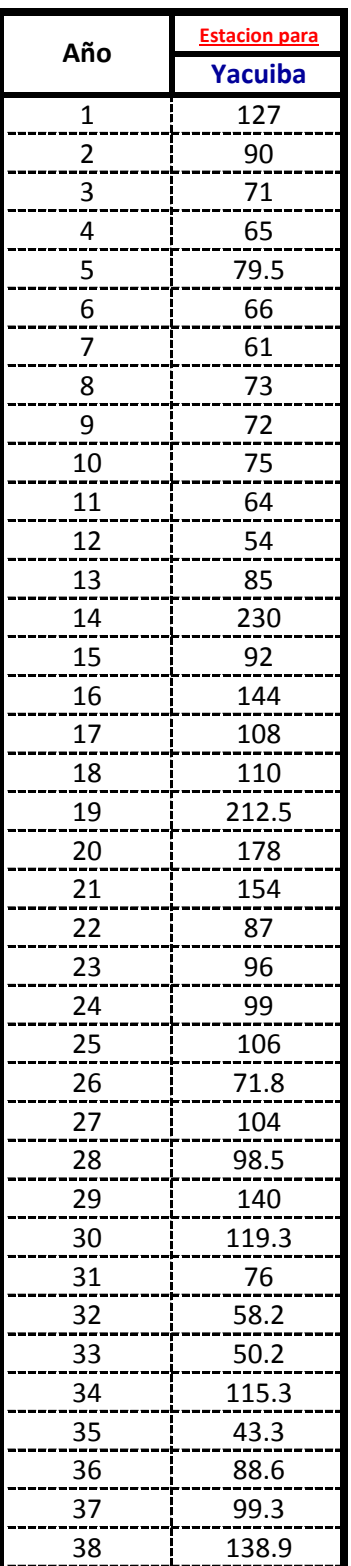

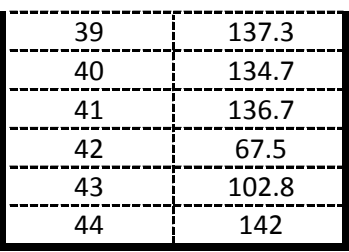

# **Calculos de las Medidas de Distribucion:**

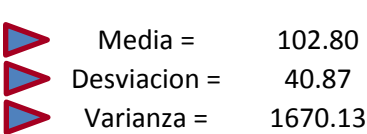

 $\triangleright$  N° de Datos = 44

## **Calculo de la Moda( E) y la Caracteristica (K) :**

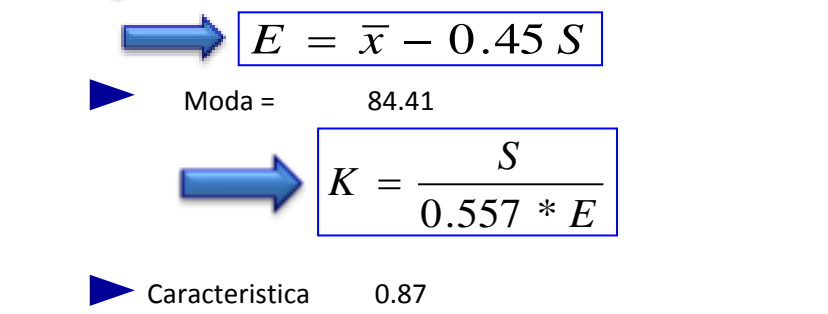

## **Calculo de la Moda Ponderada y la Caracteristica Ponderada:**

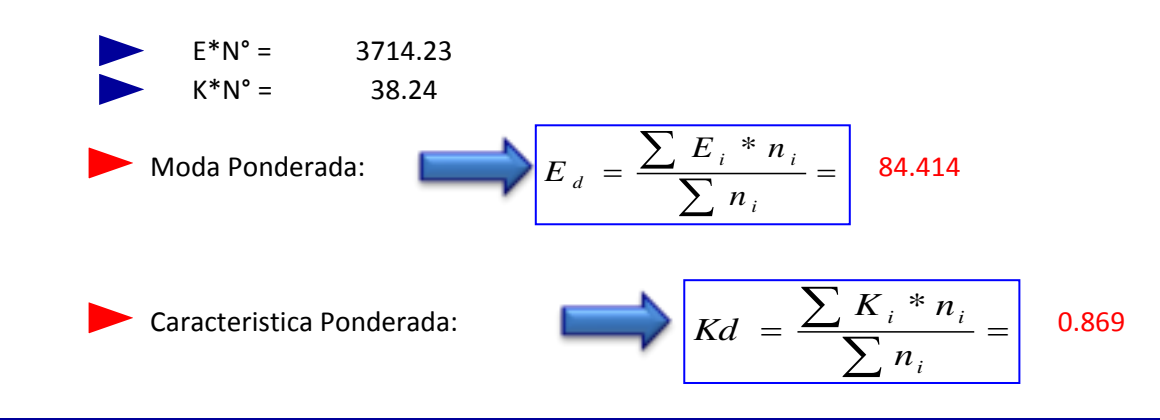

APLICACIÓN DE LA LEY DE GUMBELL:

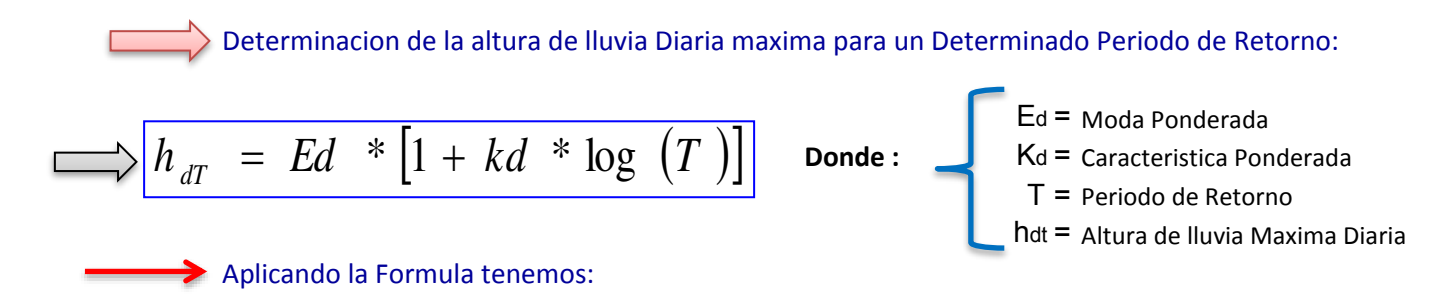

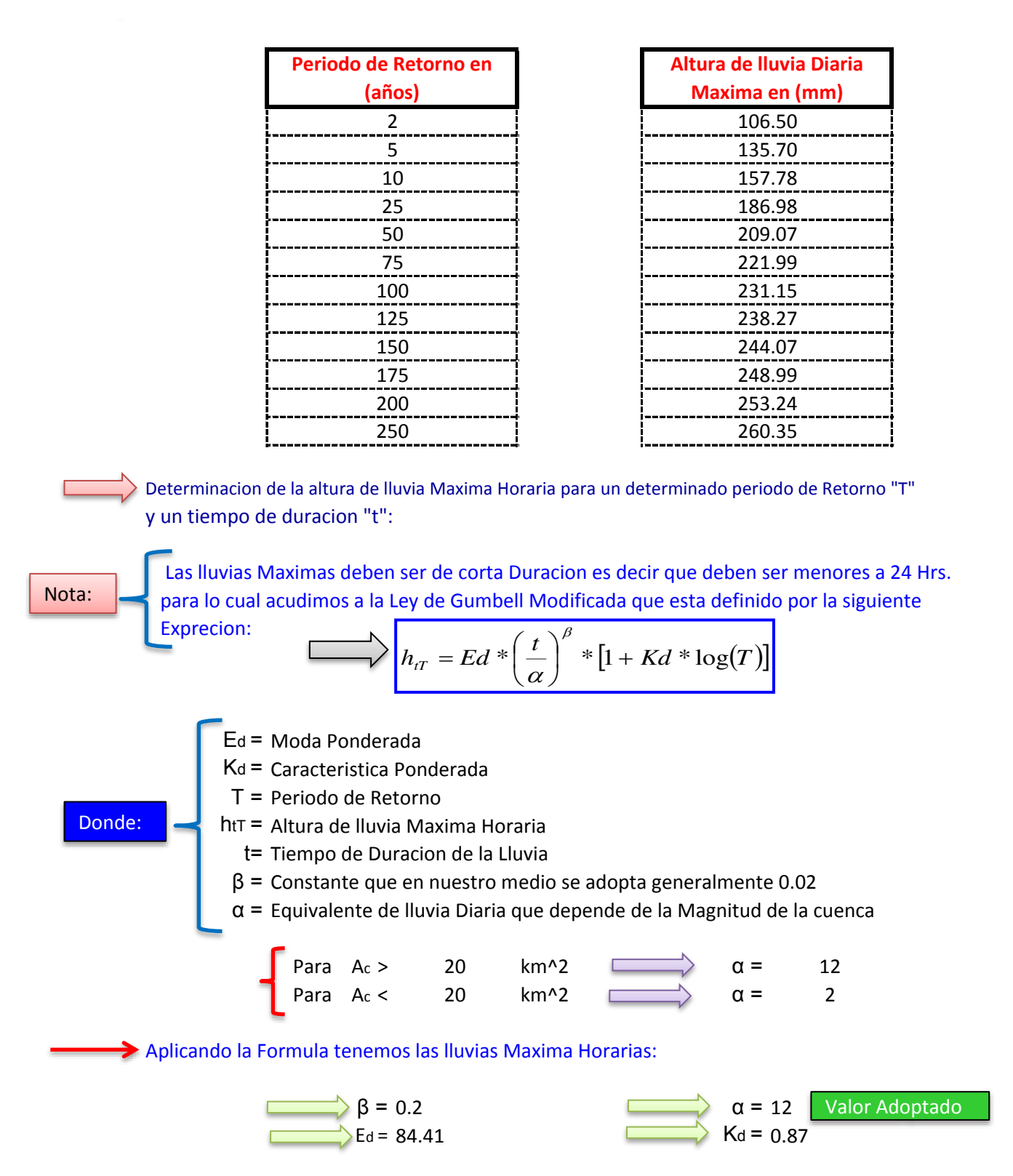

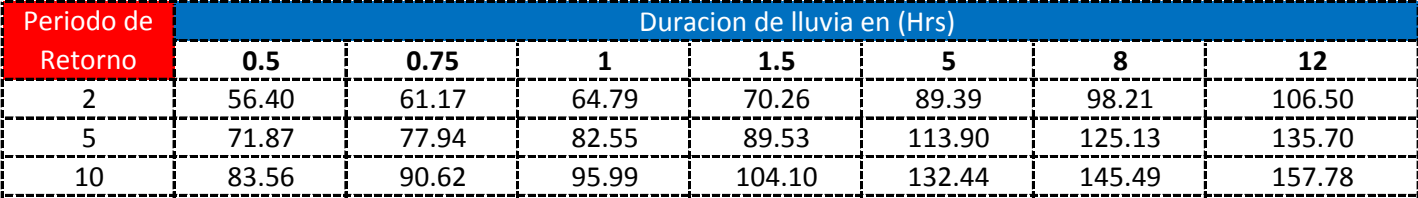

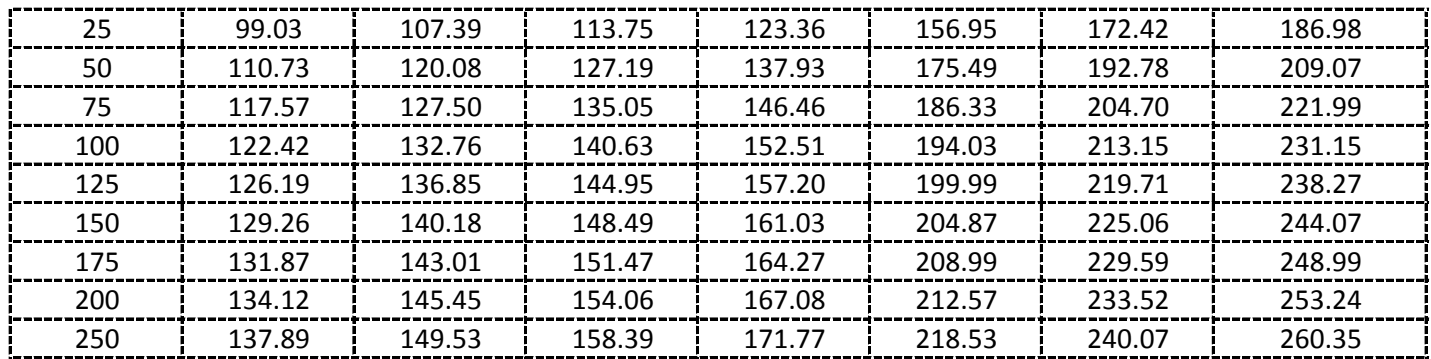

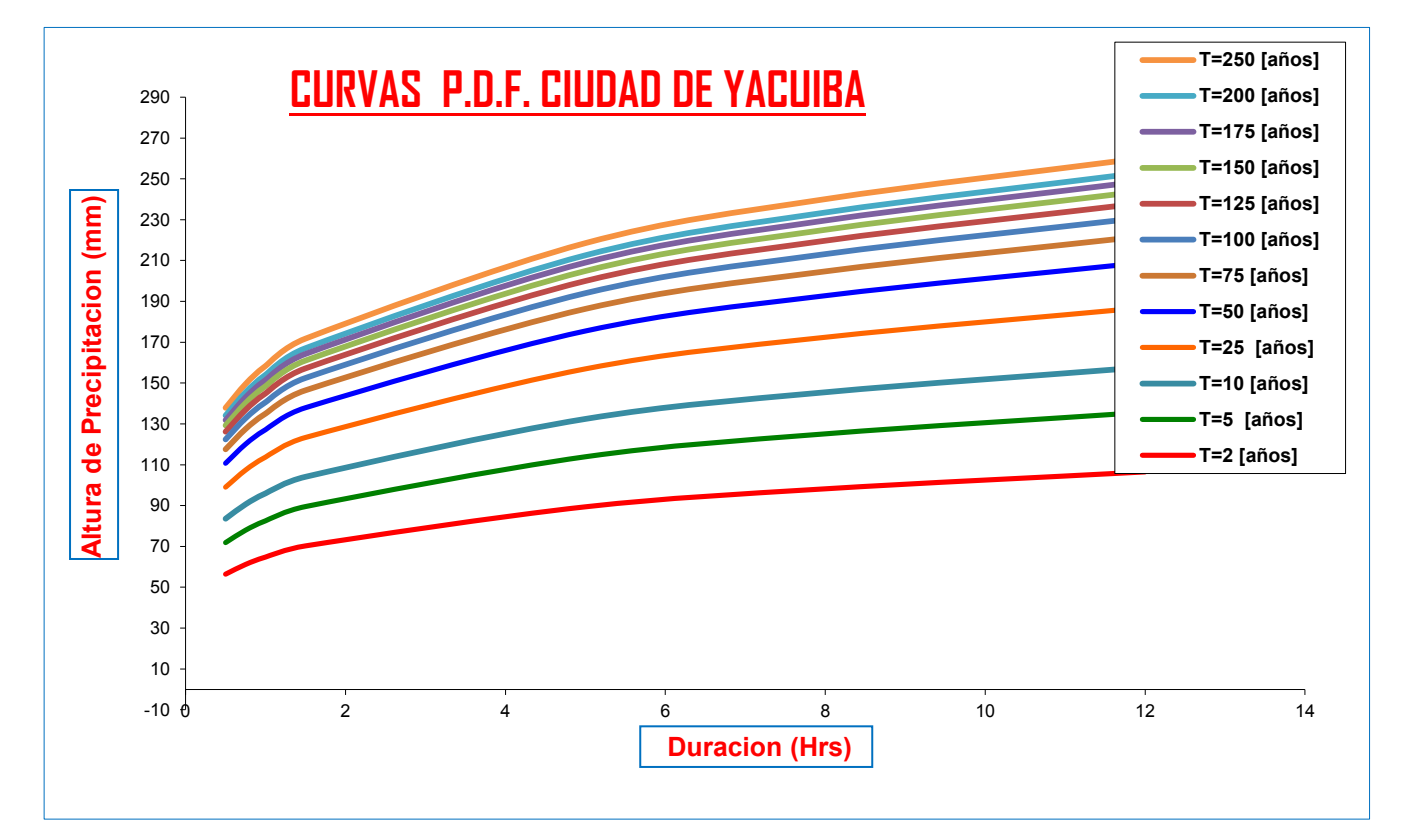

# **Calculo de Intensidades en (mm/Hrs)**

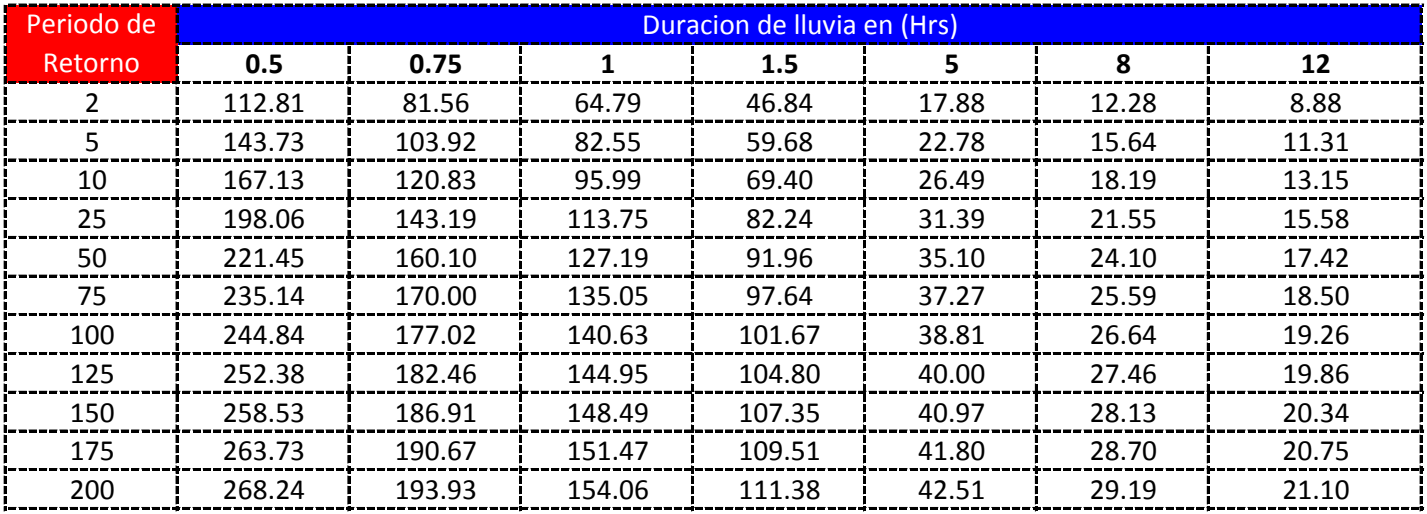
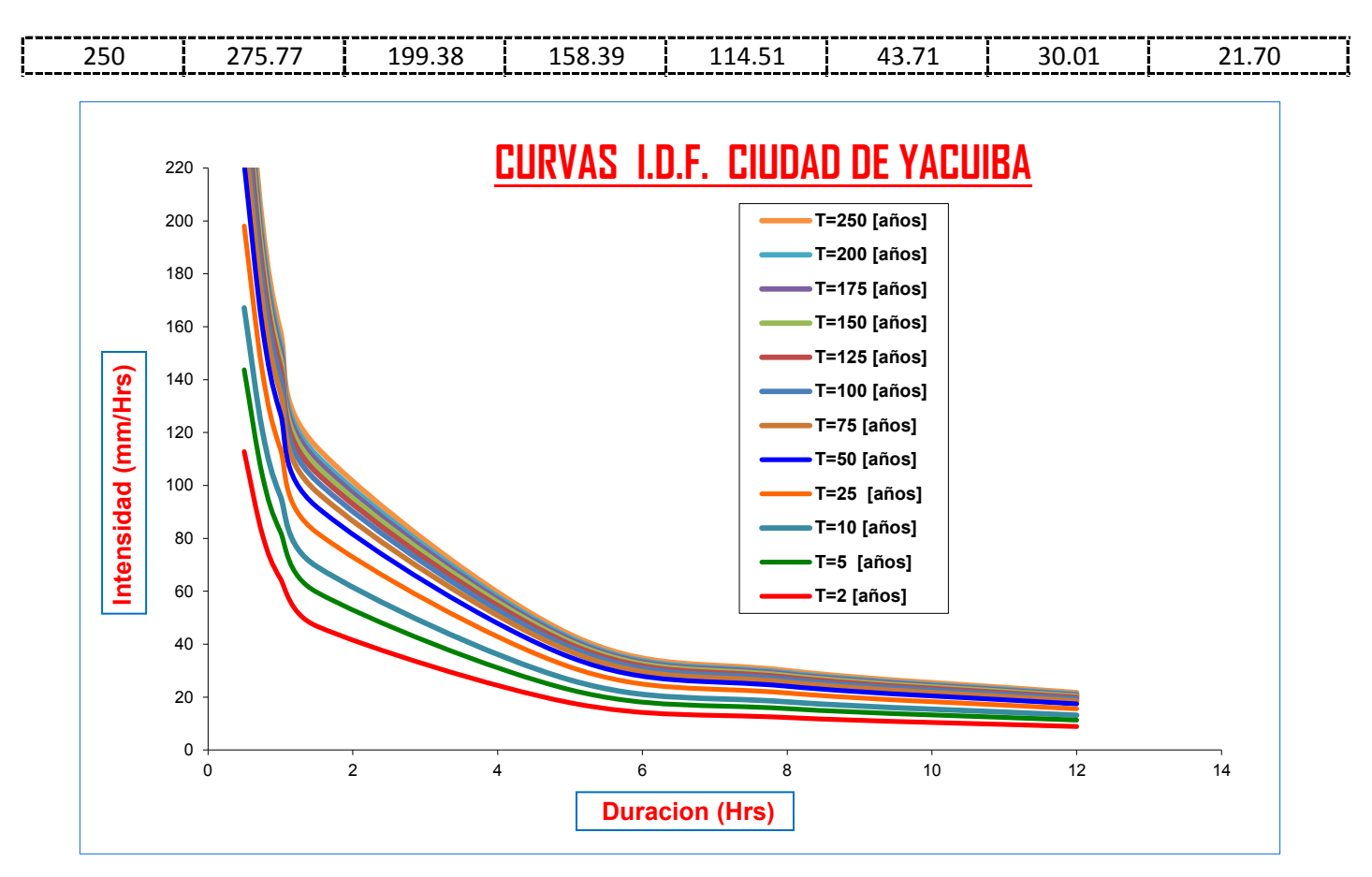

**CURVAS AJUSTADAS DE INTENSIDADES EN FUNCION DE LA DURACION DE LA LLUVIA PARA DIFERENTES "T"**

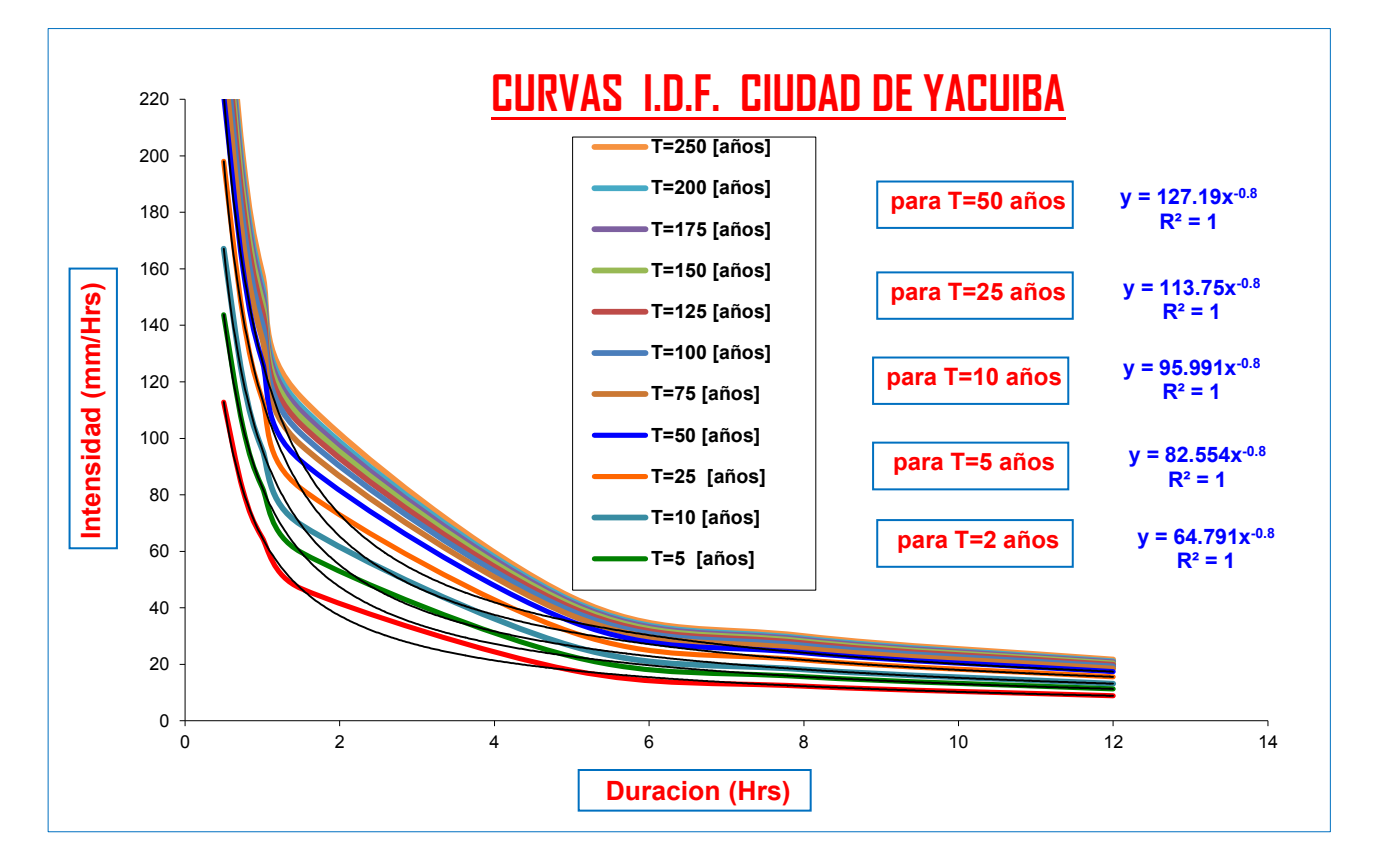

# **LLUMIAS DE DURACION MENORES A 2 hrs**

**Para lluvias de duracion menores a 2 Hrs se debe ajustas las mismas en un papel probabilistico de Gumbell que permite calcular la altura de lluvia horaria conociendo solo 2 puntos por lo tanto tenemos:**

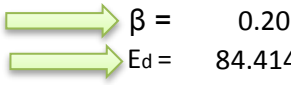

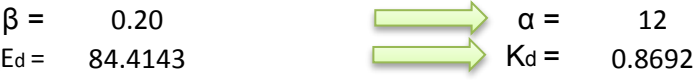

$$
h_{tT} = Ed * \left(\frac{t}{\alpha}\right)^{\beta} * [1 + Kd * \log(T)]
$$

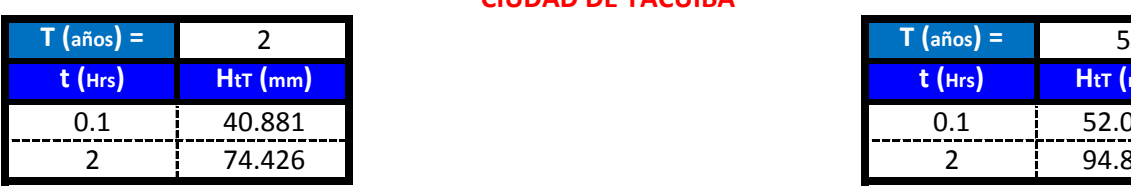

**CIUDAD DE YACUIBA**

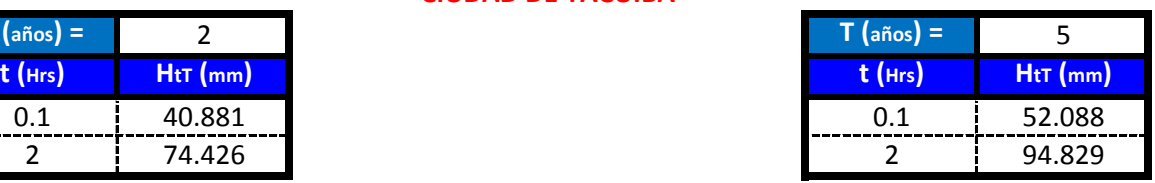

 $\Box$ 

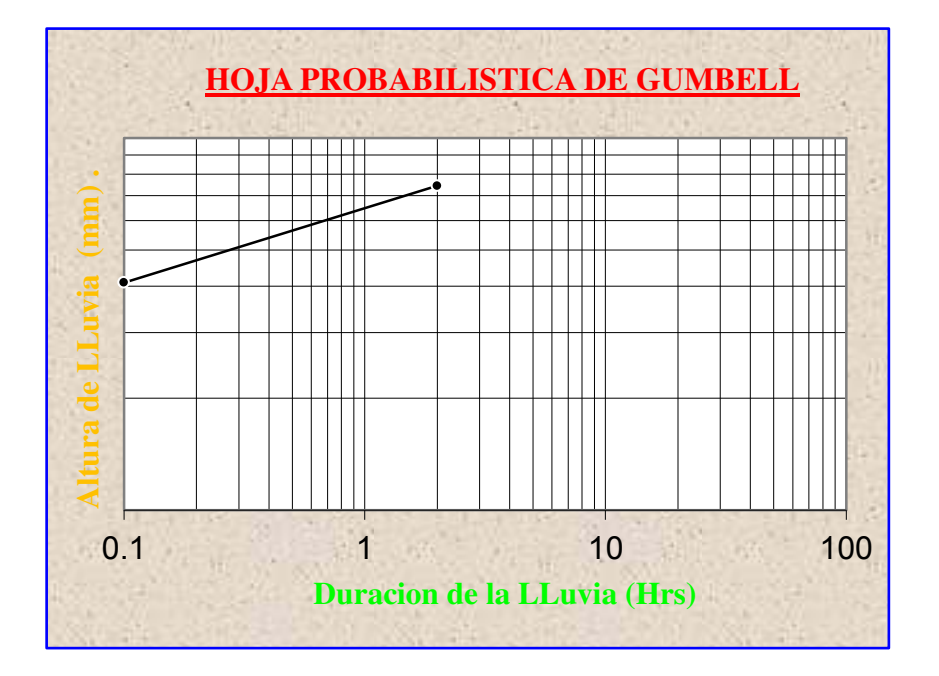

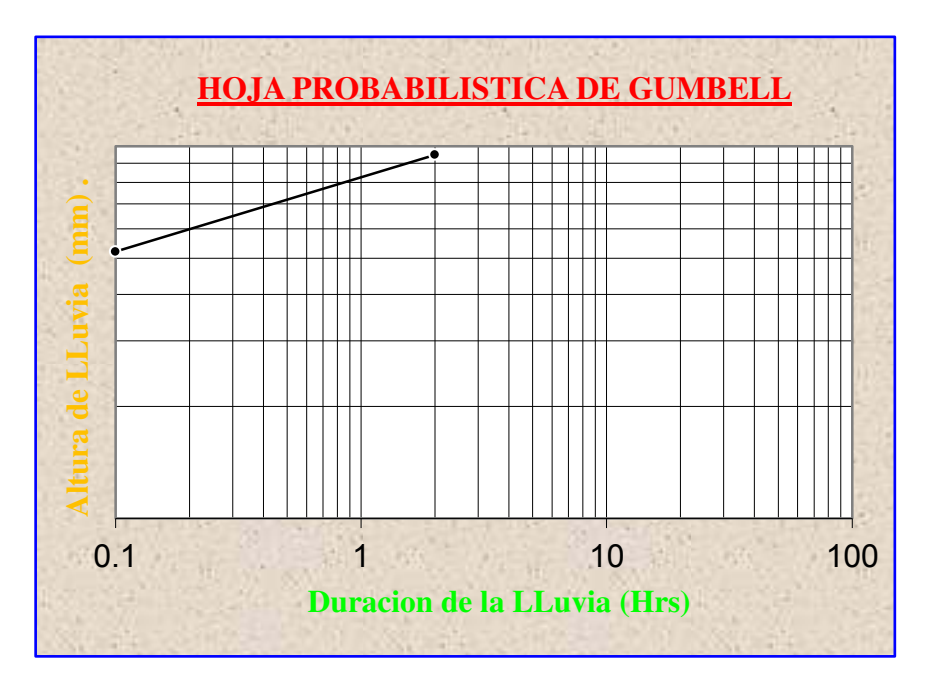

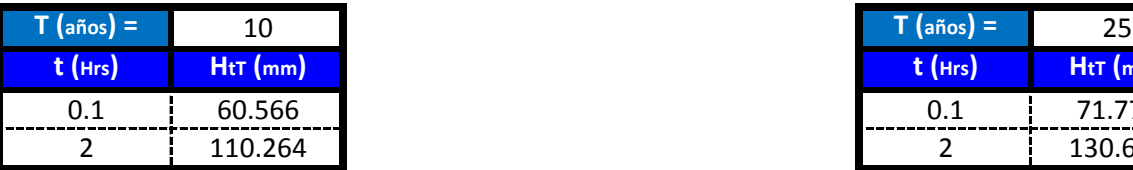

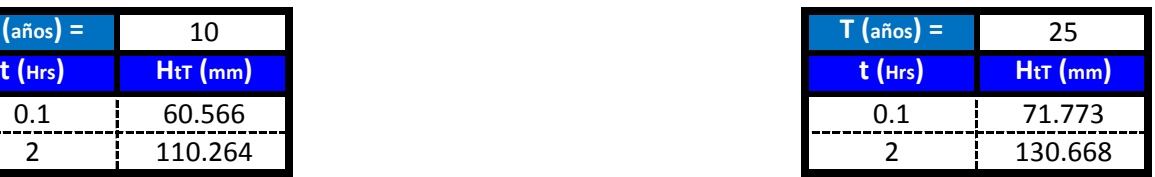

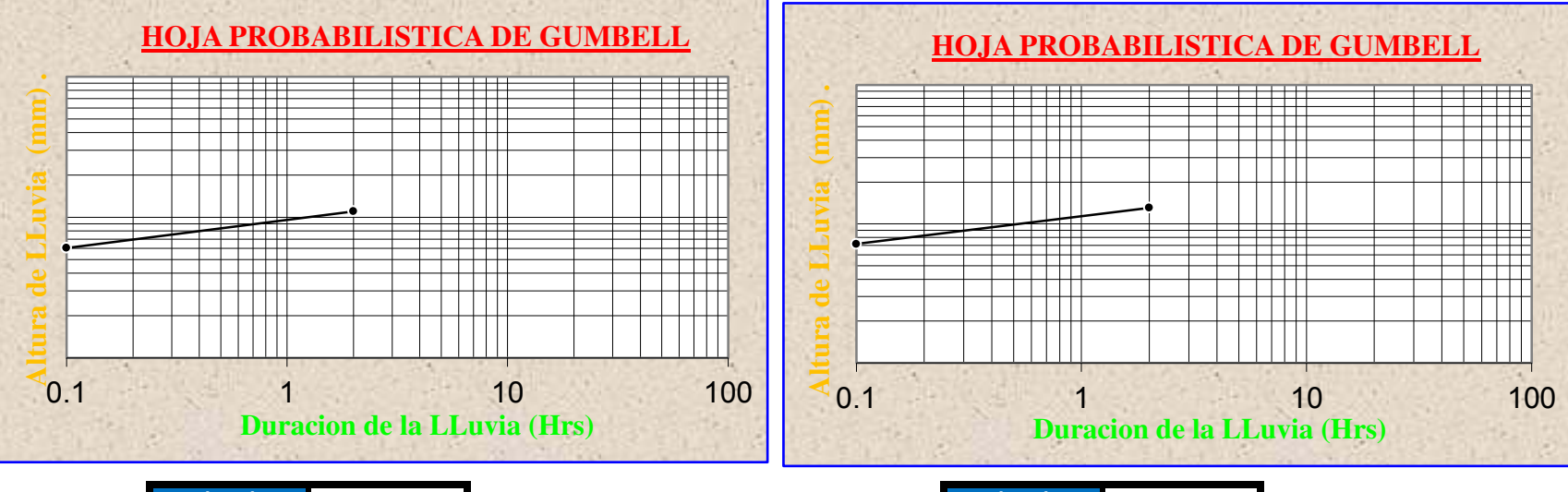

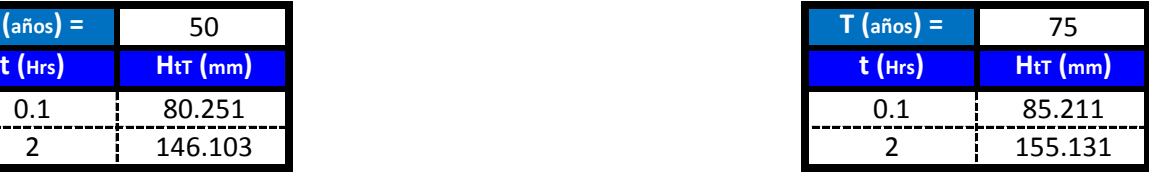

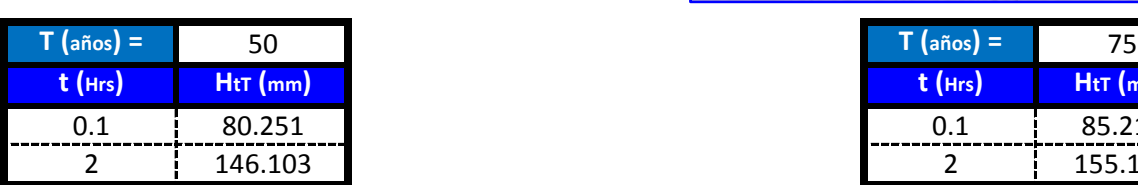

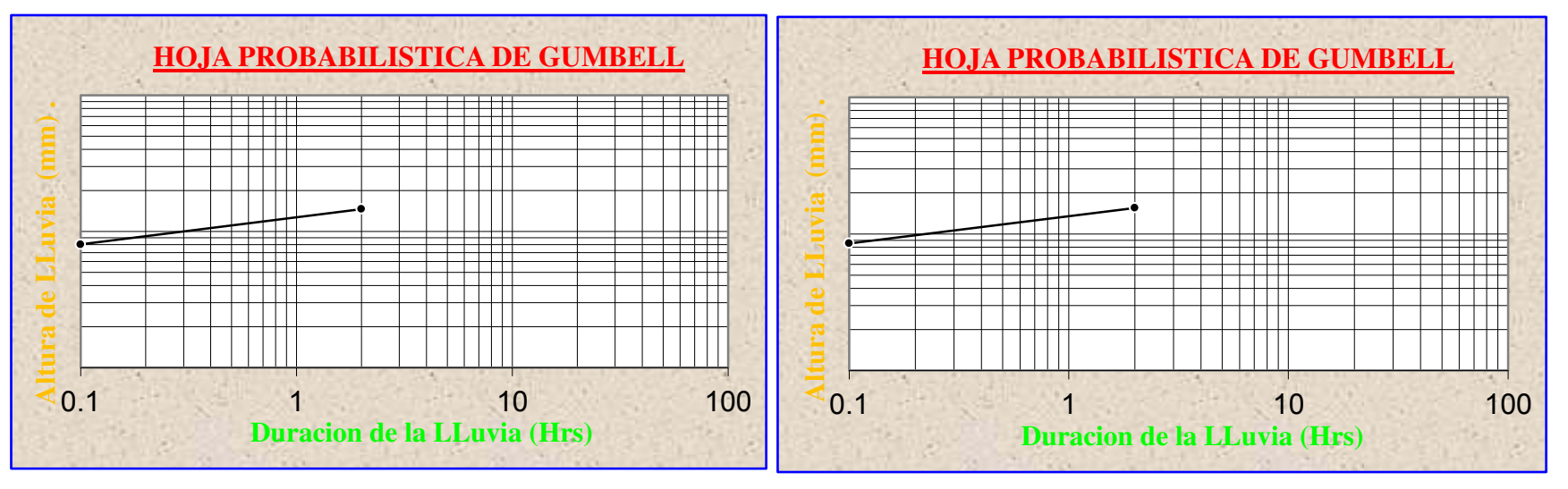

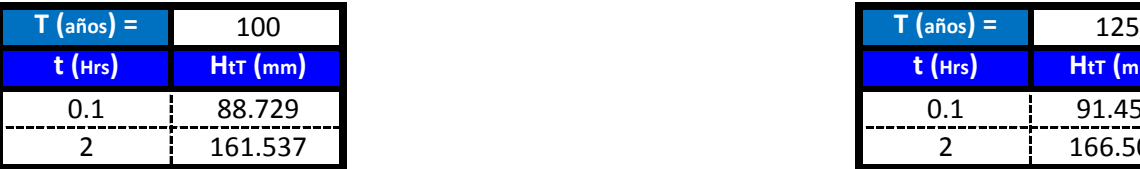

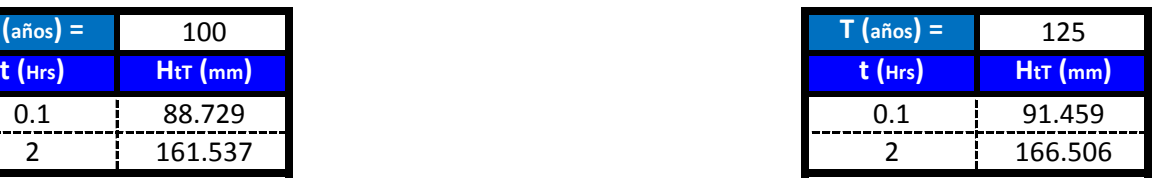

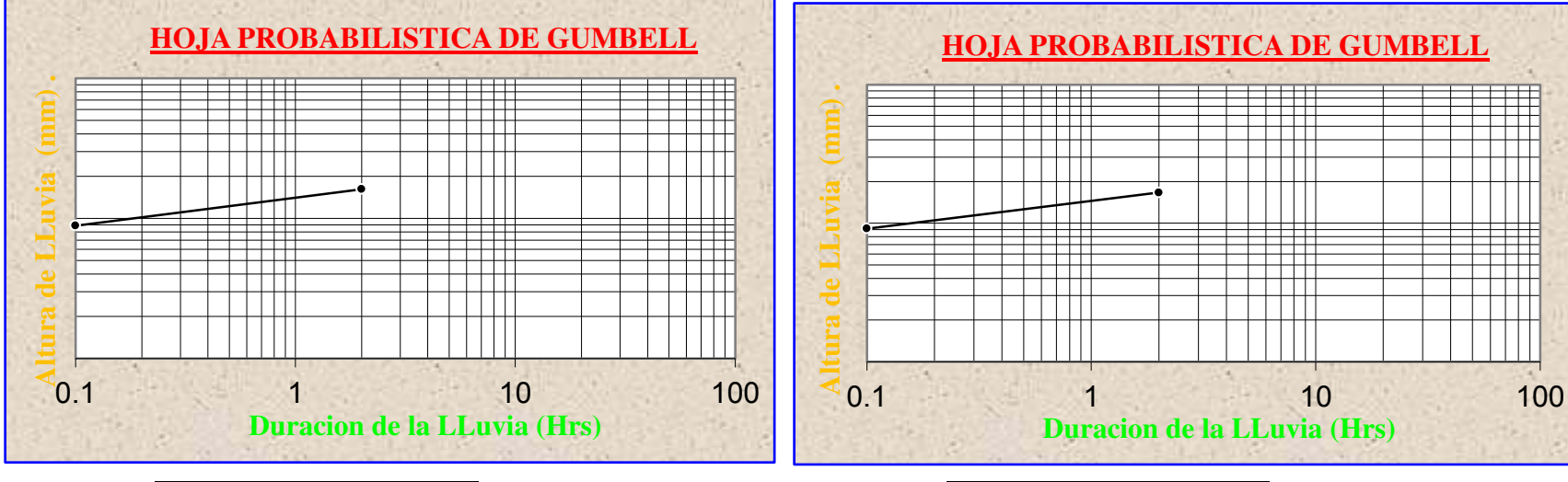

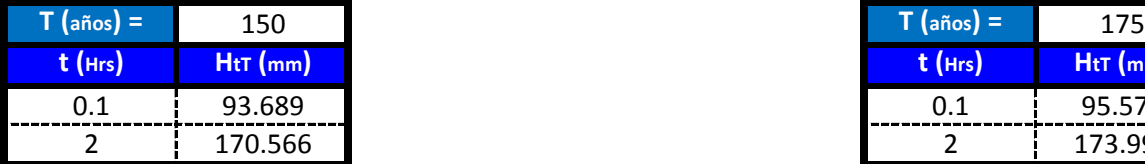

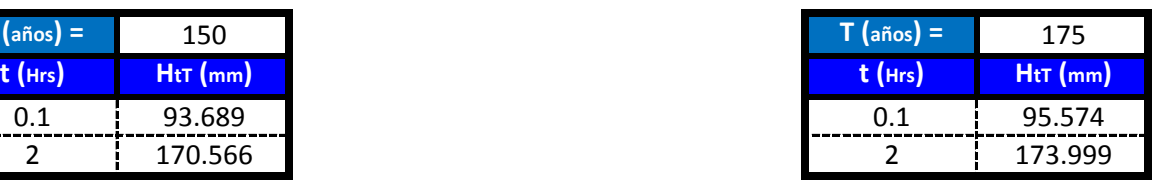

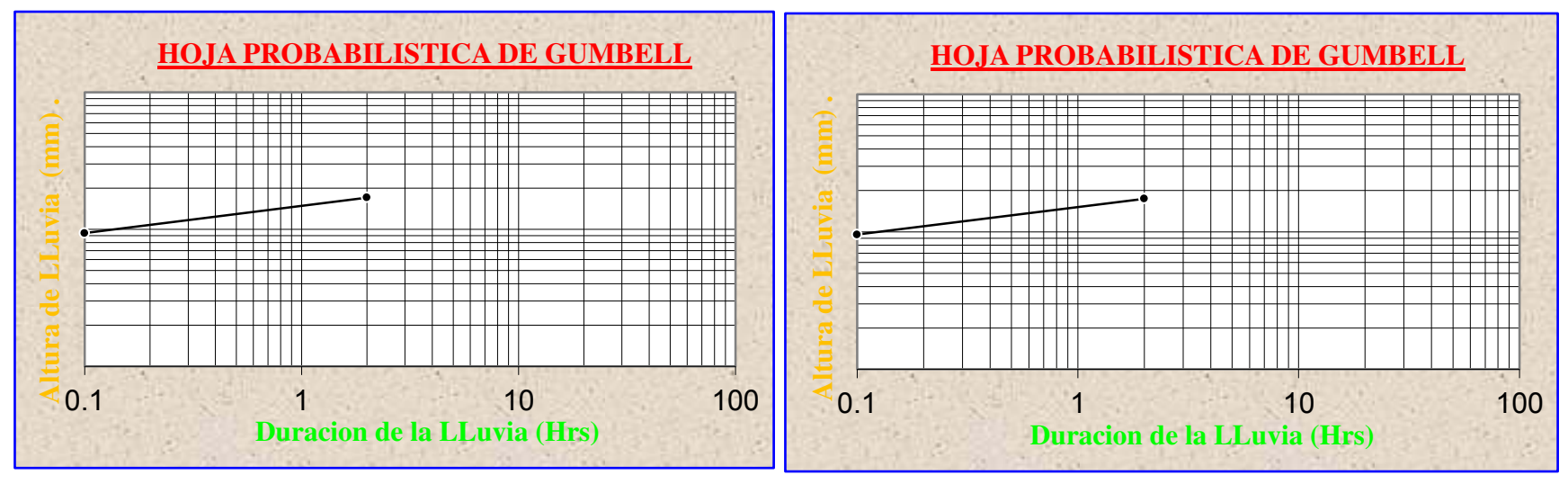

# **RESULTADOS FINALES DE LOS** <u>DELOS BERNARD Y SHERMAN</u>

#### **Modelo de Bernard aplicado a las principales ciudades y poblaciones del Departamento:**

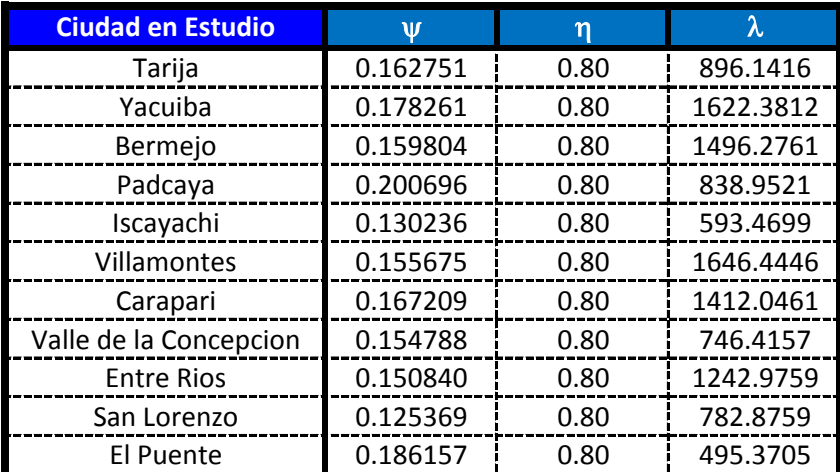

#### **Modelo de Sherman aplicado a las principales ciudades y poblaciones del Departamento:**

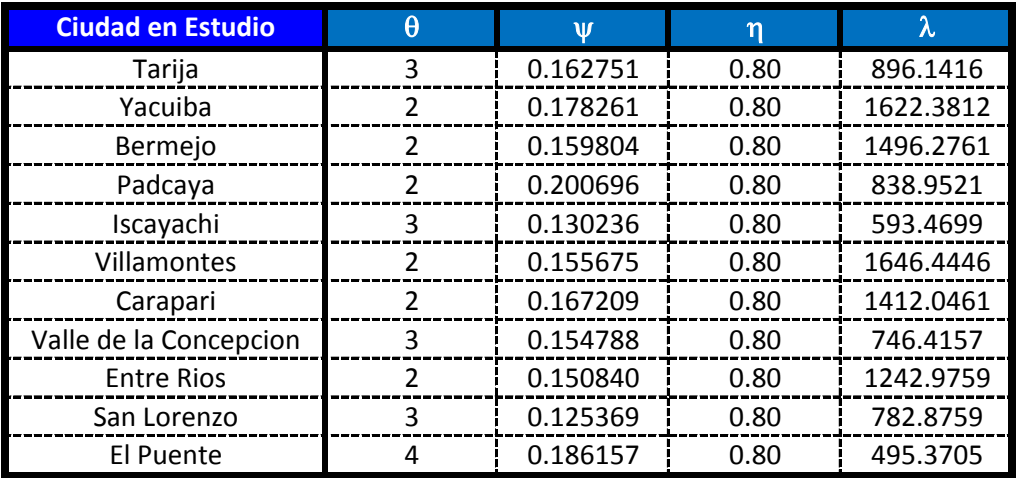

# CALCULO DE COEFICIENTES DE DESAGREGACION

**Indices de Desagregacion.-** Los coeficientes de Desagregacion permite determinar valores de precipitacion para distintas duraciones de tormentas menores a 24 horas, a partir de registros de duracion diaria de 24 horas.

Para lograr la determinacion de los indices de desagregacion se debe contar con datos de precipitacion de diversas duraciones obtenidas con el uso de pluviografos.

#### **Serie Anual de precipitacion maxima diaria (mm) para distintas duraciones**

Estacion: **El Tejar** Elevacion: **1859 m.s.n.m**

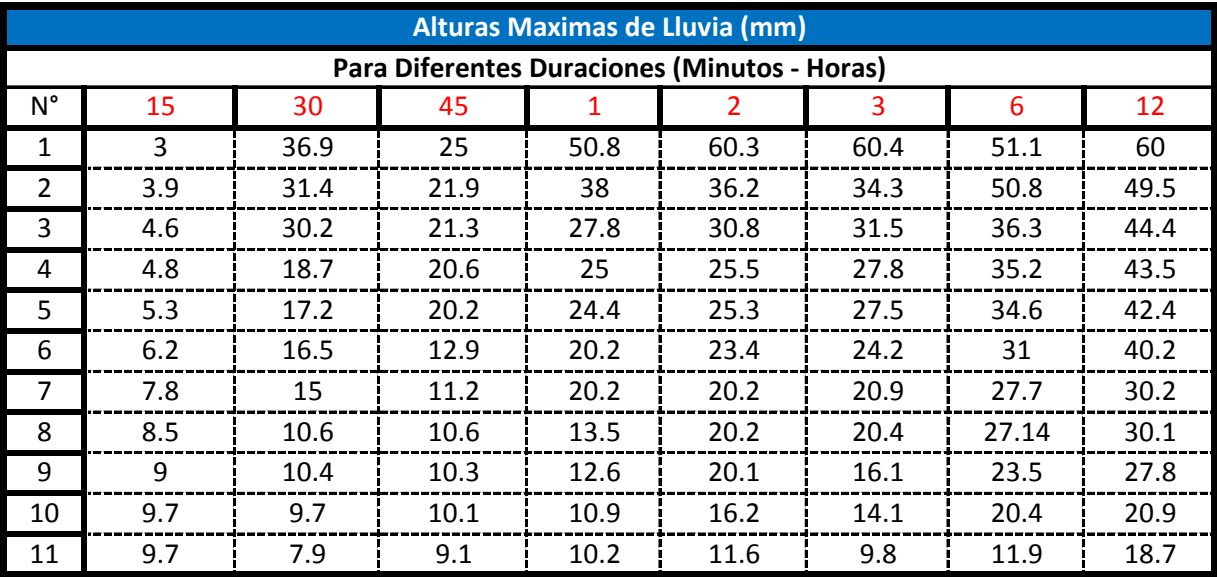

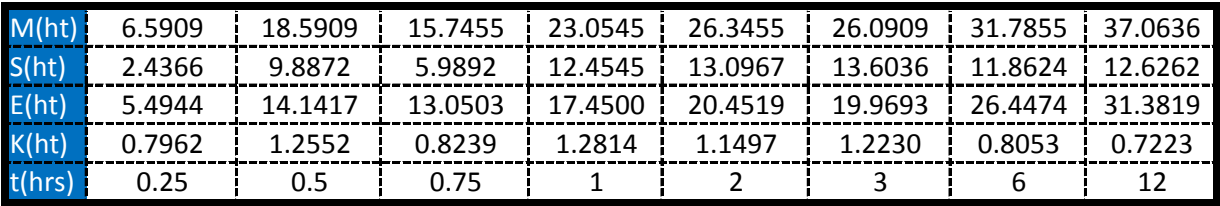

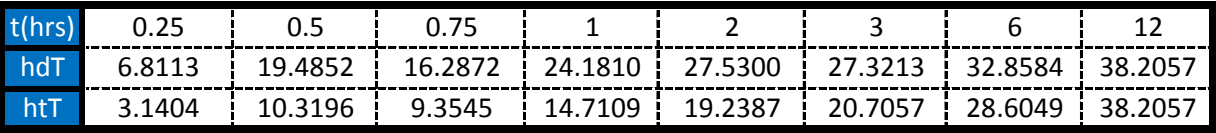

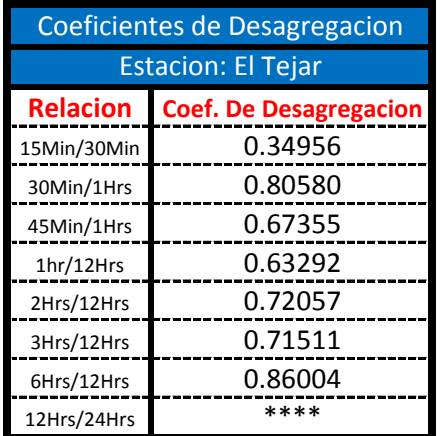

# <u>CALCULO DE COEFICIENTES</u> DE DESAGREGACION

**Indices de Desagregacion.-** Los coeficientes de Desagregacion permite determinar valores de precipitacion para distintas duraciones de tormentas menores a 24 horas, a partir de registros de duracion diaria de 24 horas.

Para lograr la determinacion de los indices de desagregacion se debe contar con datos de precipitacion de diversas duraciones obtenidas con el uso de pluviografos.

#### **Serie Anual de precipitacion maxima diaria (mm) para distintas duraciones**

Estacion: AASANA Elevacion: **1861 m.s.n.m**

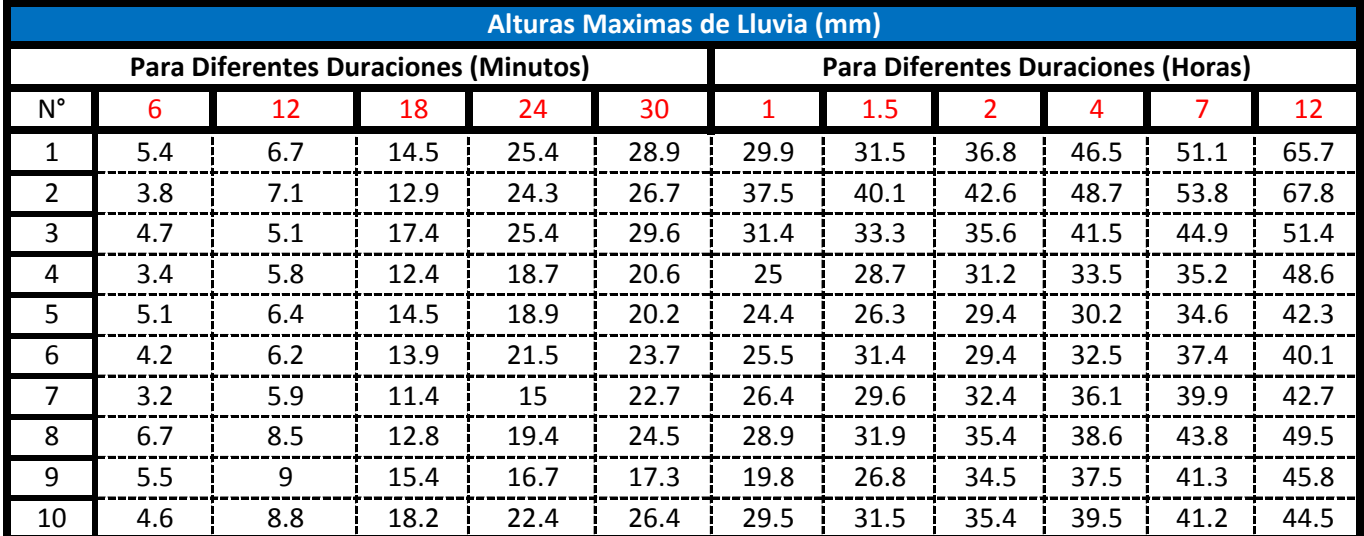

Fuente: Servicio de Meteorologia AASANA

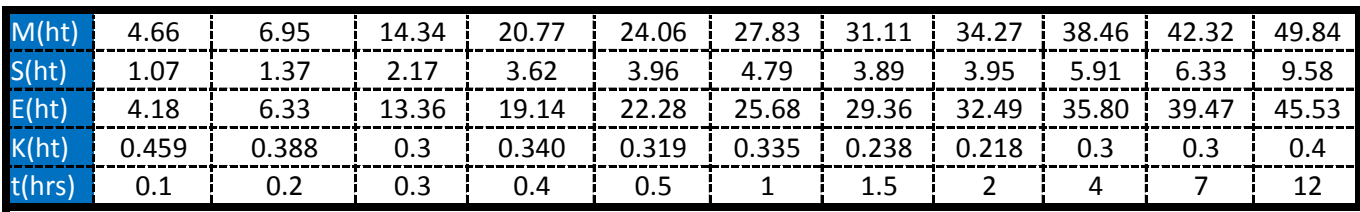

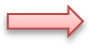

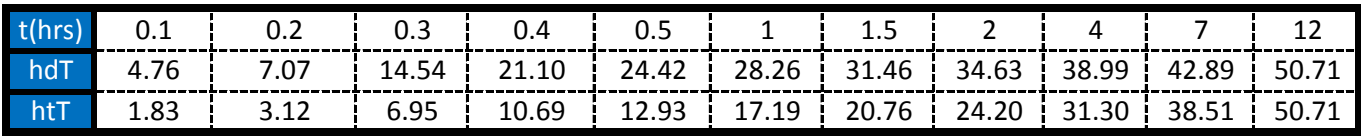

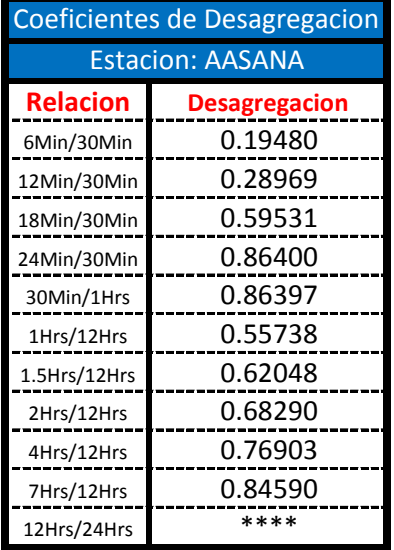

# **BANDAS PLUVIGRAFICAS**

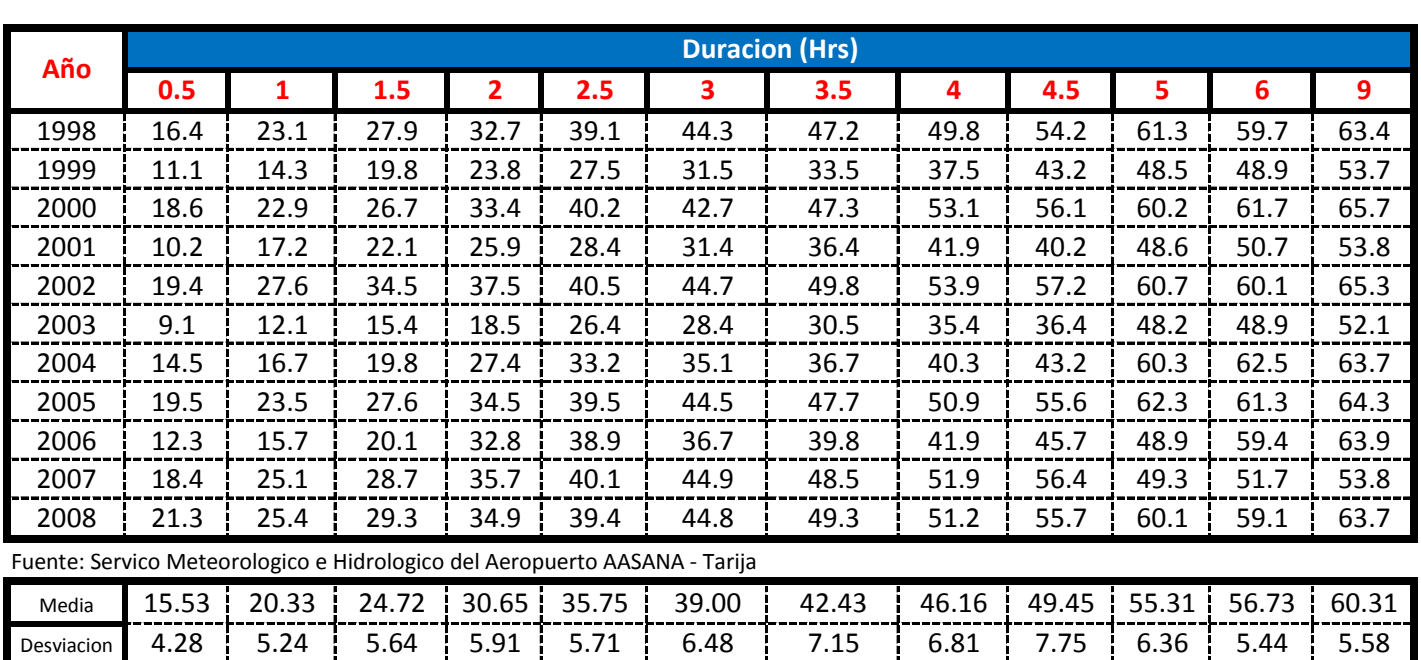

#### **Precipitaciones Maximas para diferentes Duraciones (mm) DATOS PLUVIOGRAFOS ESTACION AASANA**

 $\overline{11}$  años de Registro =  $11$  años

## **Interpretacion de las Bandas Pluviograficas (1998 - 2008) Metodo de Distribucion Gumbell**

# **0.5 1 1.5 2 2.5 3 3.5 4 4.5 5 6 9** 2 | 35.57 | 40.86 | 44.32 | 46.94 | 49.08 | 50.90 | 52.50 | 53.92 | 55.20 | 56.38 | 58.47 | 63.41 5 | 42.73 | 49.08 | 53.23 | 56.38 | 58.95 | 61.14 | 63.05 | 64.76 | 66.30 | 67.72 | 70.23 | 76.16 10 | 48.14 | 55.29 | 59.97 | 63.52 | 66.42 | 68.88 | 71.04 | 72.96 | 74.70 | 76.29 | 79.12 | 85.81 25 | 55.29 | 63.51 | 68.88 | 72.95 | 76.28 | 79.12 | 81.59 | 83.80 | 85.80 | 87.63 | 90.88 | 98.56  $50 \div 60.70 \div 69.73 \div 75.62 \div 80.09 \div 83.75 \div 86.86 \div 89.58 \div 92.00 \div 94.20 \div 96.20 \div 99.78 \div 108.20$ 75 | 63.86 | 73.36 | 79.56 | 84.27 | 88.12 | 91.39 | 94.25 | 96.80 | 99.11 | 101.22 | 104.98 | 113.85 100 66.11 75.94 82.36 87.23 91.21 94.60 97.56 100.20 102.59 104.78 108.67 117.85 **Duracion (Hrs) T (años) Precipítaciones (mm)**

# **ESTACION AASANA TARIJA Interpretacion de las Bandas Pluviograficas (1998 - 2008) Intensidades (mm/Hrs)**

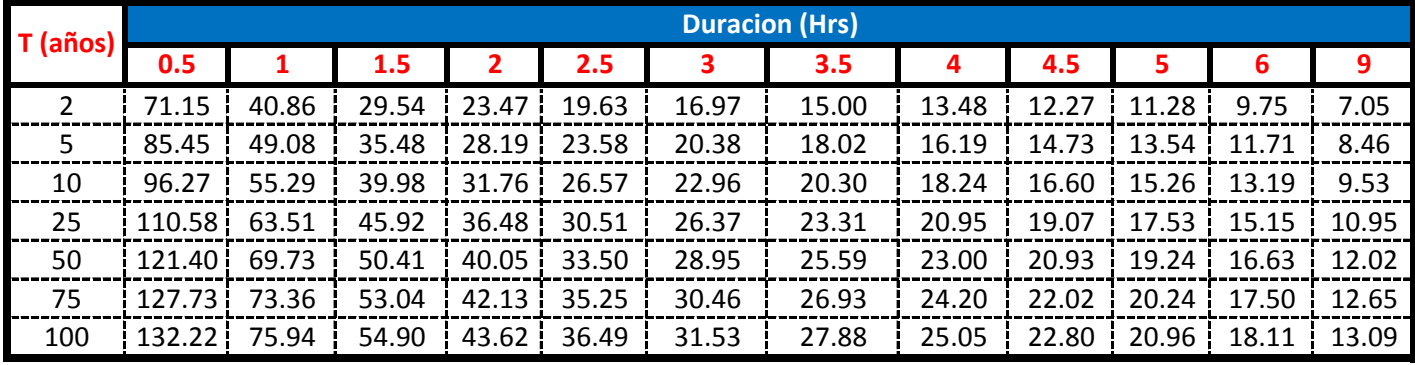

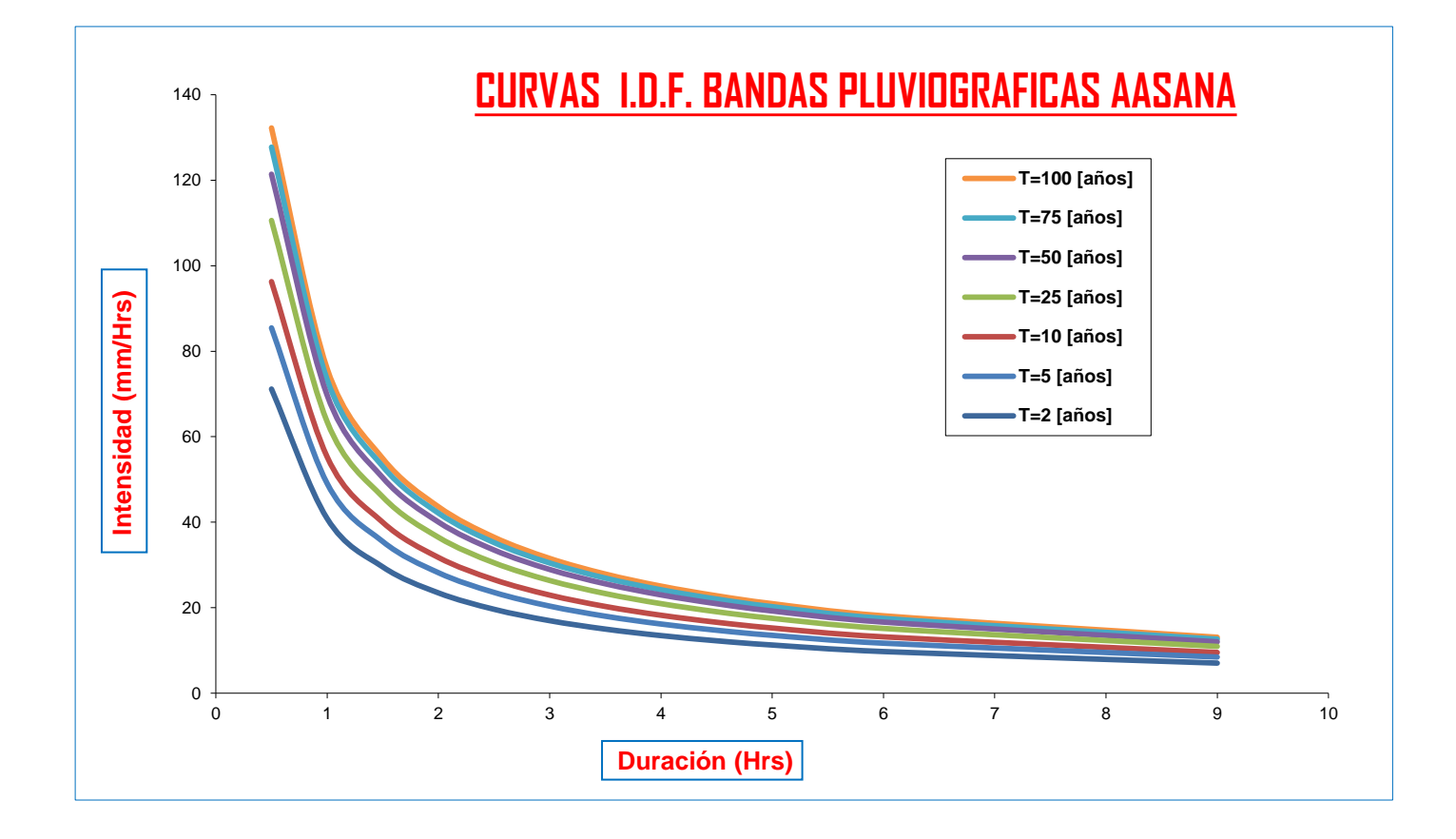

# **BANDAS PLUVIOGRAFICAS**

#### **METODO DE DISTRIBUCION GUMBELL**

**Precipitaciones Máximas para diferentes Duraciones (mm)**

**y Periodos de Retorno**

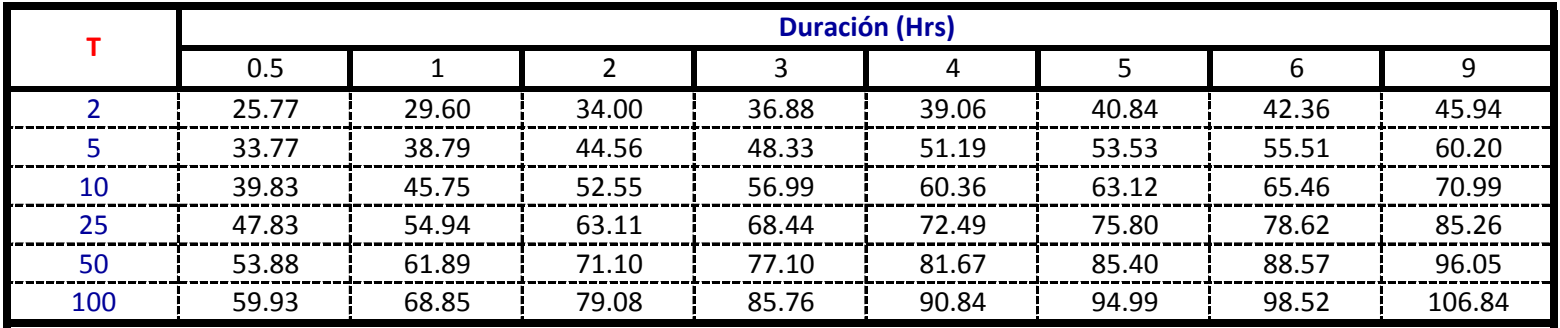

#### **INTERPRETACION DE BANDAS PLUVIOGRAFICAS EL TEJAR (1976 - 1997)**

**Intensidades Máximas para diferentes Duraciones (mm/Hrs)**

**y Periodos de Retorno**

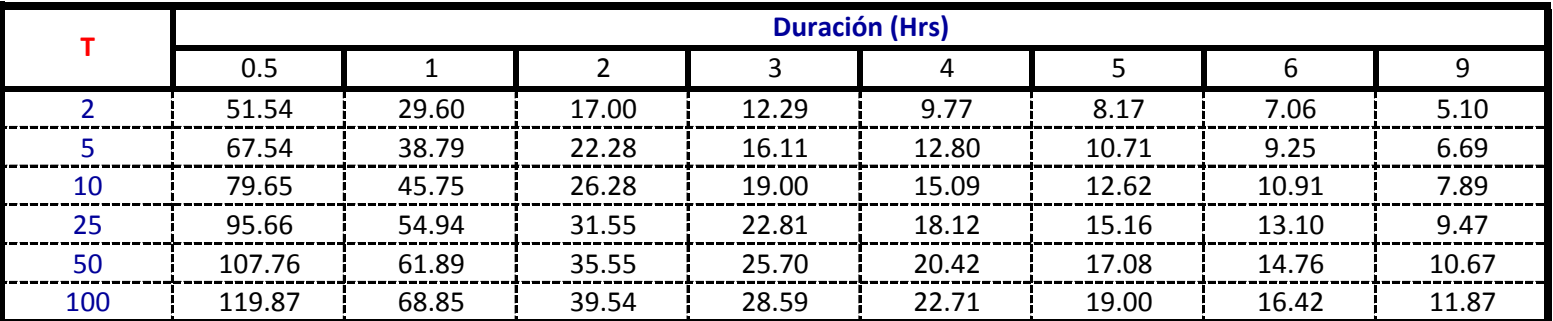

Fuente: Validación de métodos para la estimación de caudales máximos aplicados a cuencas regionales de Gonzalo Trigo Frigerio

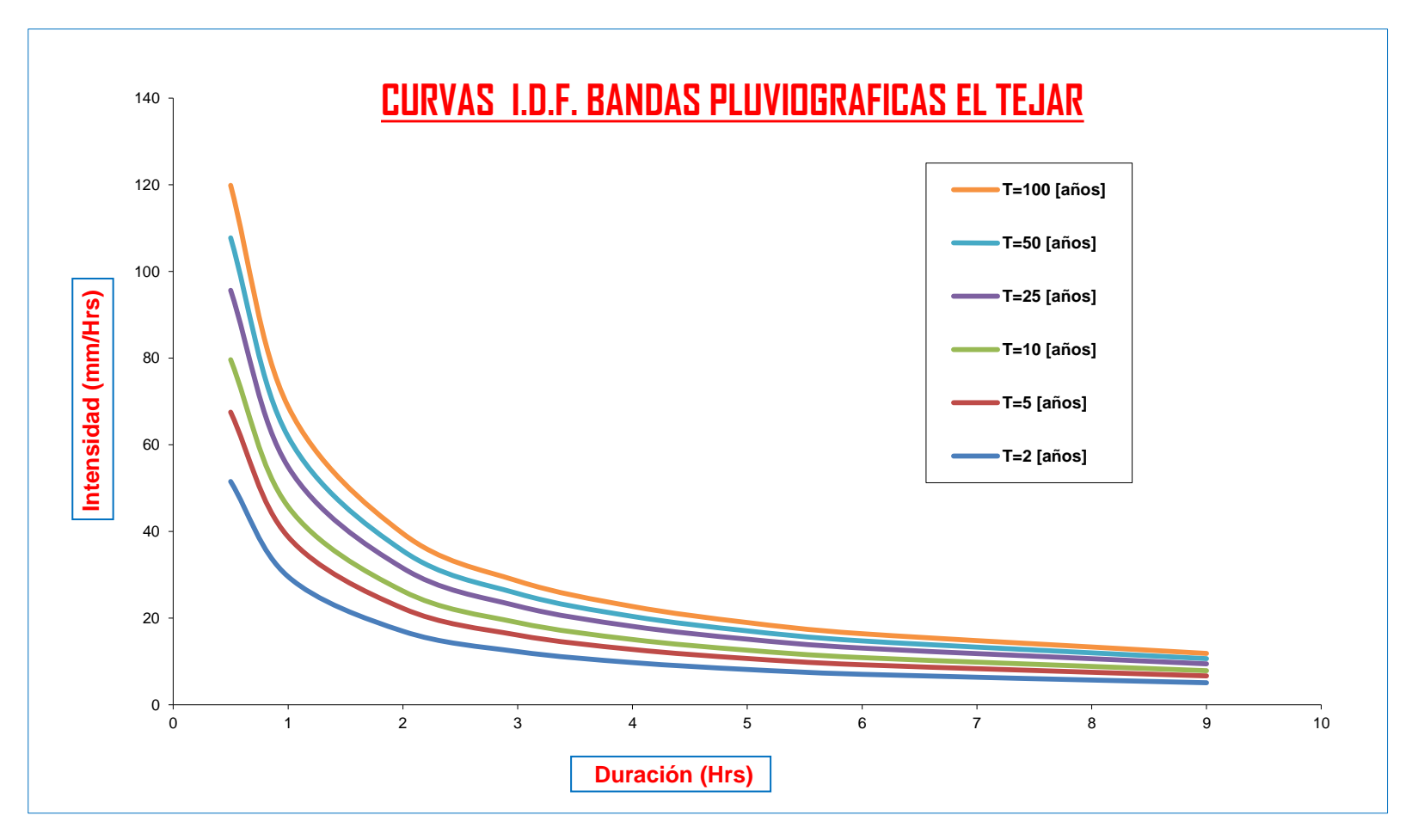

Fuente: Validación de métodos para la estimación de caudales máximos aplicados a cuencas regionales de Gonzalo Trigo Frigerio

# COMPARACION DE RESULTADOS EN FUNCION AL PERIODO DE RETORNO CON EL PLUVIOGRÁFO DE

AASANA

**Analisis de la Ecuacion de Bernard**

Para  $T = 2$  años

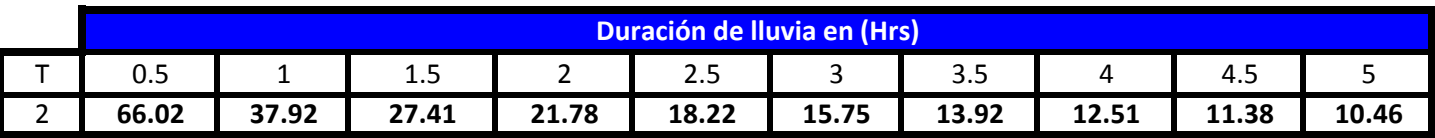

**En el Pluviografo de AASANA (1998 - 2008) tenemos:**

Para T = 2 años

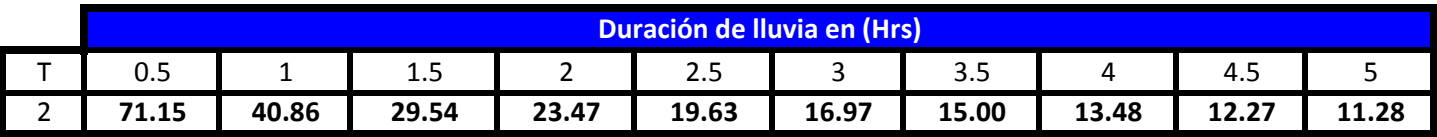

**Analisis de la Ecuacion de Sherman**

Para  $T = 2$  años

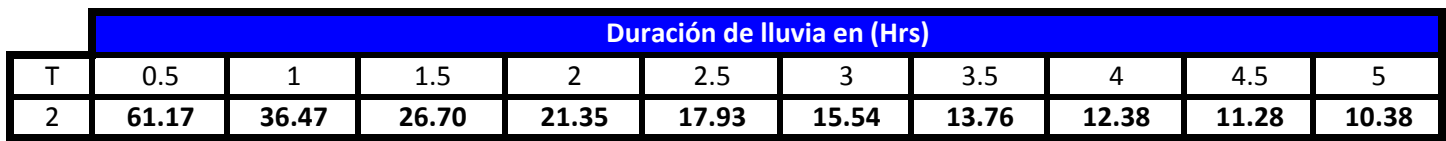

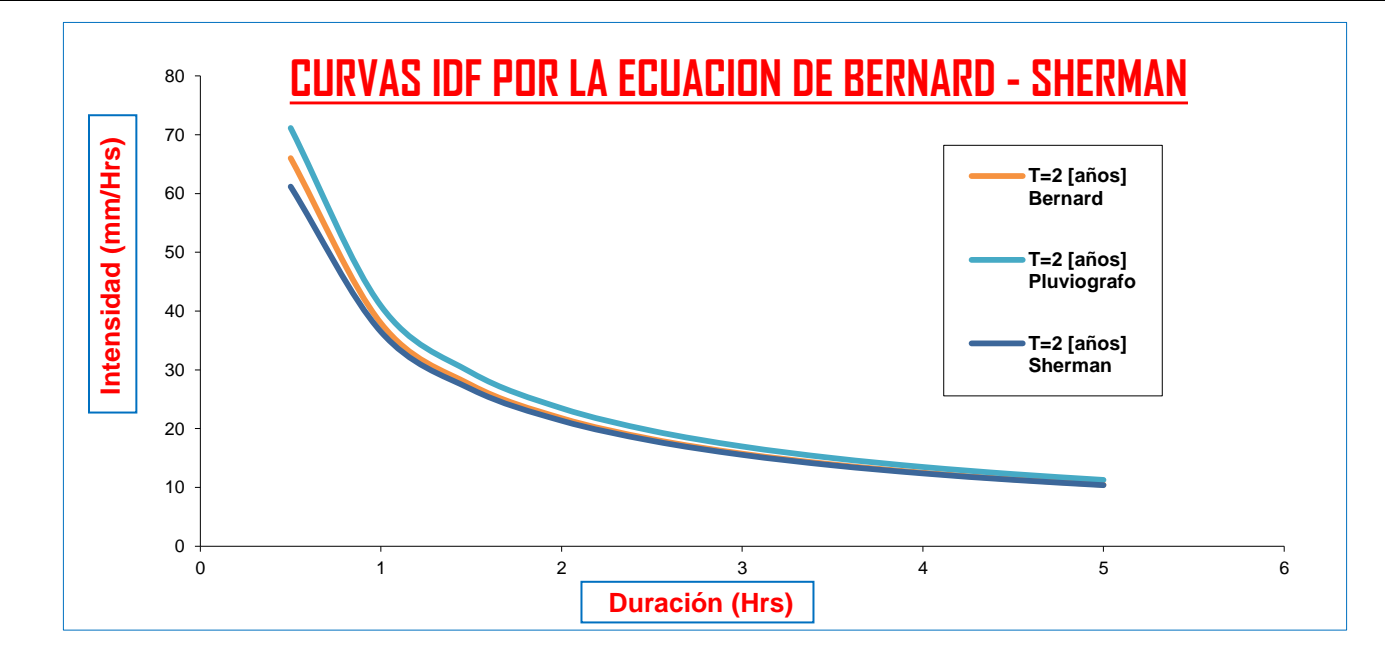

Para T = 5 años

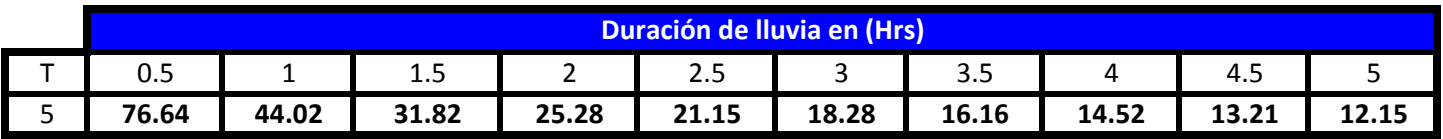

**En el Pluviografo de AASANA (1998 - 2008) tenemos:**

Para T = 5 años

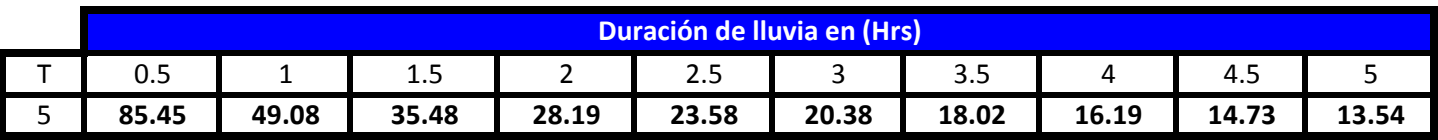

# **Analisis de la Ecuacion de Sherman**

Para T = 5 años

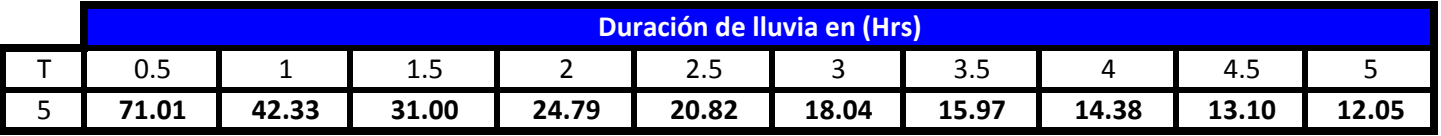

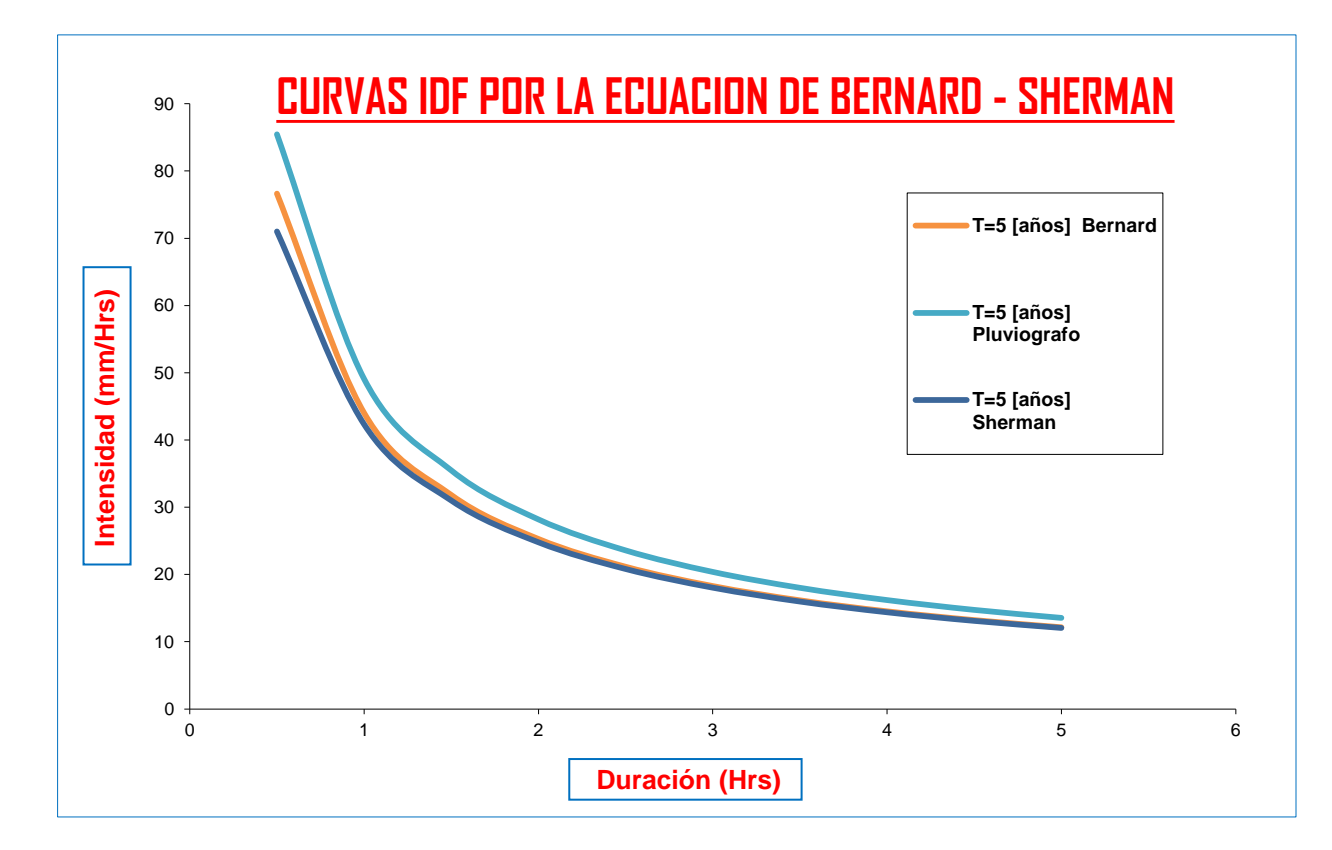

#### Para T = 10 años

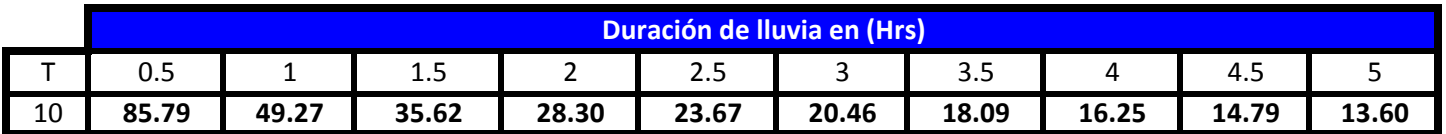

### **En el Pluviografo de AASANA (1998 - 2008) tenemos:**

Para T = 10 años

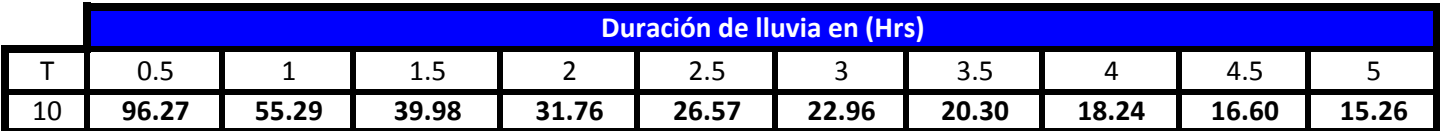

**Analisis de la Ecuacion de Sherman**

Para T = 10 años

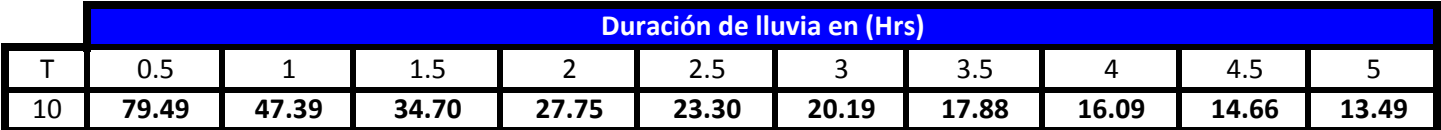

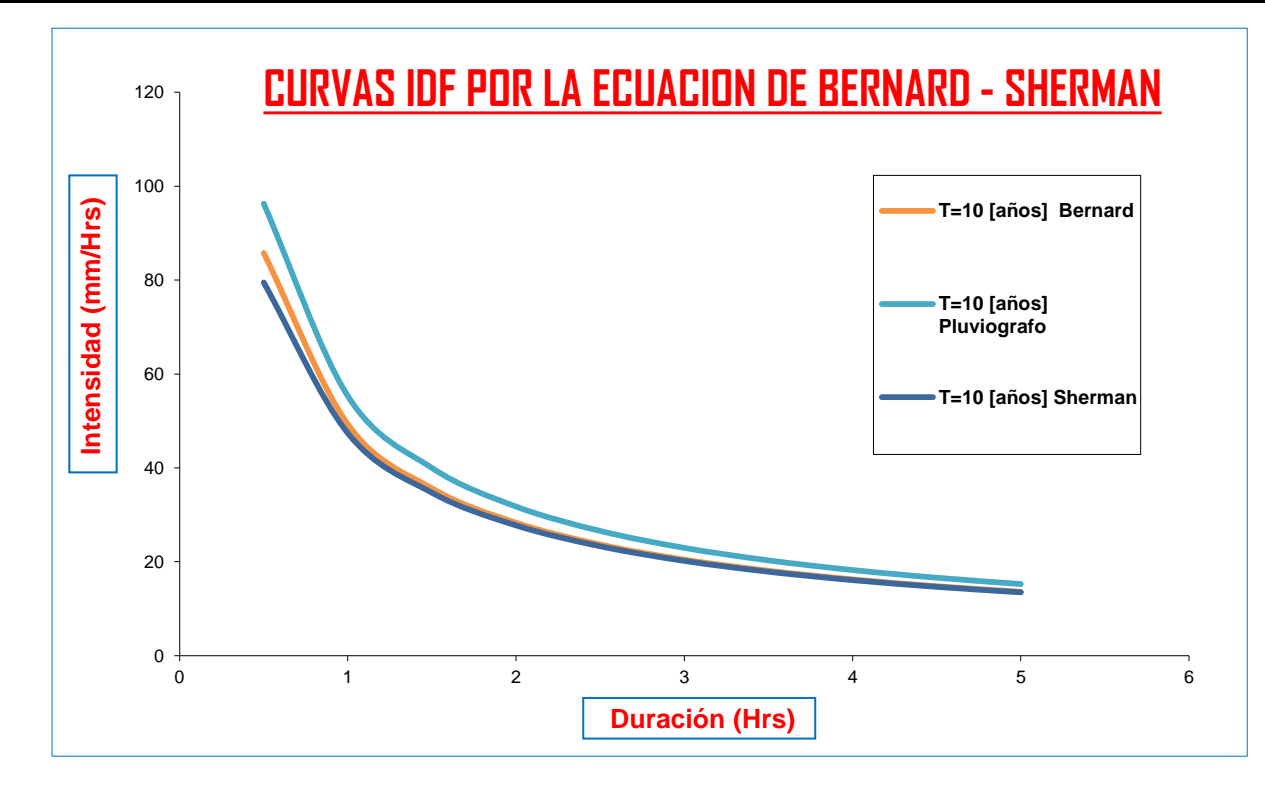

#### Para T = 25 años

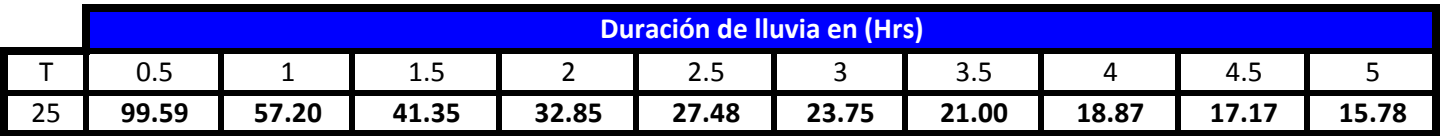

**En el Pluviografo de AASANA (1998 - 2008) tenemos:**

Para T = 25 años

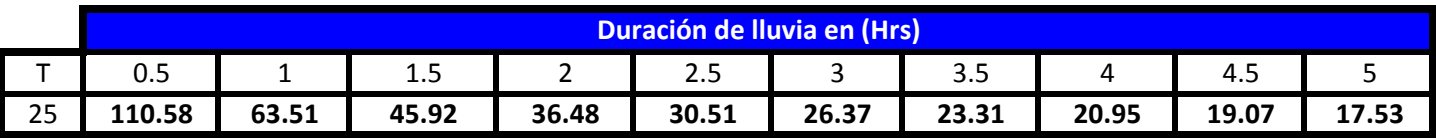

# **Analisis de la Ecuacion de Sherman**

Para T = 25 años

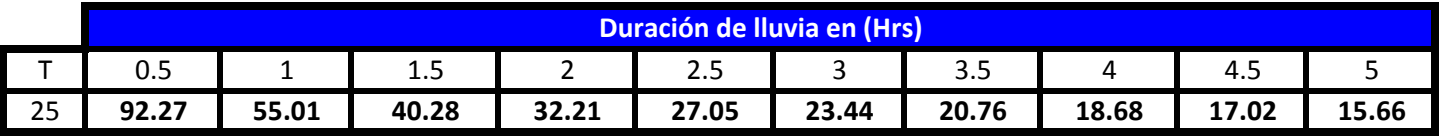

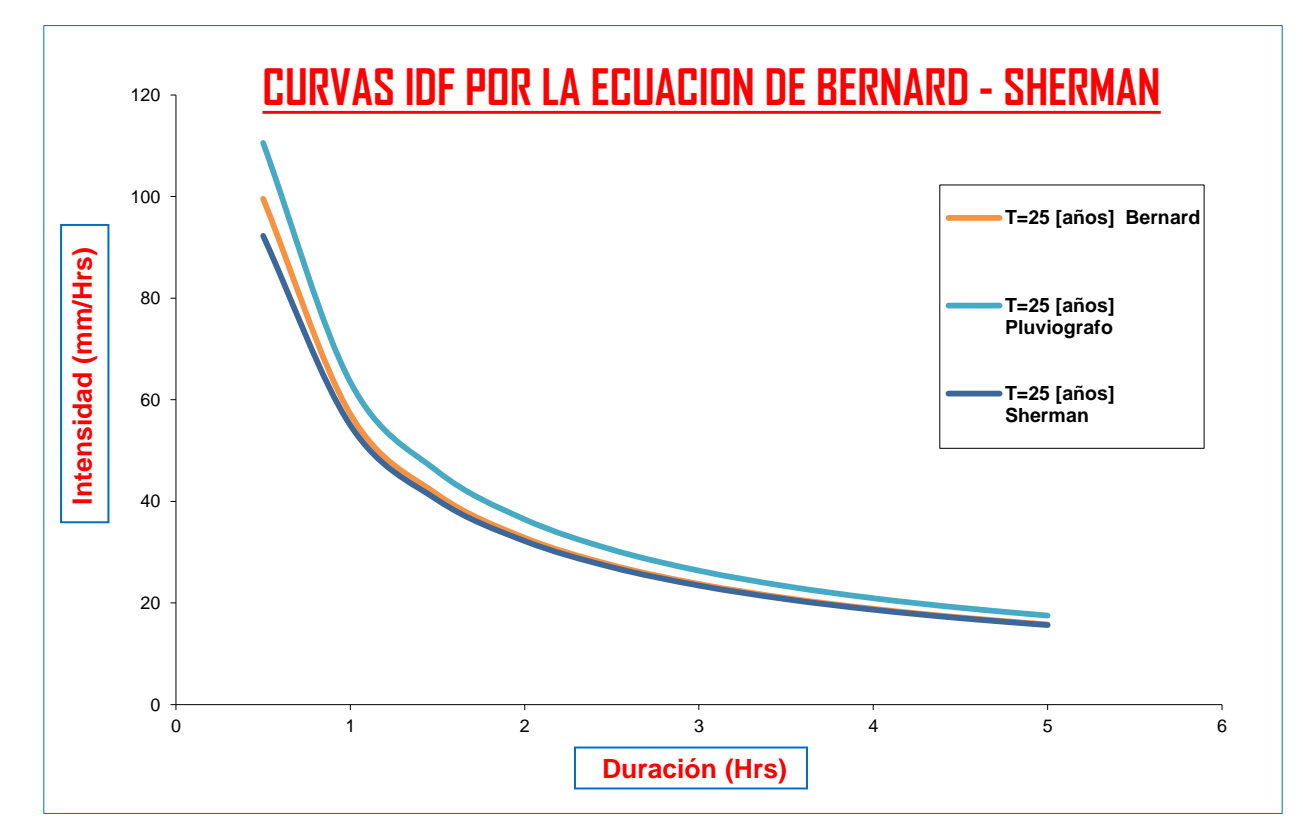

Para T = 50 años

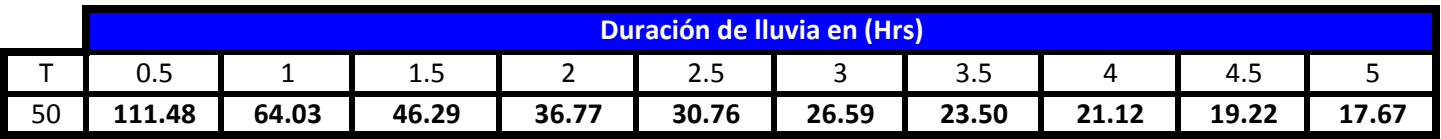

**En el Pluviografo de AASANA (1998 - 2008) tenemos:**

Para T = 50 años

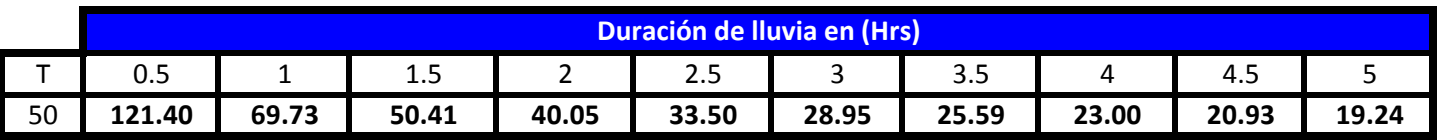

## **Analisis de la Ecuacion de Sherman**

Para T = 50 años

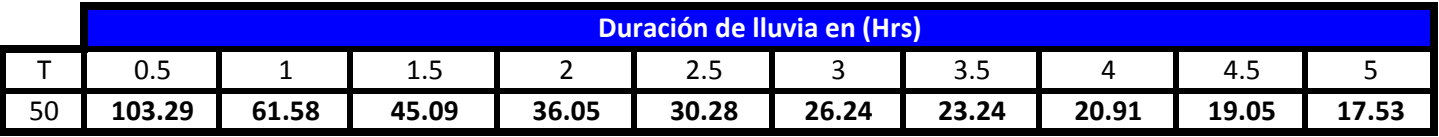

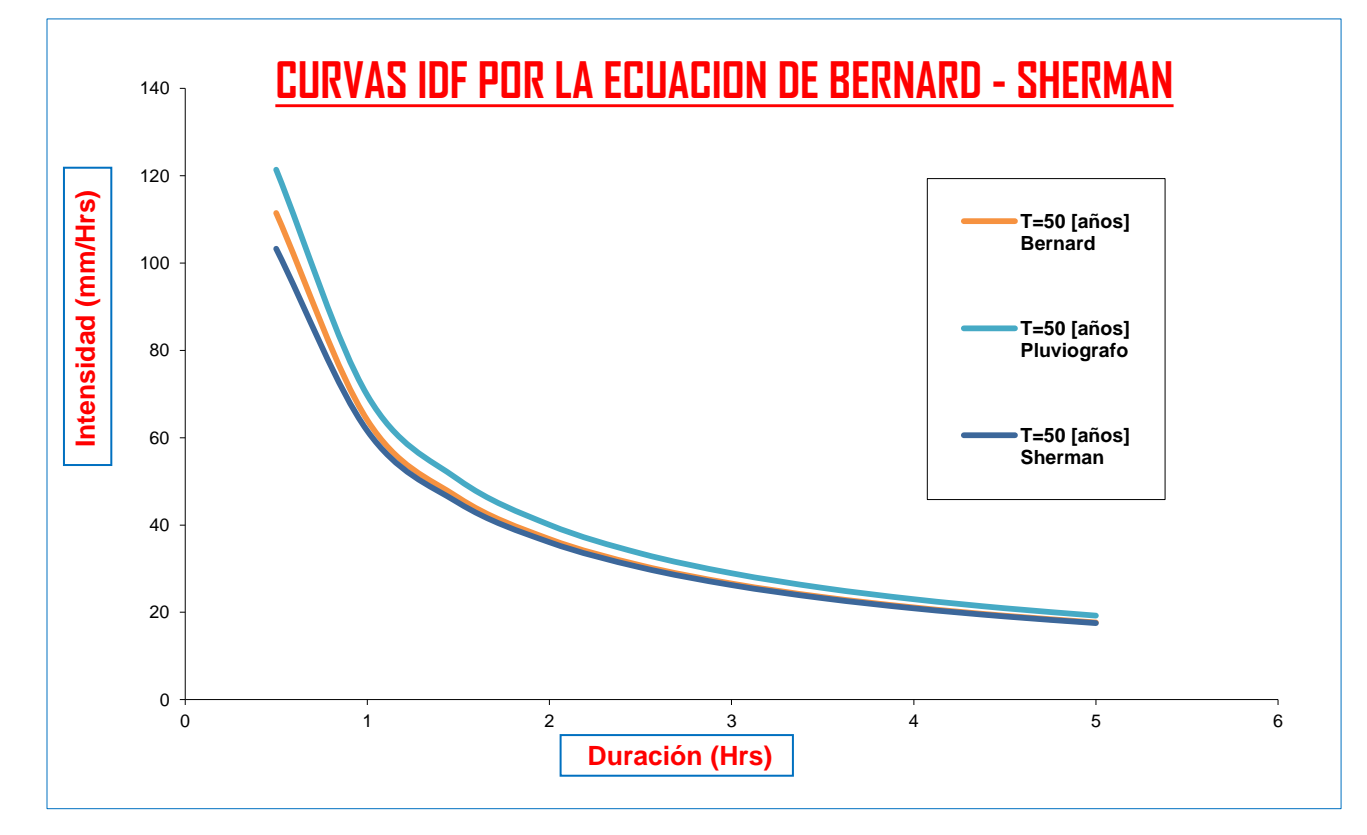

Para T = 75 años

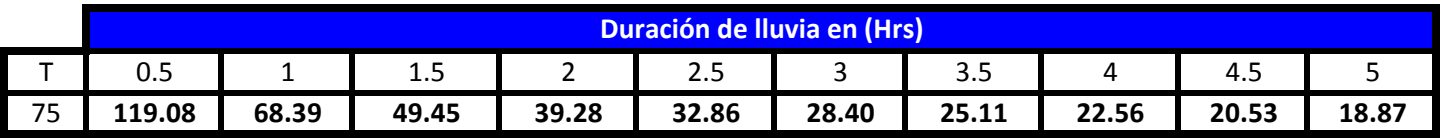

**En el Pluviografo de AASANA (1998 - 2008) tenemos:**

Para T = 75 años

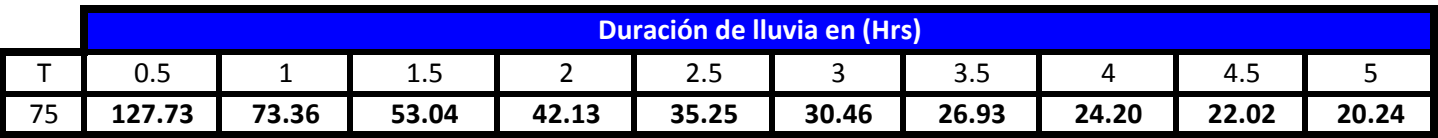

## **Analisis de la Ecuacion de Sherman**

Para T = 75 años

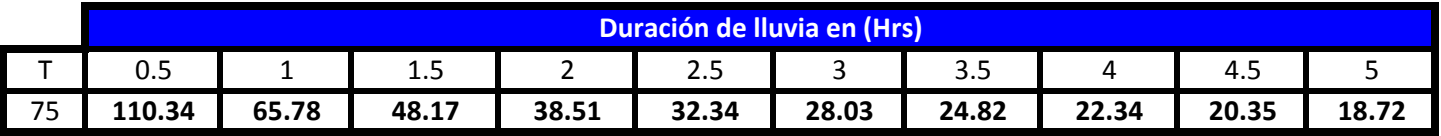

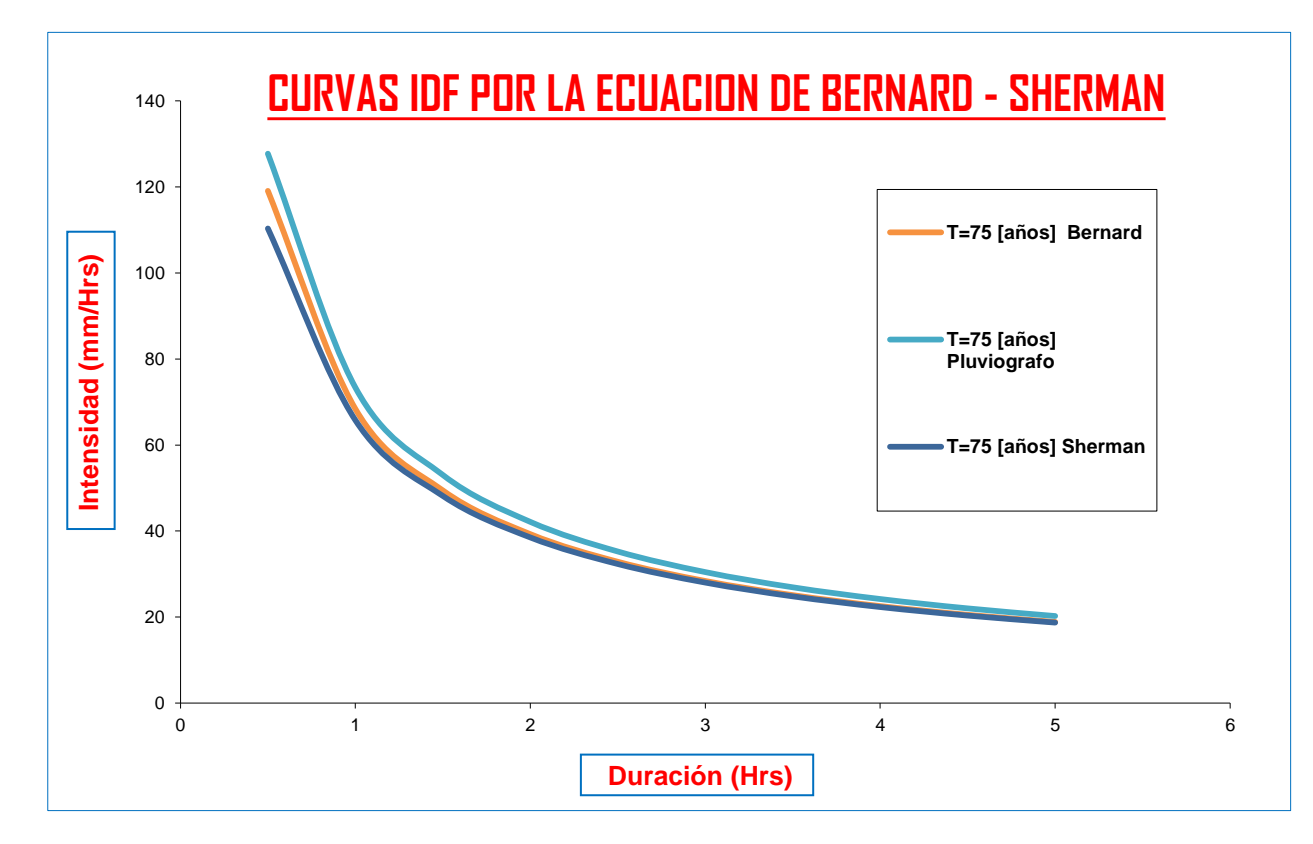

Para T = 100 años

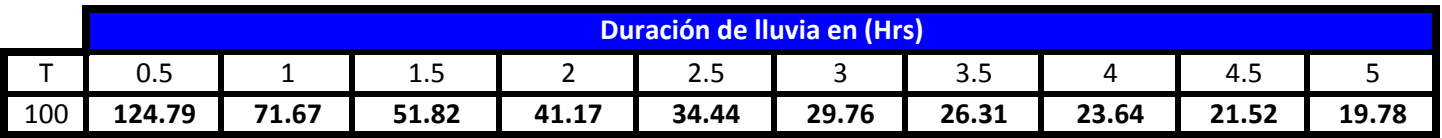

**En el Pluviografo de AASANA (1998 - 2008) tenemos:**

Para T = 100 años

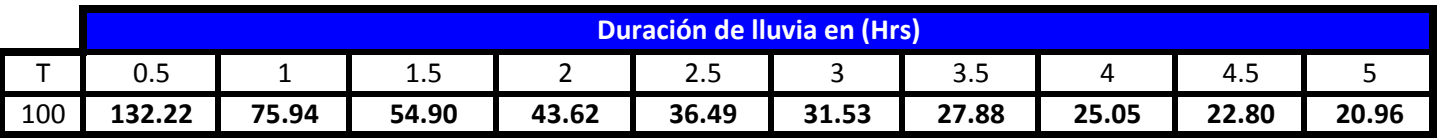

#### **Analisis de la Ecuacion de Sherman**

Para T = 100 años

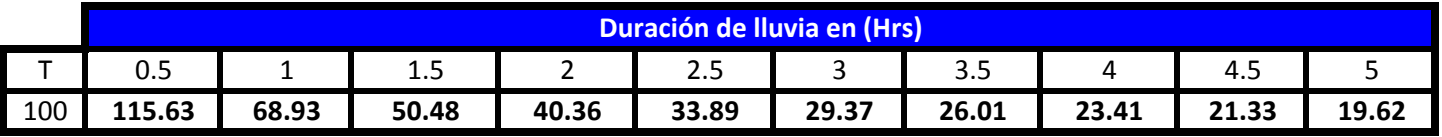

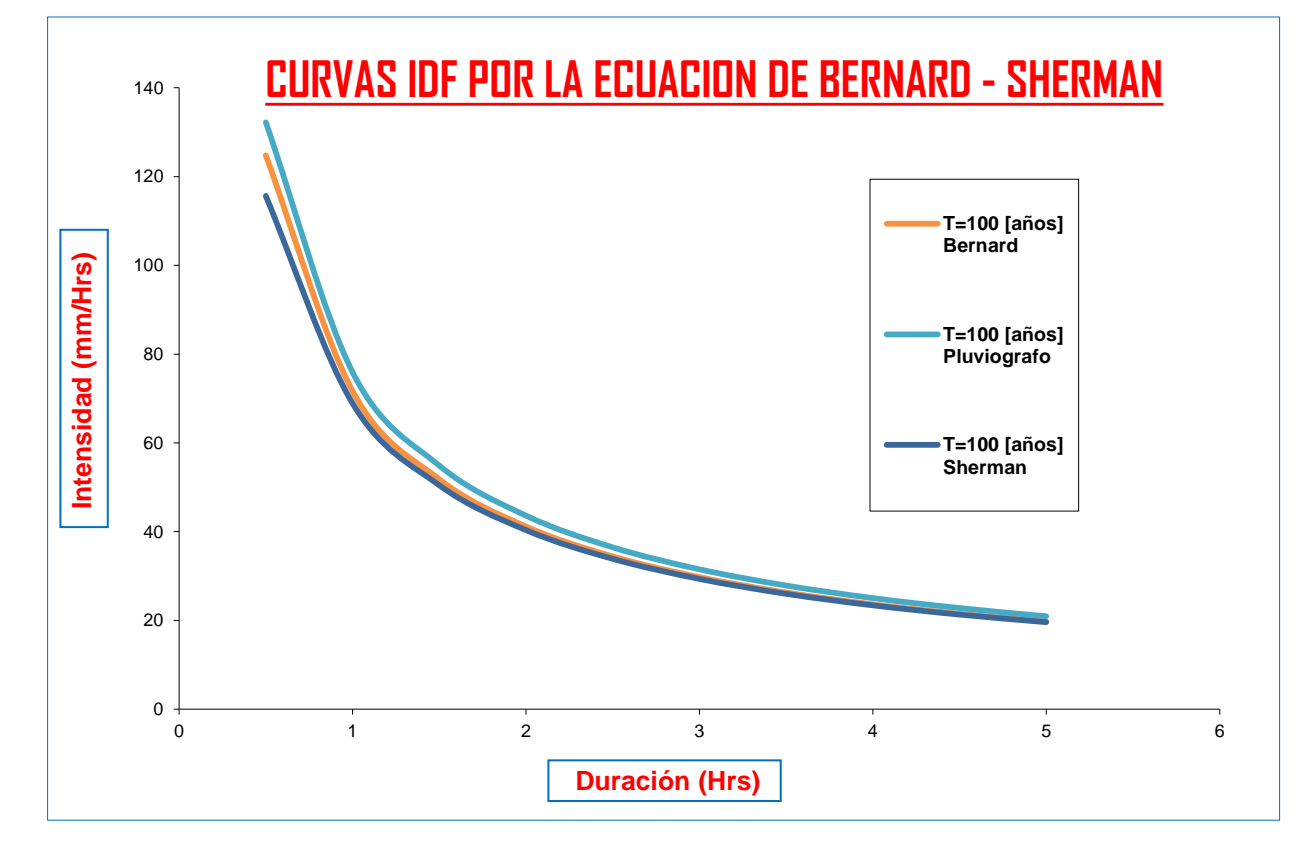

# COMPARACION DE RESULTADOS EN FUNCION A PERIODO DE RETORNO CON EL PLUVIOGRÁFO DE EL TEJAR

**Analisis de la Ecuacion de Bernard**

Para  $T = 2$  años

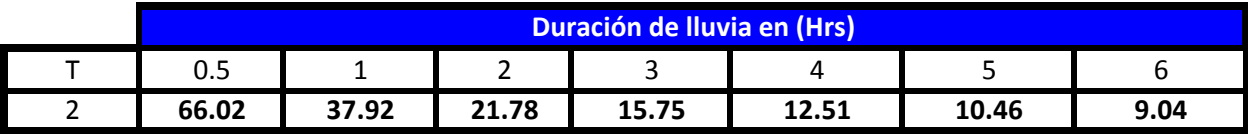

**En el Pluviografo de El Tejar (1976 - 1997) tenemos:**

Para T = 2 años

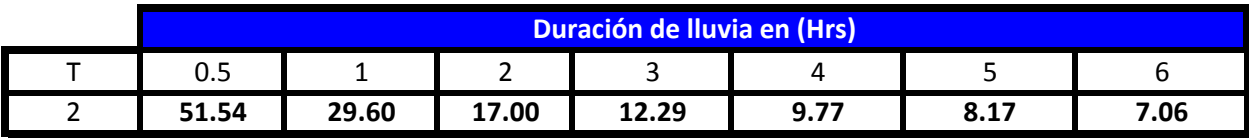

**Analisis de la Ecuacion de Sherman**

Para  $T = 2$  años

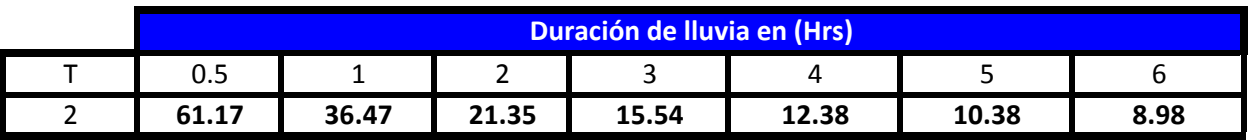

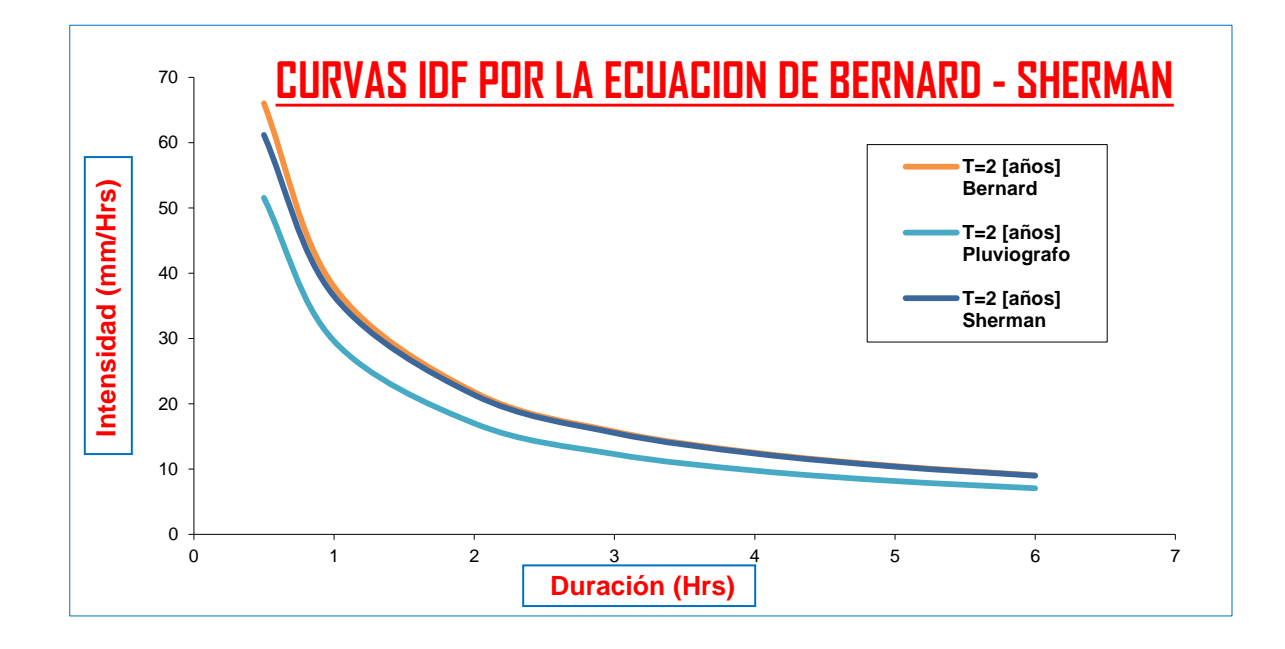

Para T = 5 años

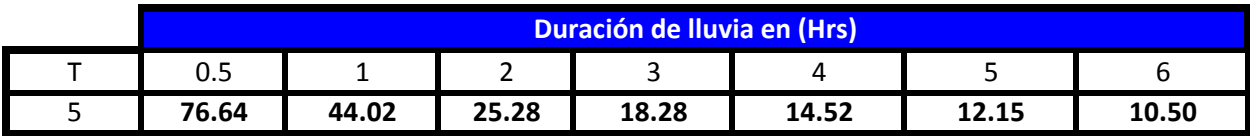

**En el Pluviografo de El Tejar (1976 - 1997) tenemos:**

Para T = 5 años

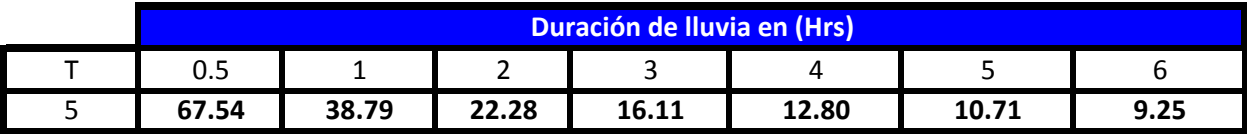

### **Analisis de la Ecuacion de Sherman**

Para T = 5 años

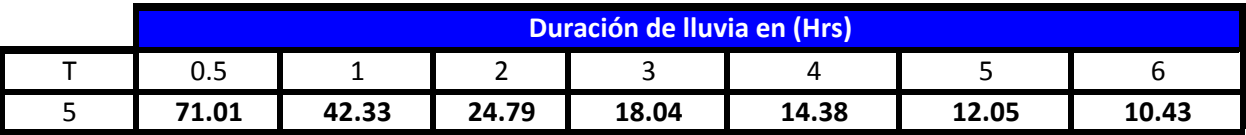

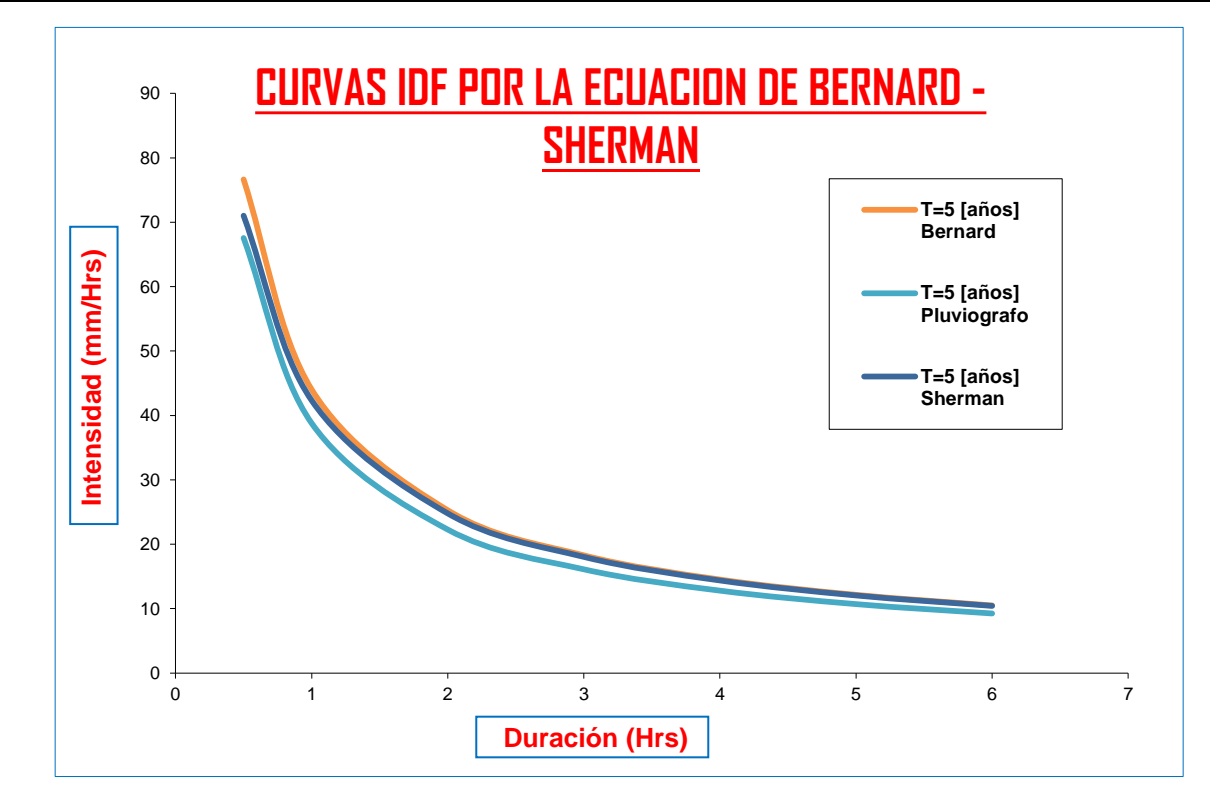

Para T = 10 años

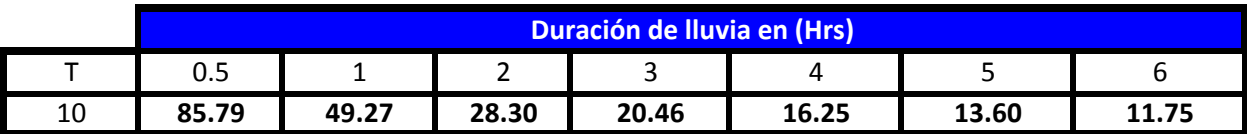

## **En el Pluviografo de El Tejar (1976 - 1997) tenemos:**

Para T = 10 años

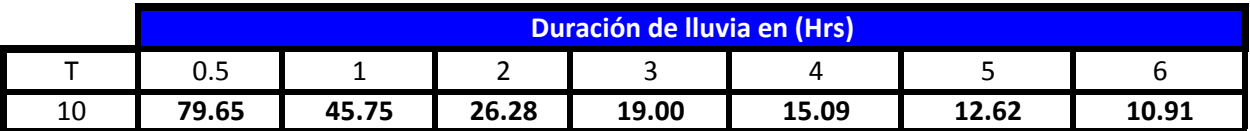

### **Analisis de la Ecuacion de Sherman**

Para T = 10 años

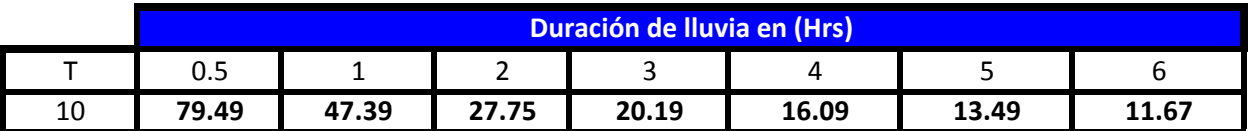

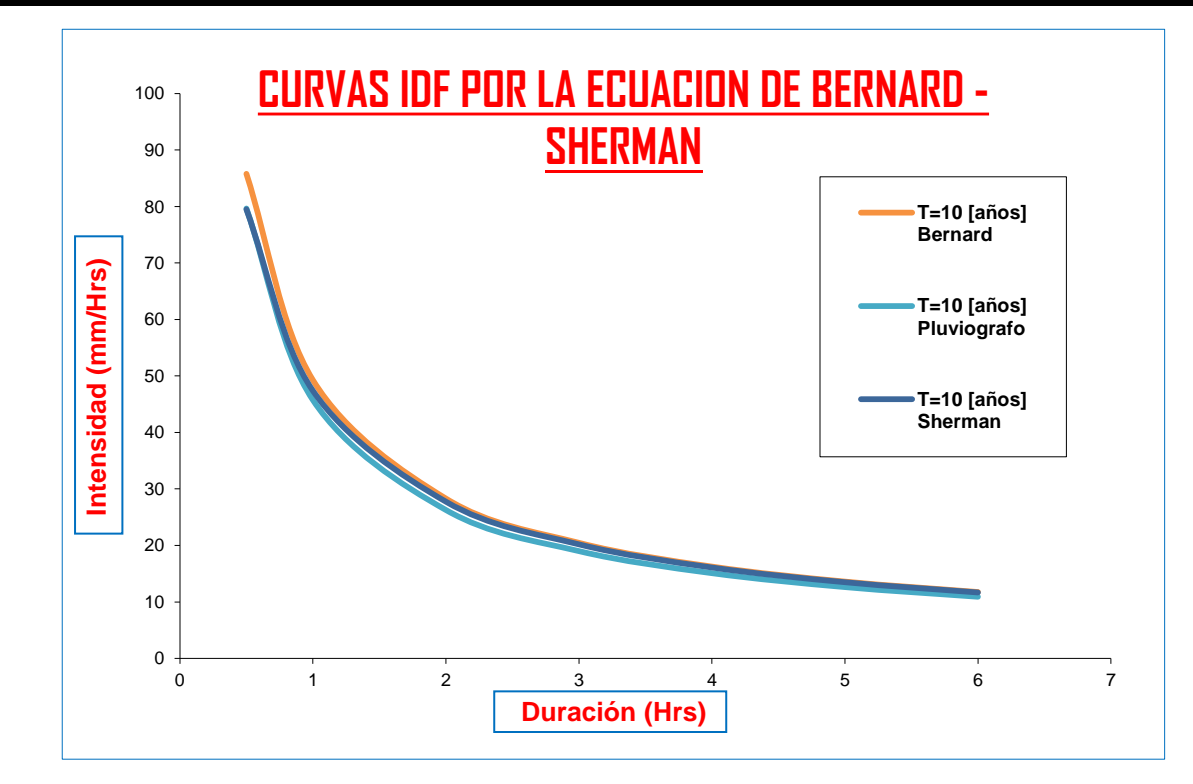

Para T = 20 años

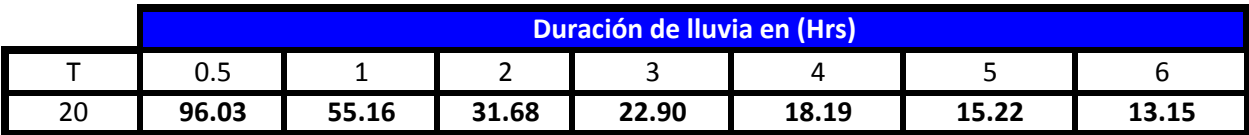

**En el Pluviografo de El Tejar (1976 - 1997) tenemos:**

Para T = 20 años

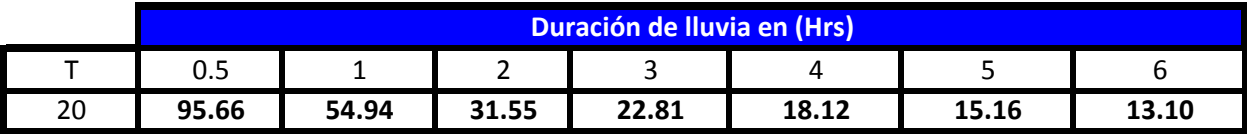

**Analisis de la Ecuacion de Sherman**

Para T = 20 años

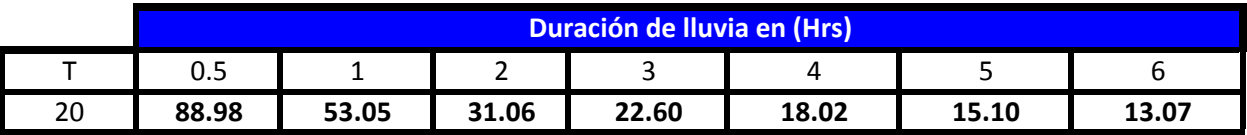

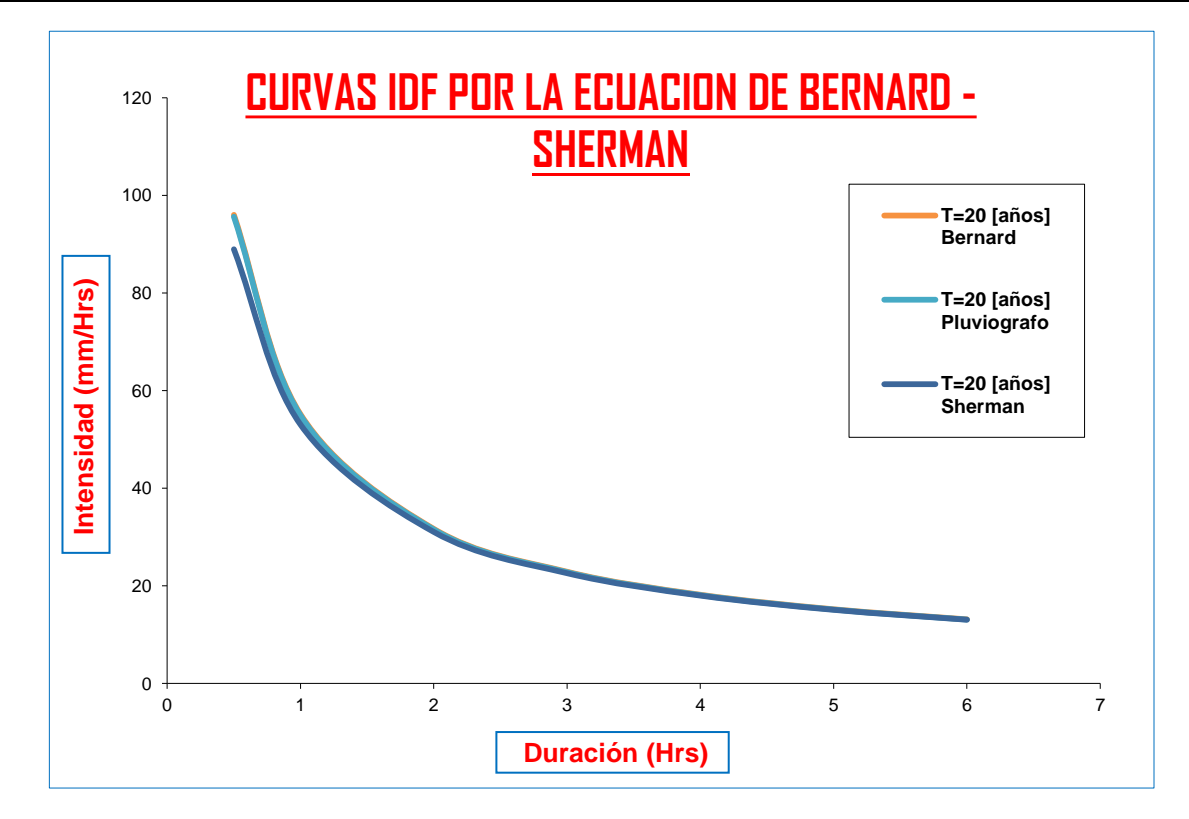

Para T = 50 años

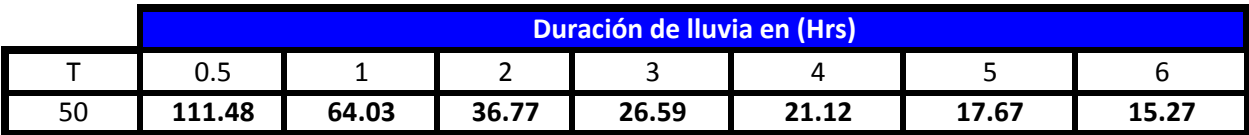

**En el Pluviografo de El Tejar (1976 - 1997) tenemos:**

Para T = 50 años

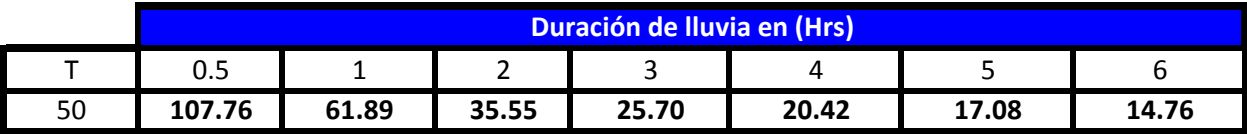

**Analisis de la Ecuacion de Sherman**

Para T = 50 años

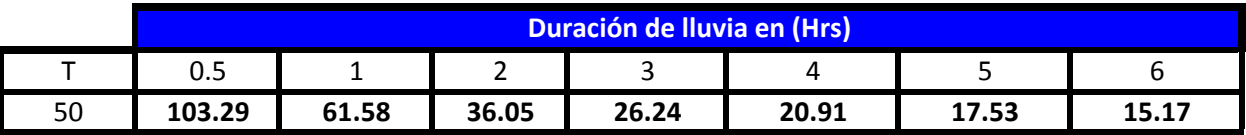

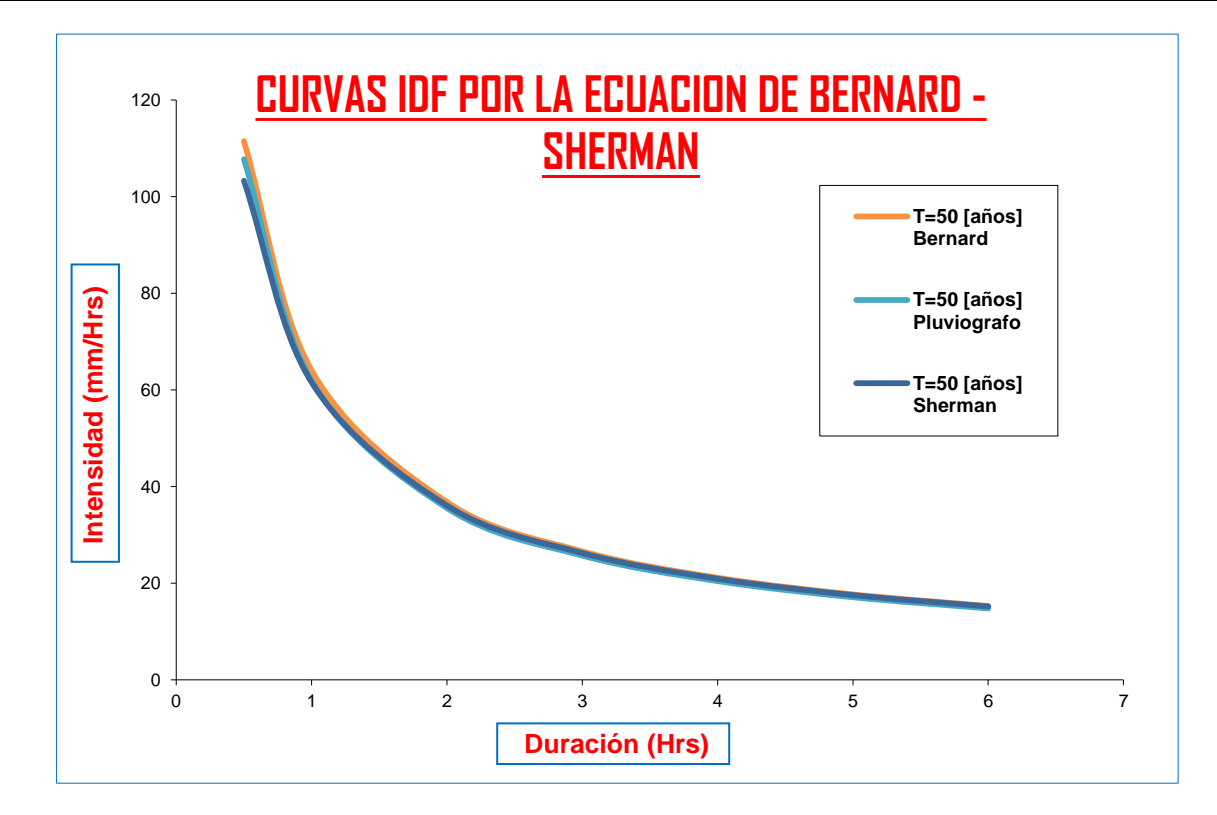

Para T = 100 años

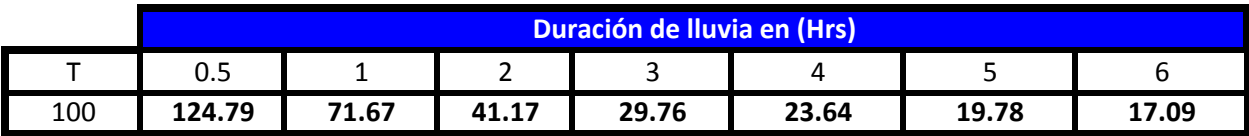

**En el Pluviografo de El Tejar (1976 - 1997) tenemos:**

Para T = 100 años

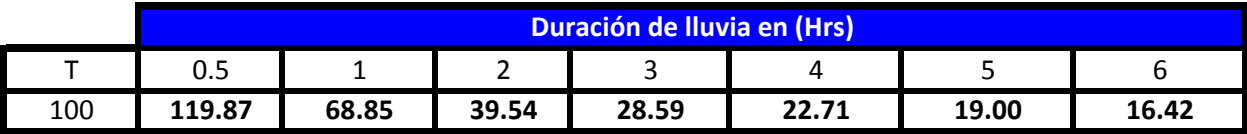

**Analisis de la Ecuacion de Sherman**

Para T = 100 años

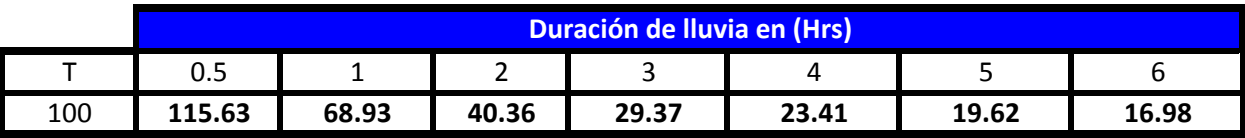

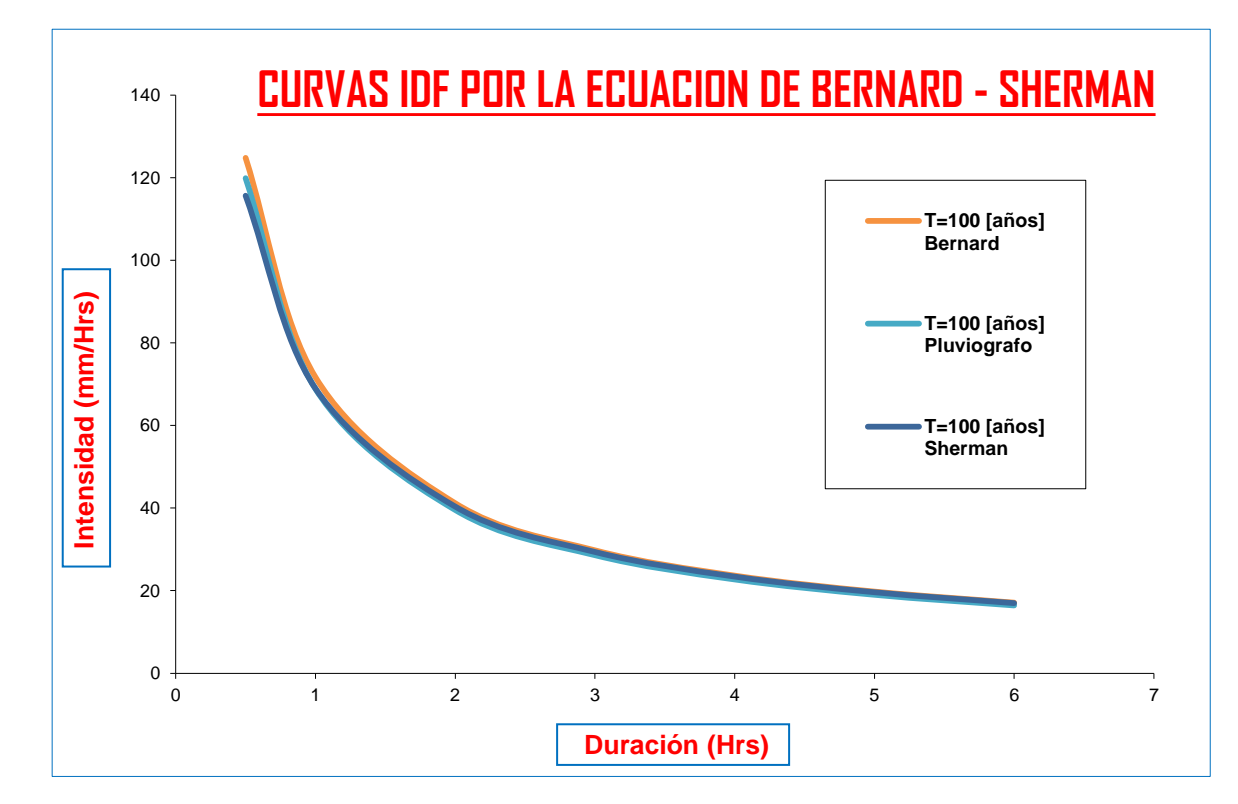

# COMPARACION DE LOS MODELOS DE BERNARD Y **SHERMAN CON EL PLUVIOGRAFO DE AASANA**

Mediante los datos de las bandas pluviograficas proporcionados por la estacion de AASANA que es una institucion independiente del SENANMHI. La institucion de AASANA midio las precipitaciones mediante el pluviográfo hasta hasta principios del 2009 para lo cual se interpretaron y se llego a siguiente tabla que se muestra a continuacion:

#### **INTERPRETACION DE LAS BANDAS PLUVIOGRAFICAS (1998 - 2008) AASANA**

#### **Intensidades Máximas para diferentes Duraciones (mm/Hrs) y Periodos de Retorno**

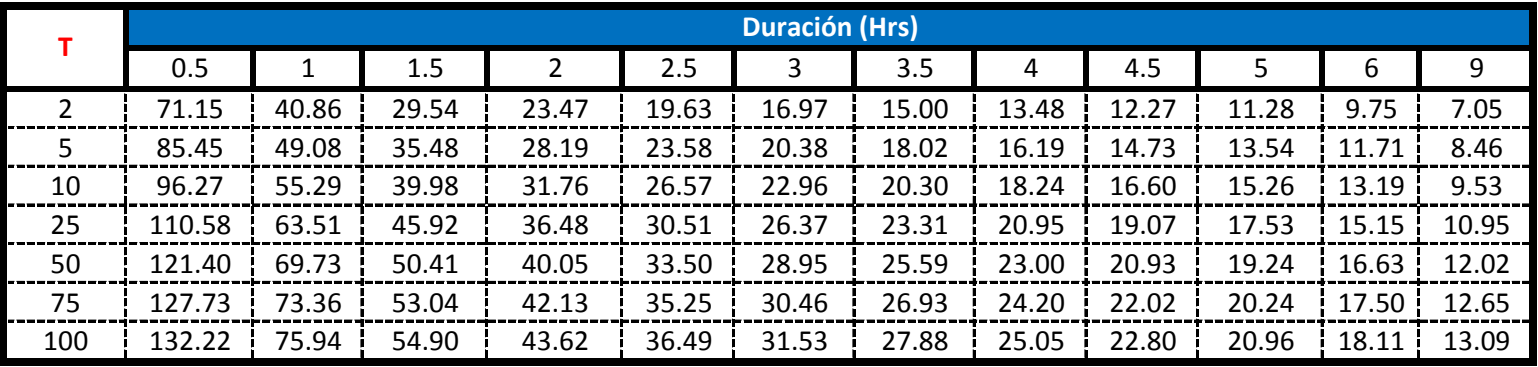

Fuente: Servicio de Meteorologia AASANA

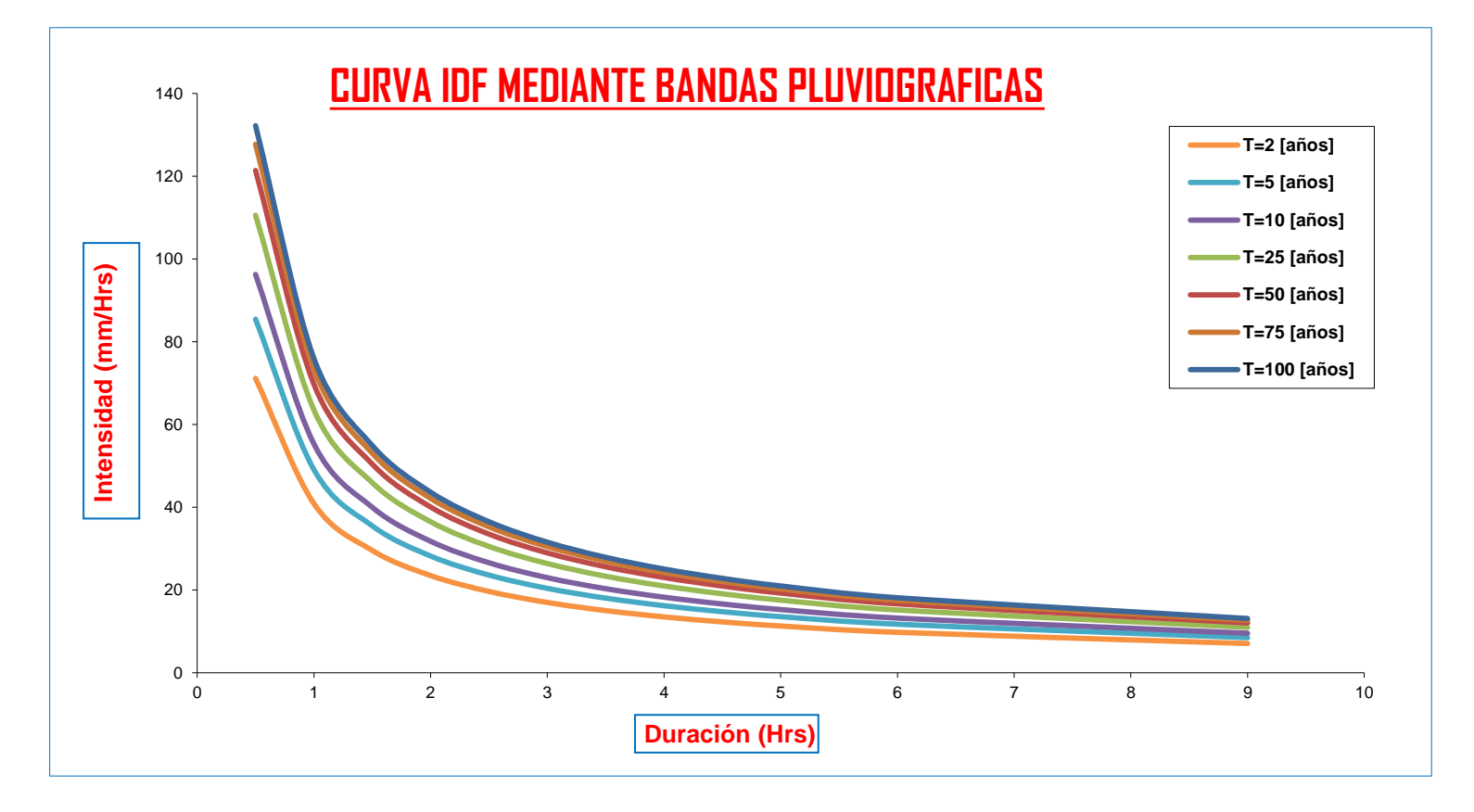

#### **MODELO DE BERNARD**

$$
i = \frac{\lambda * T^{\psi}}{d^{\eta}}
$$

Donde: I = Intensidad en mm/Hrs

T = Periodo de Retorno en año

d = Duración de la lluvia en min

Para la ciudad de Tarija se obtuvieron los siguientes coeficientes:

 $W = 0.162751$   $\eta = 0.80$  $\lambda$  = 896.1416

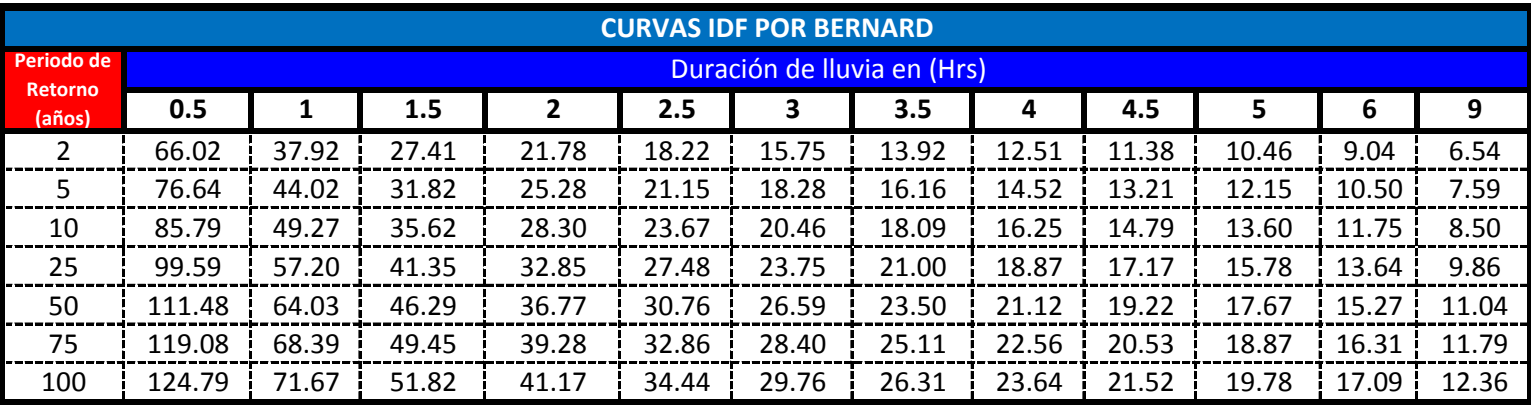

Fuente: Elaboración Propia

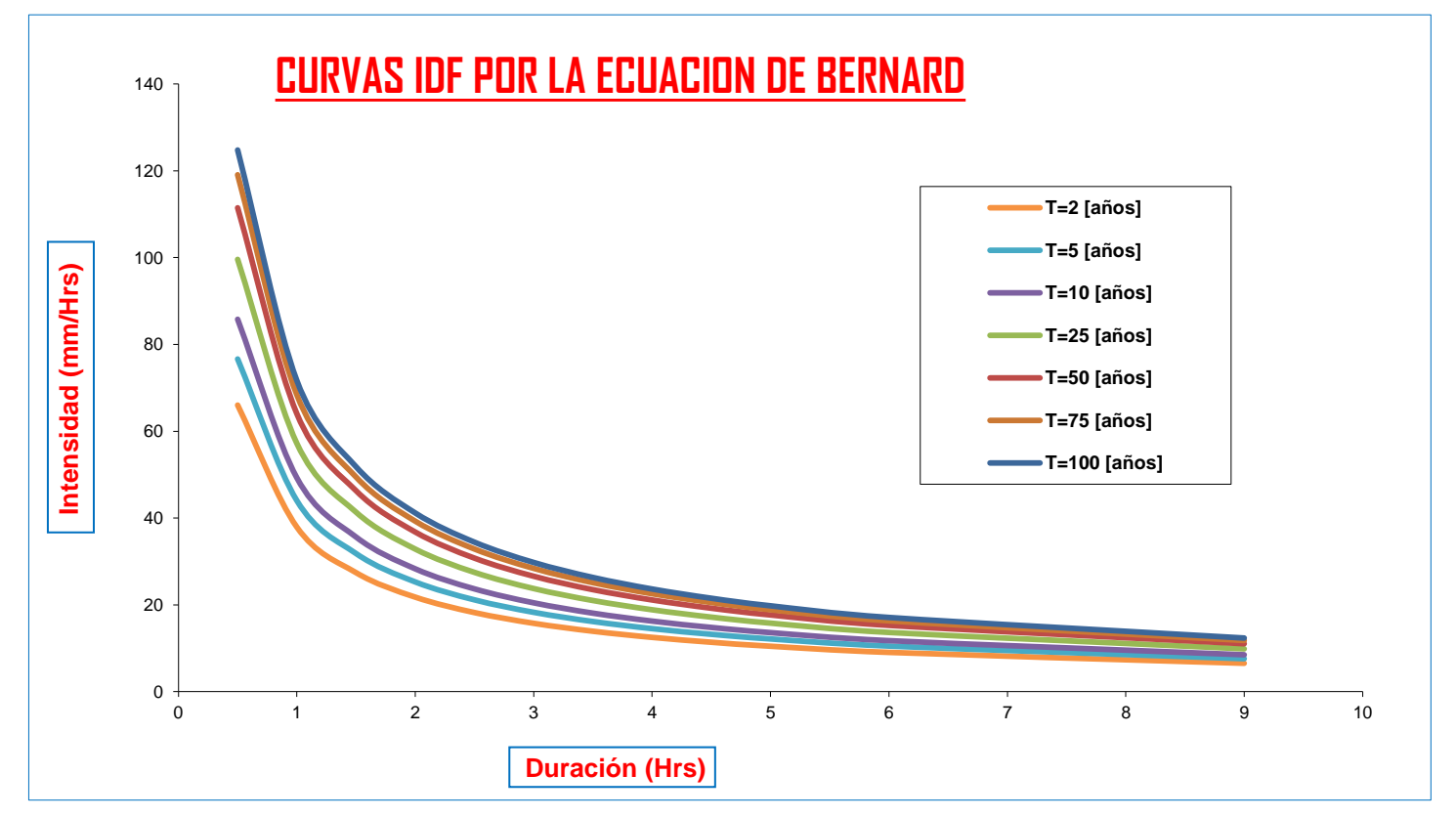

#### **MODELO DE SHERMAN**

$$
\bigotimes i = \frac{\lambda * T^{\psi}}{(d + \theta)^{\eta}}
$$

Este método parte del método de Bernard pero para ajustarse con mas aproximación a las curva IDF se genera un coeficiente llamado "tita" que ajusta los datos.

#### Donde: I = Intensidad en mm/Hrs

T = Periodo de Retorno en año

d = Duración de la lluvia en min

Para la ciudad de Tarija se obtuvieron los siguientes coeficientes:

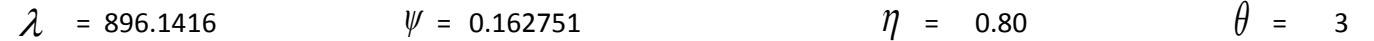

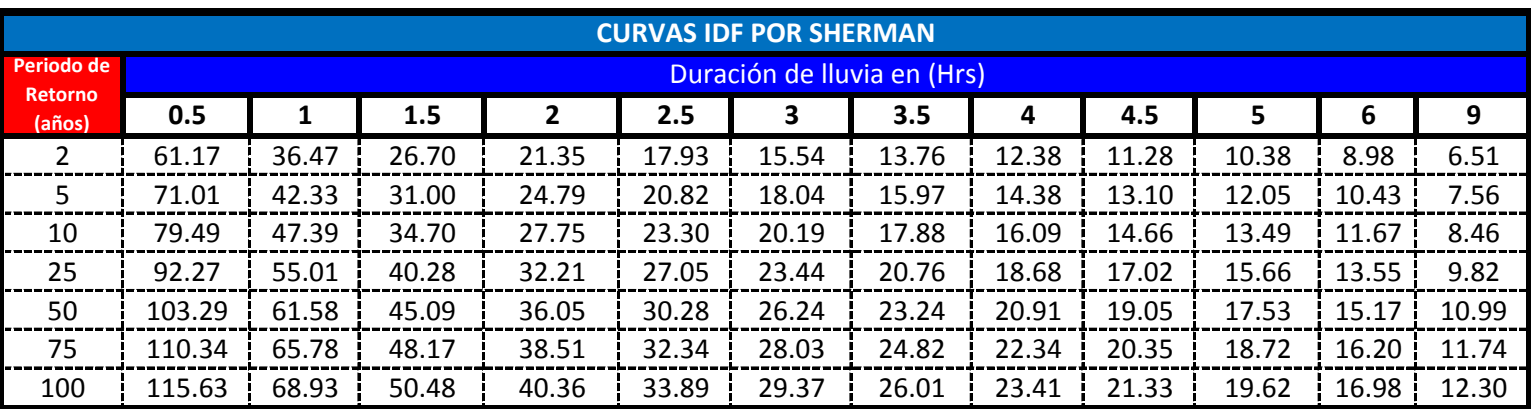

Fuente: Elaboración Propia

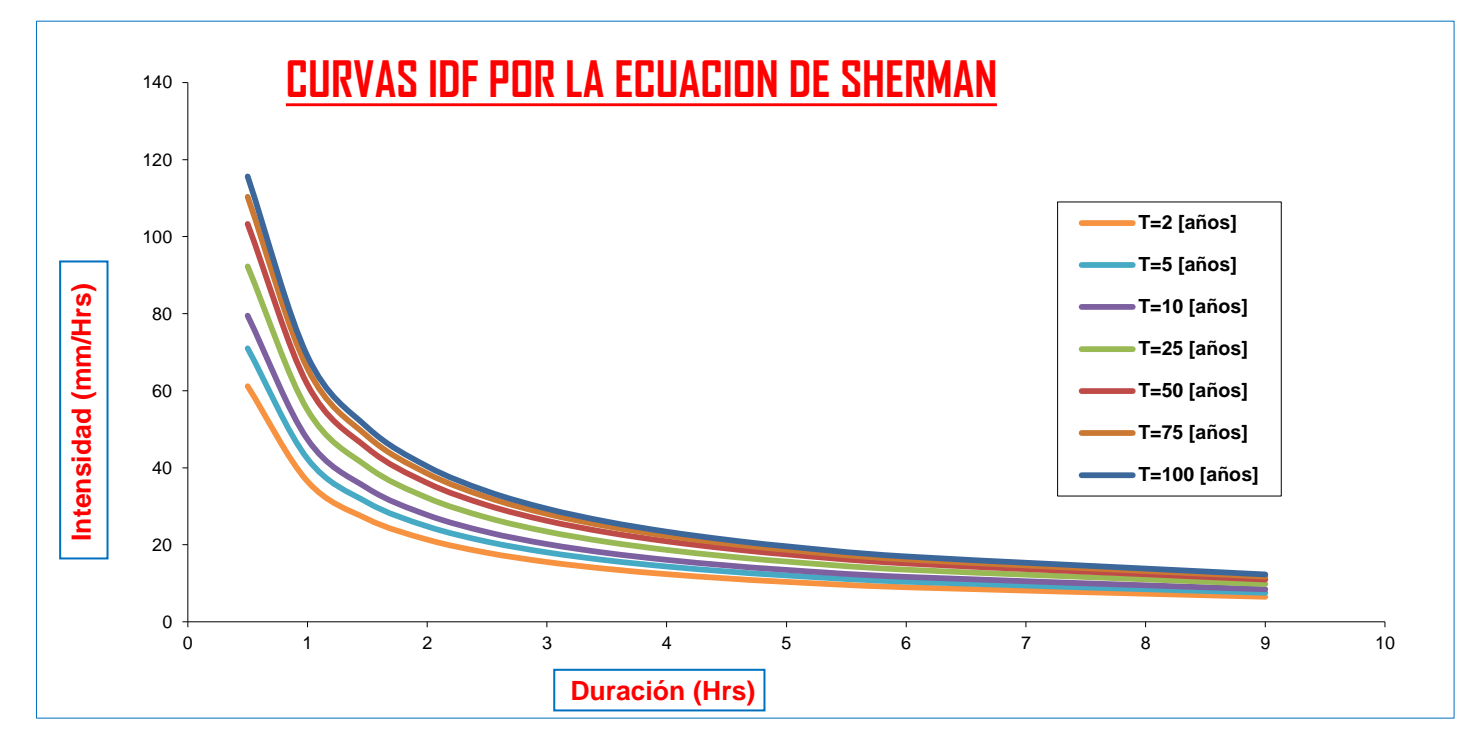

#### **CORRELACION DE RESULTADOS DE LAS INTENSIDADES ESTIMADAS: a) Comparación con las Bandas Pluviograficas con el modelo de Bernard:**

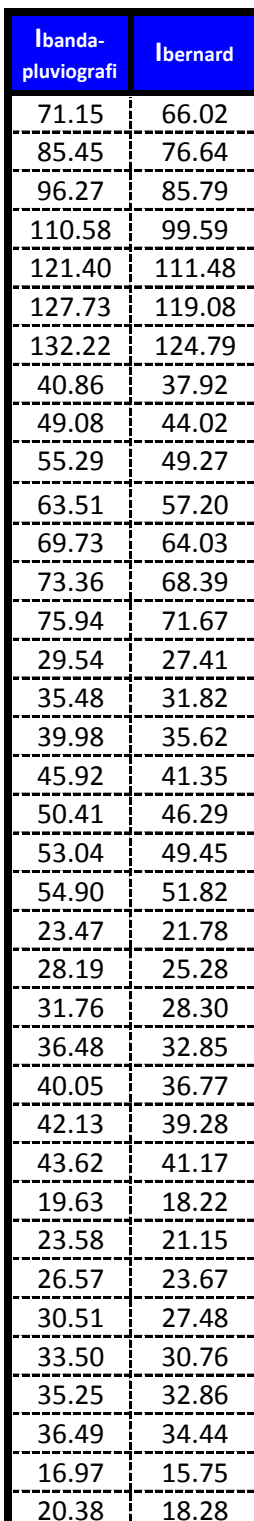

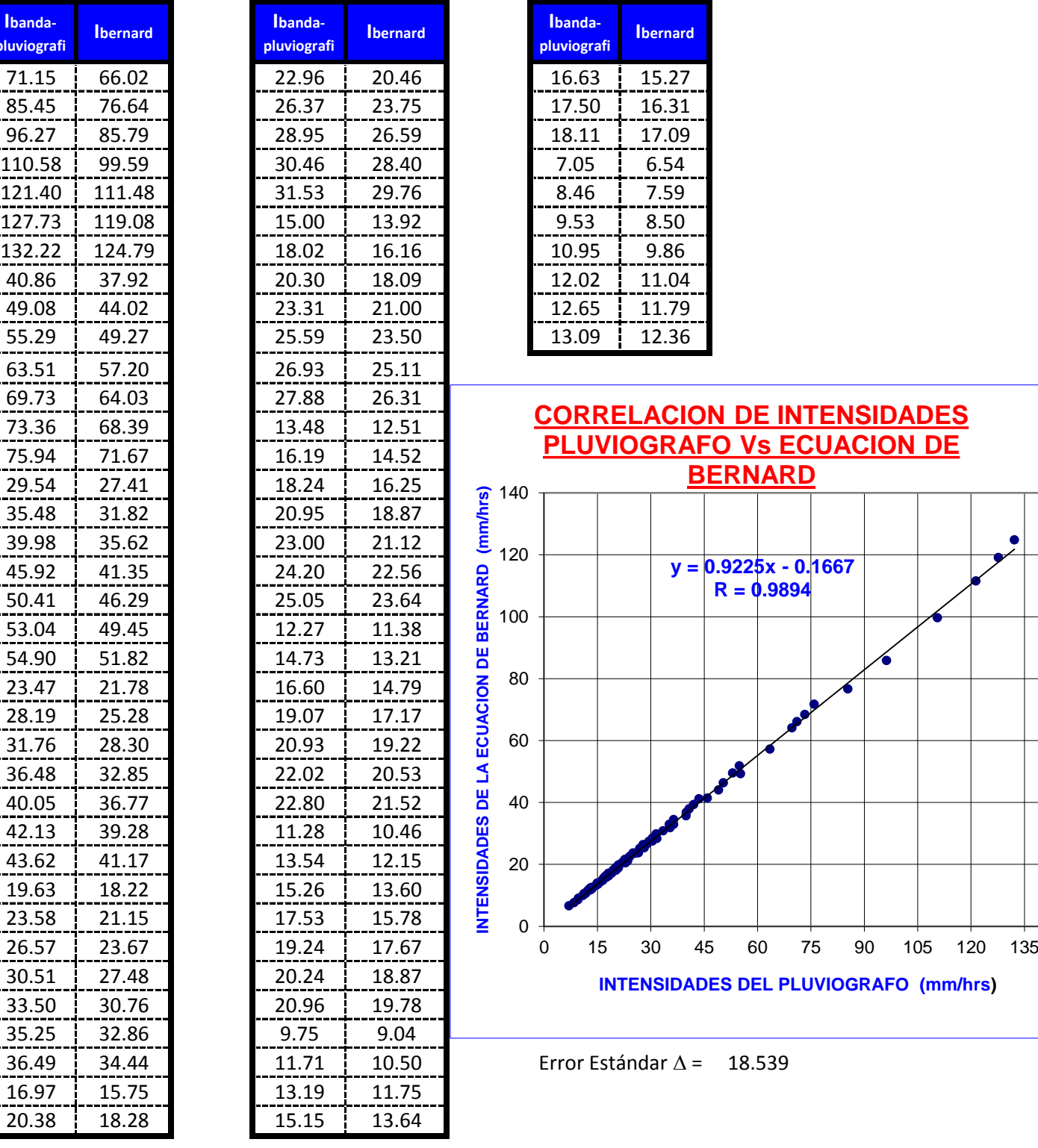

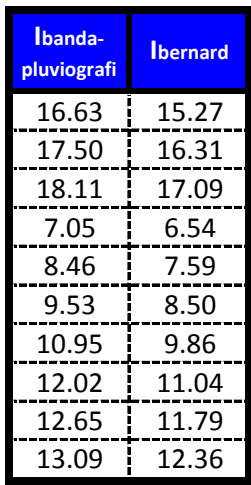

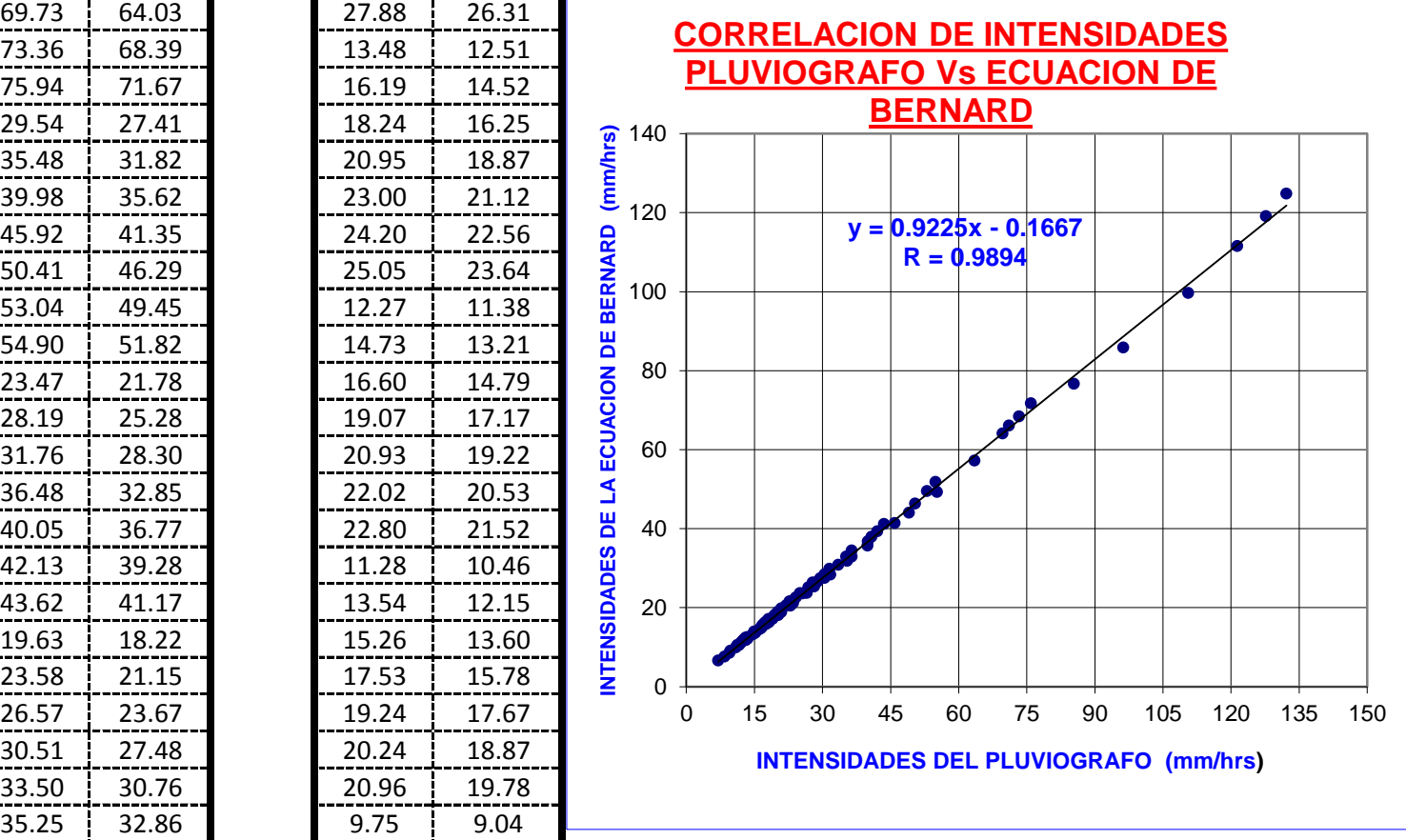

 $36.49$  |  $34.44$  |  $11.71$  |  $10.50$  | Error Estándar  $\Delta$  =  $18.539$ 

#### a) Comparación con las Bandas Pluviograficas con el modelo de Sherman:

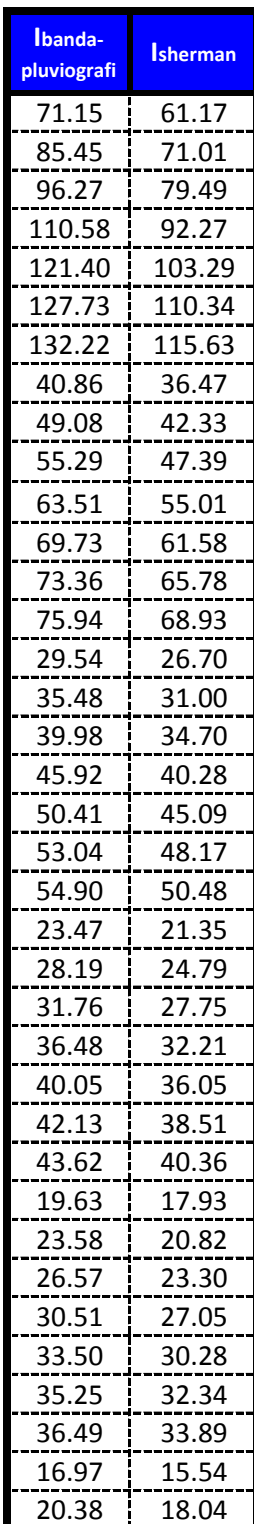

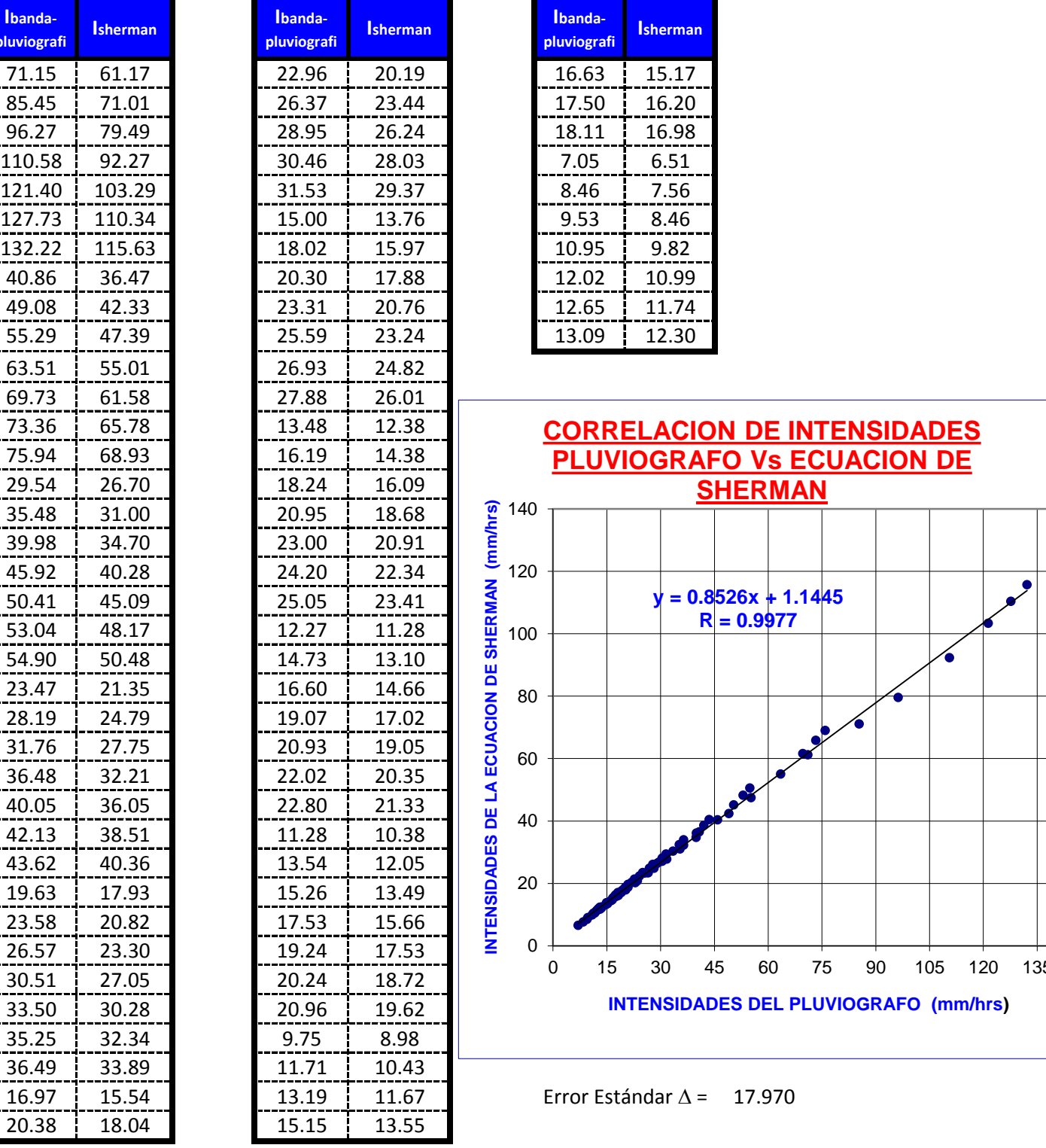

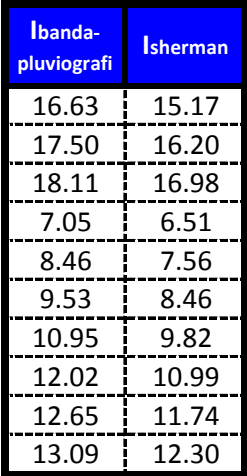

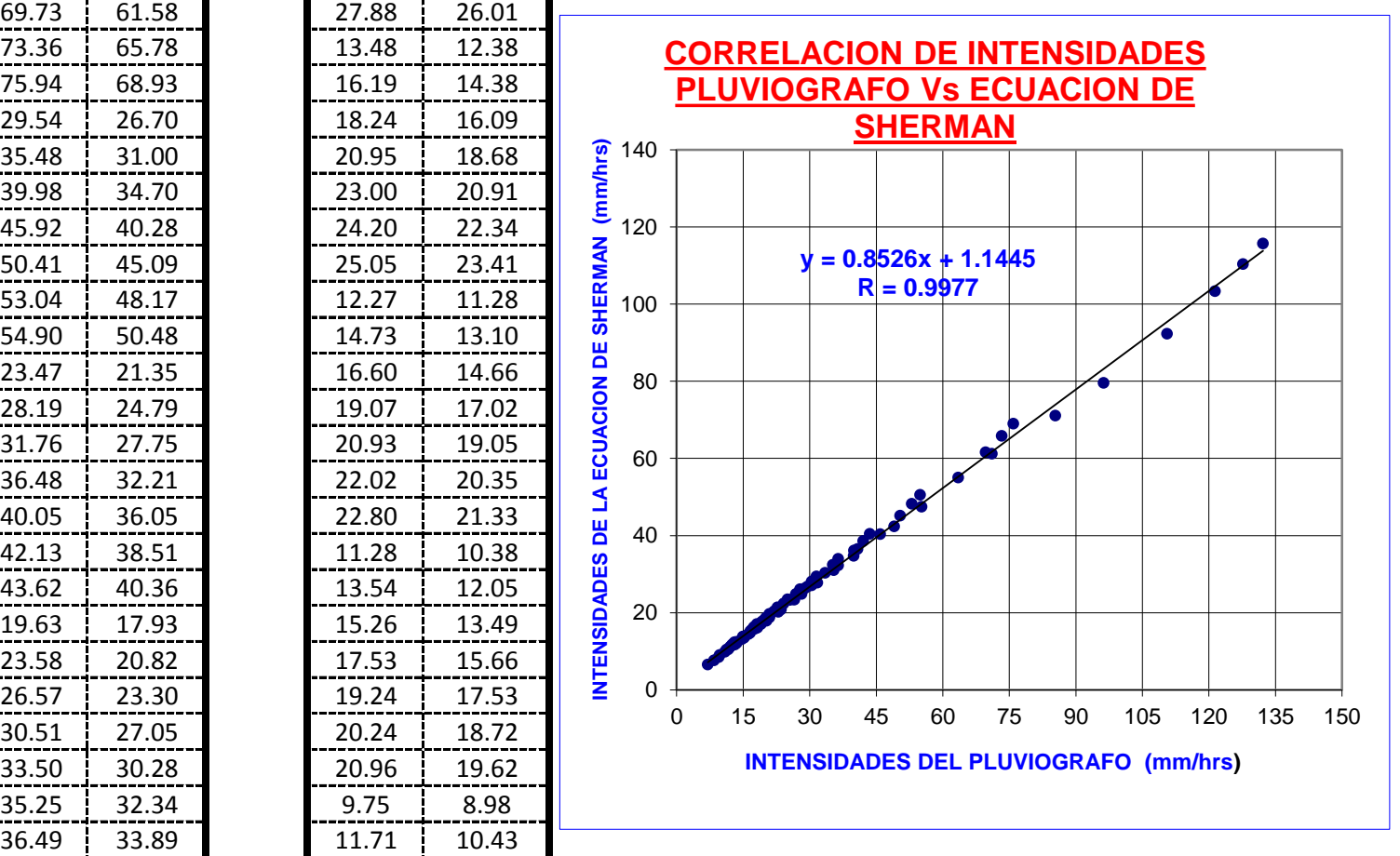

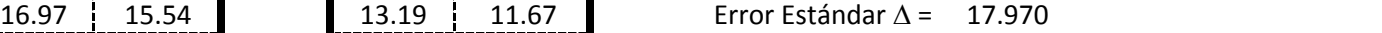

# COMPARACION DE LOS MODELOS BERNARD Y SHERMAN CON OTRA ECUACIONES

Para validar las ecuaciones calculadas con los modelo de Bernard y Sherman que son las que mas se ajustan a la zona tenemos en la ciudad de Tarija que una ecuación del Alcantarillado Pluvial elaborado por la consultoría MTCB Consultoress Asociados.

$$
I = \frac{197.2 * T^{0.1457}}{(t+3)^{0.443}}
$$

Donde: I = Intensidad en mm/Hrs

T = Periodo de Retorno en año

t = Duración de la lluvia en min

Por lo tanto generaremos el calculo intensidades a partir de esta ecuación:

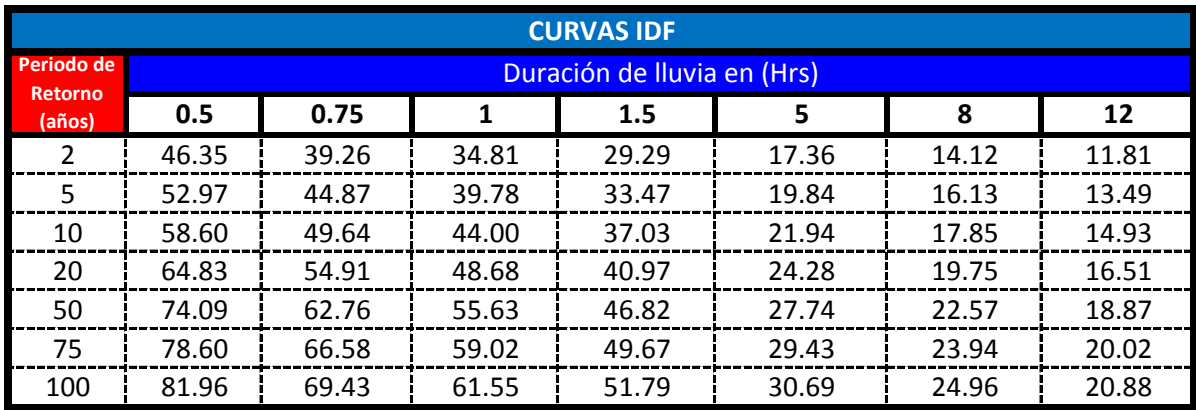

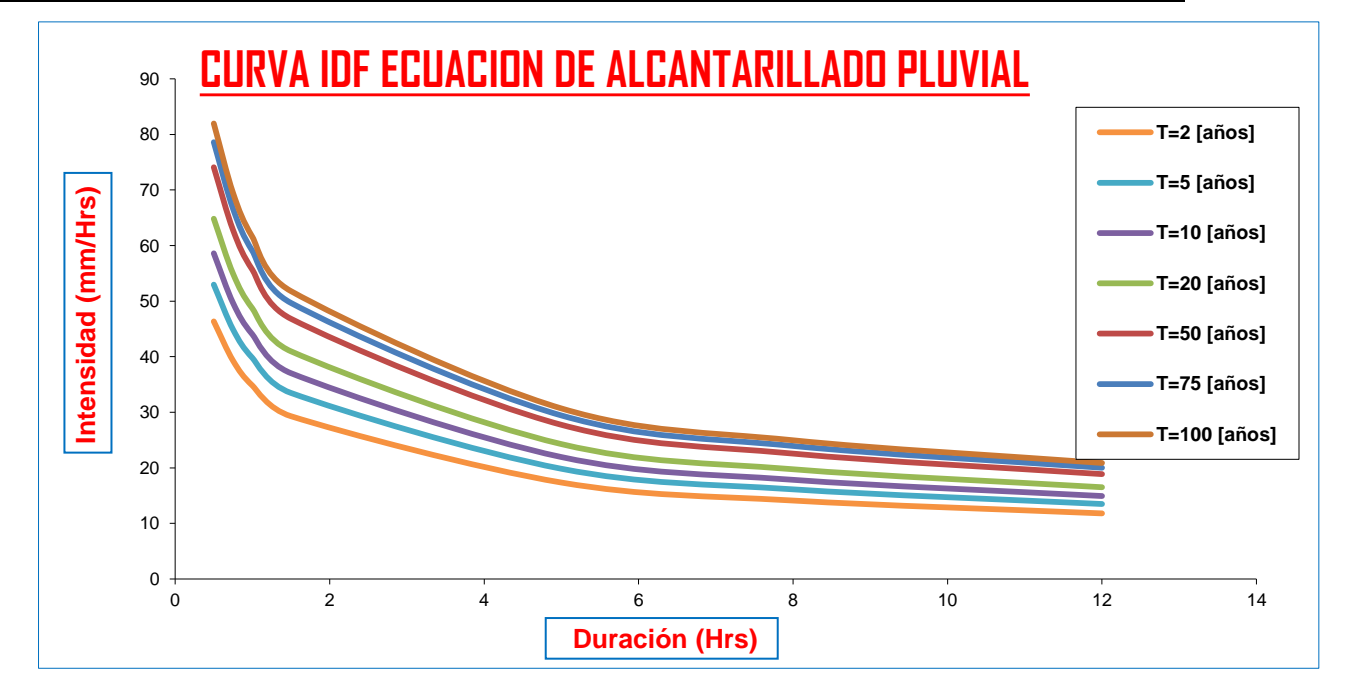

Otra ecuación que tenemos para validar los resultados es la elaborada por un grupo de ingenieros hidrólogos de la empresa electrica ENDE

$$
I = \frac{A}{(t + B)^c}
$$

Donde: Los Coeficiente A,B y C son determinados en función al periodo de retorno. I es la Intensidad en (mm/Hrs) y t es la duración de la lluvia en (min)

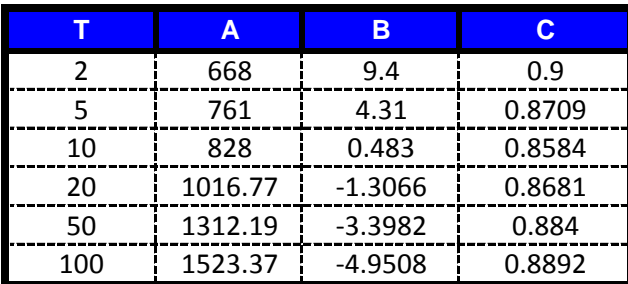

Fuente: Elaborado por empresa electrica ENDE

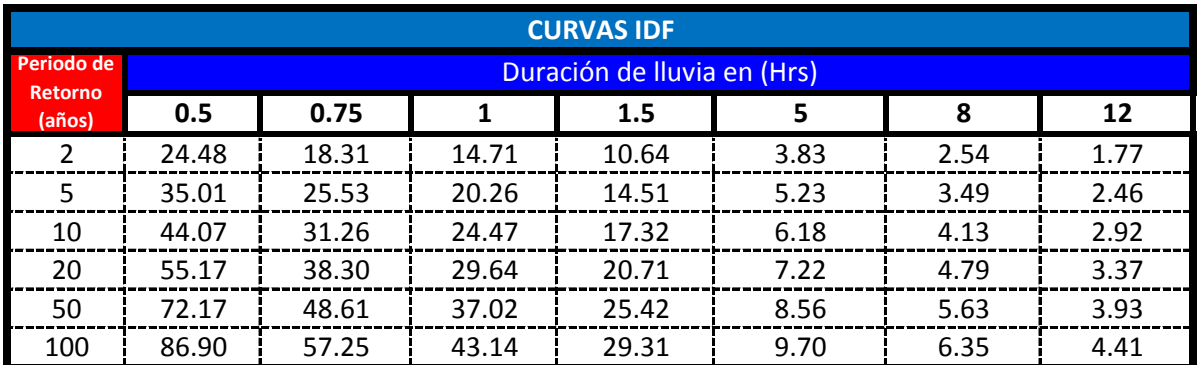

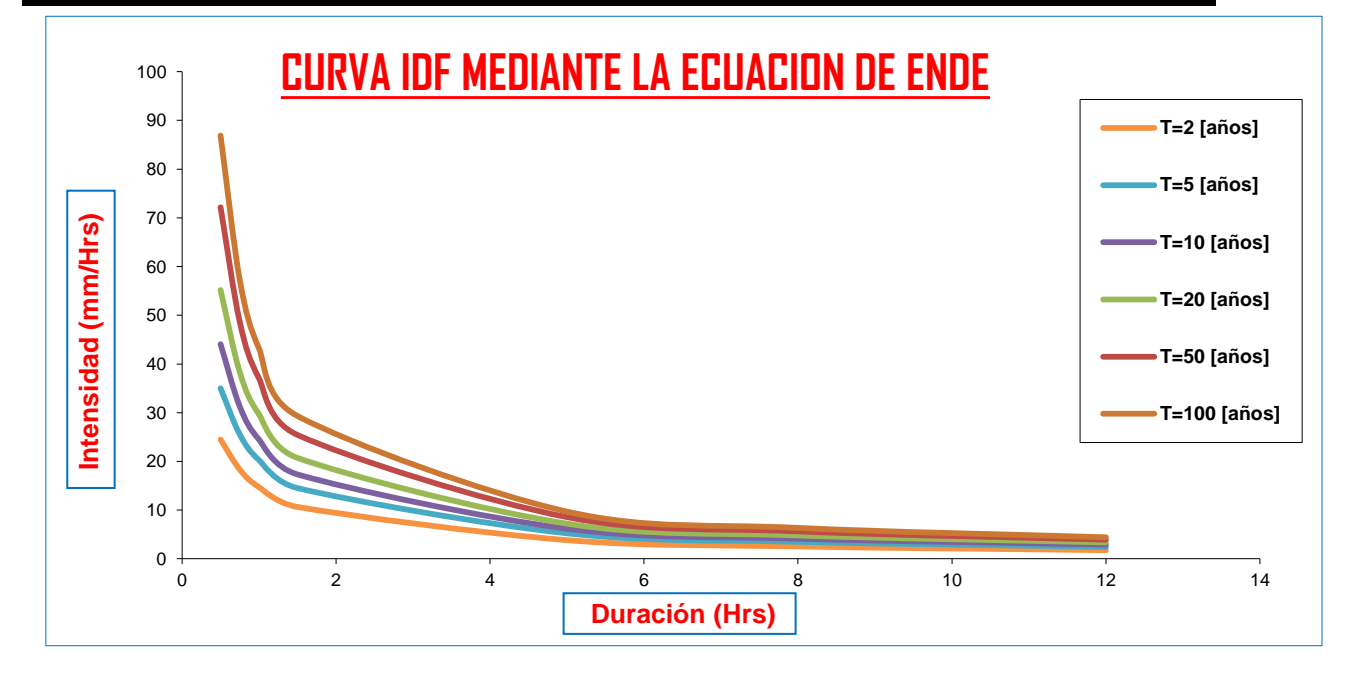

También tenemos los datos de las bandas pluviograficas y un estudio hecho en la tesis del Ing. Frigerio Trigo es la interpretación de las bandas pluviograficas y en su estudio hecho para la estación de El Tejar se llego al siguiente tabla de intensidades:

### **INTERPRETACION DE LAS BANDAS PLUVIOGRAFICAS (1976 - 1997) EL TEJAR Intensidades Máximas para diferentes Duraciones (mm/Hrs) y Periodos de Retorno**

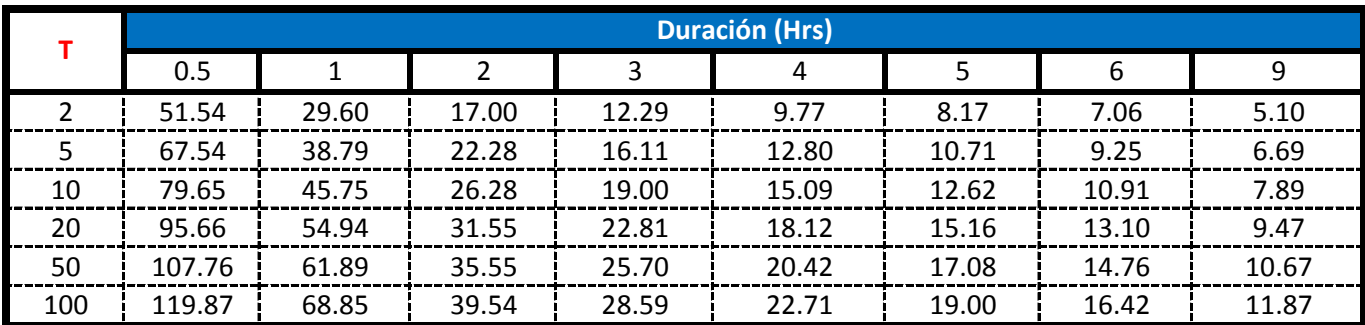

Fuente: Validación de métodos para la estimación de caudales máximos aplicados a cuencas regionales de Gonzalo Trigo Frigerio

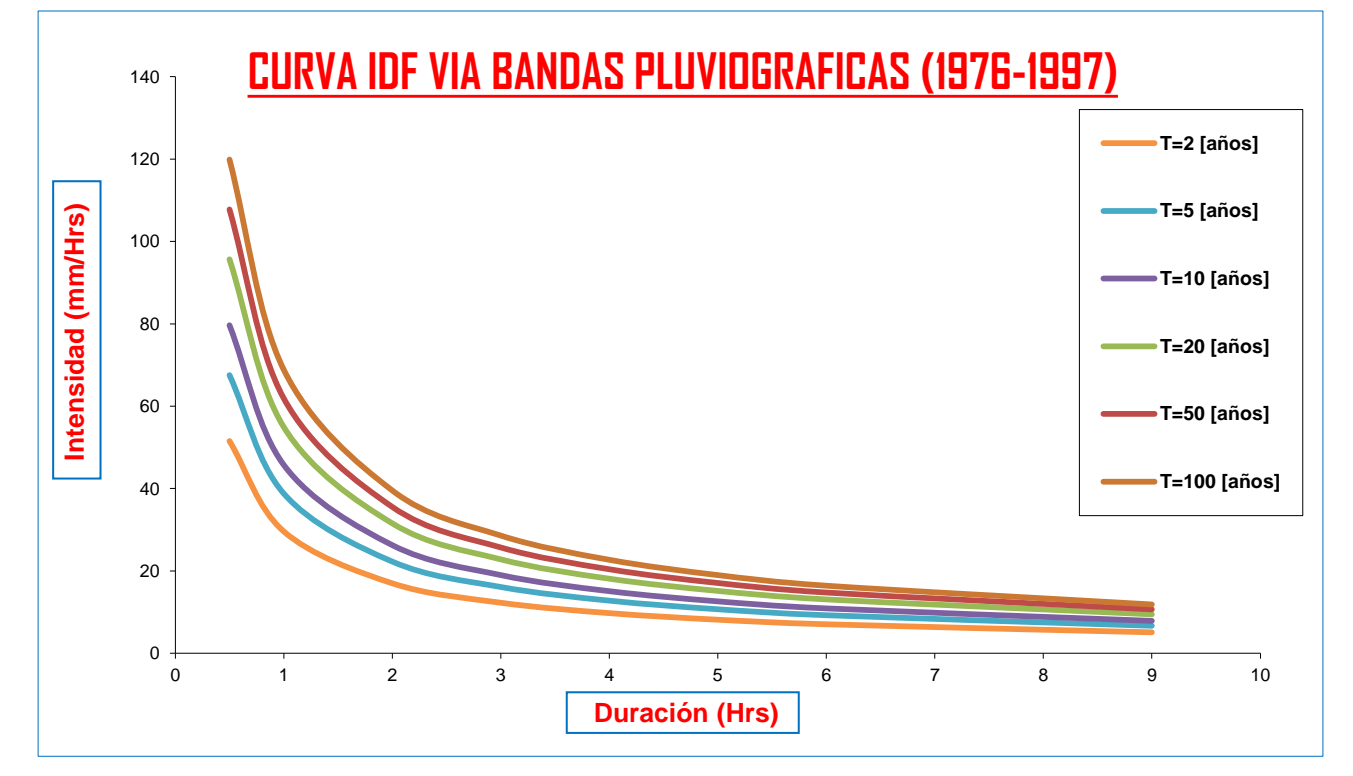

**MODELO DE BERNARD**

$$
\Rightarrow i = \frac{\lambda * T \sqrt{\nu}}{d^{\eta}}
$$

Donde: I = Intensidad en mm/Hrs

T = Periodo de Retorno en año

d = Duración de la lluvia en min

Para la ciudad de Tarija se obtuvieron los siguientes coeficientes:

$$
\lambda
$$
 = 896.1416  $\psi$  = 0.162751  $\eta$  = 0.80

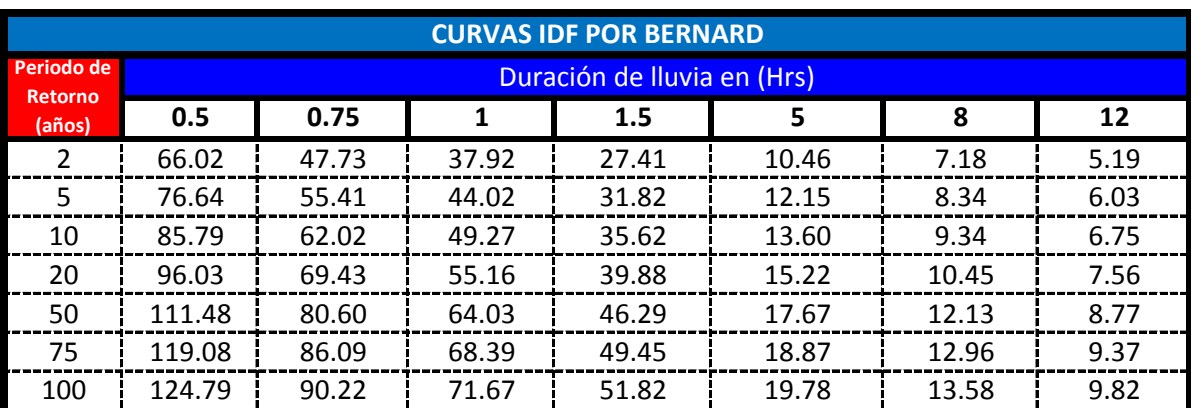

Fuente: Elaboración Propia

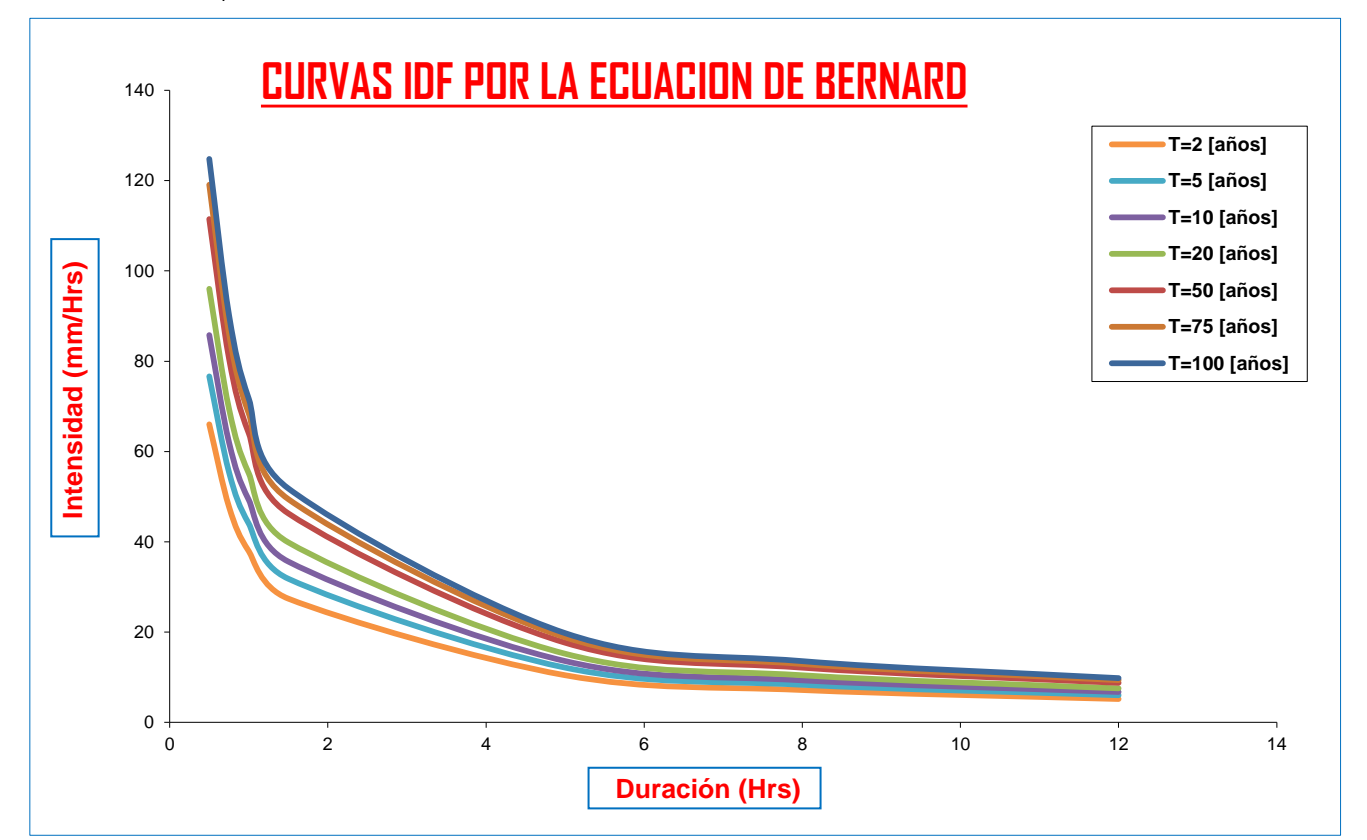

**MODELO DE SHERMAN**

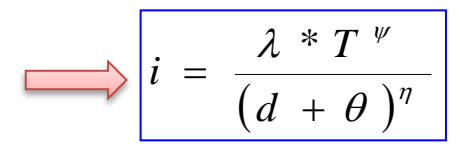

Este método parte del método de Bernard pero para ajustarse con mas aproximación a las curva IDF se genera un coeficiente llamado "tita" que ajusta los datos.

Donde: I = Intensidad en mm/Hrs

T = Periodo de Retorno en año

d = Duración de la lluvia en min

Para la ciudad de Tarija se obtuvieron los siguientes coeficientes:

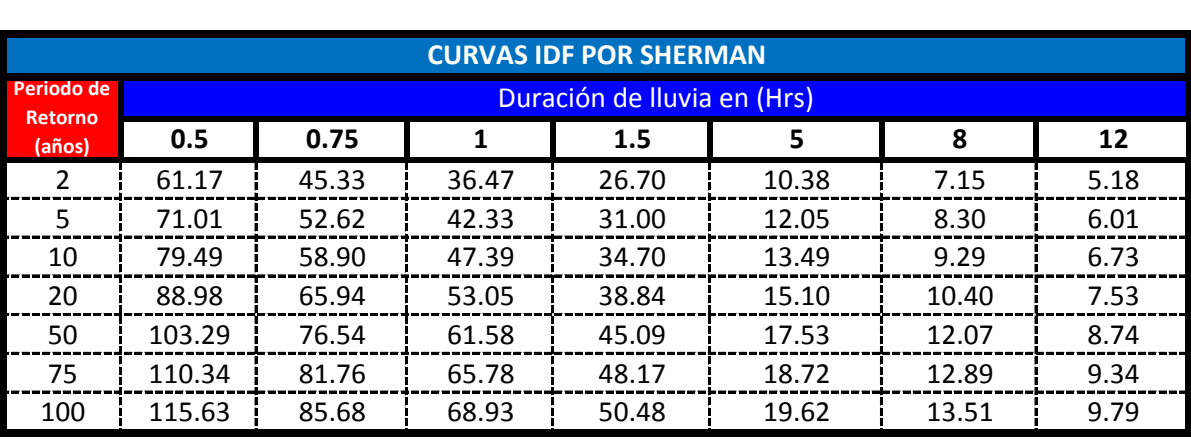

 $\lambda$  = 896.1416  $\quad$   $\psi$  = 0.162751  $\qquad$   $\eta$  = 0.80  $\qquad$   $\theta$  = 3

Fuente: Elaboración Propia

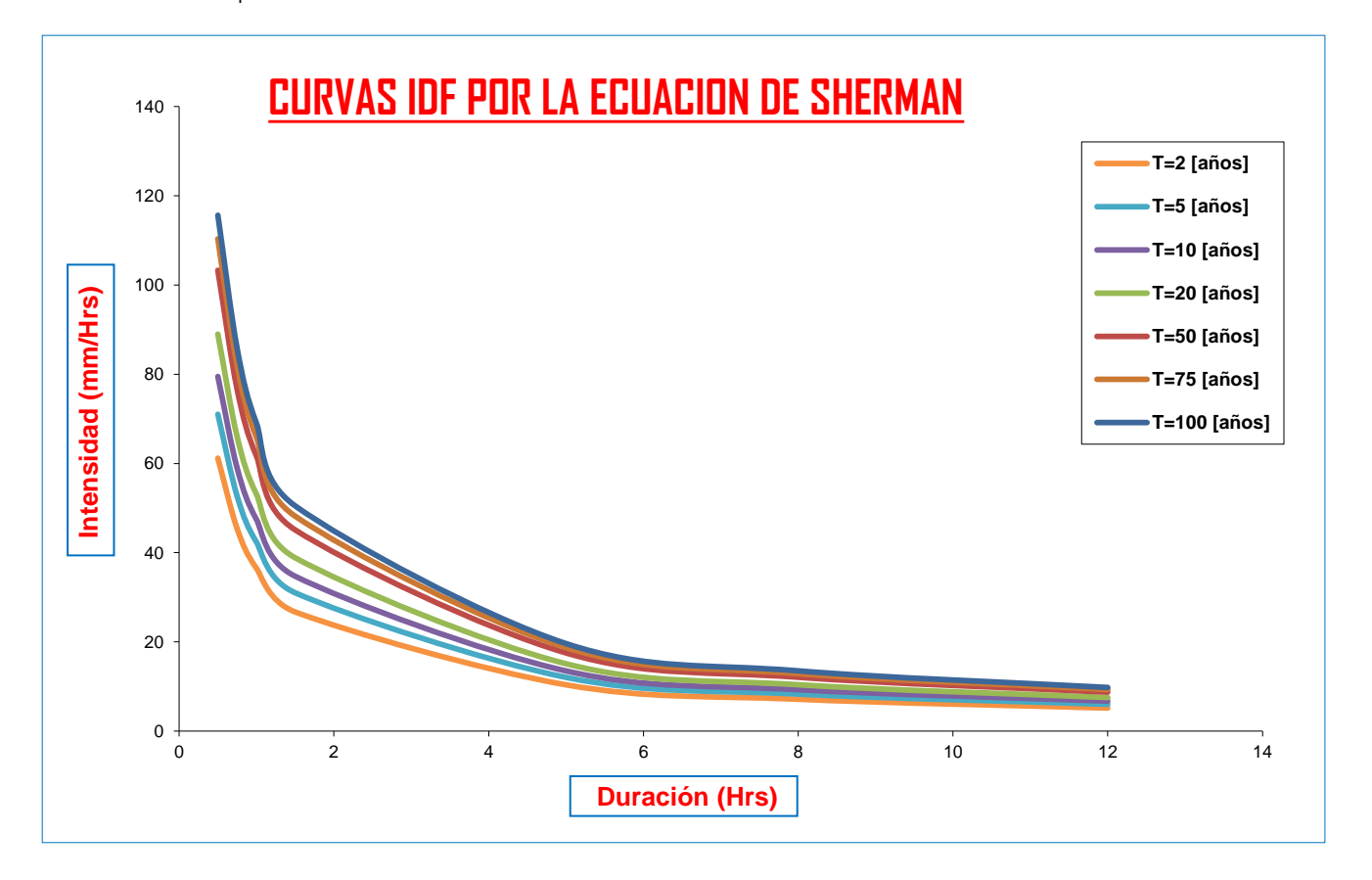

#### **MODELO DE TALBOT**

Este modelo solo sirve para calcular la intensidad para duraciones cortas que varían entre 5 minutos a 20 minutos debido a que el modelo se ajusta a una recta.
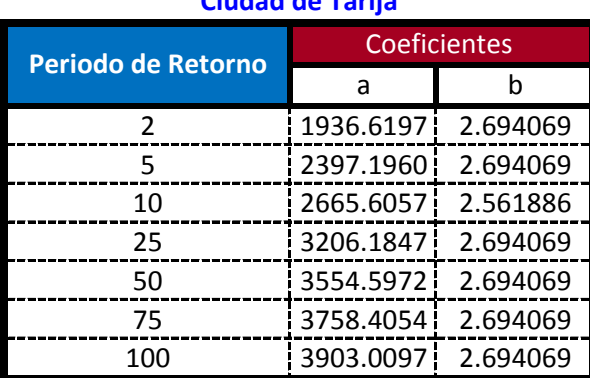

## **Ciudad de Tarija**

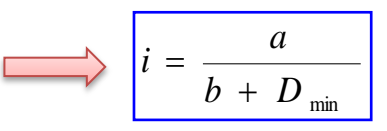

Este modelo es de mucha aplicación en ciudades medianamente pequeñas debido al rango de la duracion de la lluvia. Ademas se lo usa en el diseño de sistemas de alcantarillado pluvial y obras de pequeña envergadura.

## **CORRELACION DE RESULTADOS DE LAS INTENSIDADES ESTIMADAS:**

## **a) Comparación con las Bandas Pluviograficas:**

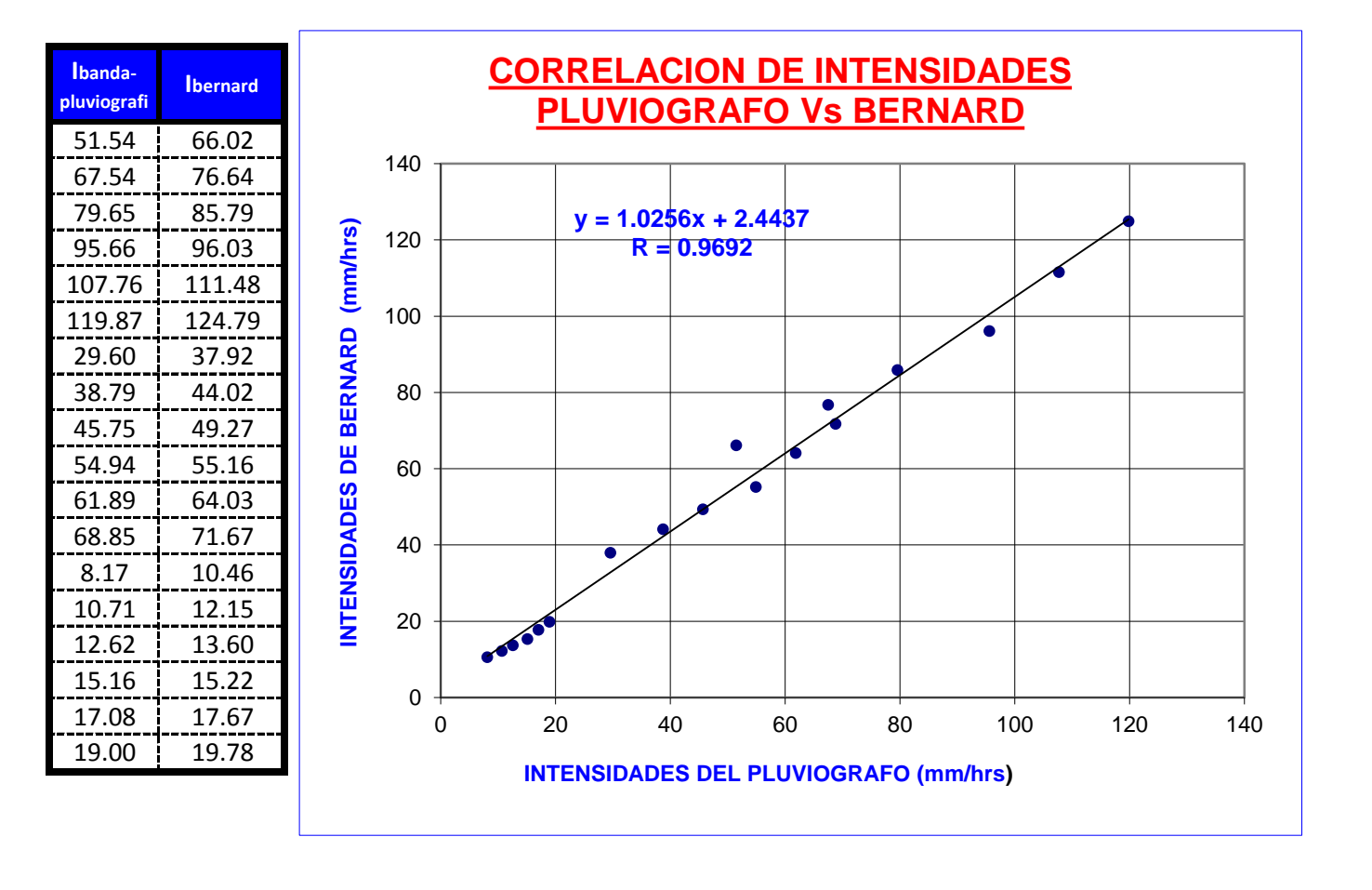

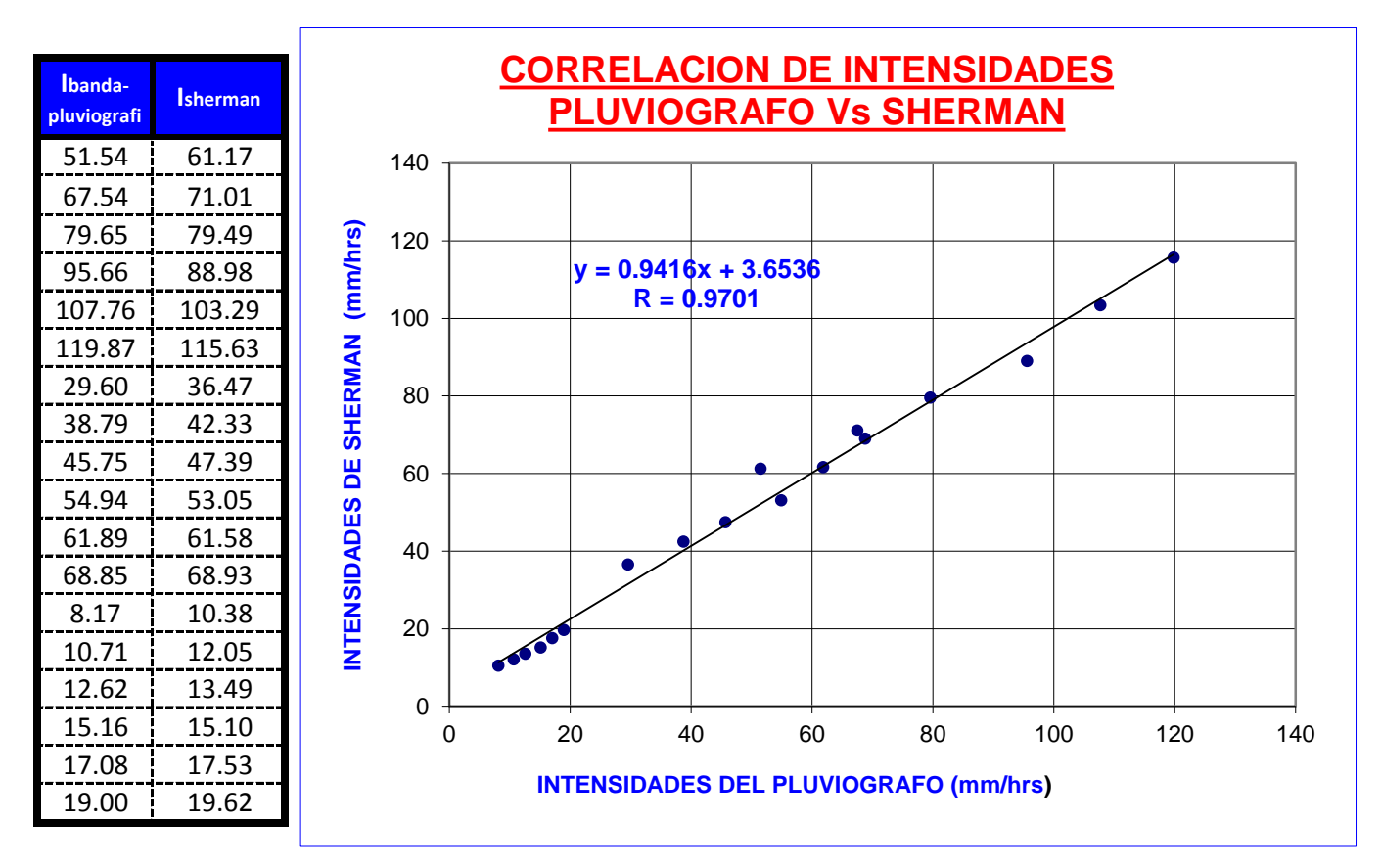

## **b) Comparación con la ecuación del alcantarillado pluvial:**

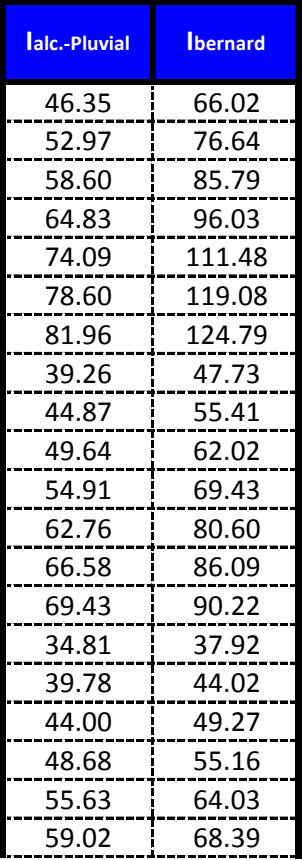

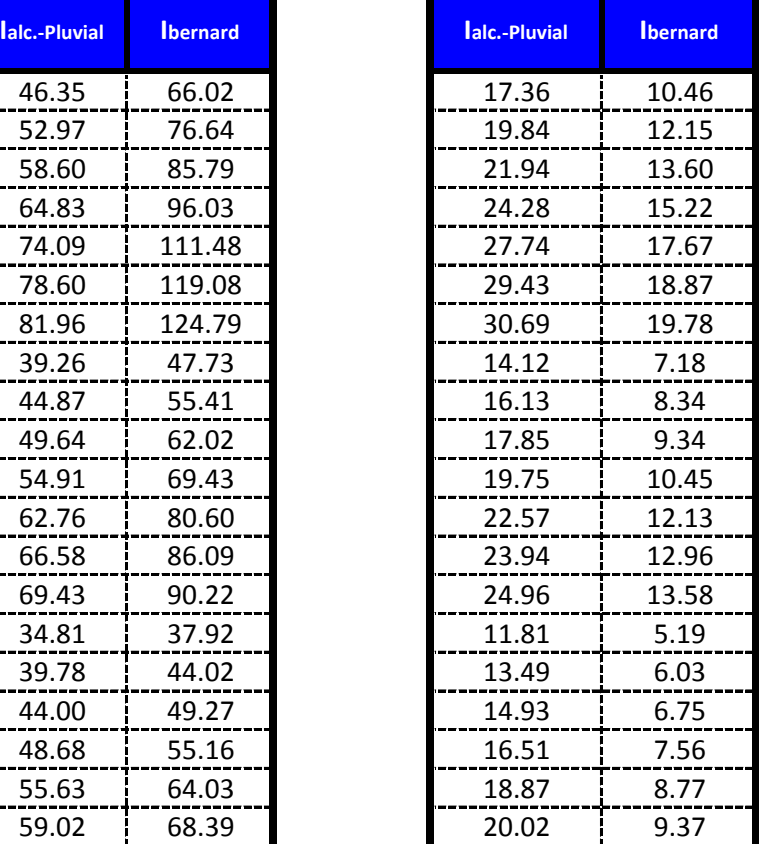

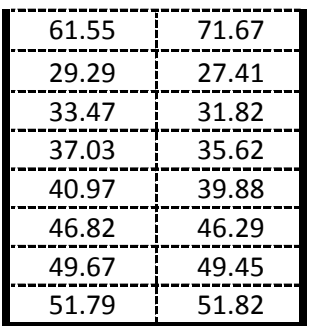

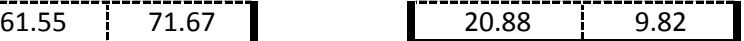

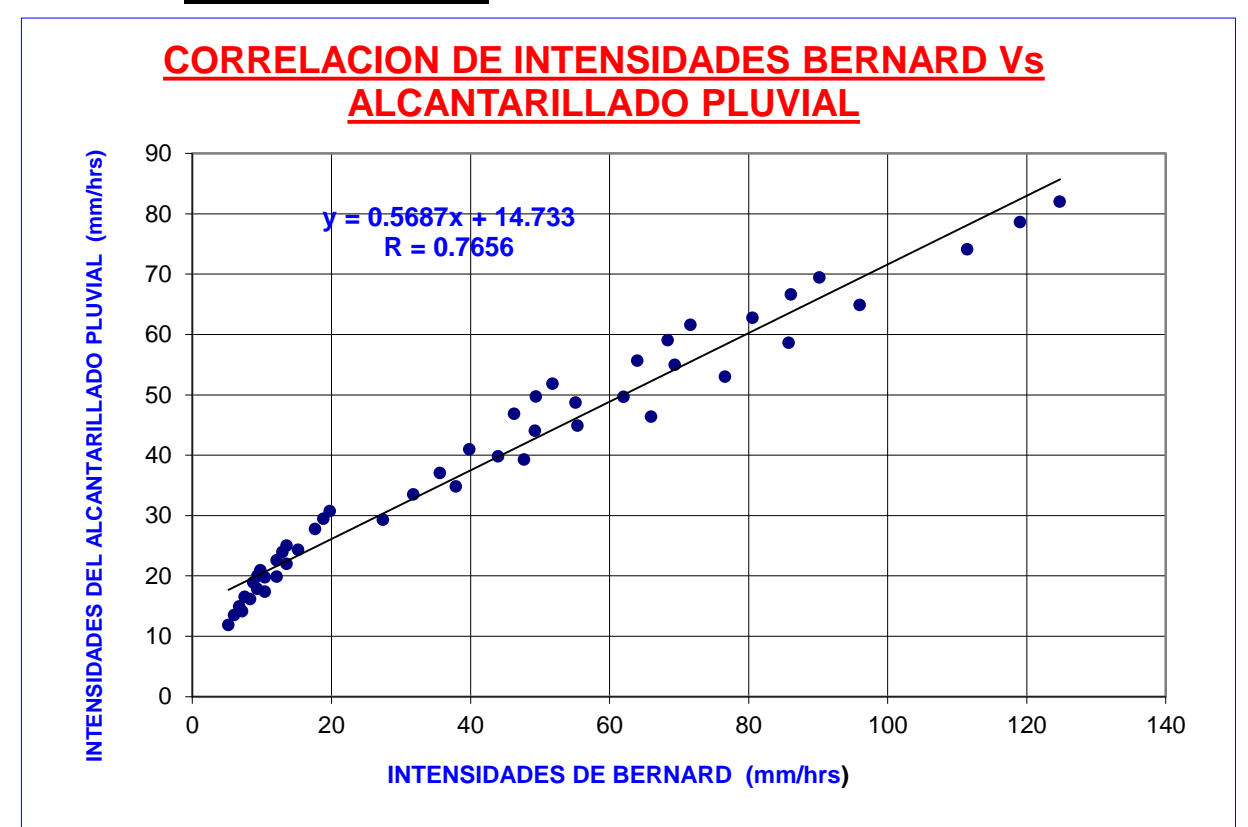

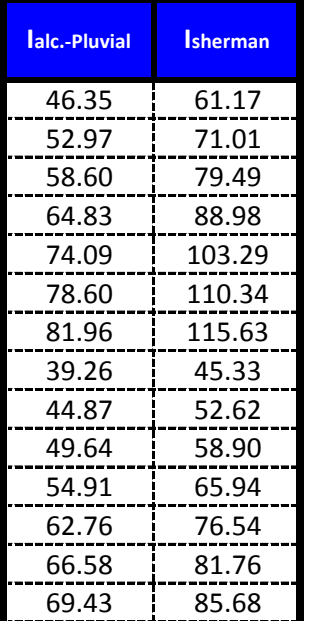

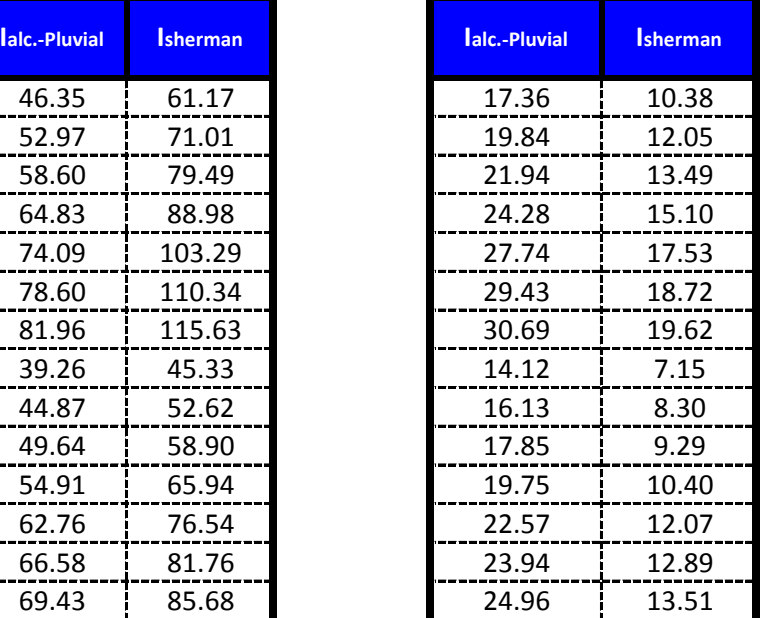

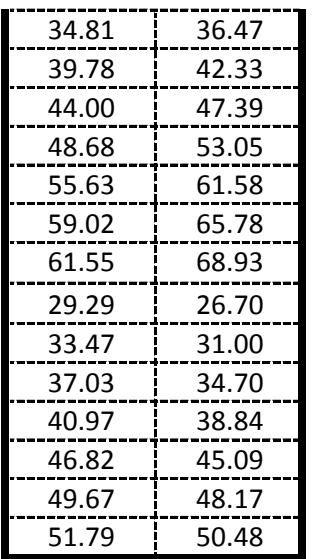

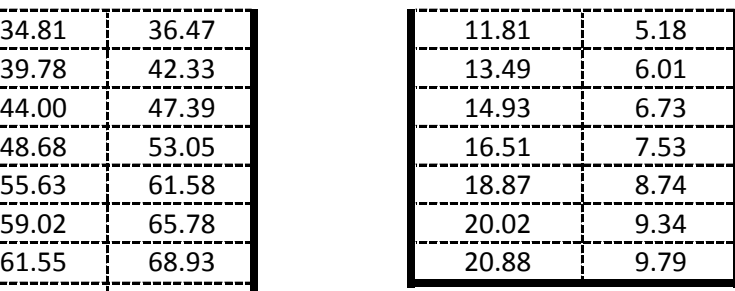

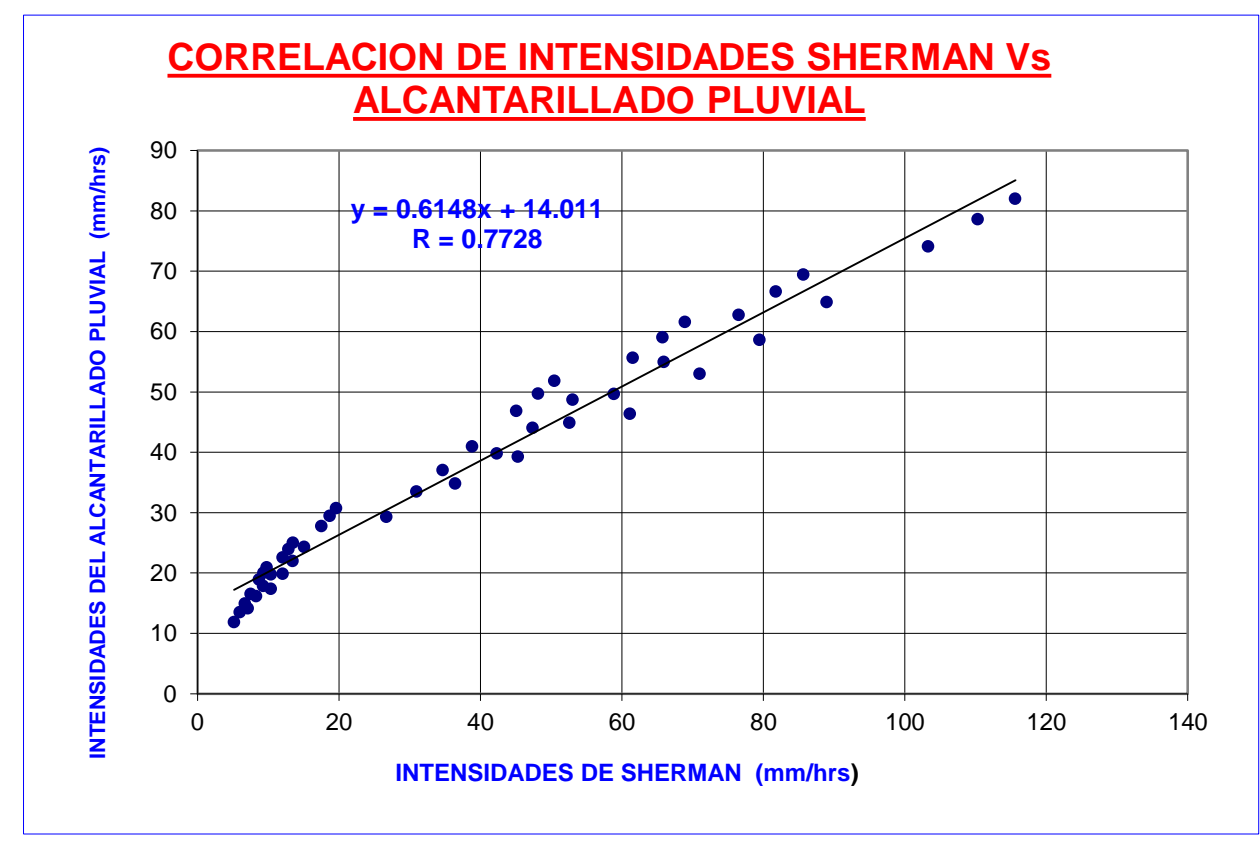

**b) Comparación con la ecuación de la empresa eléctrica ENDE:**

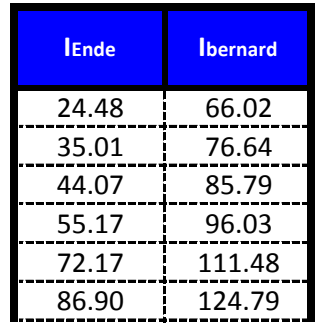

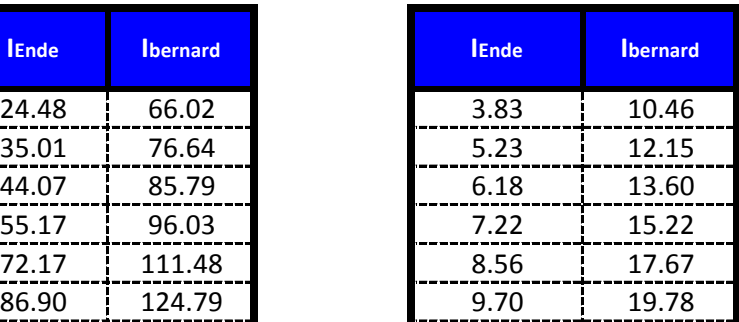

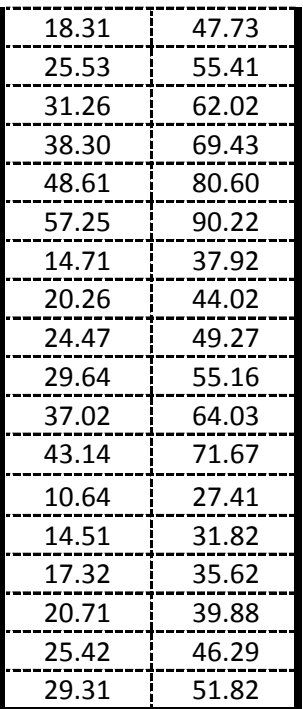

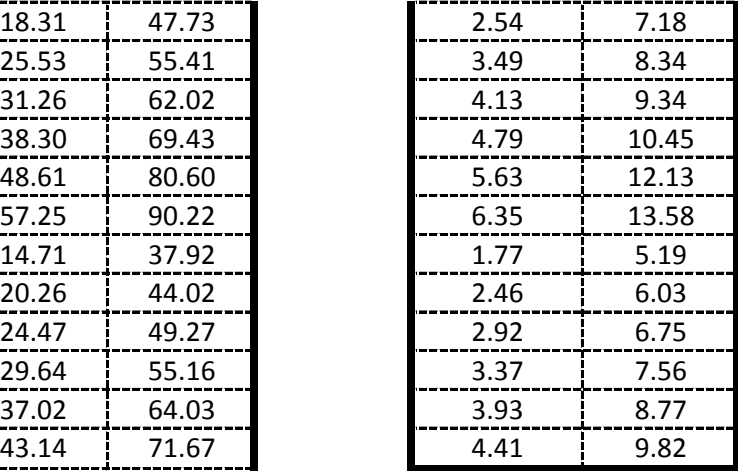

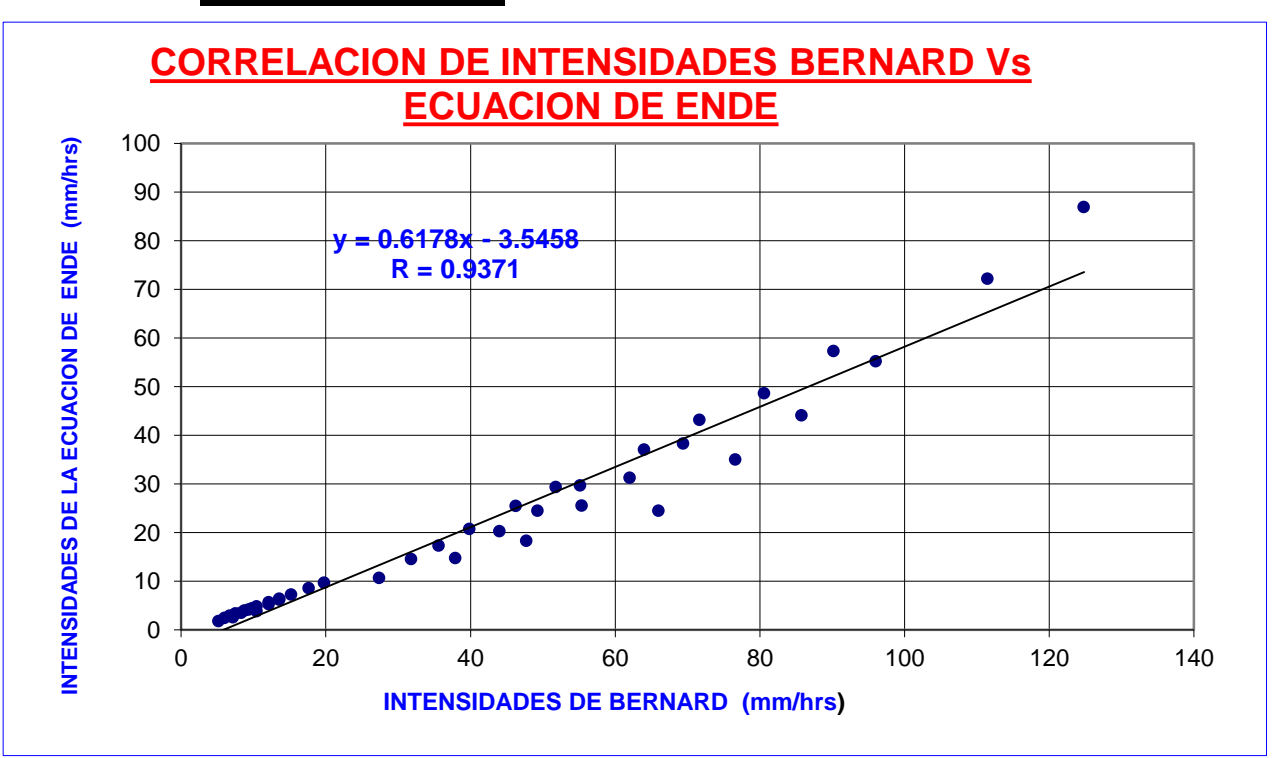

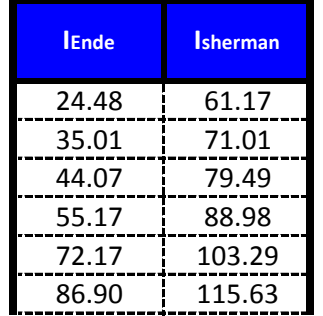

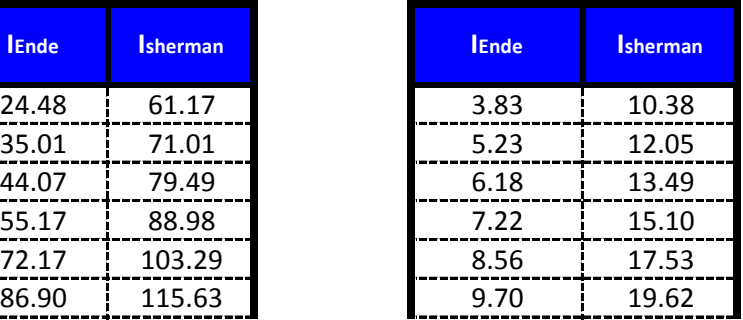

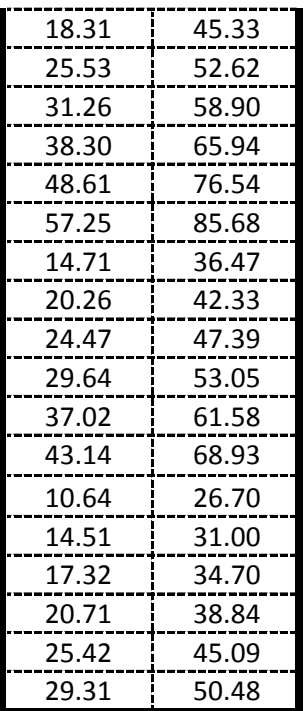

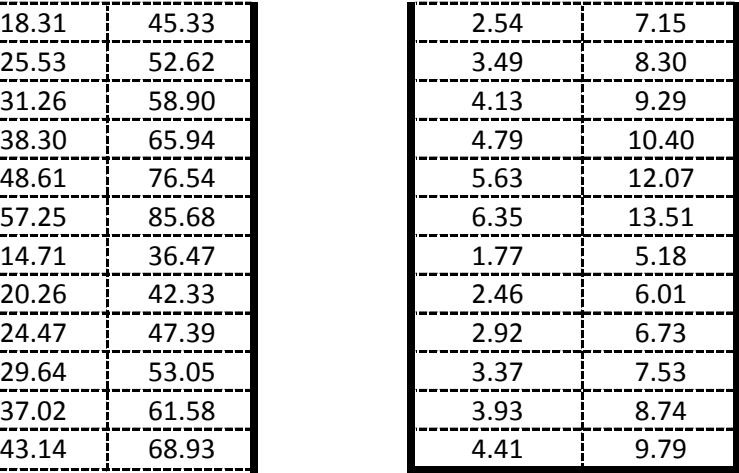

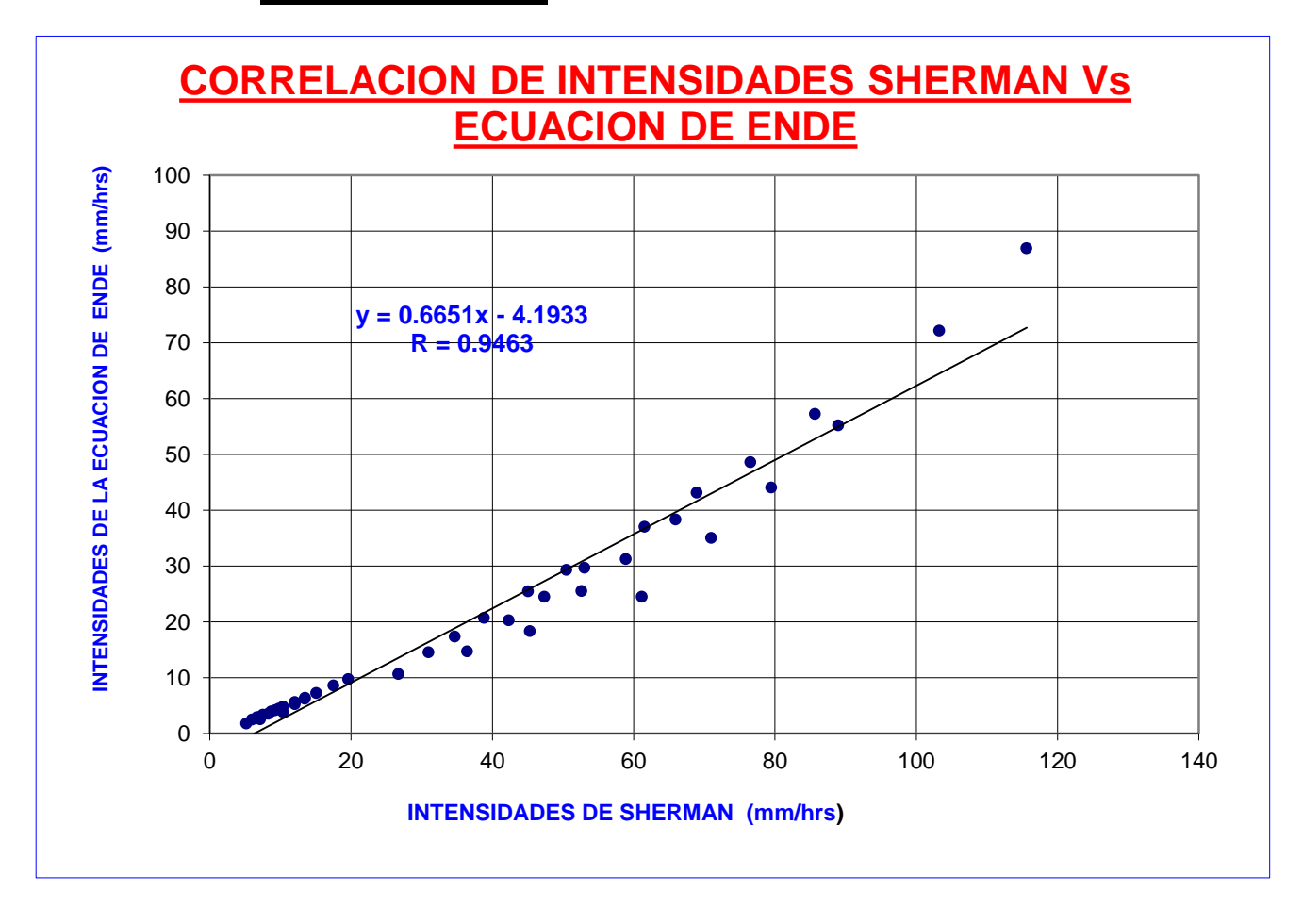

**C) Comparación con la ecuación del Alcantarillado Pluvial y la interpretación de la Banda Pluviográfica:**

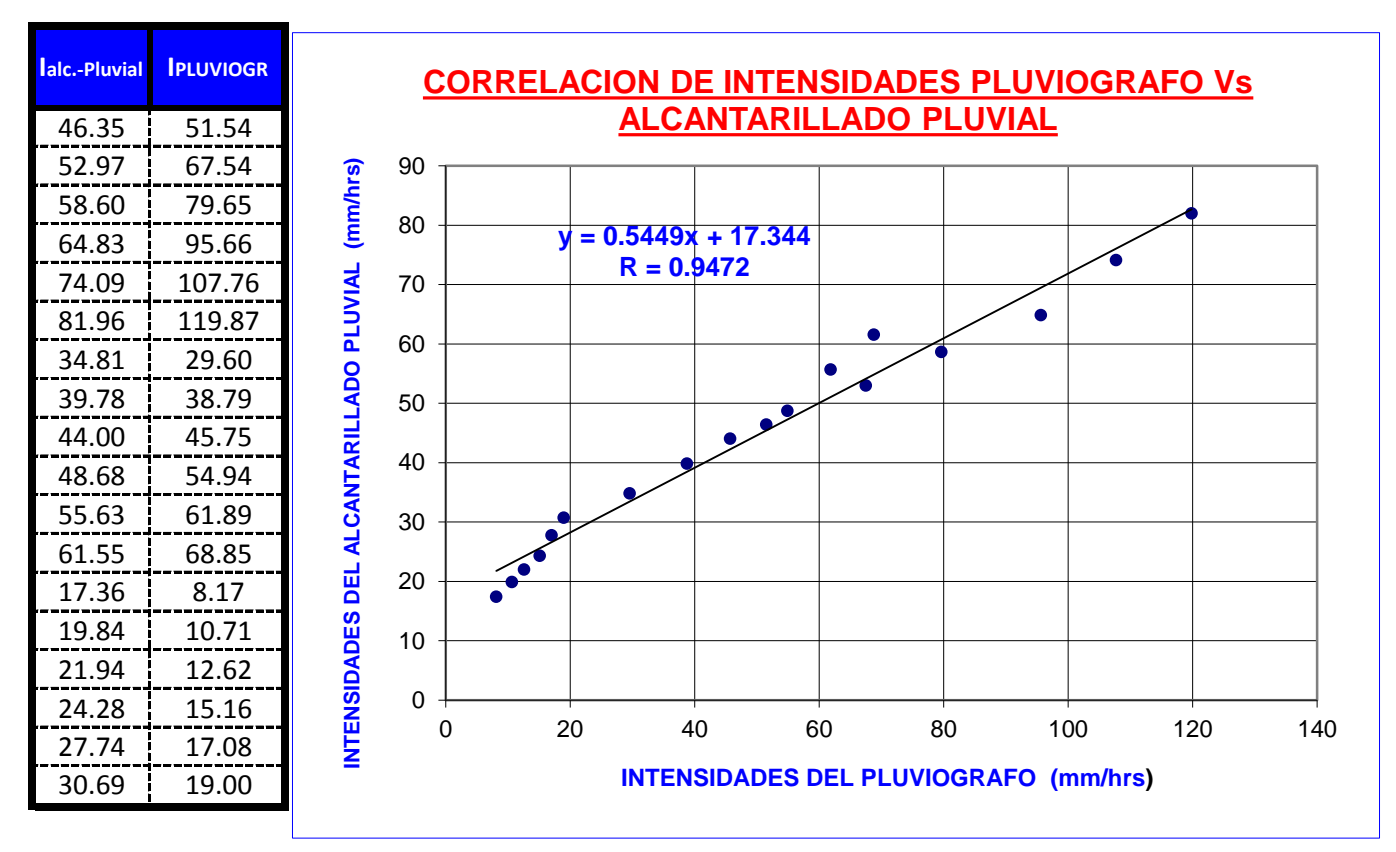

**C) Comparación con la ecuación de la empresa ENDE y la interpretación de la Banda Pluviográfica:**

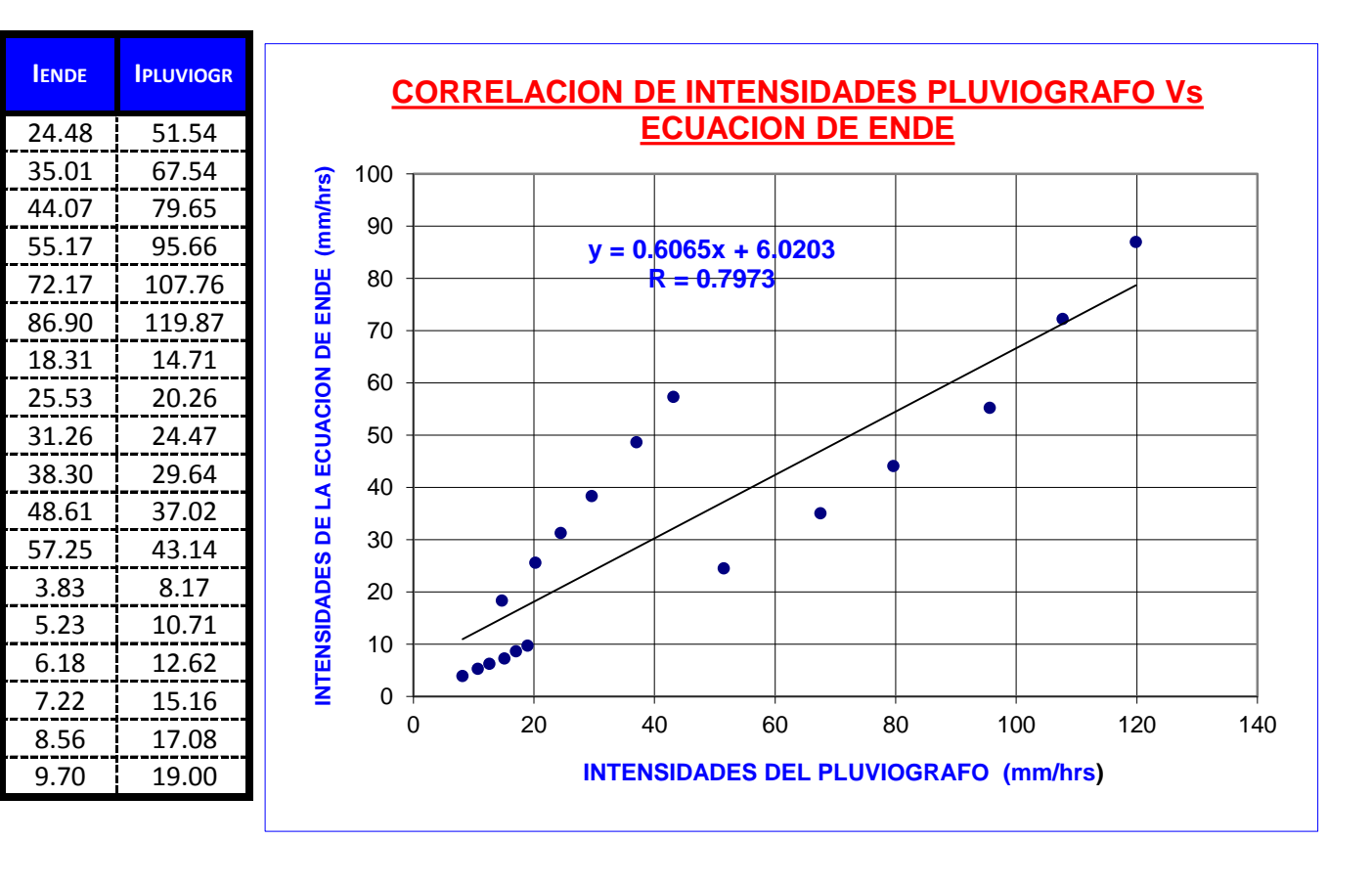